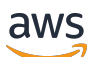

API Reference

# **Amazon EventBridge**

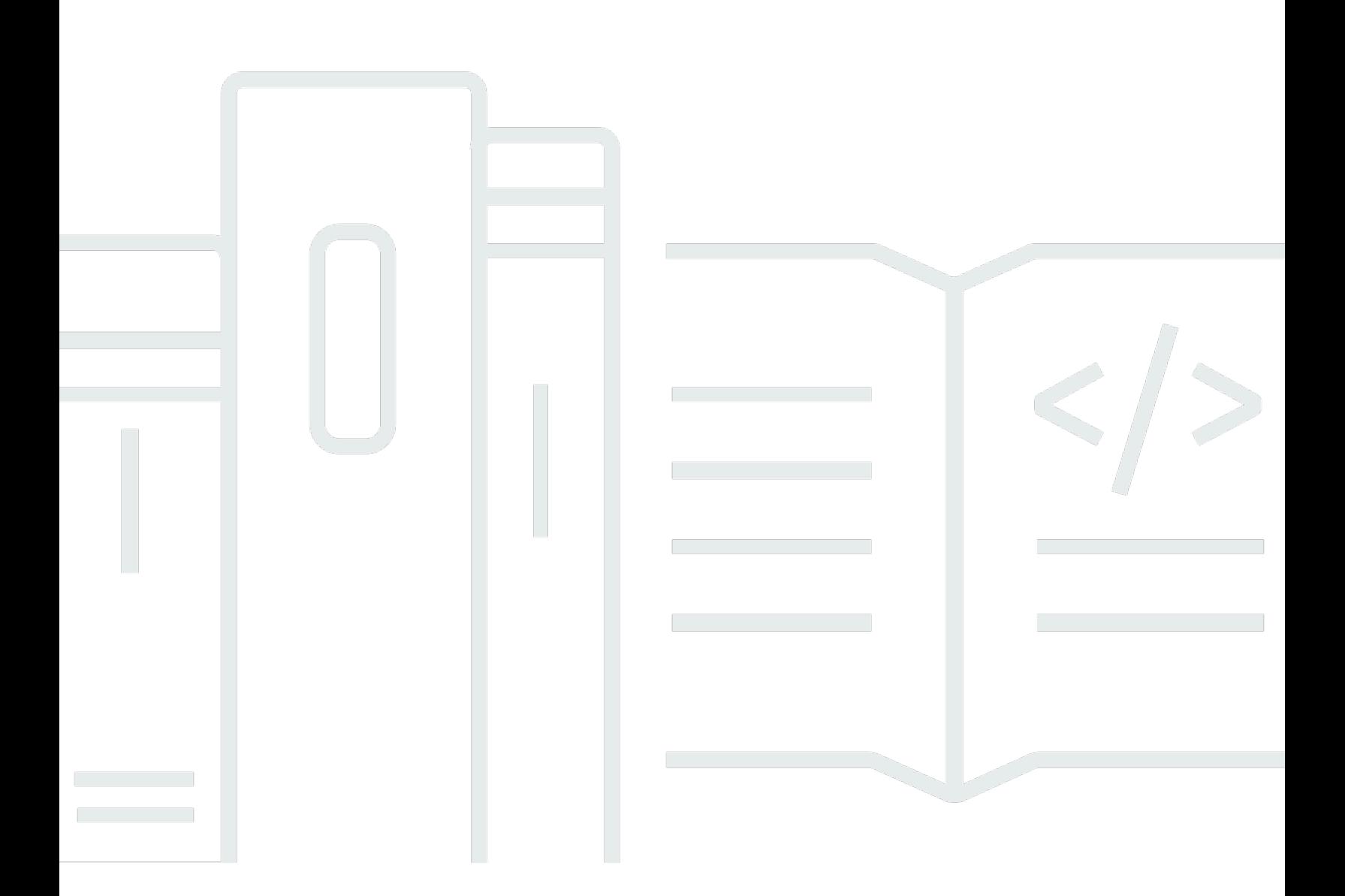

### **API Version 2015-10-07**

Copyright © 2024 Amazon Web Services, Inc. and/or its affiliates. All rights reserved.

# **Amazon EventBridge: API Reference**

Copyright © 2024 Amazon Web Services, Inc. and/or its affiliates. All rights reserved.

Amazon's trademarks and trade dress may not be used in connection with any product or service that is not Amazon's, in any manner that is likely to cause confusion among customers, or in any manner that disparages or discredits Amazon. All other trademarks not owned by Amazon are the property of their respective owners, who may or may not be affiliated with, connected to, or sponsored by Amazon.

# **Table of Contents**

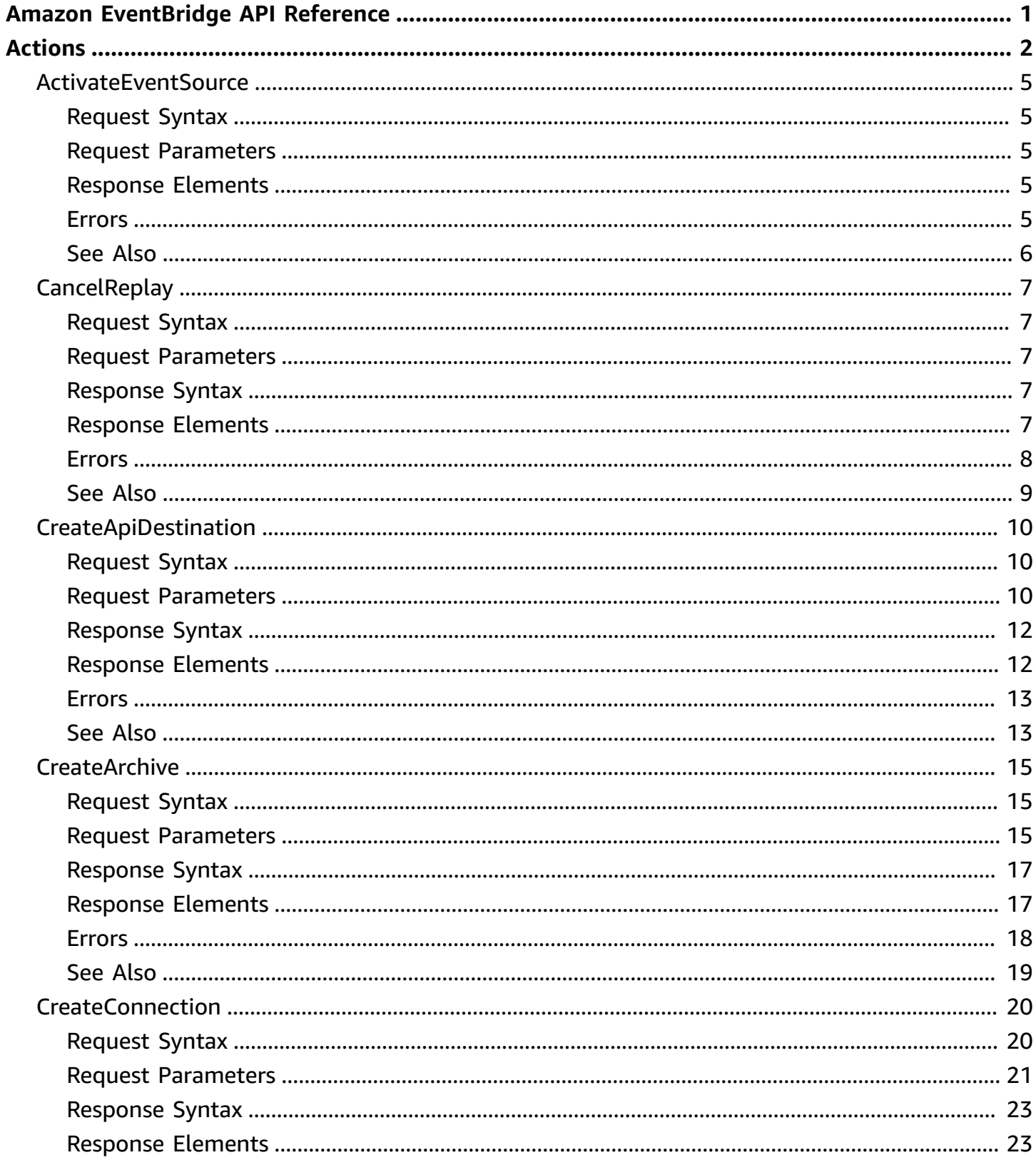

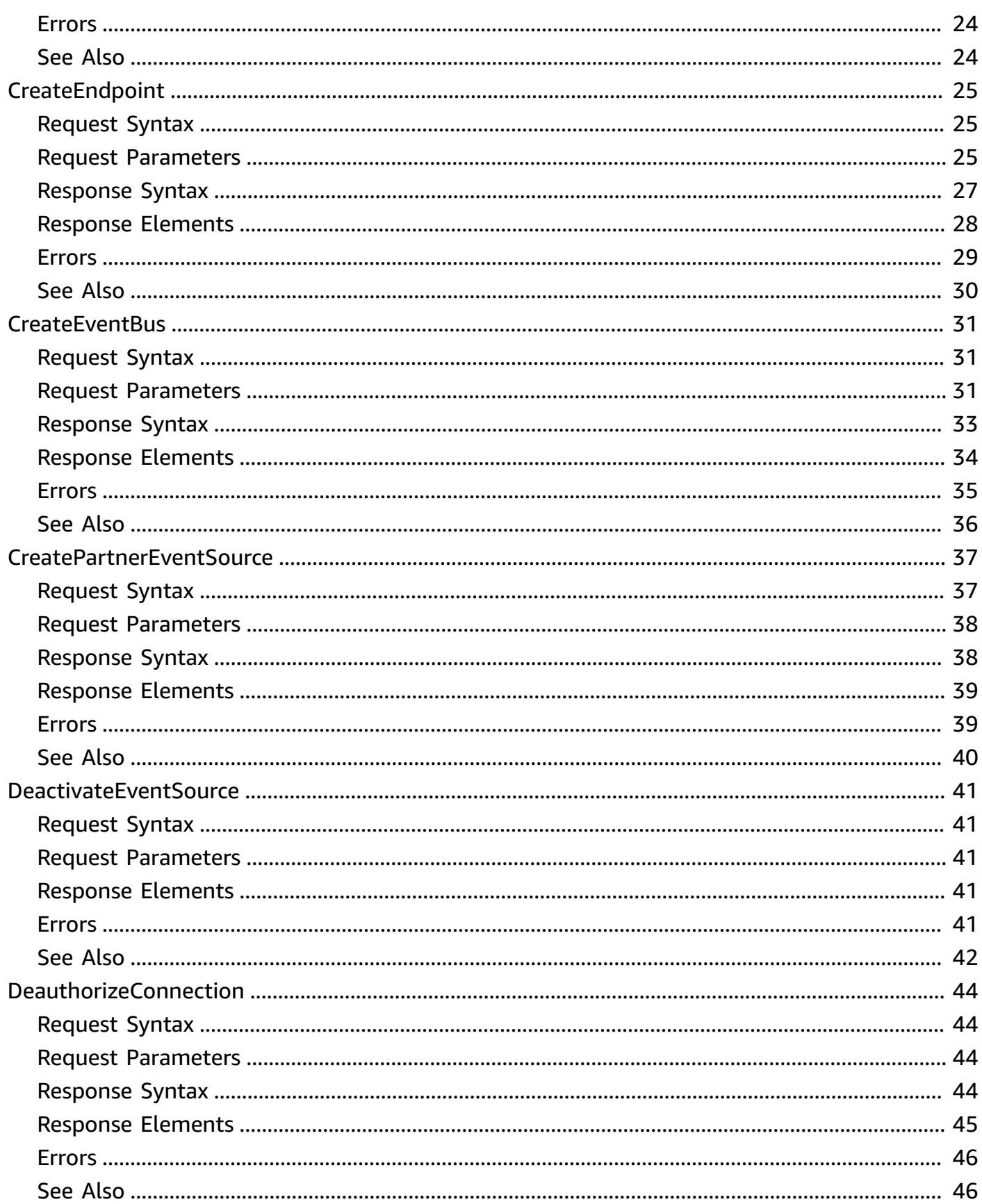

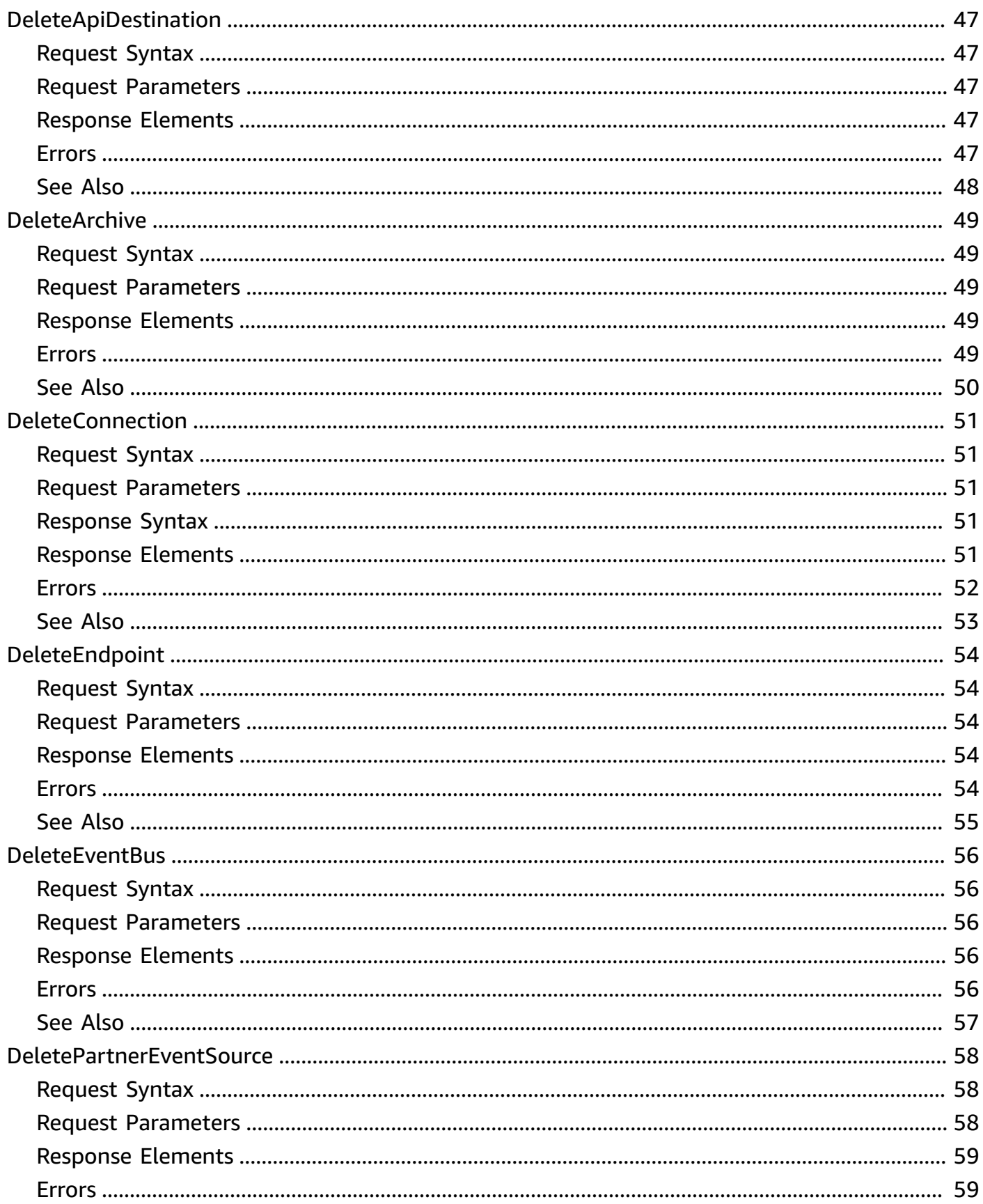

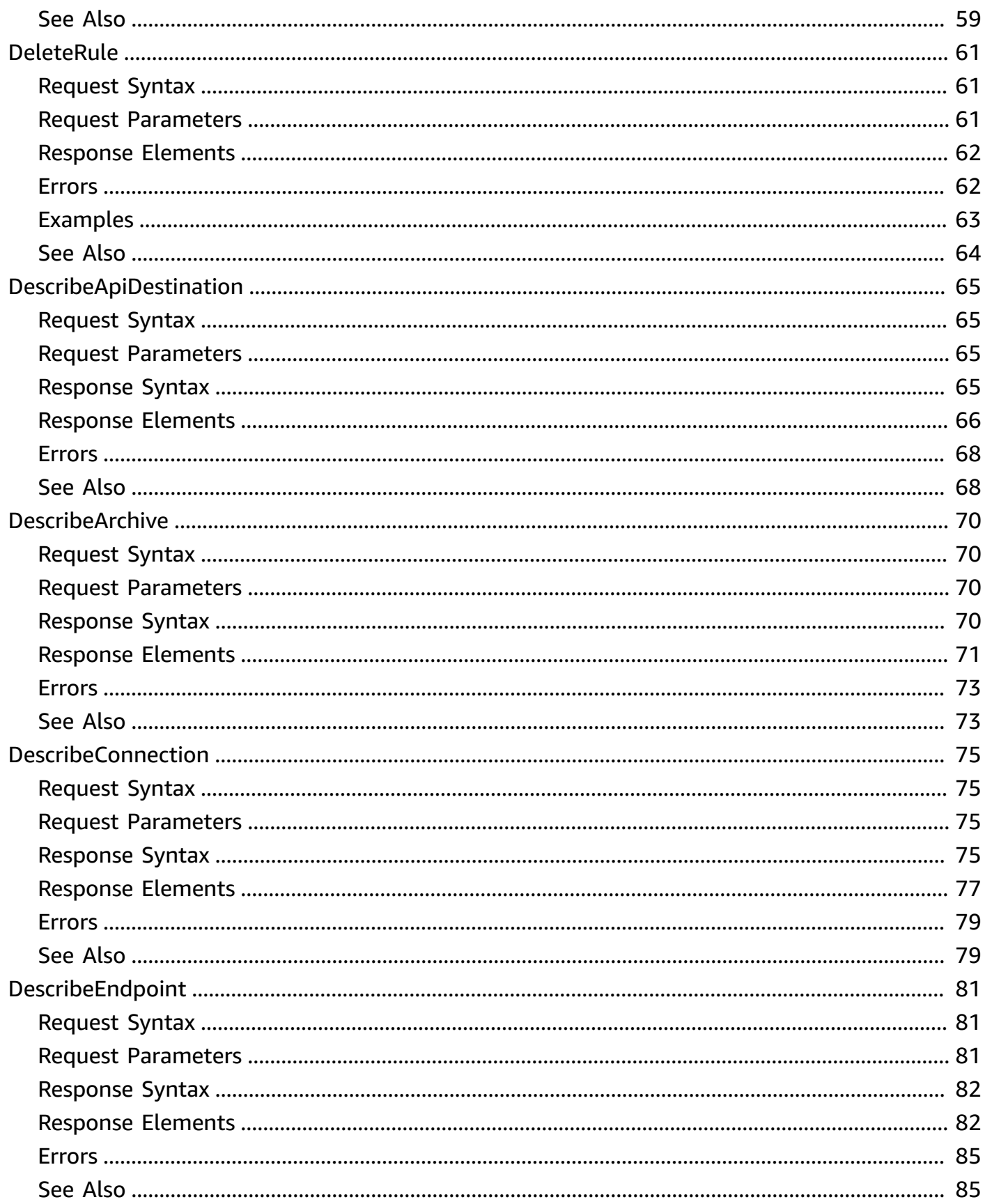

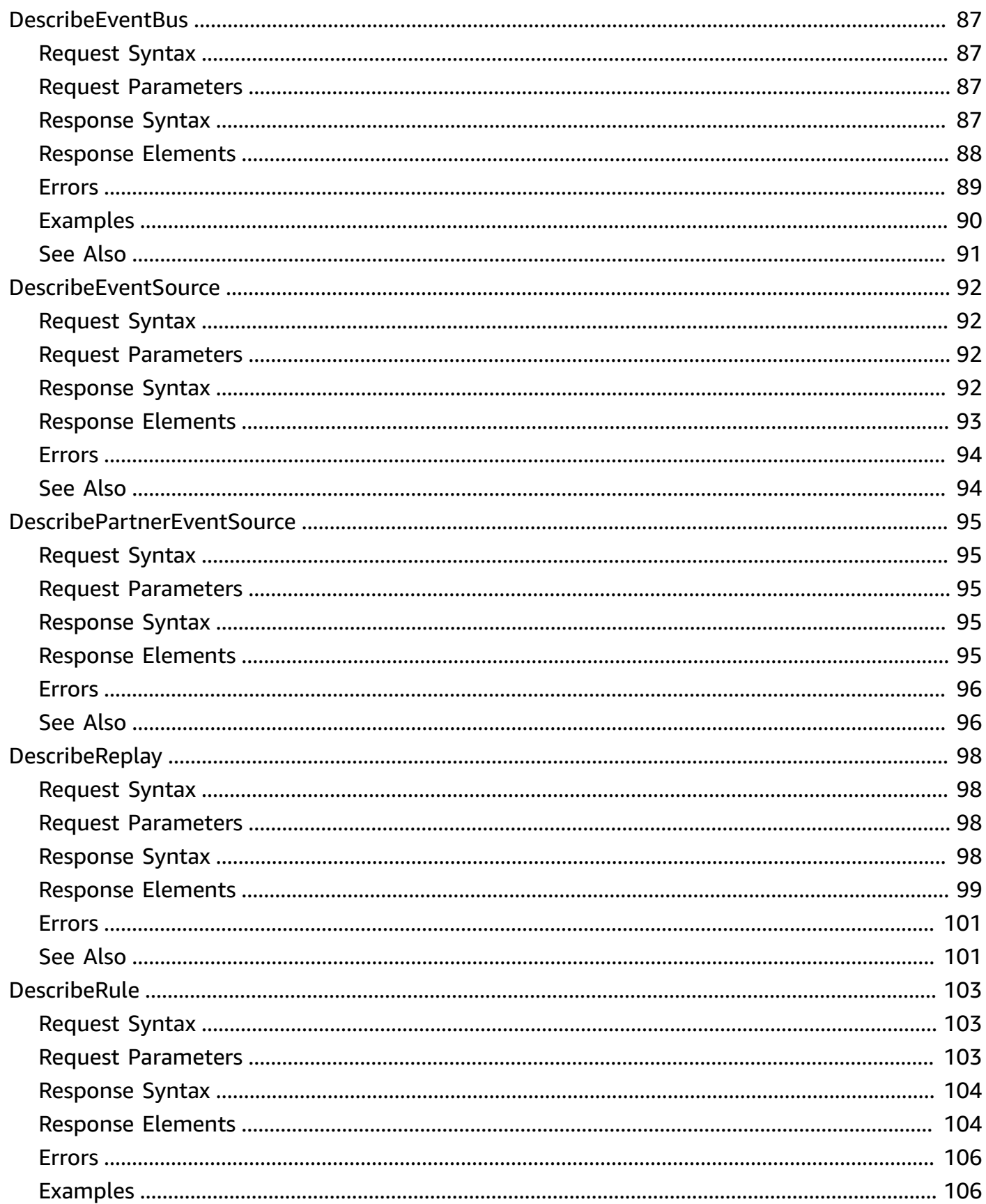

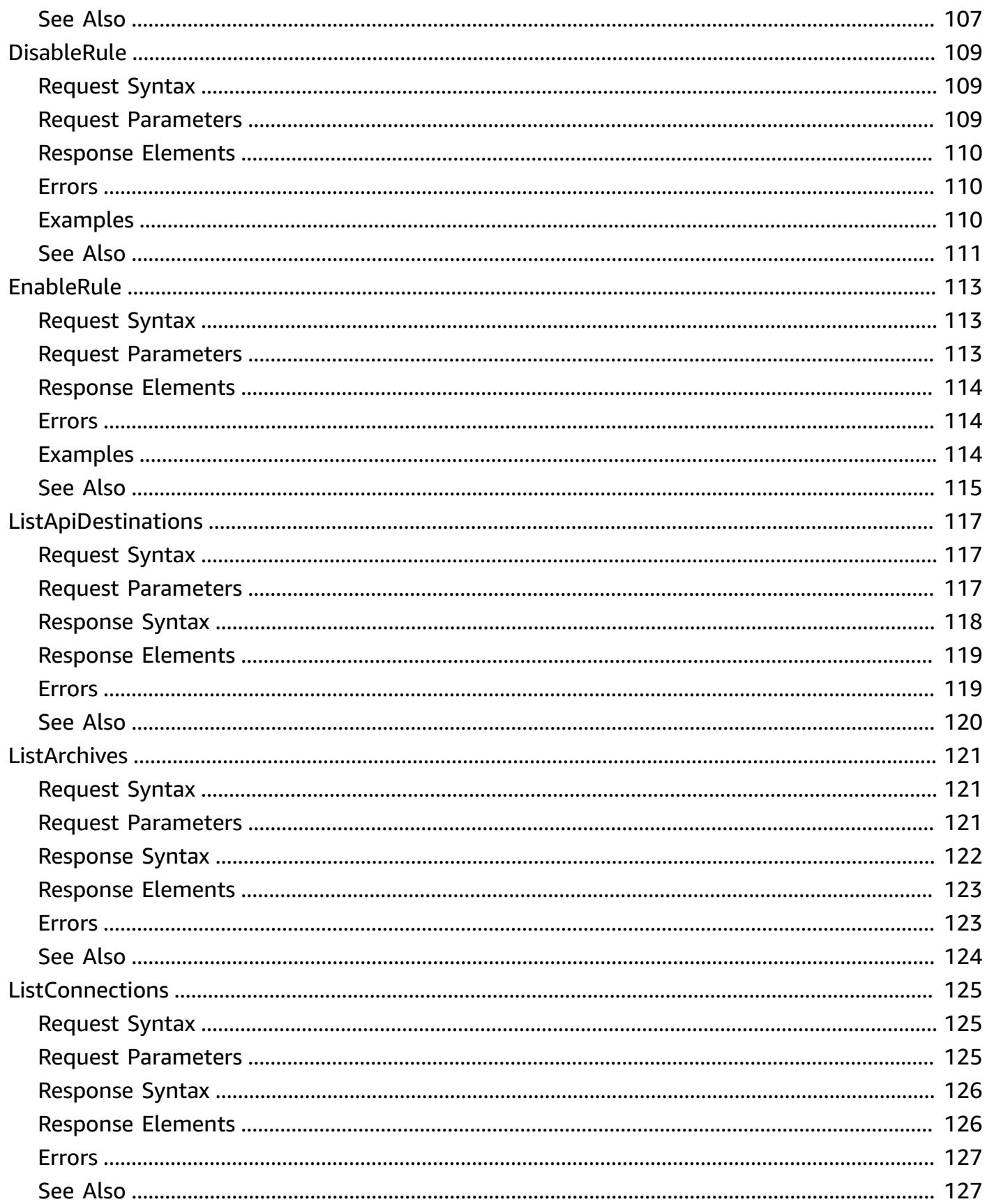

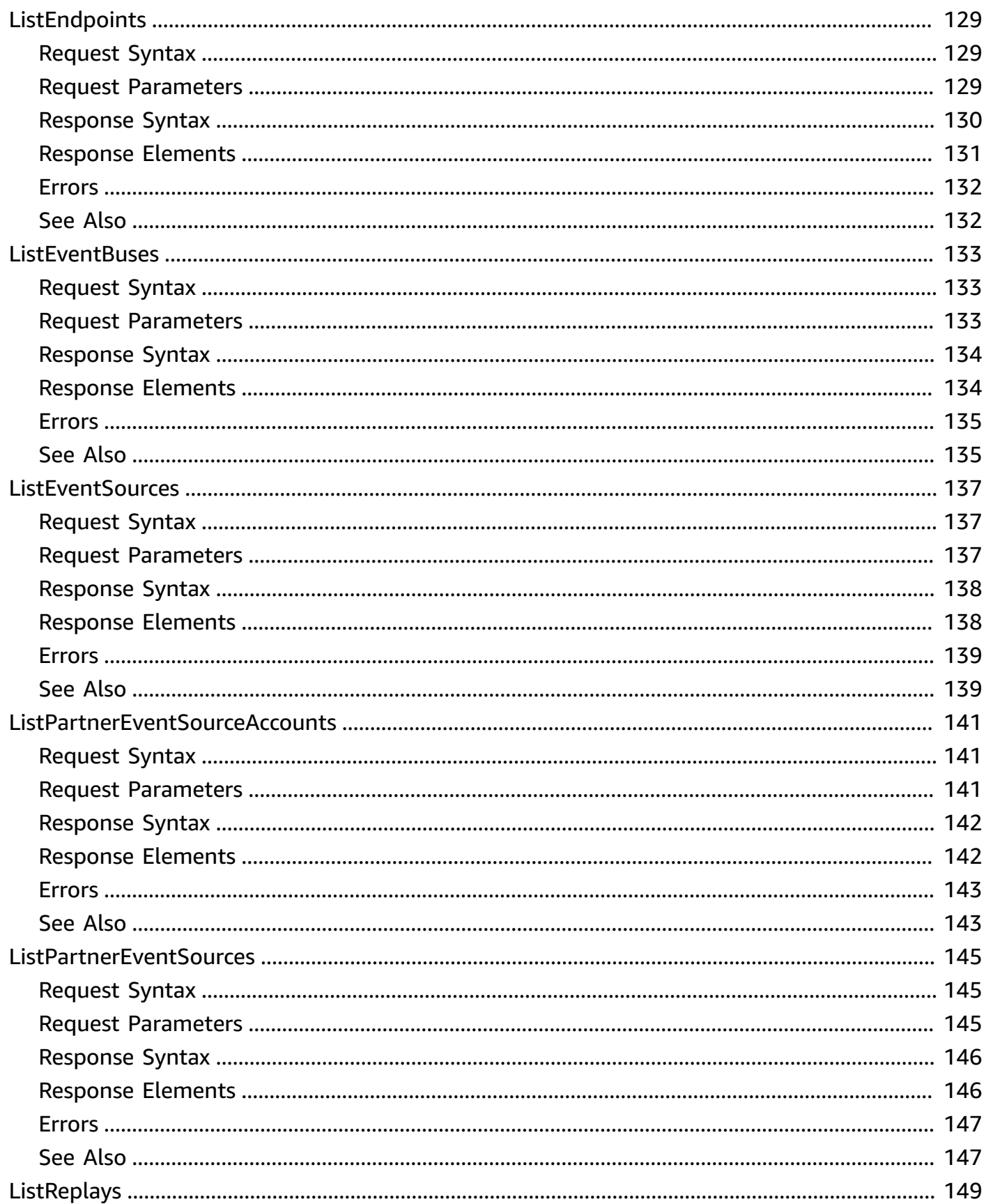

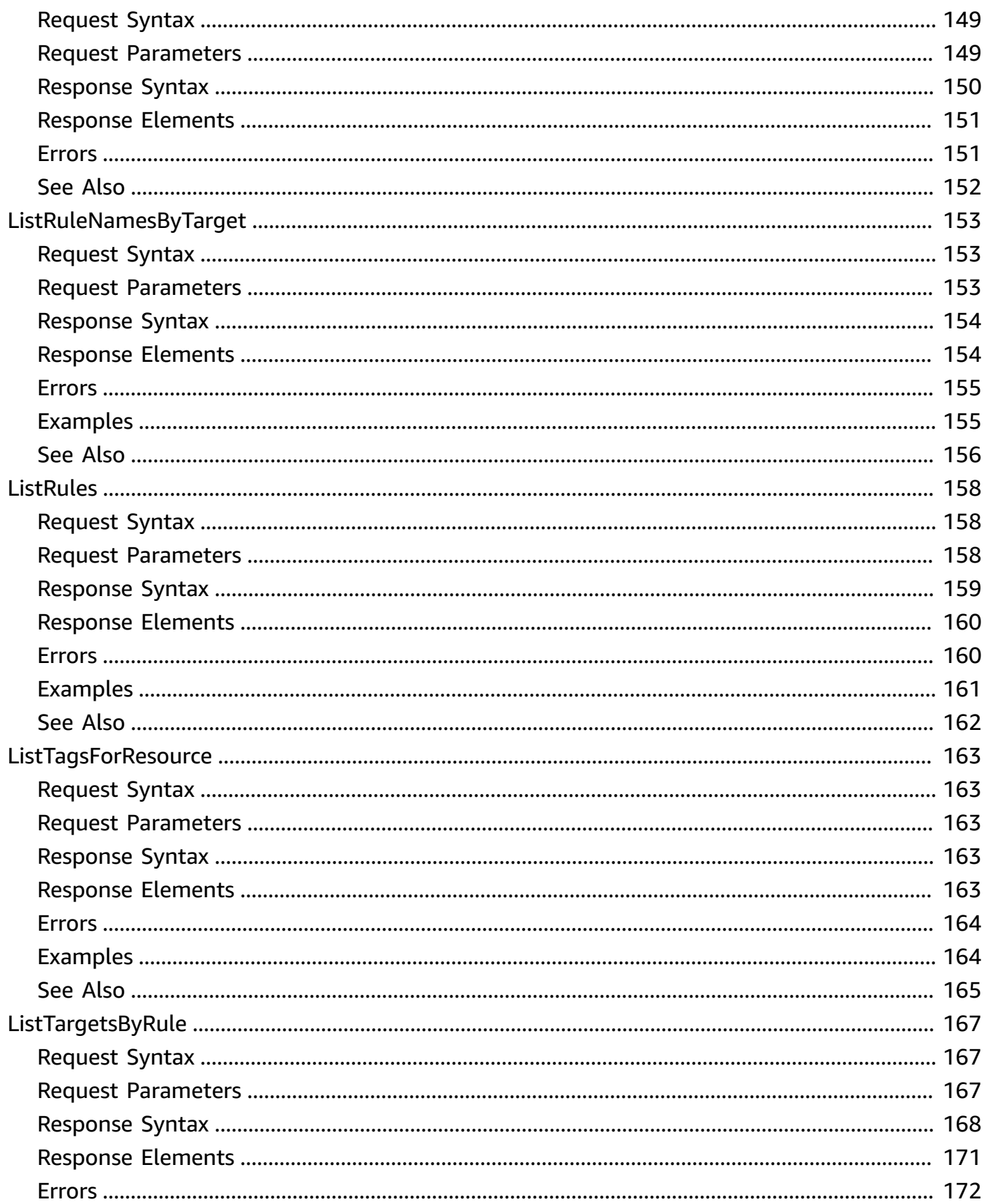

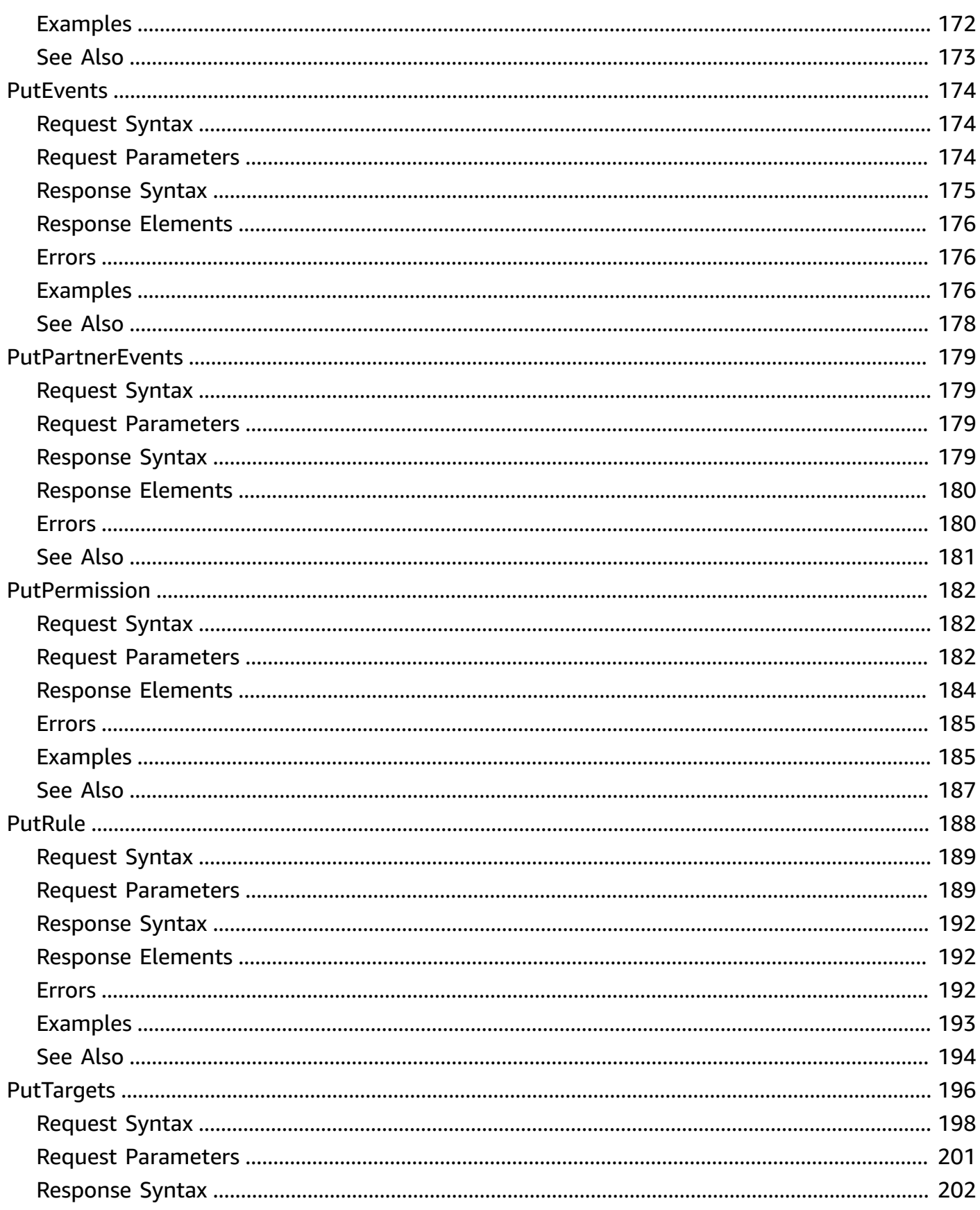

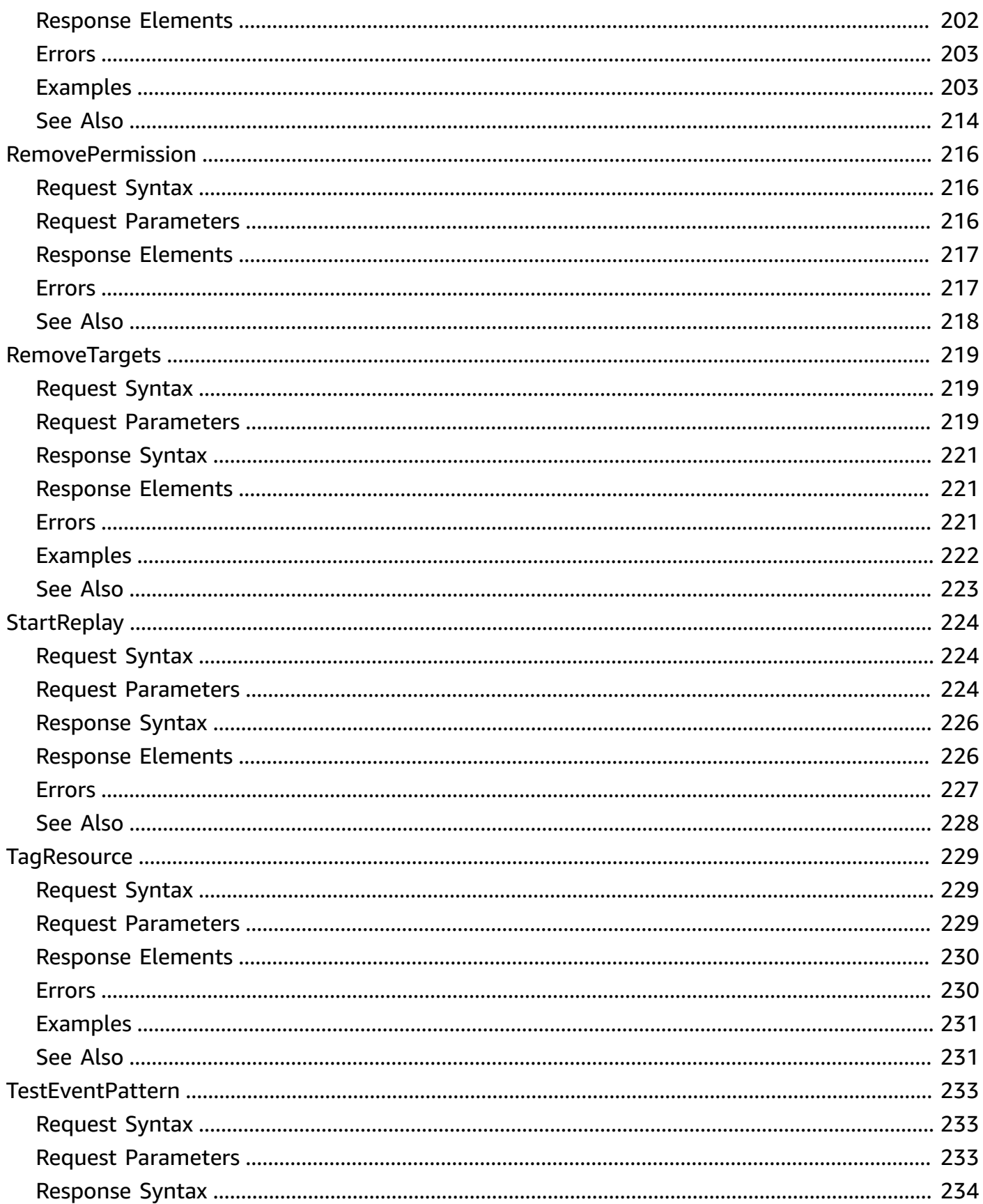

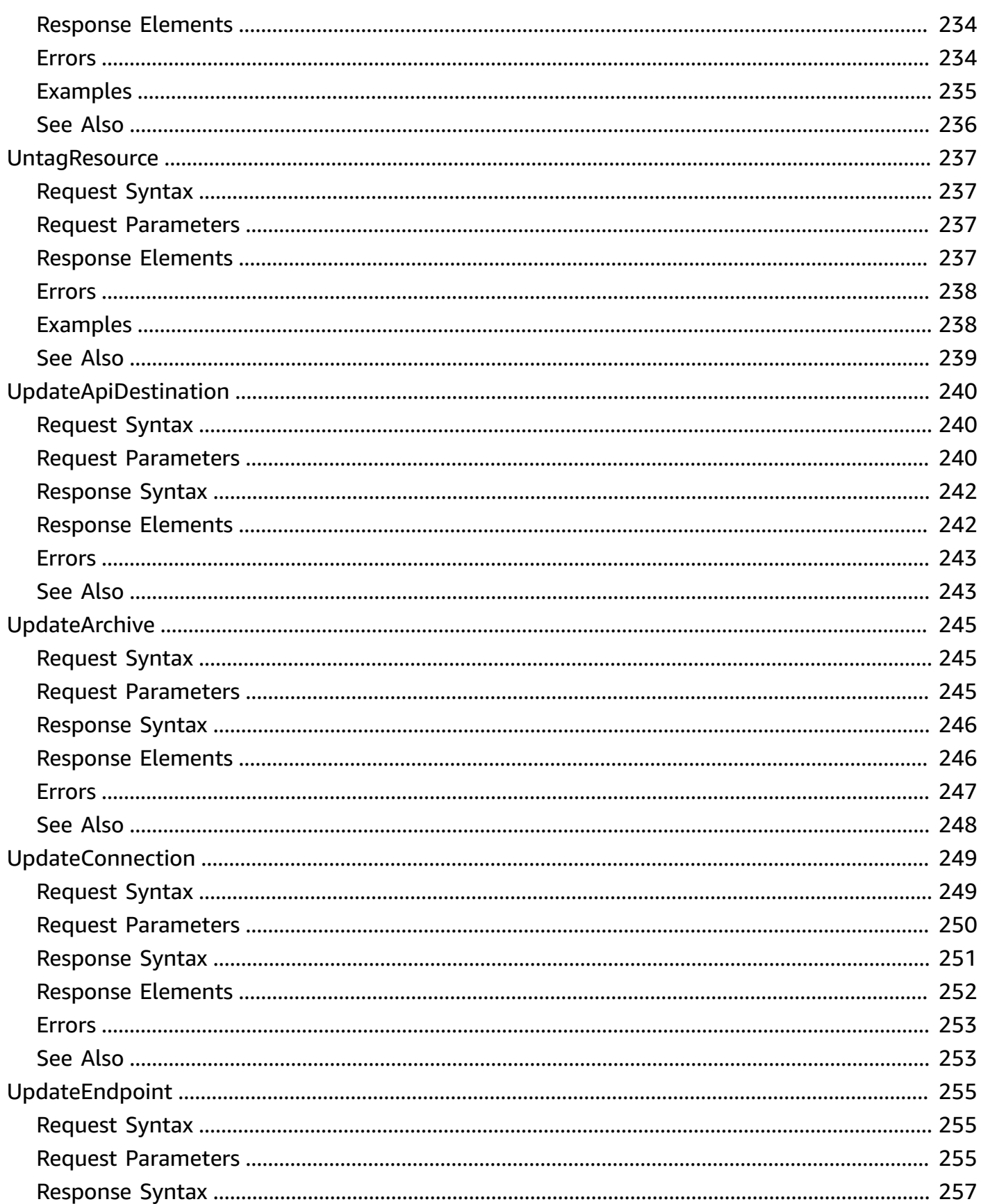

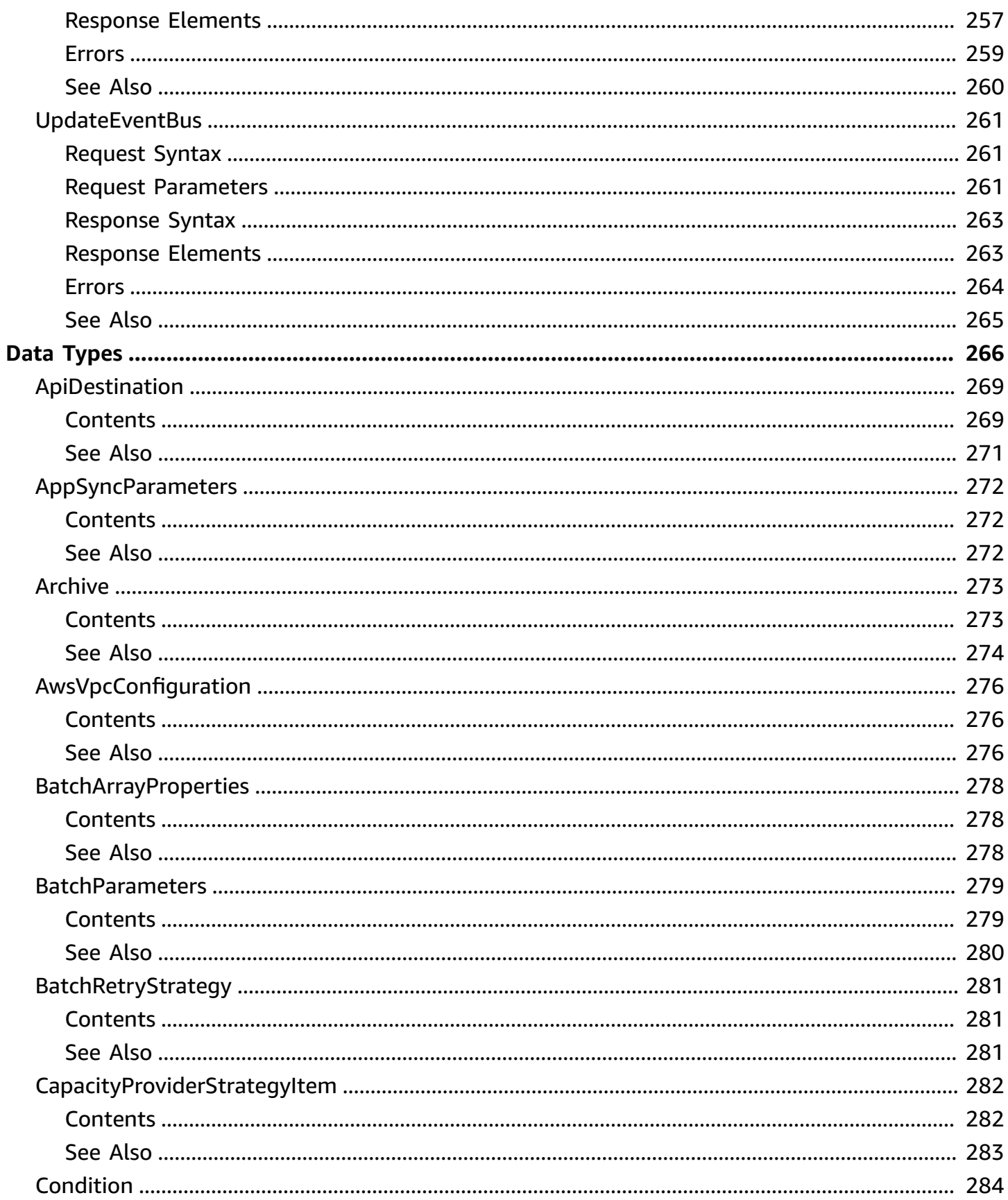

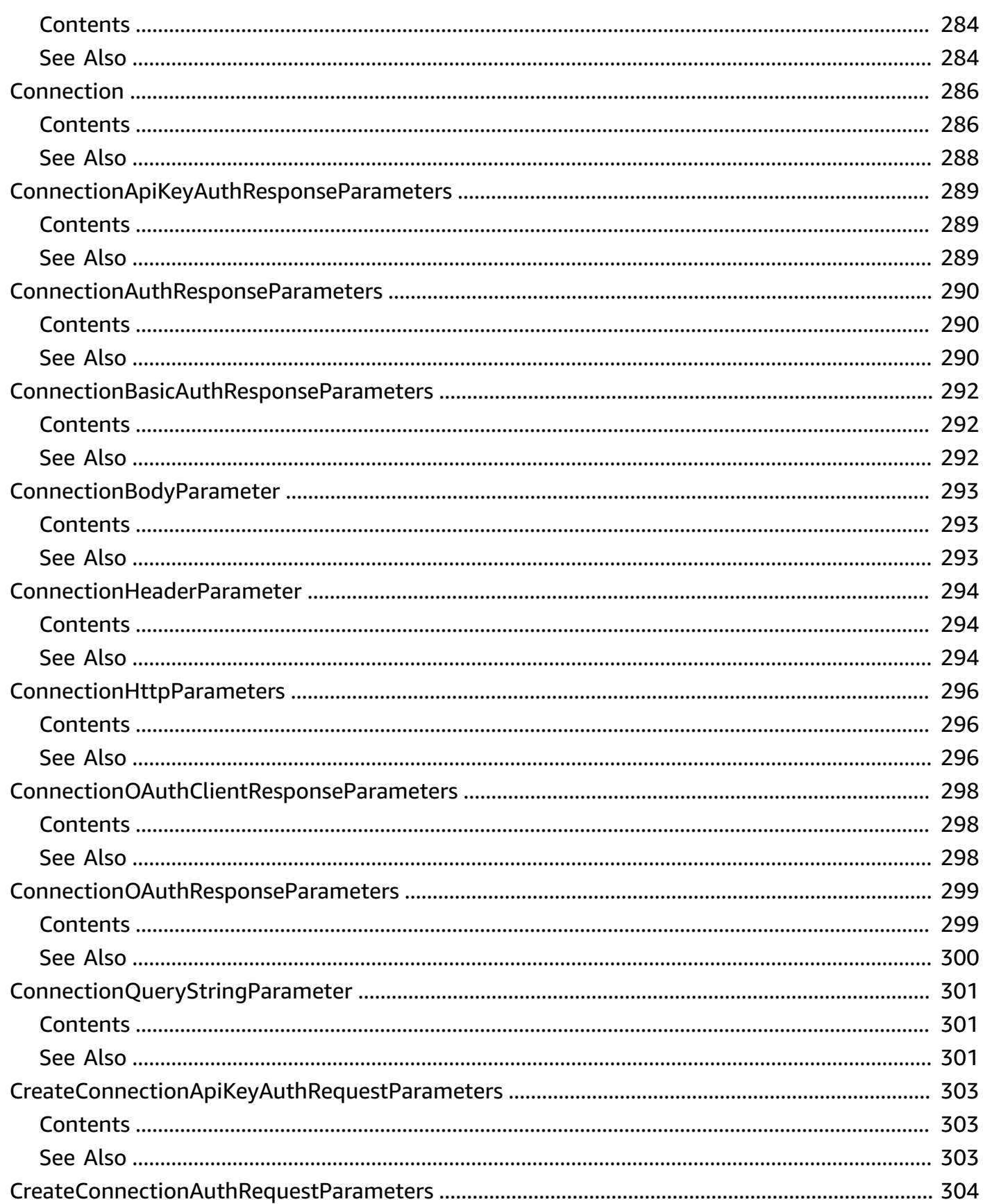

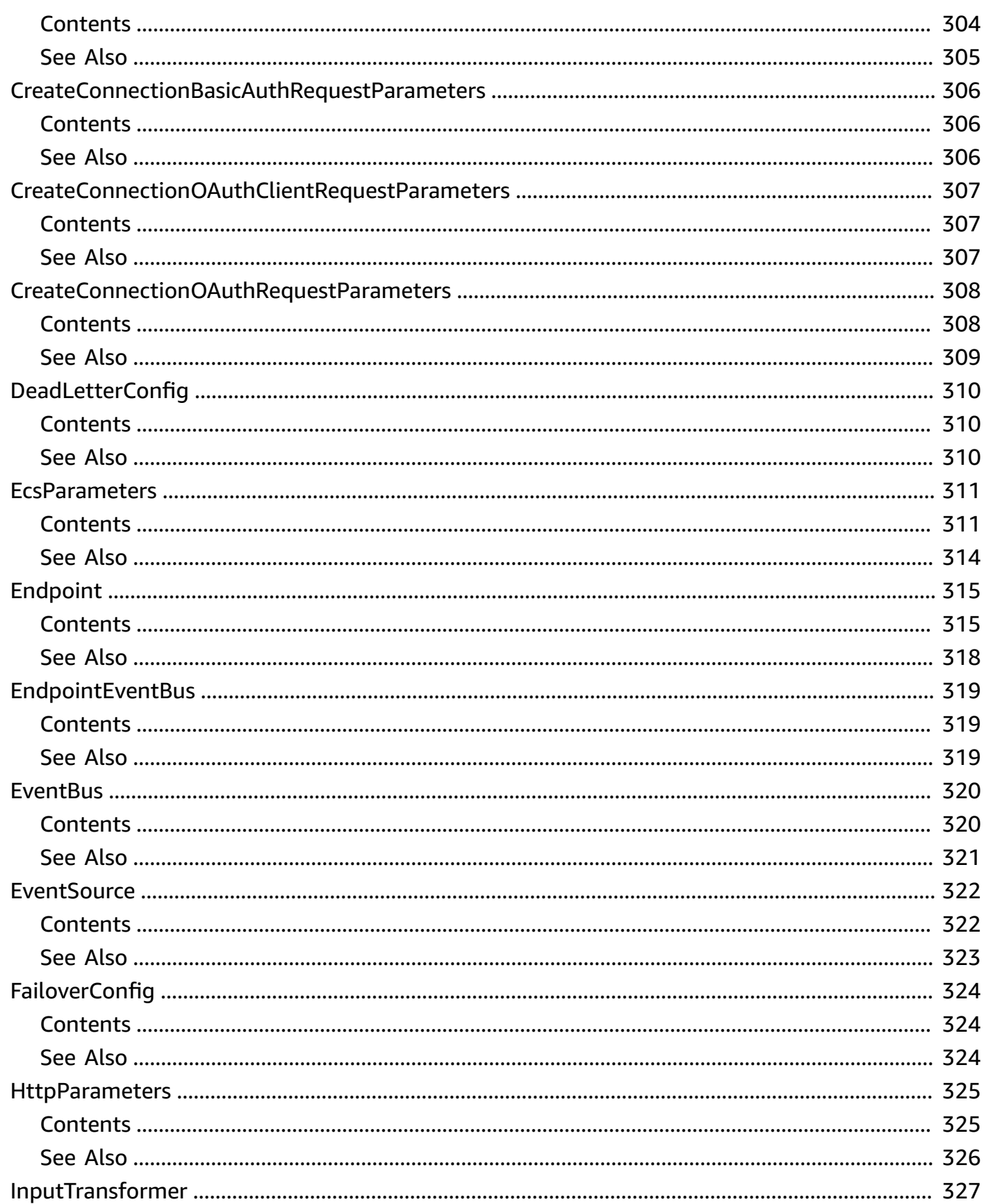

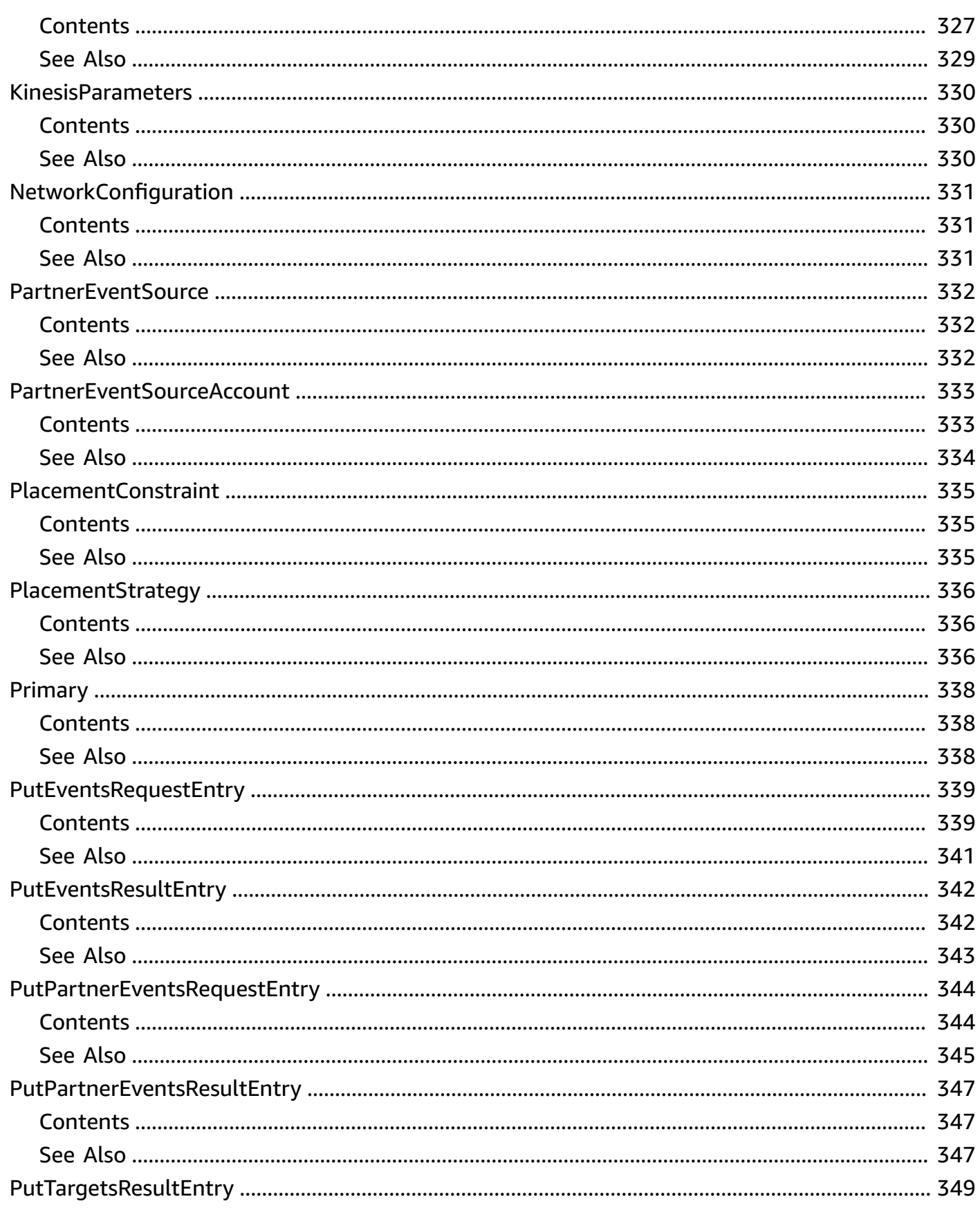

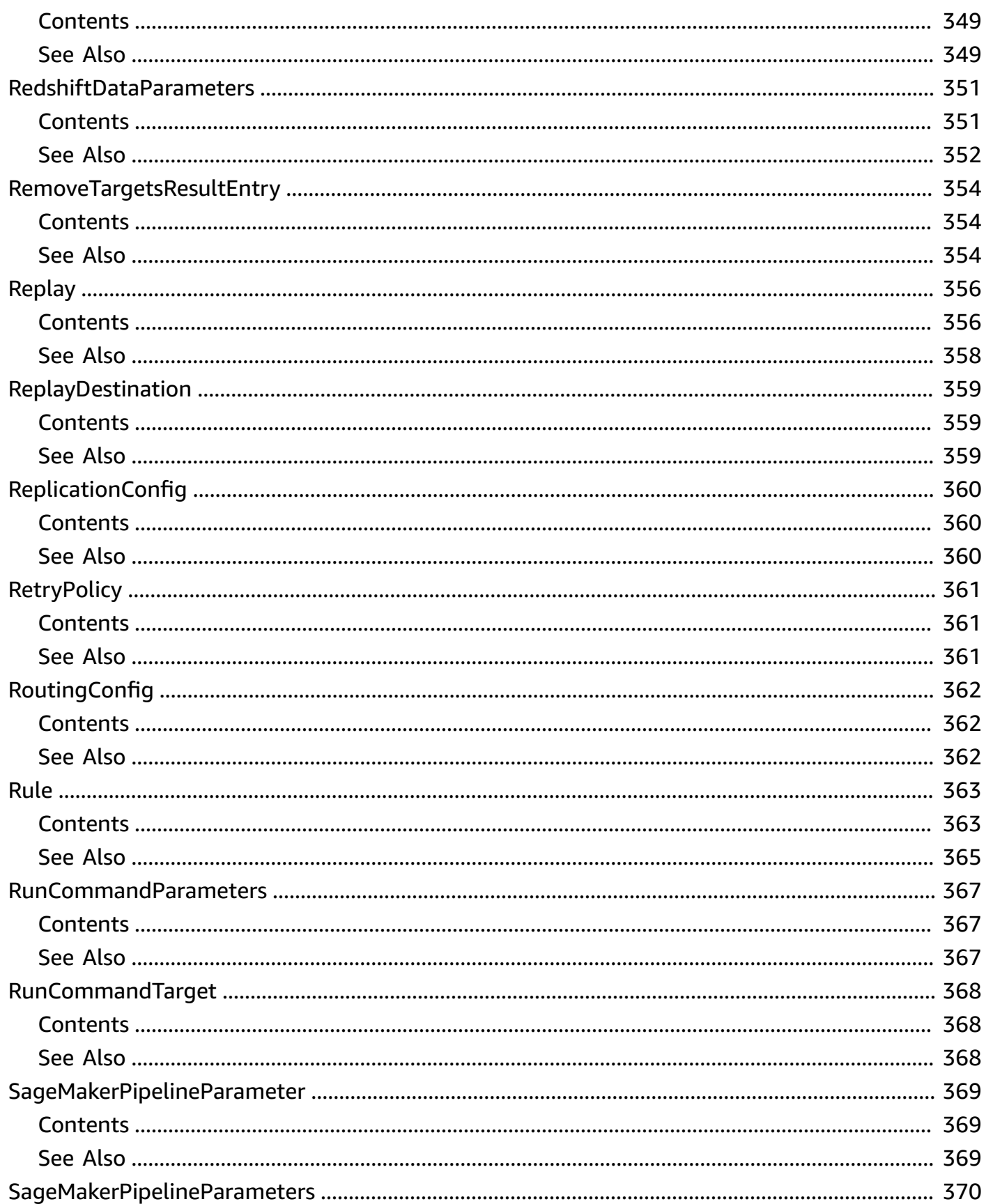

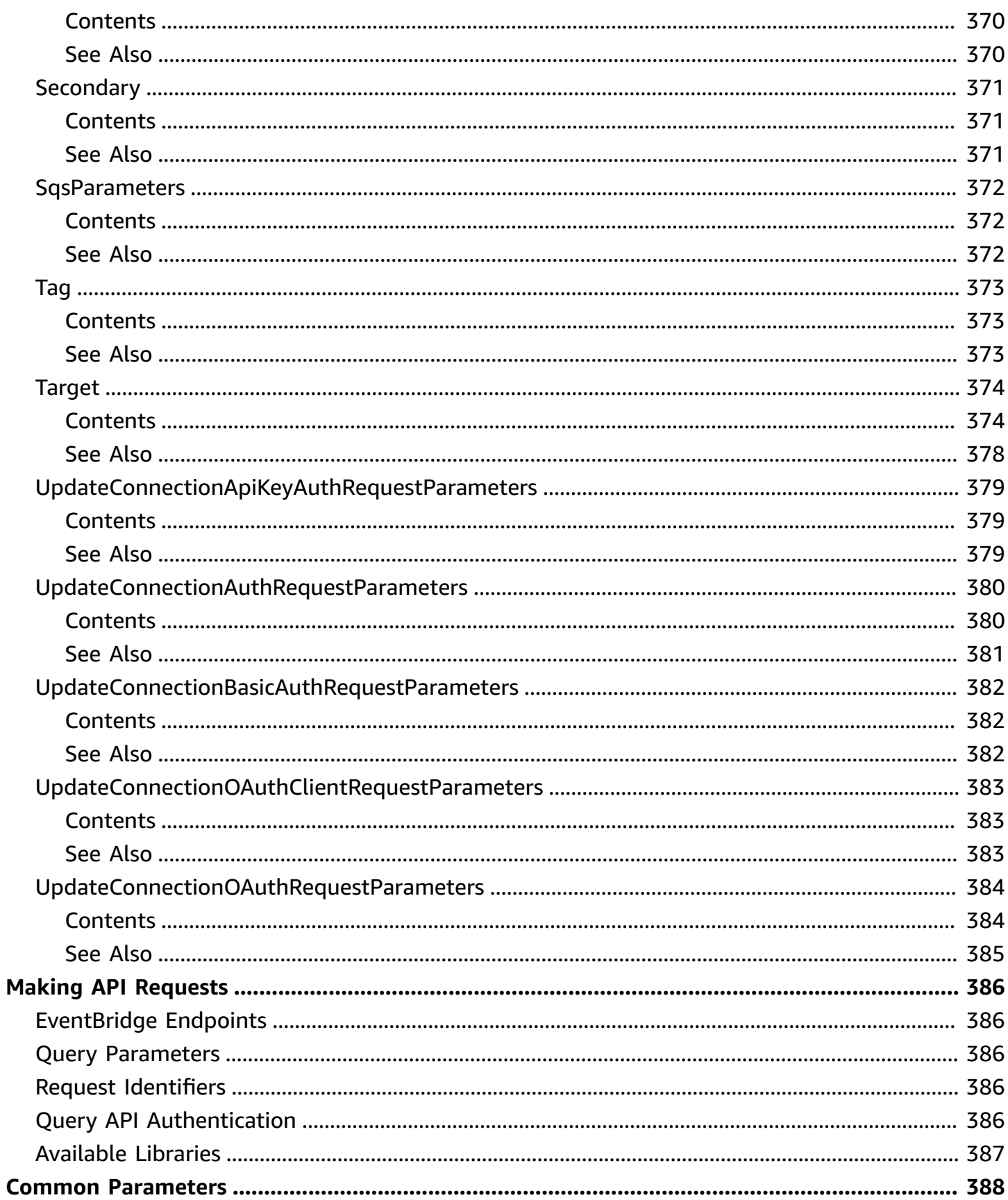

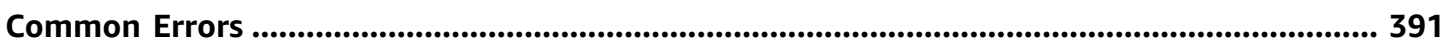

# <span id="page-20-0"></span>**Amazon EventBridge API Reference**

Amazon EventBridge is a serverless event bus service that makes it easy to connect your applications with data from a variety of sources.

EventBridge was formerly known as Amazon CloudWatch Events. EventBridge expands on the capabilities of CloudWatch Events, adding support for processing events from software-as-aservice (SaaS) partner applications and making it easier for you to process events from your own applications. EventBridge starts with the same set of APIs as CloudWatch Events and adds new APIs. EventBridge also offers more functionality both in the API and on the console.

Use the following links to get started using the EventBridge API:

- [Actions](#page-21-0): An alphabetical list of all EventBridge actions
- Data [Types:](#page-285-0) An alphabetical list of all EventBridge data types
- Common [Parameters:](#page-407-0) Parameters that all Query actions can use
- [Common](#page-410-0) Errors: Client and server errors that all actions can return
- Regions and [Endpoints](https://docs.aws.amazon.com/general/latest/gr/rande.html#cwe_region): Supported Regions and endpoints for all AWS products

Alternatively, you can use one of the AWS [SDKs](https://aws.amazon.com/tools/#sdk) to access EventBridge using an API that is tailored to your programming language or platform.

Developers in the AWS developer community also provide their own libraries, which you can find at the following AWS developer centers:

- Java [Developer](http://aws.amazon.com/java/) Center
- [JavaScript](http://aws.amazon.com/javascript/) Developer Center
- AWS Mobile [Services](http://aws.amazon.com/mobile/)
- PHP [Developer](http://aws.amazon.com/php/) Center
- Python [Developer](http://aws.amazon.com/python/) Center
- Ruby [Developer](http://aws.amazon.com/ruby/) Center
- Windows and .NET [Developer](http://aws.amazon.com/net/) Center

# <span id="page-21-0"></span>**Actions**

The following actions are supported:

- [ActivateEventSource](#page-24-0)
- [CancelReplay](#page-26-0)
- [CreateApiDestination](#page-29-0)
- [CreateArchive](#page-34-0)
- **[CreateConnection](#page-39-0)**
- **[CreateEndpoint](#page-44-0)**
- [CreateEventBus](#page-50-0)
- [CreatePartnerEventSource](#page-56-0)
- [DeactivateEventSource](#page-60-0)
- [DeauthorizeConnection](#page-63-0)
- [DeleteApiDestination](#page-66-0)
- [DeleteArchive](#page-68-0)
- [DeleteConnection](#page-70-0)
- [DeleteEndpoint](#page-73-0)
- [DeleteEventBus](#page-75-0)
- [DeletePartnerEventSource](#page-77-0)
- [DeleteRule](#page-80-0)
- [DescribeApiDestination](#page-84-0)
- [DescribeArchive](#page-89-0)
- [DescribeConnection](#page-94-0)
- **[DescribeEndpoint](#page-100-0)**
- [DescribeEventBus](#page-106-0)
- [DescribeEventSource](#page-111-0)
- [DescribePartnerEventSource](#page-114-0)
- [DescribeReplay](#page-117-0)
- [DescribeRule](#page-122-0)
- [DisableRule](#page-128-0)
- [EnableRule](#page-132-0)
- [ListApiDestinations](#page-136-0)
- [ListArchives](#page-140-0)
- [ListConnections](#page-144-0)
- [ListEndpoints](#page-148-0)
- [ListEventBuses](#page-152-0)
- [ListEventSources](#page-156-0)
- [ListPartnerEventSourceAccounts](#page-160-0)
- [ListPartnerEventSources](#page-164-0)
- [ListReplays](#page-168-0)
- [ListRuleNamesByTarget](#page-172-0)
- [ListRules](#page-177-0)
- [ListTagsForResource](#page-182-0)
- [ListTargetsByRule](#page-186-0)
- [PutEvents](#page-193-0)
- **[PutPartnerEvents](#page-198-0)**
- [PutPermission](#page-201-0)
- [PutRule](#page-207-0)
- [PutTargets](#page-215-0)
- [RemovePermission](#page-235-0)
- [RemoveTargets](#page-238-0)
- [StartReplay](#page-243-0)
- [TagResource](#page-248-0)
- [TestEventPattern](#page-252-0)
- [UntagResource](#page-256-0)
- [UpdateApiDestination](#page-259-0)
- [UpdateArchive](#page-264-0)
- [UpdateConnection](#page-268-0)
- [UpdateEndpoint](#page-274-0)
- [UpdateEventBus](#page-280-0)

# <span id="page-24-0"></span>**ActivateEventSource**

Activates a partner event source that has been deactivated. Once activated, your matching event bus will start receiving events from the event source.

## <span id="page-24-1"></span>**Request Syntax**

```
{ 
    "Name": "string"
}
```
### <span id="page-24-2"></span>**Request Parameters**

For information about the parameters that are common to all actions, see Common [Parameters](#page-407-0).

The request accepts the following data in JSON format.

### <span id="page-24-5"></span>**[Name](#page-24-1)**

The name of the partner event source to activate.

Type: String

Length Constraints: Minimum length of 1. Maximum length of 256.

```
Pattern: aws\.partner(/[\.\-_A-Za-z0-9]+){2,}
```
Required: Yes

## <span id="page-24-3"></span>**Response Elements**

If the action is successful, the service sends back an HTTP 200 response with an empty HTTP body.

### <span id="page-24-4"></span>**Errors**

For information about the errors that are common to all actions, see [Common](#page-410-0) Errors.

### **ConcurrentModificationException**

There is concurrent modification on a rule, target, archive, or replay.

### HTTP Status Code: 400

#### **InternalException**

This exception occurs due to unexpected causes.

HTTP Status Code: 500

#### **InvalidStateException**

The specified state is not a valid state for an event source.

HTTP Status Code: 400

#### **OperationDisabledException**

The operation you are attempting is not available in this region.

HTTP Status Code: 400

#### **ResourceNotFoundException**

An entity that you specified does not exist.

HTTP Status Code: 400

### <span id="page-25-0"></span>**See Also**

For more information about using this API in one of the language-specific AWS SDKs, see the following:

- AWS [Command](https://docs.aws.amazon.com/goto/aws-cli/eventbridge-2015-10-07/ActivateEventSource) Line Interface
- [AWS](https://docs.aws.amazon.com/goto/DotNetSDKV3/eventbridge-2015-10-07/ActivateEventSource) SDK for .NET
- [AWS](https://docs.aws.amazon.com/goto/SdkForCpp/eventbridge-2015-10-07/ActivateEventSource) SDK for C++
- [AWS](https://docs.aws.amazon.com/goto/SdkForGoV2/eventbridge-2015-10-07/ActivateEventSource) SDK for Go v2
- [AWS](https://docs.aws.amazon.com/goto/SdkForJavaV2/eventbridge-2015-10-07/ActivateEventSource) SDK for Java V2
- AWS SDK for [JavaScript](https://docs.aws.amazon.com/goto/SdkForJavaScriptV3/eventbridge-2015-10-07/ActivateEventSource) V3
- [AWS](https://docs.aws.amazon.com/goto/SdkForPHPV3/eventbridge-2015-10-07/ActivateEventSource) SDK for PHP V3
- AWS SDK for [Python](https://docs.aws.amazon.com/goto/boto3/eventbridge-2015-10-07/ActivateEventSource)
- AWS SDK for [Ruby](https://docs.aws.amazon.com/goto/SdkForRubyV3/eventbridge-2015-10-07/ActivateEventSource) V3

# <span id="page-26-0"></span>**CancelReplay**

Cancels the specified replay.

# <span id="page-26-1"></span>**Request Syntax**

```
{ 
    "ReplayName": "string"
}
```
## <span id="page-26-2"></span>**Request Parameters**

For information about the parameters that are common to all actions, see Common [Parameters](#page-407-0).

The request accepts the following data in JSON format.

### <span id="page-26-5"></span>**[ReplayName](#page-26-1)**

The name of the replay to cancel.

Type: String

Length Constraints: Minimum length of 1. Maximum length of 64.

Pattern: [\.\-\_A-Za-z0-9]+

Required: Yes

## <span id="page-26-3"></span>**Response Syntax**

```
{ 
    "ReplayArn": "string", 
    "State": "string", 
    "StateReason": "string"
}
```
# <span id="page-26-4"></span>**Response Elements**

If the action is successful, the service sends back an HTTP 200 response.

The following data is returned in JSON format by the service.

### <span id="page-27-1"></span>**[ReplayArn](#page-26-3)**

The ARN of the replay to cancel.

Type: String

Length Constraints: Minimum length of 1. Maximum length of 1600.

```
Pattern: ^arn:aws([a-z]|\-)*:events:([a-z]|\d|\-)*:([0-9]{12})?:.+\/[\.\-
_A-Za-z0-9]+$
```
### <span id="page-27-2"></span>**[State](#page-26-3)**

The current state of the replay.

Type: String

Valid Values: STARTING | RUNNING | CANCELLING | COMPLETED | CANCELLED | FAILED

### <span id="page-27-3"></span>**[StateReason](#page-26-3)**

The reason that the replay is in the current state.

Type: String

Length Constraints: Maximum length of 512.

Pattern: .\*

### <span id="page-27-0"></span>**Errors**

For information about the errors that are common to all actions, see [Common](#page-410-0) Errors.

### **ConcurrentModificationException**

There is concurrent modification on a rule, target, archive, or replay.

HTTP Status Code: 400

### **IllegalStatusException**

An error occurred because a replay can be canceled only when the state is Running or Starting.

### HTTP Status Code: 400

### **InternalException**

This exception occurs due to unexpected causes.

HTTP Status Code: 500

### **ResourceNotFoundException**

An entity that you specified does not exist.

HTTP Status Code: 400

# <span id="page-28-0"></span>**See Also**

For more information about using this API in one of the language-specific AWS SDKs, see the following:

- AWS [Command](https://docs.aws.amazon.com/goto/aws-cli/eventbridge-2015-10-07/CancelReplay) Line Interface
- [AWS](https://docs.aws.amazon.com/goto/DotNetSDKV3/eventbridge-2015-10-07/CancelReplay) SDK for .NET
- [AWS](https://docs.aws.amazon.com/goto/SdkForCpp/eventbridge-2015-10-07/CancelReplay) SDK for C++
- [AWS](https://docs.aws.amazon.com/goto/SdkForGoV2/eventbridge-2015-10-07/CancelReplay) SDK for Go v2
- [AWS](https://docs.aws.amazon.com/goto/SdkForJavaV2/eventbridge-2015-10-07/CancelReplay) SDK for Java V2
- AWS SDK for [JavaScript](https://docs.aws.amazon.com/goto/SdkForJavaScriptV3/eventbridge-2015-10-07/CancelReplay) V3
- [AWS](https://docs.aws.amazon.com/goto/SdkForPHPV3/eventbridge-2015-10-07/CancelReplay) SDK for PHP V3
- AWS SDK for [Python](https://docs.aws.amazon.com/goto/boto3/eventbridge-2015-10-07/CancelReplay)
- AWS SDK for [Ruby](https://docs.aws.amazon.com/goto/SdkForRubyV3/eventbridge-2015-10-07/CancelReplay) V3

# <span id="page-29-0"></span>**CreateApiDestination**

Creates an API destination, which is an HTTP invocation endpoint configured as a target for events.

API destinations do not support private destinations, such as interface VPC endpoints.

<span id="page-29-1"></span>For more information, see [API destinations](https://docs.aws.amazon.com/eventbridge/latest/userguide/eb-api-destinations.html) in the *EventBridge User Guide*.

### **Request Syntax**

```
{ 
    "ConnectionArn": "string", 
    "Description": "string", 
    "HttpMethod": "string", 
    "InvocationEndpoint": "string", 
    "InvocationRateLimitPerSecond": number, 
    "Name": "string"
}
```
### <span id="page-29-2"></span>**Request Parameters**

For information about the parameters that are common to all actions, see Common [Parameters](#page-407-0).

The request accepts the following data in JSON format.

### <span id="page-29-3"></span>**[ConnectionArn](#page-29-1)**

The ARN of the connection to use for the API destination. The destination endpoint must support the authorization type specified for the connection.

Type: String

Length Constraints: Minimum length of 1. Maximum length of 1600.

Pattern: ^arn:aws( $[a-z]/\$ )\*:events:( $[a-z]/\d$  $\$ )\*:( $[0-9]{12}$ )?:connection \/[\.\-\_A-Za-z0-9]+\/[\-A-Za-z0-9]+\$

Required: Yes

### <span id="page-29-4"></span>**[Description](#page-29-1)**

A description for the API destination to create.

### Type: String

Length Constraints: Maximum length of 512.

Pattern: .\*

Required: No

### <span id="page-30-0"></span>**[HttpMethod](#page-29-1)**

The method to use for the request to the HTTP invocation endpoint.

Type: String

Valid Values: POST | GET | HEAD | OPTIONS | PUT | PATCH | DELETE

Required: Yes

### <span id="page-30-1"></span>**[InvocationEndpoint](#page-29-1)**

The URL to the HTTP invocation endpoint for the API destination.

Type: String

Length Constraints: Minimum length of 1. Maximum length of 2048.

Pattern: ^((%[0-9A-Fa-f]{2}|[-()\_.!~\*';/?:@\x26=+\$,A-Za-z0-9])+)  $([).!!$ ;/?:,])?\$

Required: Yes

### <span id="page-30-2"></span>**[InvocationRateLimitPerSecond](#page-29-1)**

The maximum number of requests per second to send to the HTTP invocation endpoint.

Type: Integer

Valid Range: Minimum value of 1.

Required: No

### <span id="page-30-3"></span>**[Name](#page-29-1)**

The name for the API destination to create.

Type: String

Length Constraints: Minimum length of 1. Maximum length of 64.

Pattern: [\.\-\_A-Za-z0-9]+

Required: Yes

# <span id="page-31-0"></span>**Response Syntax**

```
{ 
    "ApiDestinationArn": "string", 
    "ApiDestinationState": "string", 
    "CreationTime": number, 
    "LastModifiedTime": number
}
```
## <span id="page-31-1"></span>**Response Elements**

If the action is successful, the service sends back an HTTP 200 response.

The following data is returned in JSON format by the service.

### <span id="page-31-2"></span>**[ApiDestinationArn](#page-31-0)**

The ARN of the API destination that was created by the request.

Type: String

Length Constraints: Minimum length of 1. Maximum length of 1600.

Pattern:  $\land$ arn:aws([a-z]|\-)\*:events:([a-z]|\d|\-)\*:([0-9]{12})?:apidestination\/[\.\-\_A-Za-z0-9]+\/[\-A-Za-z0-9]+\$

### <span id="page-31-3"></span>**[ApiDestinationState](#page-31-0)**

The state of the API destination that was created by the request.

Type: String

Valid Values: ACTIVE | INACTIVE

### <span id="page-31-4"></span>**[CreationTime](#page-31-0)**

A time stamp indicating the time that the API destination was created.

# Type: Timestamp

### <span id="page-32-2"></span>**[LastModifiedTime](#page-31-0)**

A time stamp indicating the time that the API destination was last modified.

Type: Timestamp

### <span id="page-32-0"></span>**Errors**

For information about the errors that are common to all actions, see [Common](#page-410-0) Errors.

### **InternalException**

This exception occurs due to unexpected causes.

HTTP Status Code: 500

### **LimitExceededException**

The request failed because it attempted to create resource beyond the allowed service quota.

HTTP Status Code: 400

### **ResourceAlreadyExistsException**

The resource you are trying to create already exists.

HTTP Status Code: 400

### **ResourceNotFoundException**

An entity that you specified does not exist.

HTTP Status Code: 400

## <span id="page-32-1"></span>**See Also**

For more information about using this API in one of the language-specific AWS SDKs, see the following:

- AWS [Command](https://docs.aws.amazon.com/goto/aws-cli/eventbridge-2015-10-07/CreateApiDestination) Line Interface
- [AWS](https://docs.aws.amazon.com/goto/DotNetSDKV3/eventbridge-2015-10-07/CreateApiDestination) SDK for .NET
- [AWS](https://docs.aws.amazon.com/goto/SdkForCpp/eventbridge-2015-10-07/CreateApiDestination) SDK for C++
- [AWS](https://docs.aws.amazon.com/goto/SdkForGoV2/eventbridge-2015-10-07/CreateApiDestination) SDK for Go v2
- [AWS](https://docs.aws.amazon.com/goto/SdkForJavaV2/eventbridge-2015-10-07/CreateApiDestination) SDK for Java V2
- AWS SDK for [JavaScript](https://docs.aws.amazon.com/goto/SdkForJavaScriptV3/eventbridge-2015-10-07/CreateApiDestination) V3
- [AWS](https://docs.aws.amazon.com/goto/SdkForPHPV3/eventbridge-2015-10-07/CreateApiDestination) SDK for PHP V3
- AWS SDK for [Python](https://docs.aws.amazon.com/goto/boto3/eventbridge-2015-10-07/CreateApiDestination)
- AWS SDK for [Ruby](https://docs.aws.amazon.com/goto/SdkForRubyV3/eventbridge-2015-10-07/CreateApiDestination) V3

# <span id="page-34-0"></span>**CreateArchive**

Creates an archive of events with the specified settings. When you create an archive, incoming events might not immediately start being sent to the archive. Allow a short period of time for changes to take effect. If you do not specify a pattern to filter events sent to the archive, all events are sent to the archive except replayed events. Replayed events are not sent to an archive.

### **A** Note

Archives and schema discovery are not supported for event buses encrypted using a customer managed key. EventBridge returns an error if:

- You call [CreateArchive](https://docs.aws.amazon.com/eventbridge/latest/APIReference/API_CreateArchive.html) on an event bus set to use a customer managed key for encryption.
- You call [CreateDiscoverer](https://docs.aws.amazon.com/eventbridge/latest/schema-reference/v1-discoverers.html#CreateDiscoverer) on an event bus set to use a customer managed key for encryption.
- You call [UpdatedEventBus](https://docs.aws.amazon.com/eventbridge/latest/APIReference/API_UpdatedEventBus.html) to set a customer managed key on an event bus with an archives or schema discovery enabled.

To enable archives or schema discovery on an event bus, choose to use an AWS owned key. For more information, see Data encryption in [EventBridge](https://docs.aws.amazon.com/eventbridge/latest/userguide/eb-encryption.html) in the *Amazon EventBridge User Guide*.

## <span id="page-34-1"></span>**Request Syntax**

```
{ 
    "ArchiveName": "string", 
    "Description": "string", 
    "EventPattern": "string", 
    "EventSourceArn": "string", 
    "RetentionDays": number
}
```
# <span id="page-34-2"></span>**Request Parameters**

For information about the parameters that are common to all actions, see Common [Parameters](#page-407-0).

### The request accepts the following data in JSON format.

### <span id="page-35-0"></span>**[ArchiveName](#page-34-1)**

The name for the archive to create.

Type: String

Length Constraints: Minimum length of 1. Maximum length of 48.

Pattern: [\.\-\_A-Za-z0-9]+

Required: Yes

### <span id="page-35-1"></span>**[Description](#page-34-1)**

A description for the archive.

Type: String

Length Constraints: Maximum length of 512.

Pattern: .\*

Required: No

### <span id="page-35-2"></span>**[EventPattern](#page-34-1)**

An event pattern to use to filter events sent to the archive.

Type: String

Length Constraints: Maximum length of 4096.

Required: No

#### <span id="page-35-3"></span>**[EventSourceArn](#page-34-1)**

The ARN of the event bus that sends events to the archive.

Type: String

Length Constraints: Minimum length of 1. Maximum length of 1600.

Required: Yes
### **[RetentionDays](#page-34-0)**

The number of days to retain events for. Default value is 0. If set to 0, events are retained indefinitely

Type: Integer

Valid Range: Minimum value of 0.

Required: No

### <span id="page-36-2"></span>**Response Syntax**

```
{ 
    "ArchiveArn": "string", 
    "CreationTime": number, 
    "State": "string", 
    "StateReason": "string"
}
```
### **Response Elements**

If the action is successful, the service sends back an HTTP 200 response.

The following data is returned in JSON format by the service.

#### <span id="page-36-0"></span>**[ArchiveArn](#page-36-2)**

The ARN of the archive that was created.

Type: String

Length Constraints: Minimum length of 1. Maximum length of 1600.

```
Pattern: ^arn:aws([a-z]|\-)*:events:([a-z]|\d|\-)*:([0-9]{12})?:.+\/.+$
```
### <span id="page-36-1"></span>**[CreationTime](#page-36-2)**

The time at which the archive was created.

Type: Timestamp

### <span id="page-37-0"></span>**[State](#page-36-2)**

The state of the archive that was created.

Type: String

Valid Values: ENABLED | DISABLED | CREATING | UPDATING | CREATE\_FAILED | UPDATE\_FAILED

#### <span id="page-37-1"></span>**[StateReason](#page-36-2)**

The reason that the archive is in the state.

Type: String

Length Constraints: Maximum length of 512.

Pattern: .\*

### **Errors**

For information about the errors that are common to all actions, see [Common](#page-410-0) Errors.

### **ConcurrentModificationException**

There is concurrent modification on a rule, target, archive, or replay.

HTTP Status Code: 400

#### **InternalException**

This exception occurs due to unexpected causes.

HTTP Status Code: 500

#### **InvalidEventPatternException**

The event pattern is not valid.

HTTP Status Code: 400

#### **LimitExceededException**

The request failed because it attempted to create resource beyond the allowed service quota.

HTTP Status Code: 400

### **ResourceAlreadyExistsException**

The resource you are trying to create already exists.

HTTP Status Code: 400

### **ResourceNotFoundException**

An entity that you specified does not exist.

HTTP Status Code: 400

# **See Also**

- AWS [Command](https://docs.aws.amazon.com/goto/aws-cli/eventbridge-2015-10-07/CreateArchive) Line Interface
- [AWS](https://docs.aws.amazon.com/goto/DotNetSDKV3/eventbridge-2015-10-07/CreateArchive) SDK for .NET
- [AWS](https://docs.aws.amazon.com/goto/SdkForCpp/eventbridge-2015-10-07/CreateArchive) SDK for C++
- [AWS](https://docs.aws.amazon.com/goto/SdkForGoV2/eventbridge-2015-10-07/CreateArchive) SDK for Go v2
- [AWS](https://docs.aws.amazon.com/goto/SdkForJavaV2/eventbridge-2015-10-07/CreateArchive) SDK for Java V2
- AWS SDK for [JavaScript](https://docs.aws.amazon.com/goto/SdkForJavaScriptV3/eventbridge-2015-10-07/CreateArchive) V3
- [AWS](https://docs.aws.amazon.com/goto/SdkForPHPV3/eventbridge-2015-10-07/CreateArchive) SDK for PHP V3
- AWS SDK for [Python](https://docs.aws.amazon.com/goto/boto3/eventbridge-2015-10-07/CreateArchive)
- AWS SDK for [Ruby](https://docs.aws.amazon.com/goto/SdkForRubyV3/eventbridge-2015-10-07/CreateArchive) V3

# **CreateConnection**

Creates a connection. A connection defines the authorization type and credentials to use for authorization with an API destination HTTP endpoint.

# <span id="page-39-0"></span>**Request Syntax**

```
{ 
    "AuthorizationType": "string", 
    "AuthParameters": { 
       "ApiKeyAuthParameters": { 
          "ApiKeyName": "string", 
          "ApiKeyValue": "string" 
       }, 
       "BasicAuthParameters": { 
          "Password": "string", 
          "Username": "string" 
       }, 
       "InvocationHttpParameters": { 
          "BodyParameters": [ 
\{\hspace{.1cm} \} "IsValueSecret": boolean, 
                 "Key": "string", 
                 "Value": "string" 
 } 
          ], 
          "HeaderParameters": [ 
\{\hspace{.1cm} \} "IsValueSecret": boolean, 
                 "Key": "string", 
                 "Value": "string" 
 } 
          ], 
          "QueryStringParameters": [ 
\{\hspace{.1cm} \} "IsValueSecret": boolean, 
                 "Key": "string", 
                 "Value": "string" 
 } 
 ] 
       }, 
       "OAuthParameters": { 
          "AuthorizationEndpoint": "string",
```

```
 "ClientParameters": { 
             "ClientID": "string", 
             "ClientSecret": "string" 
          }, 
          "HttpMethod": "string", 
          "OAuthHttpParameters": { 
             "BodyParameters": [ 
\overline{a} "IsValueSecret": boolean, 
                  "Key": "string", 
                   "Value": "string" 
 } 
            ], 
             "HeaderParameters": [ 
\overline{a} "IsValueSecret": boolean, 
                  "Key": "string", 
                   "Value": "string" 
 } 
            ], 
             "QueryStringParameters": [ 
\overline{a} "IsValueSecret": boolean, 
                  "Key": "string", 
                   "Value": "string" 
 } 
 ] 
 } 
      } 
   }, 
   "Description": "string", 
    "Name": "string"
}
```
# **Request Parameters**

For information about the parameters that are common to all actions, see Common [Parameters](#page-407-0).

The request accepts the following data in JSON format.

### <span id="page-40-0"></span>**[AuthorizationType](#page-39-0)**

The type of authorization to use for the connection.

### **A** Note

OAUTH tokens are refreshed when a 401 or 407 response is returned.

Type: String

Valid Values: BASIC | OAUTH\_CLIENT\_CREDENTIALS | API\_KEY

Required: Yes

#### <span id="page-41-0"></span>**[AuthParameters](#page-39-0)**

A CreateConnectionAuthRequestParameters object that contains the authorization parameters to use to authorize with the endpoint.

Type: [CreateConnectionAuthRequestParameters](#page-323-4) object

Required: Yes

#### <span id="page-41-1"></span>**[Description](#page-39-0)**

A description for the connection to create.

Type: String

Length Constraints: Maximum length of 512.

Pattern: .\*

Required: No

#### <span id="page-41-2"></span>**[Name](#page-39-0)**

The name for the connection to create.

Type: String

Length Constraints: Minimum length of 1. Maximum length of 64.

Pattern: [\.\-\_A-Za-z0-9]+

#### Required: Yes

# <span id="page-42-4"></span>**Response Syntax**

```
{ 
    "ConnectionArn": "string", 
    "ConnectionState": "string", 
    "CreationTime": number, 
    "LastModifiedTime": number
}
```
# **Response Elements**

If the action is successful, the service sends back an HTTP 200 response.

The following data is returned in JSON format by the service.

### <span id="page-42-0"></span>**[ConnectionArn](#page-42-4)**

The ARN of the connection that was created by the request.

Type: String

Length Constraints: Minimum length of 1. Maximum length of 1600.

Pattern: ^arn:aws( $[a-z]/\$ )\*:events:( $[a-z]/\d$  $\$ )\*:( $[0-9]{12}$ )?:connection \/[\.\-\_A-Za-z0-9]+\/[\-A-Za-z0-9]+\$

#### <span id="page-42-1"></span>**[ConnectionState](#page-42-4)**

The state of the connection that was created by the request.

Type: String

Valid Values: CREATING | UPDATING | DELETING | AUTHORIZED | DEAUTHORIZED | AUTHORIZING | DEAUTHORIZING

#### <span id="page-42-2"></span>**[CreationTime](#page-42-4)**

A time stamp for the time that the connection was created.

Type: Timestamp

#### <span id="page-42-3"></span>**[LastModifiedTime](#page-42-4)**

A time stamp for the time that the connection was last updated.

Type: Timestamp

# **Errors**

For information about the errors that are common to all actions, see [Common](#page-410-0) Errors.

### **InternalException**

This exception occurs due to unexpected causes.

HTTP Status Code: 500

### **LimitExceededException**

The request failed because it attempted to create resource beyond the allowed service quota.

HTTP Status Code: 400

### **ResourceAlreadyExistsException**

The resource you are trying to create already exists.

HTTP Status Code: 400

# **See Also**

- AWS [Command](https://docs.aws.amazon.com/goto/aws-cli/eventbridge-2015-10-07/CreateConnection) Line Interface
- [AWS](https://docs.aws.amazon.com/goto/DotNetSDKV3/eventbridge-2015-10-07/CreateConnection) SDK for .NET
- [AWS](https://docs.aws.amazon.com/goto/SdkForCpp/eventbridge-2015-10-07/CreateConnection) SDK for C++
- [AWS](https://docs.aws.amazon.com/goto/SdkForGoV2/eventbridge-2015-10-07/CreateConnection) SDK for Go v2
- [AWS](https://docs.aws.amazon.com/goto/SdkForJavaV2/eventbridge-2015-10-07/CreateConnection) SDK for Java V2
- AWS SDK for [JavaScript](https://docs.aws.amazon.com/goto/SdkForJavaScriptV3/eventbridge-2015-10-07/CreateConnection) V3
- [AWS](https://docs.aws.amazon.com/goto/SdkForPHPV3/eventbridge-2015-10-07/CreateConnection) SDK for PHP V3
- AWS SDK for [Python](https://docs.aws.amazon.com/goto/boto3/eventbridge-2015-10-07/CreateConnection)
- AWS SDK for [Ruby](https://docs.aws.amazon.com/goto/SdkForRubyV3/eventbridge-2015-10-07/CreateConnection) V3

# **CreateEndpoint**

Creates a global endpoint. Global endpoints improve your application's availability by making it regional-fault tolerant. To do this, you define a primary and secondary Region with event buses in each Region. You also create a Amazon Route 53 health check that will tell EventBridge to route events to the secondary Region when an "unhealthy" state is encountered and events will be routed back to the primary Region when the health check reports a "healthy" state.

# <span id="page-44-0"></span>**Request Syntax**

```
{ 
    "Description": "string", 
    "EventBuses": [ 
        { 
           "EventBusArn": "string" 
        } 
    ], 
    "Name": "string", 
    "ReplicationConfig": { 
        "State": "string" 
    }, 
    "RoleArn": "string", 
    "RoutingConfig": { 
        "FailoverConfig": { 
           "Primary": { 
               "HealthCheck": "string" 
           }, 
           "Secondary": { 
               "Route": "string" 
 } 
        } 
    }
}
```
# **Request Parameters**

For information about the parameters that are common to all actions, see Common [Parameters](#page-407-0).

The request accepts the following data in JSON format.

### <span id="page-45-0"></span>**[Description](#page-44-0)**

A description of the global endpoint.

Type: String

Length Constraints: Maximum length of 512.

Pattern: .\*

Required: No

#### <span id="page-45-1"></span>**[EventBuses](#page-44-0)**

Define the event buses used.

### **Important**

The names of the event buses must be identical in each Region.

Type: Array of [EndpointEventBus](#page-338-1) objects

Array Members: Fixed number of 2 items.

Required: Yes

#### <span id="page-45-2"></span>**[Name](#page-44-0)**

The name of the global endpoint. For example, "Name":"us-east-2-custom\_bus\_Aendpoint".

Type: String

Length Constraints: Minimum length of 1. Maximum length of 64.

Pattern: [\.\-\_A-Za-z0-9]+

Required: Yes

#### <span id="page-45-3"></span>**[ReplicationConfig](#page-44-0)**

Enable or disable event replication. The default state is ENABLED which means you must supply a RoleArn. If you don't have a RoleArn or you don't want event replication enabled, set the state to DISABLED.

Type: [ReplicationConfig](#page-379-1) object

Required: No

### <span id="page-46-0"></span>**[RoleArn](#page-44-0)**

The ARN of the role used for replication.

Type: String

Length Constraints: Minimum length of 1. Maximum length of 256.

Pattern: ^arn:aws[a-z-]\*:iam::\d{12}:role\/[\w+=,.@/-]+\$

Required: No

### <span id="page-46-1"></span>**[RoutingConfig](#page-44-0)**

Configure the routing policy, including the health check and secondary Region..

Type: [RoutingConfig](#page-381-1) object

Required: Yes

# <span id="page-46-2"></span>**Response Syntax**

```
{ 
    "Arn": "string", 
    "EventBuses": [ 
        { 
            "EventBusArn": "string" 
        } 
    ], 
    "Name": "string", 
    "ReplicationConfig": { 
        "State": "string" 
    }, 
    "RoleArn": "string", 
    "RoutingConfig": { 
        "FailoverConfig": { 
            "Primary": { 
               "HealthCheck": "string" 
            }, 
            "Secondary": {
```

```
 "Route": "string" 
             } 
         } 
     }, 
     "State": "string"
}
```
# **Response Elements**

If the action is successful, the service sends back an HTTP 200 response.

The following data is returned in JSON format by the service.

### <span id="page-47-0"></span>**[Arn](#page-46-2)**

The ARN of the endpoint that was created by this request.

Type: String

Length Constraints: Minimum length of 1. Maximum length of 1600.

```
Pattern: ^arn:aws([a-z]/\)*:events:([a-z]/d\)*:([0-9]{12})?:endpoint\sqrt[\sqrt{\cdot}\cdot\,-A-Za-z0-9]+\$
```
### <span id="page-47-1"></span>**[EventBuses](#page-46-2)**

The event buses used by this request.

Type: Array of [EndpointEventBus](#page-338-1) objects

Array Members: Fixed number of 2 items.

#### <span id="page-47-2"></span>**[Name](#page-46-2)**

The name of the endpoint that was created by this request.

Type: String

Length Constraints: Minimum length of 1. Maximum length of 64.

Pattern: [\.\-\_A-Za-z0-9]+

### <span id="page-47-3"></span>**[ReplicationConfig](#page-46-2)**

Whether event replication was enabled or disabled by this request.

### Type: [ReplicationConfig](#page-379-1) object

#### <span id="page-48-0"></span>**[RoleArn](#page-46-2)**

The ARN of the role used by event replication for this request.

Type: String

Length Constraints: Minimum length of 1. Maximum length of 256.

```
Pattern: ^arn:aws[a-z-]*:iam::\d{12}:role\/[\w+=,.@/-]+$
```
#### <span id="page-48-1"></span>**[RoutingConfig](#page-46-2)**

The routing configuration defined by this request.

Type: [RoutingConfig](#page-381-1) object

#### <span id="page-48-2"></span>**[State](#page-46-2)**

The state of the endpoint that was created by this request.

Type: String

```
Valid Values: ACTIVE | CREATING | UPDATING | DELETING | CREATE_FAILED | 
UPDATE_FAILED | DELETE_FAILED
```
### **Errors**

For information about the errors that are common to all actions, see [Common](#page-410-0) Errors.

#### **InternalException**

This exception occurs due to unexpected causes.

HTTP Status Code: 500

#### **LimitExceededException**

The request failed because it attempted to create resource beyond the allowed service quota.

HTTP Status Code: 400

#### **ResourceAlreadyExistsException**

The resource you are trying to create already exists.

### HTTP Status Code: 400

# **See Also**

- AWS [Command](https://docs.aws.amazon.com/goto/aws-cli/eventbridge-2015-10-07/CreateEndpoint) Line Interface
- [AWS](https://docs.aws.amazon.com/goto/DotNetSDKV3/eventbridge-2015-10-07/CreateEndpoint) SDK for .NET
- [AWS](https://docs.aws.amazon.com/goto/SdkForCpp/eventbridge-2015-10-07/CreateEndpoint) SDK for C++
- [AWS](https://docs.aws.amazon.com/goto/SdkForGoV2/eventbridge-2015-10-07/CreateEndpoint) SDK for Go v2
- [AWS](https://docs.aws.amazon.com/goto/SdkForJavaV2/eventbridge-2015-10-07/CreateEndpoint) SDK for Java V2
- AWS SDK for [JavaScript](https://docs.aws.amazon.com/goto/SdkForJavaScriptV3/eventbridge-2015-10-07/CreateEndpoint) V3
- [AWS](https://docs.aws.amazon.com/goto/SdkForPHPV3/eventbridge-2015-10-07/CreateEndpoint) SDK for PHP V3
- AWS SDK for [Python](https://docs.aws.amazon.com/goto/boto3/eventbridge-2015-10-07/CreateEndpoint)
- AWS SDK for [Ruby](https://docs.aws.amazon.com/goto/SdkForRubyV3/eventbridge-2015-10-07/CreateEndpoint) V3

# **CreateEventBus**

Creates a new event bus within your account. This can be a custom event bus which you can use to receive events from your custom applications and services, or it can be a partner event bus which can be matched to a partner event source.

# <span id="page-50-1"></span>**Request Syntax**

```
{ 
    "DeadLetterConfig": { 
        "Arn": "string" 
    }, 
    "Description": "string", 
    "EventSourceName": "string", 
    "KmsKeyIdentifier": "string", 
    "Name": "string", 
    "Tags": [ 
       \{ "Key": "string", 
           "Value": "string" 
        } 
    ]
}
```
### **Request Parameters**

For information about the parameters that are common to all actions, see Common [Parameters](#page-407-0).

The request accepts the following data in JSON format.

### <span id="page-50-0"></span>**[DeadLetterConfig](#page-50-1)**

Configuration details of the Amazon SQS queue for EventBridge to use as a dead-letter queue (DLQ).

For more information, see Using dead-letter queues to process [undelivered](https://docs.aws.amazon.com/eventbridge/latest/userguide/eb-rule-event-delivery.html#eb-rule-dlq) events in the *EventBridge User Guide*.

Type: [DeadLetterConfig](#page-329-1) object

Required: No

### <span id="page-51-0"></span>**[Description](#page-50-1)**

The event bus description.

Type: String

Length Constraints: Maximum length of 512.

Required: No

#### <span id="page-51-1"></span>**[EventSourceName](#page-50-1)**

If you are creating a partner event bus, this specifies the partner event source that the new event bus will be matched with.

Type: String

Length Constraints: Minimum length of 1. Maximum length of 256.

Pattern: aws\.partner(/[\.\-\_A-Za-z0-9]+){2,}

Required: No

#### <span id="page-51-2"></span>**[KmsKeyIdentifier](#page-50-1)**

The identifier of the AWS KMS customer managed key for EventBridge to use, if you choose to use a customer managed key to encrypt events on this event bus. The identifier can be the key Amazon Resource Name (ARN), KeyId, key alias, or key alias ARN.

If you do not specify a customer managed key identifier, EventBridge uses an AWS owned key to encrypt events on the event bus.

For more information, see [Managing](https://docs.aws.amazon.com/kms/latest/developerguide/getting-started.html) keys in the *AWS Key Management Service Developer Guide*.

#### **A** Note

Archives and schema discovery are not supported for event buses encrypted using a customer managed key. EventBridge returns an error if:

- You call [CreateArchive](https://docs.aws.amazon.com/eventbridge/latest/APIReference/API_CreateArchive.html) on an event bus set to use a customer managed key for encryption.
- You call [CreateDiscoverer](https://docs.aws.amazon.com/eventbridge/latest/schema-reference/v1-discoverers.html#CreateDiscoverer) on an event bus set to use a customer managed key for encryption.

• You call [UpdatedEventBus](https://docs.aws.amazon.com/eventbridge/latest/APIReference/API_UpdatedEventBus.html) to set a customer managed key on an event bus with an archives or schema discovery enabled.

To enable archives or schema discovery on an event bus, choose to use an AWS owned key. For more information, see Data encryption in [EventBridge](https://docs.aws.amazon.com/eventbridge/latest/userguide/eb-encryption.html) in the *Amazon EventBridge User Guide*.

### Type: String

Length Constraints: Maximum length of 2048.

Required: No

#### <span id="page-52-0"></span>**[Name](#page-50-1)**

The name of the new event bus.

Custom event bus names can't contain the / character, but you can use the / character in partner event bus names. In addition, for partner event buses, the name must exactly match the name of the partner event source that this event bus is matched to.

You can't use the name default for a custom event bus, as this name is already used for your account's default event bus.

Type: String

Length Constraints: Minimum length of 1. Maximum length of 256.

Pattern: [/\.\-\_A-Za-z0-9]+

Required: Yes

#### <span id="page-52-1"></span>**[Tags](#page-50-1)**

Tags to associate with the event bus.

Type: Array of [Tag](#page-392-2) objects

Required: No

### <span id="page-52-2"></span>**Response Syntax**

{

```
 "DeadLetterConfig": { 
        "Arn": "string" 
    }, 
    "Description": "string", 
    "EventBusArn": "string", 
    "KmsKeyIdentifier": "string"
}
```
# **Response Elements**

If the action is successful, the service sends back an HTTP 200 response.

The following data is returned in JSON format by the service.

### <span id="page-53-0"></span>**[DeadLetterConfig](#page-52-2)**

Configuration details of the Amazon SQS queue for EventBridge to use as a dead-letter queue (DLQ).

For more information, see Using dead-letter queues to process [undelivered](https://docs.aws.amazon.com/eventbridge/latest/userguide/eb-rule-event-delivery.html#eb-rule-dlq) events in the *EventBridge User Guide*.

Type: [DeadLetterConfig](#page-329-1) object

### <span id="page-53-1"></span>**[Description](#page-52-2)**

The event bus description.

Type: String

Length Constraints: Maximum length of 512.

### <span id="page-53-2"></span>**[EventBusArn](#page-52-2)**

The ARN of the new event bus.

Type: String

### <span id="page-53-3"></span>**[KmsKeyIdentifier](#page-52-2)**

The identifier of the AWS KMS customer managed key for EventBridge to use to encrypt events on this event bus, if one has been specified.

For more information, see Data encryption in [EventBridge](https://docs.aws.amazon.com/eventbridge/latest/userguide/eb-encryption.html) in the *Amazon EventBridge User Guide*.

### Type: String

Length Constraints: Maximum length of 2048.

### **Errors**

For information about the errors that are common to all actions, see [Common](#page-410-0) Errors.

### **ConcurrentModificationException**

There is concurrent modification on a rule, target, archive, or replay.

HTTP Status Code: 400

#### **InternalException**

This exception occurs due to unexpected causes.

HTTP Status Code: 500

#### **InvalidStateException**

The specified state is not a valid state for an event source.

HTTP Status Code: 400

#### **LimitExceededException**

The request failed because it attempted to create resource beyond the allowed service quota.

HTTP Status Code: 400

#### **OperationDisabledException**

The operation you are attempting is not available in this region.

HTTP Status Code: 400

### **ResourceAlreadyExistsException**

The resource you are trying to create already exists.

HTTP Status Code: 400

#### **ResourceNotFoundException**

An entity that you specified does not exist.

### HTTP Status Code: 400

# **See Also**

- AWS [Command](https://docs.aws.amazon.com/goto/aws-cli/eventbridge-2015-10-07/CreateEventBus) Line Interface
- [AWS](https://docs.aws.amazon.com/goto/DotNetSDKV3/eventbridge-2015-10-07/CreateEventBus) SDK for .NET
- [AWS](https://docs.aws.amazon.com/goto/SdkForCpp/eventbridge-2015-10-07/CreateEventBus) SDK for C++
- [AWS](https://docs.aws.amazon.com/goto/SdkForGoV2/eventbridge-2015-10-07/CreateEventBus) SDK for Go v2
- [AWS](https://docs.aws.amazon.com/goto/SdkForJavaV2/eventbridge-2015-10-07/CreateEventBus) SDK for Java V2
- AWS SDK for [JavaScript](https://docs.aws.amazon.com/goto/SdkForJavaScriptV3/eventbridge-2015-10-07/CreateEventBus) V3
- [AWS](https://docs.aws.amazon.com/goto/SdkForPHPV3/eventbridge-2015-10-07/CreateEventBus) SDK for PHP V3
- AWS SDK for [Python](https://docs.aws.amazon.com/goto/boto3/eventbridge-2015-10-07/CreateEventBus)
- AWS SDK for [Ruby](https://docs.aws.amazon.com/goto/SdkForRubyV3/eventbridge-2015-10-07/CreateEventBus) V3

# **CreatePartnerEventSource**

Called by an SaaS partner to create a partner event source. This operation is not used by AWS customers.

Each partner event source can be used by one AWS account to create a matching partner event bus in that AWS account. A SaaS partner must create one partner event source for each AWS account that wants to receive those event types.

A partner event source creates events based on resources within the SaaS partner's service or application.

An AWS account that creates a partner event bus that matches the partner event source can use that event bus to receive events from the partner, and then process them using AWS Events rules and targets.

Partner event source names follow this format:

*partner\_name*/*event\_namespace*/*event\_name*

- *partner\_name* is determined during partner registration, and identifies the partner to AWS customers.
- *event\_namespace* is determined by the partner, and is a way for the partner to categorize their events.
- *event\_name* is determined by the partner, and should uniquely identify an event-generating resource within the partner system.

The *event\_name* must be unique across all AWS customers. This is because the event source is a shared resource between the partner and customer accounts, and each partner event source unique in the partner account.

The combination of *event\_namespace* and *event\_name* should help AWS customers decide whether to create an event bus to receive these events.

### <span id="page-56-0"></span>**Request Syntax**

```
{ 
    "Account": "string", 
    "Name": "string"
```
}

# **Request Parameters**

For information about the parameters that are common to all actions, see Common [Parameters](#page-407-0).

The request accepts the following data in JSON format.

### <span id="page-57-0"></span>**[Account](#page-56-0)**

The AWS account ID that is permitted to create a matching partner event bus for this partner event source.

Type: String

Length Constraints: Fixed length of 12.

Pattern: \d{12}

Required: Yes

#### <span id="page-57-1"></span>**[Name](#page-56-0)**

The name of the partner event source. This name must be unique and must be in the format *partner\_name*/*event\_namespace*/*event\_name* . The AWS account that wants to use this partner event source must create a partner event bus with a name that matches the name of the partner event source.

Type: String

Length Constraints: Minimum length of 1. Maximum length of 256.

Pattern: aws\.partner(/[\.\-\_A-Za-z0-9]+){2,}

Required: Yes

### <span id="page-57-2"></span>**Response Syntax**

```
{ 
    "EventSourceArn": "string"
}
```
## **Response Elements**

If the action is successful, the service sends back an HTTP 200 response.

The following data is returned in JSON format by the service.

### <span id="page-58-0"></span>**[EventSourceArn](#page-57-2)**

The ARN of the partner event source.

Type: String

### **Errors**

For information about the errors that are common to all actions, see [Common](#page-410-0) Errors.

### **ConcurrentModificationException**

There is concurrent modification on a rule, target, archive, or replay.

HTTP Status Code: 400

#### **InternalException**

This exception occurs due to unexpected causes.

HTTP Status Code: 500

#### **LimitExceededException**

The request failed because it attempted to create resource beyond the allowed service quota.

HTTP Status Code: 400

#### **OperationDisabledException**

The operation you are attempting is not available in this region.

HTTP Status Code: 400

#### **ResourceAlreadyExistsException**

The resource you are trying to create already exists.

HTTP Status Code: 400

# **See Also**

- AWS [Command](https://docs.aws.amazon.com/goto/aws-cli/eventbridge-2015-10-07/CreatePartnerEventSource) Line Interface
- [AWS](https://docs.aws.amazon.com/goto/DotNetSDKV3/eventbridge-2015-10-07/CreatePartnerEventSource) SDK for .NET
- [AWS](https://docs.aws.amazon.com/goto/SdkForCpp/eventbridge-2015-10-07/CreatePartnerEventSource) SDK for C++
- [AWS](https://docs.aws.amazon.com/goto/SdkForGoV2/eventbridge-2015-10-07/CreatePartnerEventSource) SDK for Go v2
- [AWS](https://docs.aws.amazon.com/goto/SdkForJavaV2/eventbridge-2015-10-07/CreatePartnerEventSource) SDK for Java V2
- AWS SDK for [JavaScript](https://docs.aws.amazon.com/goto/SdkForJavaScriptV3/eventbridge-2015-10-07/CreatePartnerEventSource) V3
- [AWS](https://docs.aws.amazon.com/goto/SdkForPHPV3/eventbridge-2015-10-07/CreatePartnerEventSource) SDK for PHP V3
- AWS SDK for [Python](https://docs.aws.amazon.com/goto/boto3/eventbridge-2015-10-07/CreatePartnerEventSource)
- AWS SDK for [Ruby](https://docs.aws.amazon.com/goto/SdkForRubyV3/eventbridge-2015-10-07/CreatePartnerEventSource) V3

# **DeactivateEventSource**

You can use this operation to temporarily stop receiving events from the specified partner event source. The matching event bus is not deleted.

When you deactivate a partner event source, the source goes into PENDING state. If it remains in PENDING state for more than two weeks, it is deleted.

To activate a deactivated partner event source, use [ActivateEventSource.](https://docs.aws.amazon.com/eventbridge/latest/APIReference/API_ActivateEventSource.html)

### <span id="page-60-1"></span>**Request Syntax**

```
{ 
    "Name": "string"
}
```
## **Request Parameters**

For information about the parameters that are common to all actions, see Common [Parameters](#page-407-0).

The request accepts the following data in JSON format.

#### <span id="page-60-0"></span>**[Name](#page-60-1)**

The name of the partner event source to deactivate.

Type: String

Length Constraints: Minimum length of 1. Maximum length of 256.

Pattern: aws\.partner(/[\.\-\_A-Za-z0-9]+){2,}

Required: Yes

# **Response Elements**

If the action is successful, the service sends back an HTTP 200 response with an empty HTTP body.

### **Errors**

For information about the errors that are common to all actions, see [Common](#page-410-0) Errors.

### **ConcurrentModificationException**

There is concurrent modification on a rule, target, archive, or replay.

HTTP Status Code: 400

### **InternalException**

This exception occurs due to unexpected causes.

HTTP Status Code: 500

#### **InvalidStateException**

The specified state is not a valid state for an event source.

HTTP Status Code: 400

#### **OperationDisabledException**

The operation you are attempting is not available in this region.

HTTP Status Code: 400

#### **ResourceNotFoundException**

An entity that you specified does not exist.

HTTP Status Code: 400

## **See Also**

- AWS [Command](https://docs.aws.amazon.com/goto/aws-cli/eventbridge-2015-10-07/DeactivateEventSource) Line Interface
- [AWS](https://docs.aws.amazon.com/goto/DotNetSDKV3/eventbridge-2015-10-07/DeactivateEventSource) SDK for .NET
- [AWS](https://docs.aws.amazon.com/goto/SdkForCpp/eventbridge-2015-10-07/DeactivateEventSource) SDK for C++
- [AWS](https://docs.aws.amazon.com/goto/SdkForGoV2/eventbridge-2015-10-07/DeactivateEventSource) SDK for Go v2
- [AWS](https://docs.aws.amazon.com/goto/SdkForJavaV2/eventbridge-2015-10-07/DeactivateEventSource) SDK for Java V2
- AWS SDK for [JavaScript](https://docs.aws.amazon.com/goto/SdkForJavaScriptV3/eventbridge-2015-10-07/DeactivateEventSource) V3
- [AWS](https://docs.aws.amazon.com/goto/SdkForPHPV3/eventbridge-2015-10-07/DeactivateEventSource) SDK for PHP V3
- AWS SDK for [Python](https://docs.aws.amazon.com/goto/boto3/eventbridge-2015-10-07/DeactivateEventSource)
- AWS SDK for [Ruby](https://docs.aws.amazon.com/goto/SdkForRubyV3/eventbridge-2015-10-07/DeactivateEventSource) V3

# **DeauthorizeConnection**

Removes all authorization parameters from the connection. This lets you remove the secret from the connection so you can reuse it without having to create a new connection.

# <span id="page-63-1"></span>**Request Syntax**

```
{ 
    "Name": "string"
}
```
## **Request Parameters**

For information about the parameters that are common to all actions, see Common [Parameters](#page-407-0).

The request accepts the following data in JSON format.

### <span id="page-63-0"></span>**[Name](#page-63-1)**

The name of the connection to remove authorization from.

Type: String

Length Constraints: Minimum length of 1. Maximum length of 64.

Pattern: [\.\-\_A-Za-z0-9]+

Required: Yes

### <span id="page-63-2"></span>**Response Syntax**

```
{ 
    "ConnectionArn": "string", 
    "ConnectionState": "string", 
    "CreationTime": number, 
    "LastAuthorizedTime": number, 
    "LastModifiedTime": number
}
```
### **Response Elements**

If the action is successful, the service sends back an HTTP 200 response.

The following data is returned in JSON format by the service.

### <span id="page-64-0"></span>**[ConnectionArn](#page-63-2)**

The ARN of the connection that authorization was removed from.

Type: String

Length Constraints: Minimum length of 1. Maximum length of 1600.

Pattern: ^arn:aws( $[a-z]/\$ )\*:events:( $[a-z]/\d$  $\$ )\*:( $[0-9]{12}$ )?:connection \/[\.\-\_A-Za-z0-9]+\/[\-A-Za-z0-9]+\$

### <span id="page-64-1"></span>**[ConnectionState](#page-63-2)**

The state of the connection.

Type: String

Valid Values: CREATING | UPDATING | DELETING | AUTHORIZED | DEAUTHORIZED | AUTHORIZING | DEAUTHORIZING

#### <span id="page-64-2"></span>**[CreationTime](#page-63-2)**

A time stamp for the time that the connection was created.

Type: Timestamp

#### <span id="page-64-3"></span>**[LastAuthorizedTime](#page-63-2)**

A time stamp for the time that the connection was last authorized.

Type: Timestamp

#### <span id="page-64-4"></span>**[LastModifiedTime](#page-63-2)**

A time stamp for the time that the connection was last updated.

#### Type: Timestamp

# **Errors**

For information about the errors that are common to all actions, see [Common](#page-410-0) Errors.

### **ConcurrentModificationException**

There is concurrent modification on a rule, target, archive, or replay.

HTTP Status Code: 400

### **InternalException**

This exception occurs due to unexpected causes.

HTTP Status Code: 500

### **ResourceNotFoundException**

An entity that you specified does not exist.

HTTP Status Code: 400

# **See Also**

- AWS [Command](https://docs.aws.amazon.com/goto/aws-cli/eventbridge-2015-10-07/DeauthorizeConnection) Line Interface
- [AWS](https://docs.aws.amazon.com/goto/DotNetSDKV3/eventbridge-2015-10-07/DeauthorizeConnection) SDK for .NET
- [AWS](https://docs.aws.amazon.com/goto/SdkForCpp/eventbridge-2015-10-07/DeauthorizeConnection) SDK for C++
- [AWS](https://docs.aws.amazon.com/goto/SdkForGoV2/eventbridge-2015-10-07/DeauthorizeConnection) SDK for Go v2
- [AWS](https://docs.aws.amazon.com/goto/SdkForJavaV2/eventbridge-2015-10-07/DeauthorizeConnection) SDK for Java V2
- AWS SDK for [JavaScript](https://docs.aws.amazon.com/goto/SdkForJavaScriptV3/eventbridge-2015-10-07/DeauthorizeConnection) V3
- [AWS](https://docs.aws.amazon.com/goto/SdkForPHPV3/eventbridge-2015-10-07/DeauthorizeConnection) SDK for PHP V3
- AWS SDK for [Python](https://docs.aws.amazon.com/goto/boto3/eventbridge-2015-10-07/DeauthorizeConnection)
- AWS SDK for [Ruby](https://docs.aws.amazon.com/goto/SdkForRubyV3/eventbridge-2015-10-07/DeauthorizeConnection) V3

# **DeleteApiDestination**

Deletes the specified API destination.

# <span id="page-66-1"></span>**Request Syntax**

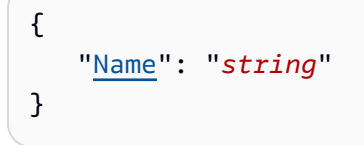

# **Request Parameters**

For information about the parameters that are common to all actions, see Common [Parameters](#page-407-0).

The request accepts the following data in JSON format.

### <span id="page-66-0"></span>**[Name](#page-66-1)**

The name of the destination to delete.

Type: String

Length Constraints: Minimum length of 1. Maximum length of 64.

```
Pattern: [\.\- A-Za-z0-9]+
```
Required: Yes

# **Response Elements**

If the action is successful, the service sends back an HTTP 200 response with an empty HTTP body.

### **Errors**

For information about the errors that are common to all actions, see [Common](#page-410-0) Errors.

### **ConcurrentModificationException**

There is concurrent modification on a rule, target, archive, or replay.

HTTP Status Code: 400

#### **InternalException**

This exception occurs due to unexpected causes.

HTTP Status Code: 500

#### **ResourceNotFoundException**

An entity that you specified does not exist.

HTTP Status Code: 400

# **See Also**

- AWS [Command](https://docs.aws.amazon.com/goto/aws-cli/eventbridge-2015-10-07/DeleteApiDestination) Line Interface
- [AWS](https://docs.aws.amazon.com/goto/DotNetSDKV3/eventbridge-2015-10-07/DeleteApiDestination) SDK for .NET
- [AWS](https://docs.aws.amazon.com/goto/SdkForCpp/eventbridge-2015-10-07/DeleteApiDestination) SDK for C++
- [AWS](https://docs.aws.amazon.com/goto/SdkForGoV2/eventbridge-2015-10-07/DeleteApiDestination) SDK for Go v2
- [AWS](https://docs.aws.amazon.com/goto/SdkForJavaV2/eventbridge-2015-10-07/DeleteApiDestination) SDK for Java V2
- AWS SDK for [JavaScript](https://docs.aws.amazon.com/goto/SdkForJavaScriptV3/eventbridge-2015-10-07/DeleteApiDestination) V3
- [AWS](https://docs.aws.amazon.com/goto/SdkForPHPV3/eventbridge-2015-10-07/DeleteApiDestination) SDK for PHP V3
- AWS SDK for [Python](https://docs.aws.amazon.com/goto/boto3/eventbridge-2015-10-07/DeleteApiDestination)
- AWS SDK for [Ruby](https://docs.aws.amazon.com/goto/SdkForRubyV3/eventbridge-2015-10-07/DeleteApiDestination) V3

# **DeleteArchive**

Deletes the specified archive.

# <span id="page-68-1"></span>**Request Syntax**

```
{ 
    "ArchiveName": "string"
}
```
# **Request Parameters**

For information about the parameters that are common to all actions, see Common [Parameters](#page-407-0).

The request accepts the following data in JSON format.

### <span id="page-68-0"></span>**[ArchiveName](#page-68-1)**

The name of the archive to delete.

Type: String

Length Constraints: Minimum length of 1. Maximum length of 48.

```
Pattern: [\.\-_A-Za-z0-9]+
```
Required: Yes

### **Response Elements**

If the action is successful, the service sends back an HTTP 200 response with an empty HTTP body.

### **Errors**

For information about the errors that are common to all actions, see [Common](#page-410-0) Errors.

### **ConcurrentModificationException**

There is concurrent modification on a rule, target, archive, or replay.

HTTP Status Code: 400

#### **InternalException**

This exception occurs due to unexpected causes.

HTTP Status Code: 500

#### **ResourceNotFoundException**

An entity that you specified does not exist.

HTTP Status Code: 400

# **See Also**

- AWS [Command](https://docs.aws.amazon.com/goto/aws-cli/eventbridge-2015-10-07/DeleteArchive) Line Interface
- [AWS](https://docs.aws.amazon.com/goto/DotNetSDKV3/eventbridge-2015-10-07/DeleteArchive) SDK for .NET
- [AWS](https://docs.aws.amazon.com/goto/SdkForCpp/eventbridge-2015-10-07/DeleteArchive) SDK for C++
- [AWS](https://docs.aws.amazon.com/goto/SdkForGoV2/eventbridge-2015-10-07/DeleteArchive) SDK for Go v2
- [AWS](https://docs.aws.amazon.com/goto/SdkForJavaV2/eventbridge-2015-10-07/DeleteArchive) SDK for Java V2
- AWS SDK for [JavaScript](https://docs.aws.amazon.com/goto/SdkForJavaScriptV3/eventbridge-2015-10-07/DeleteArchive) V3
- [AWS](https://docs.aws.amazon.com/goto/SdkForPHPV3/eventbridge-2015-10-07/DeleteArchive) SDK for PHP V3
- AWS SDK for [Python](https://docs.aws.amazon.com/goto/boto3/eventbridge-2015-10-07/DeleteArchive)
- AWS SDK for [Ruby](https://docs.aws.amazon.com/goto/SdkForRubyV3/eventbridge-2015-10-07/DeleteArchive) V3

# **DeleteConnection**

Deletes a connection.

# <span id="page-70-1"></span>**Request Syntax**

```
{ 
    "Name": "string"
}
```
# **Request Parameters**

For information about the parameters that are common to all actions, see Common [Parameters](#page-407-0).

The request accepts the following data in JSON format.

### <span id="page-70-0"></span>**[Name](#page-70-1)**

The name of the connection to delete.

Type: String

Length Constraints: Minimum length of 1. Maximum length of 64.

Pattern: [\.\-\_A-Za-z0-9]+

Required: Yes

# <span id="page-70-2"></span>**Response Syntax**

```
{ 
    "ConnectionArn": "string", 
    "ConnectionState": "string", 
    "CreationTime": number, 
    "LastAuthorizedTime": number, 
    "LastModifiedTime": number
}
```
# **Response Elements**

If the action is successful, the service sends back an HTTP 200 response.

The following data is returned in JSON format by the service.

### <span id="page-71-0"></span>**[ConnectionArn](#page-70-2)**

The ARN of the connection that was deleted.

Type: String

Length Constraints: Minimum length of 1. Maximum length of 1600.

Pattern: ^arn:aws( $[a-z]/\$ )\*:events:( $[a-z]/\d$  $\$ )\*:( $[0-9]{12}$ )?:connection \/[\.\-\_A-Za-z0-9]+\/[\-A-Za-z0-9]+\$

### <span id="page-71-1"></span>**[ConnectionState](#page-70-2)**

The state of the connection before it was deleted.

#### Type: String

Valid Values: CREATING | UPDATING | DELETING | AUTHORIZED | DEAUTHORIZED | AUTHORIZING | DEAUTHORIZING

#### <span id="page-71-2"></span>**[CreationTime](#page-70-2)**

A time stamp for the time that the connection was created.

Type: Timestamp

#### <span id="page-71-3"></span>**[LastAuthorizedTime](#page-70-2)**

A time stamp for the time that the connection was last authorized before it wa deleted.

Type: Timestamp

#### <span id="page-71-4"></span>**[LastModifiedTime](#page-70-2)**

A time stamp for the time that the connection was last modified before it was deleted.

Type: Timestamp

### **Errors**

For information about the errors that are common to all actions, see [Common](#page-410-0) Errors.
#### **ConcurrentModificationException**

There is concurrent modification on a rule, target, archive, or replay.

HTTP Status Code: 400

#### **InternalException**

This exception occurs due to unexpected causes.

HTTP Status Code: 500

#### **ResourceNotFoundException**

An entity that you specified does not exist.

HTTP Status Code: 400

# **See Also**

- AWS [Command](https://docs.aws.amazon.com/goto/aws-cli/eventbridge-2015-10-07/DeleteConnection) Line Interface
- [AWS](https://docs.aws.amazon.com/goto/DotNetSDKV3/eventbridge-2015-10-07/DeleteConnection) SDK for .NET
- [AWS](https://docs.aws.amazon.com/goto/SdkForCpp/eventbridge-2015-10-07/DeleteConnection) SDK for C++
- [AWS](https://docs.aws.amazon.com/goto/SdkForGoV2/eventbridge-2015-10-07/DeleteConnection) SDK for Go v2
- [AWS](https://docs.aws.amazon.com/goto/SdkForJavaV2/eventbridge-2015-10-07/DeleteConnection) SDK for Java V2
- AWS SDK for [JavaScript](https://docs.aws.amazon.com/goto/SdkForJavaScriptV3/eventbridge-2015-10-07/DeleteConnection) V3
- [AWS](https://docs.aws.amazon.com/goto/SdkForPHPV3/eventbridge-2015-10-07/DeleteConnection) SDK for PHP V3
- AWS SDK for [Python](https://docs.aws.amazon.com/goto/boto3/eventbridge-2015-10-07/DeleteConnection)
- AWS SDK for [Ruby](https://docs.aws.amazon.com/goto/SdkForRubyV3/eventbridge-2015-10-07/DeleteConnection) V3

# **DeleteEndpoint**

Delete an existing global endpoint. For more information about global endpoints, see [Making](https://docs.aws.amazon.com/eventbridge/latest/userguide/eb-global-endpoints.html)  applications [Regional-fault](https://docs.aws.amazon.com/eventbridge/latest/userguide/eb-global-endpoints.html) tolerant with global endpoints and event replication in the Amazon EventBridge User Guide .

# <span id="page-73-1"></span>**Request Syntax**

```
{ 
    "Name": "string"
}
```
# **Request Parameters**

For information about the parameters that are common to all actions, see Common [Parameters](#page-407-0).

The request accepts the following data in JSON format.

#### <span id="page-73-0"></span>**[Name](#page-73-1)**

```
The name of the endpoint you want to delete. For example, "Name":"us-east-2-
custom_bus_A-endpoint"..
```
Type: String

Length Constraints: Minimum length of 1. Maximum length of 64.

```
Pattern: [\.\-_A-Za-z0-9]+
```
Required: Yes

# **Response Elements**

If the action is successful, the service sends back an HTTP 200 response with an empty HTTP body.

### **Errors**

For information about the errors that are common to all actions, see [Common](#page-410-0) Errors.

#### **ConcurrentModificationException**

There is concurrent modification on a rule, target, archive, or replay.

HTTP Status Code: 400

#### **InternalException**

This exception occurs due to unexpected causes.

HTTP Status Code: 500

#### **ResourceNotFoundException**

An entity that you specified does not exist.

HTTP Status Code: 400

# **See Also**

- AWS [Command](https://docs.aws.amazon.com/goto/aws-cli/eventbridge-2015-10-07/DeleteEndpoint) Line Interface
- [AWS](https://docs.aws.amazon.com/goto/DotNetSDKV3/eventbridge-2015-10-07/DeleteEndpoint) SDK for .NET
- [AWS](https://docs.aws.amazon.com/goto/SdkForCpp/eventbridge-2015-10-07/DeleteEndpoint) SDK for C++
- [AWS](https://docs.aws.amazon.com/goto/SdkForGoV2/eventbridge-2015-10-07/DeleteEndpoint) SDK for Go v2
- [AWS](https://docs.aws.amazon.com/goto/SdkForJavaV2/eventbridge-2015-10-07/DeleteEndpoint) SDK for Java V2
- AWS SDK for [JavaScript](https://docs.aws.amazon.com/goto/SdkForJavaScriptV3/eventbridge-2015-10-07/DeleteEndpoint) V3
- [AWS](https://docs.aws.amazon.com/goto/SdkForPHPV3/eventbridge-2015-10-07/DeleteEndpoint) SDK for PHP V3
- AWS SDK for [Python](https://docs.aws.amazon.com/goto/boto3/eventbridge-2015-10-07/DeleteEndpoint)
- AWS SDK for [Ruby](https://docs.aws.amazon.com/goto/SdkForRubyV3/eventbridge-2015-10-07/DeleteEndpoint) V3

# **DeleteEventBus**

Deletes the specified custom event bus or partner event bus. All rules associated with this event bus need to be deleted. You can't delete your account's default event bus.

# <span id="page-75-1"></span>**Request Syntax**

```
{ 
    "Name": "string"
}
```
# **Request Parameters**

For information about the parameters that are common to all actions, see Common [Parameters](#page-407-0).

The request accepts the following data in JSON format.

#### <span id="page-75-0"></span>**[Name](#page-75-1)**

The name of the event bus to delete.

Type: String

Length Constraints: Minimum length of 1. Maximum length of 256.

Pattern: [/\.\-\_A-Za-z0-9]+

Required: Yes

# **Response Elements**

If the action is successful, the service sends back an HTTP 200 response with an empty HTTP body.

### **Errors**

For information about the errors that are common to all actions, see [Common](#page-410-0) Errors.

#### **ConcurrentModificationException**

There is concurrent modification on a rule, target, archive, or replay.

#### HTTP Status Code: 400

#### **InternalException**

This exception occurs due to unexpected causes.

HTTP Status Code: 500

# **See Also**

- AWS [Command](https://docs.aws.amazon.com/goto/aws-cli/eventbridge-2015-10-07/DeleteEventBus) Line Interface
- [AWS](https://docs.aws.amazon.com/goto/DotNetSDKV3/eventbridge-2015-10-07/DeleteEventBus) SDK for .NET
- [AWS](https://docs.aws.amazon.com/goto/SdkForCpp/eventbridge-2015-10-07/DeleteEventBus) SDK for C++
- [AWS](https://docs.aws.amazon.com/goto/SdkForGoV2/eventbridge-2015-10-07/DeleteEventBus) SDK for Go v2
- [AWS](https://docs.aws.amazon.com/goto/SdkForJavaV2/eventbridge-2015-10-07/DeleteEventBus) SDK for Java V2
- AWS SDK for [JavaScript](https://docs.aws.amazon.com/goto/SdkForJavaScriptV3/eventbridge-2015-10-07/DeleteEventBus) V3
- [AWS](https://docs.aws.amazon.com/goto/SdkForPHPV3/eventbridge-2015-10-07/DeleteEventBus) SDK for PHP V3
- AWS SDK for [Python](https://docs.aws.amazon.com/goto/boto3/eventbridge-2015-10-07/DeleteEventBus)
- AWS SDK for [Ruby](https://docs.aws.amazon.com/goto/SdkForRubyV3/eventbridge-2015-10-07/DeleteEventBus) V3

# **DeletePartnerEventSource**

This operation is used by SaaS partners to delete a partner event source. This operation is not used by AWS customers.

When you delete an event source, the status of the corresponding partner event bus in the AWS customer account becomes DELETED.

### <span id="page-77-2"></span>**Request Syntax**

```
{ 
    "Account": "string", 
    "Name": "string"
}
```
# **Request Parameters**

For information about the parameters that are common to all actions, see Common [Parameters](#page-407-0).

The request accepts the following data in JSON format.

#### <span id="page-77-0"></span>**[Account](#page-77-2)**

The AWS account ID of the AWS customer that the event source was created for.

Type: String

Length Constraints: Fixed length of 12.

Pattern:  $\{d\}$ 

Required: Yes

#### <span id="page-77-1"></span>**[Name](#page-77-2)**

The name of the event source to delete.

Type: String

Length Constraints: Minimum length of 1. Maximum length of 256.

Pattern: aws\.partner(/[\.\-\_A-Za-z0-9]+){2,}

Required: Yes

# **Response Elements**

If the action is successful, the service sends back an HTTP 200 response with an empty HTTP body.

# **Errors**

For information about the errors that are common to all actions, see [Common](#page-410-0) Errors.

### **ConcurrentModificationException**

There is concurrent modification on a rule, target, archive, or replay.

HTTP Status Code: 400

#### **InternalException**

This exception occurs due to unexpected causes.

HTTP Status Code: 500

#### **OperationDisabledException**

The operation you are attempting is not available in this region.

HTTP Status Code: 400

# **See Also**

- AWS [Command](https://docs.aws.amazon.com/goto/aws-cli/eventbridge-2015-10-07/DeletePartnerEventSource) Line Interface
- [AWS](https://docs.aws.amazon.com/goto/DotNetSDKV3/eventbridge-2015-10-07/DeletePartnerEventSource) SDK for .NET
- [AWS](https://docs.aws.amazon.com/goto/SdkForCpp/eventbridge-2015-10-07/DeletePartnerEventSource) SDK for C++
- [AWS](https://docs.aws.amazon.com/goto/SdkForGoV2/eventbridge-2015-10-07/DeletePartnerEventSource) SDK for Go v2
- [AWS](https://docs.aws.amazon.com/goto/SdkForJavaV2/eventbridge-2015-10-07/DeletePartnerEventSource) SDK for Java V2
- AWS SDK for [JavaScript](https://docs.aws.amazon.com/goto/SdkForJavaScriptV3/eventbridge-2015-10-07/DeletePartnerEventSource) V3
- [AWS](https://docs.aws.amazon.com/goto/SdkForPHPV3/eventbridge-2015-10-07/DeletePartnerEventSource) SDK for PHP V3
- AWS SDK for [Python](https://docs.aws.amazon.com/goto/boto3/eventbridge-2015-10-07/DeletePartnerEventSource)
- AWS SDK for [Ruby](https://docs.aws.amazon.com/goto/SdkForRubyV3/eventbridge-2015-10-07/DeletePartnerEventSource) V3

# **DeleteRule**

Deletes the specified rule.

Before you can delete the rule, you must remove all targets, using [RemoveTargets.](https://docs.aws.amazon.com/eventbridge/latest/APIReference/API_RemoveTargets.html)

When you delete a rule, incoming events might continue to match to the deleted rule. Allow a short period of time for changes to take effect.

If you call delete rule multiple times for the same rule, all calls will succeed. When you call delete rule for a non-existent custom eventbus, ResourceNotFoundException is returned.

Managed rules are rules created and managed by another AWS service on your behalf. These rules are created by those other AWS services to support functionality in those services. You can delete these rules using the Force option, but you should do so only if you are sure the other service is not still using that rule.

# <span id="page-80-1"></span>**Request Syntax**

```
{ 
    "EventBusName": "string", 
    "Force": boolean, 
    "Name": "string"
}
```
# **Request Parameters**

For information about the parameters that are common to all actions, see Common [Parameters](#page-407-0).

The request accepts the following data in JSON format.

#### <span id="page-80-0"></span>**[EventBusName](#page-80-1)**

The name or ARN of the event bus associated with the rule. If you omit this, the default event bus is used.

Type: String

Length Constraints: Minimum length of 1. Maximum length of 1600.

Pattern: (arn:aws[\w-]\*:events:[a-z]{2}-[a-z]+-[\w-]+:[0-9]{12}:event-bus  $\setminus$ )?[/ $\setminus$ . $\setminus$ -\_A-Za-z0-9]+

Required: No

#### <span id="page-81-0"></span>**[Force](#page-80-1)**

If this is a managed rule, created by an AWS service on your behalf, you must specify Force as True to delete the rule. This parameter is ignored for rules that are not managed rules. You can check whether a rule is a managed rule by using DescribeRule or ListRules and checking the ManagedBy field of the response.

Type: Boolean

Required: No

#### <span id="page-81-1"></span>**[Name](#page-80-1)**

The name of the rule.

Type: String

Length Constraints: Minimum length of 1. Maximum length of 64.

Pattern: [\.\-\_A-Za-z0-9]+

Required: Yes

### **Response Elements**

If the action is successful, the service sends back an HTTP 200 response with an empty HTTP body.

### **Errors**

For information about the errors that are common to all actions, see [Common](#page-410-0) Errors.

#### **ConcurrentModificationException**

There is concurrent modification on a rule, target, archive, or replay.

HTTP Status Code: 400

#### **InternalException**

This exception occurs due to unexpected causes.

#### HTTP Status Code: 500

#### **ManagedRuleException**

This rule was created by an AWS service on behalf of your account. It is managed by that service. If you see this error in response to DeleteRule or RemoveTargets, you can use the Force parameter in those calls to delete the rule or remove targets from the rule. You cannot modify these managed rules by using DisableRule, EnableRule, PutTargets, PutRule, TagResource, or UntagResource.

HTTP Status Code: 400

#### **ResourceNotFoundException**

An entity that you specified does not exist.

HTTP Status Code: 400

### **Examples**

#### **Deletes a rule named "test"**

The following is an example of a DeleteRule request.

#### **Sample Request**

```
POST / HTTP/1.1
Host: events.<region>.<domain>
x-amz-Date: <Date>
Authorization: AWS4-HMAC-SHA256 Credential=<Credential>, SignedHeaders=content-
type;date;host;user-agent;x-amz-date;x-amz-target;x-amzn-requestid, 
 Signature=<Signature>
User-Agent: <UserAgentString>
Content-Type: application/x-amz-json-1.1
Content-Length: <PayloadSizeBytes>
Connection: Keep-Alive 
X-Amz-Target: AWSEvents.DeleteRule
{ 
     "Name": "test"
}
```
#### **Sample Response**

```
HTTP/1.1 200 OK
x-amzn-RequestId: <RequestId>
Content-Type: application/x-amz-json-1.1
Content-Length: <PayloadSizeBytes>
Date: <Date>
```
# **See Also**

- AWS [Command](https://docs.aws.amazon.com/goto/aws-cli/eventbridge-2015-10-07/DeleteRule) Line Interface
- [AWS](https://docs.aws.amazon.com/goto/DotNetSDKV3/eventbridge-2015-10-07/DeleteRule) SDK for .NET
- [AWS](https://docs.aws.amazon.com/goto/SdkForCpp/eventbridge-2015-10-07/DeleteRule) SDK for C++
- [AWS](https://docs.aws.amazon.com/goto/SdkForGoV2/eventbridge-2015-10-07/DeleteRule) SDK for Go v2
- [AWS](https://docs.aws.amazon.com/goto/SdkForJavaV2/eventbridge-2015-10-07/DeleteRule) SDK for Java V2
- AWS SDK for [JavaScript](https://docs.aws.amazon.com/goto/SdkForJavaScriptV3/eventbridge-2015-10-07/DeleteRule) V3
- [AWS](https://docs.aws.amazon.com/goto/SdkForPHPV3/eventbridge-2015-10-07/DeleteRule) SDK for PHP V3
- AWS SDK for [Python](https://docs.aws.amazon.com/goto/boto3/eventbridge-2015-10-07/DeleteRule)
- AWS SDK for [Ruby](https://docs.aws.amazon.com/goto/SdkForRubyV3/eventbridge-2015-10-07/DeleteRule) V3

# **DescribeApiDestination**

Retrieves details about an API destination.

### <span id="page-84-1"></span>**Request Syntax**

```
{ 
    "Name": "string"
}
```
### **Request Parameters**

For information about the parameters that are common to all actions, see Common [Parameters](#page-407-0).

The request accepts the following data in JSON format.

#### <span id="page-84-0"></span>**[Name](#page-84-1)**

The name of the API destination to retrieve.

Type: String

Length Constraints: Minimum length of 1. Maximum length of 64.

Pattern: [\.\-\_A-Za-z0-9]+

Required: Yes

### <span id="page-84-2"></span>**Response Syntax**

```
{ 
    "ApiDestinationArn": "string", 
    "ApiDestinationState": "string", 
    "ConnectionArn": "string", 
    "CreationTime": number, 
    "Description": "string", 
    "HttpMethod": "string", 
    "InvocationEndpoint": "string", 
    "InvocationRateLimitPerSecond": number, 
    "LastModifiedTime": number,
```
}

"[Name"](#page-87-0): "*string*"

# **Response Elements**

If the action is successful, the service sends back an HTTP 200 response.

The following data is returned in JSON format by the service.

#### <span id="page-85-0"></span>**[ApiDestinationArn](#page-84-2)**

The ARN of the API destination retrieved.

Type: String

Length Constraints: Minimum length of 1. Maximum length of 1600.

Pattern: ^arn:aws([a-z]|\-)\*:events:([a-z]|\d|\-)\*:([0-9]{12})?:apidestination\/[\.\-\_A-Za-z0-9]+\/[\-A-Za-z0-9]+\$

#### <span id="page-85-1"></span>**[ApiDestinationState](#page-84-2)**

The state of the API destination retrieved.

Type: String

Valid Values: ACTIVE | INACTIVE

#### <span id="page-85-2"></span>**[ConnectionArn](#page-84-2)**

The ARN of the connection specified for the API destination retrieved.

Type: String

Length Constraints: Minimum length of 1. Maximum length of 1600.

Pattern: ^arn:aws( $[a-z]/\$ )\*:events:( $[a-z]/\d$  $\$ )\*:( $[0-9]{12}$ )?:connection \/[\.\-\_A-Za-z0-9]+\/[\-A-Za-z0-9]+\$

#### <span id="page-85-3"></span>**[CreationTime](#page-84-2)**

A time stamp for the time that the API destination was created.

### Type: Timestamp

#### <span id="page-86-0"></span>**[Description](#page-84-2)**

The description for the API destination retrieved.

Type: String

Length Constraints: Maximum length of 512.

Pattern: .\*

#### <span id="page-86-1"></span>**[HttpMethod](#page-84-2)**

The method to use to connect to the HTTP endpoint.

Type: String

Valid Values: POST | GET | HEAD | OPTIONS | PUT | PATCH | DELETE

#### <span id="page-86-2"></span>**[InvocationEndpoint](#page-84-2)**

The URL to use to connect to the HTTP endpoint.

Type: String

Length Constraints: Minimum length of 1. Maximum length of 2048.

Pattern: ^((%[0-9A-Fa-f]{2}|[-()\_.!~\*';/?:@\x26=+\$,A-Za-z0-9])+)  $([).!]$ ;/?:,])?\$

#### <span id="page-86-3"></span>**[InvocationRateLimitPerSecond](#page-84-2)**

The maximum number of invocations per second to specified for the API destination. Note that if you set the invocation rate maximum to a value lower the rate necessary to send all events received on to the destination HTTP endpoint, some events may not be delivered within the 24 hour retry window. If you plan to set the rate lower than the rate necessary to deliver all events, consider using a dead-letter queue to catch events that are not delivered within 24 hours.

Type: Integer

Valid Range: Minimum value of 1.

#### <span id="page-86-4"></span>**[LastModifiedTime](#page-84-2)**

A time stamp for the time that the API destination was last modified.

Type: Timestamp

#### <span id="page-87-0"></span>**[Name](#page-84-2)**

The name of the API destination retrieved.

Type: String

Length Constraints: Minimum length of 1. Maximum length of 64.

Pattern: [\.\-\_A-Za-z0-9]+

### **Errors**

For information about the errors that are common to all actions, see [Common](#page-410-0) Errors.

#### **InternalException**

This exception occurs due to unexpected causes.

HTTP Status Code: 500

#### **ResourceNotFoundException**

An entity that you specified does not exist.

HTTP Status Code: 400

### **See Also**

- AWS [Command](https://docs.aws.amazon.com/goto/aws-cli/eventbridge-2015-10-07/DescribeApiDestination) Line Interface
- [AWS](https://docs.aws.amazon.com/goto/DotNetSDKV3/eventbridge-2015-10-07/DescribeApiDestination) SDK for .NET
- [AWS](https://docs.aws.amazon.com/goto/SdkForCpp/eventbridge-2015-10-07/DescribeApiDestination) SDK for C++
- [AWS](https://docs.aws.amazon.com/goto/SdkForGoV2/eventbridge-2015-10-07/DescribeApiDestination) SDK for Go v2
- [AWS](https://docs.aws.amazon.com/goto/SdkForJavaV2/eventbridge-2015-10-07/DescribeApiDestination) SDK for Java V2
- AWS SDK for [JavaScript](https://docs.aws.amazon.com/goto/SdkForJavaScriptV3/eventbridge-2015-10-07/DescribeApiDestination) V3
- [AWS](https://docs.aws.amazon.com/goto/SdkForPHPV3/eventbridge-2015-10-07/DescribeApiDestination) SDK for PHP V3
- AWS SDK for [Python](https://docs.aws.amazon.com/goto/boto3/eventbridge-2015-10-07/DescribeApiDestination)

#### • AWS SDK for [Ruby](https://docs.aws.amazon.com/goto/SdkForRubyV3/eventbridge-2015-10-07/DescribeApiDestination) V3

# **DescribeArchive**

Retrieves details about an archive.

# <span id="page-89-1"></span>**Request Syntax**

```
{ 
    "ArchiveName": "string"
}
```
### **Request Parameters**

For information about the parameters that are common to all actions, see Common [Parameters](#page-407-0).

The request accepts the following data in JSON format.

#### <span id="page-89-0"></span>**[ArchiveName](#page-89-1)**

The name of the archive to retrieve.

Type: String

Length Constraints: Minimum length of 1. Maximum length of 48.

Pattern: [\.\-\_A-Za-z0-9]+

Required: Yes

### <span id="page-89-2"></span>**Response Syntax**

```
{ 
    "ArchiveArn": "string", 
    "ArchiveName": "string", 
    "CreationTime": number, 
    "Description": "string", 
    "EventCount": number, 
    "EventPattern": "string", 
    "EventSourceArn": "string", 
    "RetentionDays": number, 
    "SizeBytes": number,
```
}

```
 "State": "string", 
 "StateReason": "string"
```
# **Response Elements**

If the action is successful, the service sends back an HTTP 200 response.

The following data is returned in JSON format by the service.

#### <span id="page-90-0"></span>**[ArchiveArn](#page-89-2)**

The ARN of the archive.

Type: String

Length Constraints: Minimum length of 1. Maximum length of 1600.

```
Pattern: ^arn:aws([a-z]|\-)*:events:([a-z]|\d|\-)*:([0-9]{12})?:.+\/.+$
```
#### <span id="page-90-1"></span>**[ArchiveName](#page-89-2)**

The name of the archive.

Type: String

Length Constraints: Minimum length of 1. Maximum length of 48.

Pattern: [\.\- A-Za-z0-9]+

#### <span id="page-90-2"></span>**[CreationTime](#page-89-2)**

The time at which the archive was created.

Type: Timestamp

#### <span id="page-90-3"></span>**[Description](#page-89-2)**

The description of the archive.

Type: String

Length Constraints: Maximum length of 512.

Pattern: .\*

#### <span id="page-91-0"></span>**[EventCount](#page-89-2)**

The number of events in the archive.

Type: Long

#### <span id="page-91-1"></span>**[EventPattern](#page-89-2)**

The event pattern used to filter events sent to the archive.

Type: String

Length Constraints: Maximum length of 4096.

#### <span id="page-91-2"></span>**[EventSourceArn](#page-89-2)**

The ARN of the event source associated with the archive.

Type: String

Length Constraints: Minimum length of 1. Maximum length of 1600.

#### <span id="page-91-3"></span>**[RetentionDays](#page-89-2)**

The number of days to retain events for in the archive.

Type: Integer

Valid Range: Minimum value of 0.

#### <span id="page-91-4"></span>**[SizeBytes](#page-89-2)**

The size of the archive in bytes.

Type: Long

#### <span id="page-91-5"></span>**[State](#page-89-2)**

The state of the archive.

Type: String

Valid Values: ENABLED | DISABLED | CREATING | UPDATING | CREATE\_FAILED | UPDATE\_FAILED

#### <span id="page-91-6"></span>**[StateReason](#page-89-2)**

The reason that the archive is in the state.

#### Type: String

Length Constraints: Maximum length of 512.

Pattern: .\*

### **Errors**

For information about the errors that are common to all actions, see [Common](#page-410-0) Errors.

#### **InternalException**

This exception occurs due to unexpected causes.

HTTP Status Code: 500

#### **ResourceAlreadyExistsException**

The resource you are trying to create already exists.

HTTP Status Code: 400

#### **ResourceNotFoundException**

An entity that you specified does not exist.

HTTP Status Code: 400

### **See Also**

- AWS [Command](https://docs.aws.amazon.com/goto/aws-cli/eventbridge-2015-10-07/DescribeArchive) Line Interface
- [AWS](https://docs.aws.amazon.com/goto/DotNetSDKV3/eventbridge-2015-10-07/DescribeArchive) SDK for .NET
- [AWS](https://docs.aws.amazon.com/goto/SdkForCpp/eventbridge-2015-10-07/DescribeArchive) SDK for C++
- [AWS](https://docs.aws.amazon.com/goto/SdkForGoV2/eventbridge-2015-10-07/DescribeArchive) SDK for Go v2
- [AWS](https://docs.aws.amazon.com/goto/SdkForJavaV2/eventbridge-2015-10-07/DescribeArchive) SDK for Java V2
- AWS SDK for [JavaScript](https://docs.aws.amazon.com/goto/SdkForJavaScriptV3/eventbridge-2015-10-07/DescribeArchive) V3
- [AWS](https://docs.aws.amazon.com/goto/SdkForPHPV3/eventbridge-2015-10-07/DescribeArchive) SDK for PHP V3
- AWS SDK for [Python](https://docs.aws.amazon.com/goto/boto3/eventbridge-2015-10-07/DescribeArchive)
- AWS SDK for [Ruby](https://docs.aws.amazon.com/goto/SdkForRubyV3/eventbridge-2015-10-07/DescribeArchive) V3

# **DescribeConnection**

Retrieves details about a connection.

# <span id="page-94-1"></span>**Request Syntax**

```
{ 
    "Name": "string"
}
```
# **Request Parameters**

For information about the parameters that are common to all actions, see Common [Parameters](#page-407-0).

The request accepts the following data in JSON format.

#### <span id="page-94-0"></span>**[Name](#page-94-1)**

The name of the connection to retrieve.

Type: String

Length Constraints: Minimum length of 1. Maximum length of 64.

Pattern: [\.\-\_A-Za-z0-9]+

Required: Yes

### <span id="page-94-2"></span>**Response Syntax**

```
{ 
    "AuthorizationType": "string", 
    "AuthParameters": { 
        "ApiKeyAuthParameters": { 
           "ApiKeyName": "string" 
       }, 
        "BasicAuthParameters": { 
           "Username": "string" 
        }, 
        "InvocationHttpParameters": { 
           "BodyParameters": [ 
\{\hspace{.1cm} \}
```

```
 "IsValueSecret": boolean, 
                "Key": "string", 
                "Value": "string" 
 } 
          ], 
          "HeaderParameters": [ 
             { 
                "IsValueSecret": boolean, 
                "Key": "string", 
                "Value": "string" 
 } 
          ], 
          "QueryStringParameters": [ 
\{\hspace{.1cm} \} "IsValueSecret": boolean, 
                "Key": "string", 
                "Value": "string" 
             } 
          ] 
       }, 
       "OAuthParameters": { 
          "AuthorizationEndpoint": "string", 
          "ClientParameters": { 
             "ClientID": "string" 
          }, 
          "HttpMethod": "string", 
          "OAuthHttpParameters": { 
             "BodyParameters": [ 
                { 
                    "IsValueSecret": boolean, 
                    "Key": "string", 
                    "Value": "string" 
 } 
             ], 
             "HeaderParameters": [ 
\overline{a} "IsValueSecret": boolean, 
                    "Key": "string", 
                    "Value": "string" 
 } 
             ], 
             "QueryStringParameters": [ 
\overline{a} "IsValueSecret": boolean,
```

```
 "Key": "string", 
                   "Value": "string" 
 } 
 ] 
 } 
       } 
    }, 
    "ConnectionArn": "string", 
    "ConnectionState": "string", 
    "CreationTime": number, 
    "Description": "string", 
    "LastAuthorizedTime": number, 
    "LastModifiedTime": number, 
    "Name": "string", 
    "SecretArn": "string", 
    "StateReason": "string"
}
```
### **Response Elements**

If the action is successful, the service sends back an HTTP 200 response.

The following data is returned in JSON format by the service.

#### <span id="page-96-0"></span>**[AuthorizationType](#page-94-2)**

The type of authorization specified for the connection.

Type: String

Valid Values: BASIC | OAUTH\_CLIENT\_CREDENTIALS | API\_KEY

#### <span id="page-96-1"></span>**[AuthParameters](#page-94-2)**

The parameters to use for authorization for the connection.

Type: [ConnectionAuthResponseParameters](#page-309-4) object

#### <span id="page-96-2"></span>**[ConnectionArn](#page-94-2)**

The ARN of the connection retrieved.

Type: String

Length Constraints: Minimum length of 1. Maximum length of 1600.

Pattern: ^arn:aws( $[a-z]/\$ )\*:events:( $[a-z]/\d$  $\$ )\*:( $[0-9]{12}$ )?:connection \/[\.\-\_A-Za-z0-9]+\/[\-A-Za-z0-9]+\$

#### <span id="page-97-0"></span>**[ConnectionState](#page-94-2)**

The state of the connection retrieved.

Type: String

Valid Values: CREATING | UPDATING | DELETING | AUTHORIZED | DEAUTHORIZED | AUTHORIZING | DEAUTHORIZING

#### <span id="page-97-1"></span>**[CreationTime](#page-94-2)**

A time stamp for the time that the connection was created.

Type: Timestamp

#### <span id="page-97-2"></span>**[Description](#page-94-2)**

The description for the connection retrieved.

Type: String

Length Constraints: Maximum length of 512.

Pattern: .\*

#### <span id="page-97-3"></span>**[LastAuthorizedTime](#page-94-2)**

A time stamp for the time that the connection was last authorized.

Type: Timestamp

#### <span id="page-97-4"></span>**[LastModifiedTime](#page-94-2)**

A time stamp for the time that the connection was last modified.

Type: Timestamp

#### <span id="page-97-5"></span>**[Name](#page-94-2)**

The name of the connection retrieved.

Type: String

Length Constraints: Minimum length of 1. Maximum length of 64.

#### Pattern: [\.\-\_A-Za-z0-9]+

#### <span id="page-98-0"></span>**[SecretArn](#page-94-2)**

The ARN of the secret created from the authorization parameters specified for the connection.

Type: String

Length Constraints: Minimum length of 20. Maximum length of 2048.

```
Pattern: ^arn:aws([a-z]|\-)*:secretsmanager:([a-z]|\d|\-)*:([0-9]
{12})?:secret:[\ \ \ \ \ \ \ +=\ \ . (a) -A-Za-z0-9]+$
```
#### <span id="page-98-1"></span>**[StateReason](#page-94-2)**

The reason that the connection is in the current connection state.

Type: String

Length Constraints: Maximum length of 512.

Pattern: .\*

#### **Errors**

For information about the errors that are common to all actions, see [Common](#page-410-0) Errors.

#### **InternalException**

This exception occurs due to unexpected causes.

HTTP Status Code: 500

#### **ResourceNotFoundException**

An entity that you specified does not exist.

HTTP Status Code: 400

### **See Also**

- AWS [Command](https://docs.aws.amazon.com/goto/aws-cli/eventbridge-2015-10-07/DescribeConnection) Line Interface
- [AWS](https://docs.aws.amazon.com/goto/DotNetSDKV3/eventbridge-2015-10-07/DescribeConnection) SDK for .NET
- [AWS](https://docs.aws.amazon.com/goto/SdkForCpp/eventbridge-2015-10-07/DescribeConnection) SDK for C++
- [AWS](https://docs.aws.amazon.com/goto/SdkForGoV2/eventbridge-2015-10-07/DescribeConnection) SDK for Go v2
- [AWS](https://docs.aws.amazon.com/goto/SdkForJavaV2/eventbridge-2015-10-07/DescribeConnection) SDK for Java V2
- AWS SDK for [JavaScript](https://docs.aws.amazon.com/goto/SdkForJavaScriptV3/eventbridge-2015-10-07/DescribeConnection) V3
- [AWS](https://docs.aws.amazon.com/goto/SdkForPHPV3/eventbridge-2015-10-07/DescribeConnection) SDK for PHP V3
- AWS SDK for [Python](https://docs.aws.amazon.com/goto/boto3/eventbridge-2015-10-07/DescribeConnection)
- AWS SDK for [Ruby](https://docs.aws.amazon.com/goto/SdkForRubyV3/eventbridge-2015-10-07/DescribeConnection) V3

# **DescribeEndpoint**

Get the information about an existing global endpoint. For more information about global endpoints, see Making applications [Regional-fault](https://docs.aws.amazon.com/eventbridge/latest/userguide/eb-global-endpoints.html) tolerant with global endpoints and event [replication](https://docs.aws.amazon.com/eventbridge/latest/userguide/eb-global-endpoints.html) in the Amazon EventBridge User Guide .

# <span id="page-100-2"></span>**Request Syntax**

```
{ 
    "HomeRegion": "string", 
    "Name": "string"
}
```
# **Request Parameters**

For information about the parameters that are common to all actions, see Common [Parameters](#page-407-0).

The request accepts the following data in JSON format.

#### <span id="page-100-0"></span>**[HomeRegion](#page-100-2)**

The primary Region of the endpoint you want to get information about. For example "HomeRegion": "us-east-1".

Type: String

Length Constraints: Minimum length of 9. Maximum length of 20.

Pattern: ^[\-a-z0-9]+\$

Required: No

#### <span id="page-100-1"></span>**[Name](#page-100-2)**

The name of the endpoint you want to get information about. For example, "Name":"useast-2-custom\_bus\_A-endpoint".

#### Type: String

Length Constraints: Minimum length of 1. Maximum length of 64.

Pattern: [\.\-\_A-Za-z0-9]+

Required: Yes

### <span id="page-101-0"></span>**Response Syntax**

```
{ 
    "Arn": "string", 
    "CreationTime": number, 
    "Description": "string", 
    "EndpointId": "string", 
    "EndpointUrl": "string", 
    "EventBuses": [ 
        { 
           "EventBusArn": "string" 
        } 
    ], 
    "LastModifiedTime": number, 
    "Name": "string", 
    "ReplicationConfig": { 
        "State": "string" 
    }, 
    "RoleArn": "string", 
    "RoutingConfig": { 
        "FailoverConfig": { 
           "Primary": { 
               "HealthCheck": "string" 
           }, 
           "Secondary": { 
               "Route": "string" 
           } 
        } 
    }, 
    "State": "string", 
    "StateReason": "string"
}
```
### **Response Elements**

If the action is successful, the service sends back an HTTP 200 response.

The following data is returned in JSON format by the service.

#### <span id="page-102-0"></span>**[Arn](#page-101-0)**

The ARN of the endpoint you asked for information about.

Type: String

Length Constraints: Minimum length of 1. Maximum length of 1600.

```
Pattern: ^arn:aws([a-z]/\)*:events:([a-z]/d\)*:([0-9]{12})?:endpoint\sqrt\lceil \bigwedge. \- A-Za-z0-9]+$
```
#### <span id="page-102-1"></span>**[CreationTime](#page-101-0)**

The time the endpoint you asked for information about was created.

Type: Timestamp

#### <span id="page-102-2"></span>**[Description](#page-101-0)**

The description of the endpoint you asked for information about.

Type: String

Length Constraints: Maximum length of 512.

Pattern: .\*

#### <span id="page-102-3"></span>**[EndpointId](#page-101-0)**

The ID of the endpoint you asked for information about.

Type: String

Length Constraints: Minimum length of 1. Maximum length of 50.

Pattern: ^[A-Za-z0-9\-]+[\.][A-Za-z0-9\-]+\$

#### <span id="page-102-4"></span>**[EndpointUrl](#page-101-0)**

The URL of the endpoint you asked for information about.

Type: String

Length Constraints: Minimum length of 1. Maximum length of 256.

Pattern: ^(https://)?[\.\-a-z0-9]+\$

#### <span id="page-103-0"></span>**[EventBuses](#page-101-0)**

The event buses being used by the endpoint you asked for information about.

Type: Array of [EndpointEventBus](#page-338-1) objects

Array Members: Fixed number of 2 items.

#### <span id="page-103-1"></span>**[LastModifiedTime](#page-101-0)**

The last time the endpoint you asked for information about was modified.

Type: Timestamp

#### <span id="page-103-2"></span>**[Name](#page-101-0)**

The name of the endpoint you asked for information about.

Type: String

Length Constraints: Minimum length of 1. Maximum length of 64.

Pattern: [\.\-\_A-Za-z0-9]+

#### <span id="page-103-3"></span>**[ReplicationConfig](#page-101-0)**

Whether replication is enabled or disabled for the endpoint you asked for information about.

Type: [ReplicationConfig](#page-379-1) object

#### <span id="page-103-4"></span>**[RoleArn](#page-101-0)**

The ARN of the role used by the endpoint you asked for information about.

Type: String

Length Constraints: Minimum length of 1. Maximum length of 256.

Pattern:  $\text{~a}$ rn:aws[a-z-]\*:iam::\d{12}:role\/[\w+=,.@/-]+\$

#### <span id="page-103-5"></span>**[RoutingConfig](#page-101-0)**

The routing configuration of the endpoint you asked for information about.

Type: [RoutingConfig](#page-381-1) object

#### <span id="page-103-6"></span>**[State](#page-101-0)**

The current state of the endpoint you asked for information about.

#### Type: String

Valid Values: ACTIVE | CREATING | UPDATING | DELETING | CREATE\_FAILED | UPDATE\_FAILED | DELETE\_FAILED

#### <span id="page-104-0"></span>**[StateReason](#page-101-0)**

The reason the endpoint you asked for information about is in its current state.

Type: String

Length Constraints: Minimum length of 1. Maximum length of 512.

Pattern: .\*

### **Errors**

For information about the errors that are common to all actions, see [Common](#page-410-0) Errors.

#### **InternalException**

This exception occurs due to unexpected causes.

HTTP Status Code: 500

#### **ResourceNotFoundException**

An entity that you specified does not exist.

HTTP Status Code: 400

### **See Also**

- AWS [Command](https://docs.aws.amazon.com/goto/aws-cli/eventbridge-2015-10-07/DescribeEndpoint) Line Interface
- [AWS](https://docs.aws.amazon.com/goto/DotNetSDKV3/eventbridge-2015-10-07/DescribeEndpoint) SDK for .NET
- [AWS](https://docs.aws.amazon.com/goto/SdkForCpp/eventbridge-2015-10-07/DescribeEndpoint) SDK for C++
- [AWS](https://docs.aws.amazon.com/goto/SdkForGoV2/eventbridge-2015-10-07/DescribeEndpoint) SDK for Go v2
- [AWS](https://docs.aws.amazon.com/goto/SdkForJavaV2/eventbridge-2015-10-07/DescribeEndpoint) SDK for Java V2
- AWS SDK for [JavaScript](https://docs.aws.amazon.com/goto/SdkForJavaScriptV3/eventbridge-2015-10-07/DescribeEndpoint) V3
- [AWS](https://docs.aws.amazon.com/goto/SdkForPHPV3/eventbridge-2015-10-07/DescribeEndpoint) SDK for PHP V3
- AWS SDK for [Python](https://docs.aws.amazon.com/goto/boto3/eventbridge-2015-10-07/DescribeEndpoint)
- AWS SDK for [Ruby](https://docs.aws.amazon.com/goto/SdkForRubyV3/eventbridge-2015-10-07/DescribeEndpoint) V3

# **DescribeEventBus**

Displays details about an event bus in your account. This can include the external AWS accounts that are permitted to write events to your default event bus, and the associated policy. For custom event buses and partner event buses, it displays the name, ARN, policy, state, and creation time.

To enable your account to receive events from other accounts on its default event bus, use [PutPermission.](https://docs.aws.amazon.com/eventbridge/latest/APIReference/API_PutPermission.html)

For more information about partner event buses, see [CreateEventBus.](https://docs.aws.amazon.com/eventbridge/latest/APIReference/API_CreateEventBus.html)

# <span id="page-106-1"></span>**Request Syntax**

```
{ 
    "Name": "string"
}
```
### **Request Parameters**

For information about the parameters that are common to all actions, see Common [Parameters](#page-407-0).

The request accepts the following data in JSON format.

#### <span id="page-106-0"></span>**[Name](#page-106-1)**

The name or ARN of the event bus to show details for. If you omit this, the default event bus is displayed.

Type: String

Length Constraints: Minimum length of 1. Maximum length of 1600.

Pattern: (arn:aws[\w-]\*:events:[a-z]{2}-[a-z]+-[\w-]+:[0-9]{12}:event-bus  $\setminus$ )?[/ $\setminus$ . $\setminus$ -\_A-Za-z0-9]+

Required: No

### <span id="page-106-2"></span>**Response Syntax**

{

```
 "Arn": "string", 
    "CreationTime": number, 
    "DeadLetterConfig": { 
       "Arn": "string" 
    }, 
    "Description": "string", 
    "KmsKeyIdentifier": "string", 
    "LastModifiedTime": number, 
    "Name": "string", 
    "Policy": "string"
}
```
# **Response Elements**

If the action is successful, the service sends back an HTTP 200 response.

The following data is returned in JSON format by the service.

#### <span id="page-107-0"></span>**[Arn](#page-106-2)**

The Amazon Resource Name (ARN) of the account permitted to write events to the current account.

Type: String

#### <span id="page-107-1"></span>**[CreationTime](#page-106-2)**

The time the event bus was created.

Type: Timestamp

#### <span id="page-107-2"></span>**[DeadLetterConfig](#page-106-2)**

Configuration details of the Amazon SQS queue for EventBridge to use as a dead-letter queue (DLQ).

For more information, see Using dead-letter queues to process [undelivered](https://docs.aws.amazon.com/eventbridge/latest/userguide/eb-rule-event-delivery.html#eb-rule-dlq) events in the *EventBridge User Guide*.

Type: [DeadLetterConfig](#page-329-1) object

#### <span id="page-107-3"></span>**[Description](#page-106-2)**

The event bus description.
#### Type: String

Length Constraints: Maximum length of 512.

#### **[KmsKeyIdentifier](#page-106-0)**

The identifier of the AWS KMS customer managed key for EventBridge to use to encrypt events on this event bus, if one has been specified.

For more information, see Data encryption in [EventBridge](https://docs.aws.amazon.com/eventbridge/latest/userguide/eb-encryption.html) in the *Amazon EventBridge User Guide*.

Type: String

Length Constraints: Maximum length of 2048.

#### **[LastModifiedTime](#page-106-0)**

The time the event bus was last modified.

Type: Timestamp

#### **[Name](#page-106-0)**

The name of the event bus. Currently, this is always default.

Type: String

#### **[Policy](#page-106-0)**

The policy that enables the external account to send events to your account.

Type: String

### **Errors**

For information about the errors that are common to all actions, see [Common](#page-410-0) Errors.

#### **InternalException**

This exception occurs due to unexpected causes.

HTTP Status Code: 500

#### **ResourceNotFoundException**

An entity that you specified does not exist.

HTTP Status Code: 400

### **Examples**

### **Example**

The following example is run in account 444455556666, which has granted permission to AWS account 111122223333 to send events to 444455556666.

#### **Sample Request**

```
POST / HTTP/1.1
Host: events.<region>.<domain>
x-amz-Date: <Date>
Authorization: AWS4-HMAC-SHA256 Credential=<Credential>, SignedHeaders=content-
type;date;host;user-agent;x-amz-date;x-amz-target;x-amzn-requestid, 
 Signature=<Signature>
User-Agent: <UserAgentString>
Content-Type: application/x-amz-json-1.1
Content-Length: <PayloadSizeBytes>
Connection: Keep-Alive 
X-Amz-Target: AWSEvents.DescribeEventBus
```
### **Example**

This example illustrates one usage of DescribeEventBus.

#### **Sample Response**

```
HTTP/1.1 200 OK
x-amzn-RequestId: <RequestId>
Content-Type: application/x-amz-json-1.1
Content-Length: <PayloadSizeBytes>
Date: <Date>
```
{

```
 "Policy": 
       { 
         "Version":"2012-10-17", 
         "Statement":[ 
\{\hspace{.1cm} \} "Sid": "mysid", 
                "Effect": "Allow", 
                "Principal":{ 
                     "AWS": "arn:aws:iam::111122223333:root" 
                }, 
                "Action":"events:PutEvents", 
                "Resource": "arn:aws:events:us-east-1:444455556666:event-bus/default" 
 } 
 ] 
             }, 
    "Name": "default", 
    "Arn": "arn:aws:events:us-east-1:444455556666:event-bus/default"
}
```
## **See Also**

- AWS [Command](https://docs.aws.amazon.com/goto/aws-cli/eventbridge-2015-10-07/DescribeEventBus) Line Interface
- [AWS](https://docs.aws.amazon.com/goto/DotNetSDKV3/eventbridge-2015-10-07/DescribeEventBus) SDK for .NET
- [AWS](https://docs.aws.amazon.com/goto/SdkForCpp/eventbridge-2015-10-07/DescribeEventBus) SDK for C++
- [AWS](https://docs.aws.amazon.com/goto/SdkForGoV2/eventbridge-2015-10-07/DescribeEventBus) SDK for Go v2
- [AWS](https://docs.aws.amazon.com/goto/SdkForJavaV2/eventbridge-2015-10-07/DescribeEventBus) SDK for Java V2
- AWS SDK for [JavaScript](https://docs.aws.amazon.com/goto/SdkForJavaScriptV3/eventbridge-2015-10-07/DescribeEventBus) V3
- [AWS](https://docs.aws.amazon.com/goto/SdkForPHPV3/eventbridge-2015-10-07/DescribeEventBus) SDK for PHP V3
- AWS SDK for [Python](https://docs.aws.amazon.com/goto/boto3/eventbridge-2015-10-07/DescribeEventBus)
- AWS SDK for [Ruby](https://docs.aws.amazon.com/goto/SdkForRubyV3/eventbridge-2015-10-07/DescribeEventBus) V3

# **DescribeEventSource**

<span id="page-111-1"></span>This operation lists details about a partner event source that is shared with your account.

# **Request Syntax**

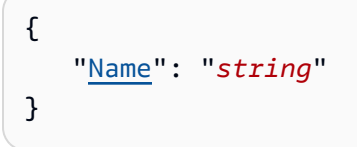

# **Request Parameters**

For information about the parameters that are common to all actions, see Common [Parameters](#page-407-0).

The request accepts the following data in JSON format.

#### <span id="page-111-0"></span>**[Name](#page-111-1)**

The name of the partner event source to display the details of.

Type: String

Length Constraints: Minimum length of 1. Maximum length of 256.

```
Pattern: aws\.partner(/[\.\-_A-Za-z0-9]+){2,}
```
Required: Yes

# <span id="page-111-2"></span>**Response Syntax**

```
{ 
    "Arn": "string", 
    "CreatedBy": "string", 
    "CreationTime": number, 
    "ExpirationTime": number, 
    "Name": "string", 
    "State": "string"
}
```
### **Response Elements**

If the action is successful, the service sends back an HTTP 200 response.

The following data is returned in JSON format by the service.

#### <span id="page-112-0"></span>**[Arn](#page-111-2)**

The ARN of the partner event source.

Type: String

#### <span id="page-112-1"></span>**[CreatedBy](#page-111-2)**

The name of the SaaS partner that created the event source.

Type: String

#### <span id="page-112-2"></span>**[CreationTime](#page-111-2)**

The date and time that the event source was created.

Type: Timestamp

#### <span id="page-112-3"></span>**[ExpirationTime](#page-111-2)**

The date and time that the event source will expire if you do not create a matching event bus.

Type: Timestamp

#### <span id="page-112-4"></span>**[Name](#page-111-2)**

The name of the partner event source.

Type: String

#### <span id="page-112-5"></span>**[State](#page-111-2)**

The state of the event source. If it is ACTIVE, you have already created a matching event bus for this event source, and that event bus is active. If it is PENDING, either you haven't yet created a matching event bus, or that event bus is deactivated. If it is DELETED, you have created a matching event bus, but the event source has since been deleted.

Type: String

Valid Values: PENDING | ACTIVE | DELETED

## **Errors**

For information about the errors that are common to all actions, see [Common](#page-410-0) Errors.

#### **InternalException**

This exception occurs due to unexpected causes.

HTTP Status Code: 500

#### **OperationDisabledException**

The operation you are attempting is not available in this region.

HTTP Status Code: 400

#### **ResourceNotFoundException**

An entity that you specified does not exist.

HTTP Status Code: 400

## **See Also**

- AWS [Command](https://docs.aws.amazon.com/goto/aws-cli/eventbridge-2015-10-07/DescribeEventSource) Line Interface
- [AWS](https://docs.aws.amazon.com/goto/DotNetSDKV3/eventbridge-2015-10-07/DescribeEventSource) SDK for .NET
- [AWS](https://docs.aws.amazon.com/goto/SdkForCpp/eventbridge-2015-10-07/DescribeEventSource) SDK for C++
- [AWS](https://docs.aws.amazon.com/goto/SdkForGoV2/eventbridge-2015-10-07/DescribeEventSource) SDK for Go v2
- [AWS](https://docs.aws.amazon.com/goto/SdkForJavaV2/eventbridge-2015-10-07/DescribeEventSource) SDK for Java V2
- AWS SDK for [JavaScript](https://docs.aws.amazon.com/goto/SdkForJavaScriptV3/eventbridge-2015-10-07/DescribeEventSource) V3
- [AWS](https://docs.aws.amazon.com/goto/SdkForPHPV3/eventbridge-2015-10-07/DescribeEventSource) SDK for PHP V3
- AWS SDK for [Python](https://docs.aws.amazon.com/goto/boto3/eventbridge-2015-10-07/DescribeEventSource)
- AWS SDK for [Ruby](https://docs.aws.amazon.com/goto/SdkForRubyV3/eventbridge-2015-10-07/DescribeEventSource) V3

# **DescribePartnerEventSource**

An SaaS partner can use this operation to list details about a partner event source that they have created. AWS customers do not use this operation. Instead, AWS customers can use [DescribeEventSource](https://docs.aws.amazon.com/eventbridge/latest/APIReference/API_DescribeEventSource.html) to see details about a partner event source that is shared with them.

## <span id="page-114-1"></span>**Request Syntax**

```
{ 
    "Name": "string"
}
```
## **Request Parameters**

For information about the parameters that are common to all actions, see Common [Parameters](#page-407-0).

The request accepts the following data in JSON format.

#### <span id="page-114-0"></span>**[Name](#page-114-1)**

The name of the event source to display.

Type: String

Length Constraints: Minimum length of 1. Maximum length of 256.

```
Pattern: aws\.partner(/[\.\-_A-Za-z0-9]+){2,}
```
Required: Yes

### <span id="page-114-2"></span>**Response Syntax**

```
{ 
    "Arn": "string", 
    "Name": "string"
}
```
# **Response Elements**

If the action is successful, the service sends back an HTTP 200 response.

#### The following data is returned in JSON format by the service.

#### <span id="page-115-0"></span>**[Arn](#page-114-2)**

The ARN of the event source.

Type: String

#### <span id="page-115-1"></span>**[Name](#page-114-2)**

The name of the event source.

Type: String

### **Errors**

For information about the errors that are common to all actions, see [Common](#page-410-0) Errors.

#### **InternalException**

This exception occurs due to unexpected causes.

HTTP Status Code: 500

#### **OperationDisabledException**

The operation you are attempting is not available in this region.

HTTP Status Code: 400

#### **ResourceNotFoundException**

An entity that you specified does not exist.

HTTP Status Code: 400

### **See Also**

- AWS [Command](https://docs.aws.amazon.com/goto/aws-cli/eventbridge-2015-10-07/DescribePartnerEventSource) Line Interface
- [AWS](https://docs.aws.amazon.com/goto/DotNetSDKV3/eventbridge-2015-10-07/DescribePartnerEventSource) SDK for .NET
- [AWS](https://docs.aws.amazon.com/goto/SdkForCpp/eventbridge-2015-10-07/DescribePartnerEventSource) SDK for C++
- [AWS](https://docs.aws.amazon.com/goto/SdkForGoV2/eventbridge-2015-10-07/DescribePartnerEventSource) SDK for Go v2
- [AWS](https://docs.aws.amazon.com/goto/SdkForJavaV2/eventbridge-2015-10-07/DescribePartnerEventSource) SDK for Java V2
- AWS SDK for [JavaScript](https://docs.aws.amazon.com/goto/SdkForJavaScriptV3/eventbridge-2015-10-07/DescribePartnerEventSource) V3
- [AWS](https://docs.aws.amazon.com/goto/SdkForPHPV3/eventbridge-2015-10-07/DescribePartnerEventSource) SDK for PHP V3
- AWS SDK for [Python](https://docs.aws.amazon.com/goto/boto3/eventbridge-2015-10-07/DescribePartnerEventSource)
- AWS SDK for [Ruby](https://docs.aws.amazon.com/goto/SdkForRubyV3/eventbridge-2015-10-07/DescribePartnerEventSource) V3

# **DescribeReplay**

Retrieves details about a replay. Use DescribeReplay to determine the progress of a running replay. A replay processes events to replay based on the time in the event, and replays them using 1 minute intervals. If you use StartReplay and specify an EventStartTime and an EventEndTime that covers a 20 minute time range, the events are replayed from the first minute of that 20 minute range first. Then the events from the second minute are replayed. You can use DescribeReplay to determine the progress of a replay. The value returned for EventLastReplayedTime indicates the time within the specified time range associated with the last event replayed.

# <span id="page-117-1"></span>**Request Syntax**

```
{ 
    "ReplayName": "string"
}
```
# **Request Parameters**

For information about the parameters that are common to all actions, see Common [Parameters](#page-407-0).

The request accepts the following data in JSON format.

### <span id="page-117-0"></span>**[ReplayName](#page-117-1)**

The name of the replay to retrieve.

Type: String

Length Constraints: Minimum length of 1. Maximum length of 64.

Pattern: [\.\-\_A-Za-z0-9]+

Required: Yes

# <span id="page-117-2"></span>**Response Syntax**

```
{ 
    "Description": "string", 
    "Destination": {
```

```
 "Arn": "string", 
       "FilterArns": [ "string" ] 
    }, 
    "EventEndTime": number, 
    "EventLastReplayedTime": number, 
    "EventSourceArn": "string", 
    "EventStartTime": number, 
    "ReplayArn": "string", 
    "ReplayEndTime": number, 
    "ReplayName": "string", 
    "ReplayStartTime": number, 
    "State": "string", 
    "StateReason": "string"
}
```
### **Response Elements**

If the action is successful, the service sends back an HTTP 200 response.

The following data is returned in JSON format by the service.

#### <span id="page-118-0"></span>**[Description](#page-117-2)**

The description of the replay.

Type: String

Length Constraints: Maximum length of 512.

Pattern: .\*

#### <span id="page-118-1"></span>**[Destination](#page-117-2)**

A ReplayDestination object that contains details about the replay.

Type: [ReplayDestination](#page-378-2) object

#### <span id="page-118-2"></span>**[EventEndTime](#page-117-2)**

The time stamp for the last event that was replayed from the archive.

Type: Timestamp

#### <span id="page-118-3"></span>**[EventLastReplayedTime](#page-117-2)**

The time that the event was last replayed.

#### Type: Timestamp

#### <span id="page-119-0"></span>**[EventSourceArn](#page-117-2)**

The ARN of the archive events were replayed from.

Type: String

Length Constraints: Minimum length of 1. Maximum length of 1600.

#### <span id="page-119-1"></span>**[EventStartTime](#page-117-2)**

The time stamp of the first event that was last replayed from the archive.

Type: Timestamp

#### <span id="page-119-2"></span>**[ReplayArn](#page-117-2)**

The ARN of the replay.

Type: String

Length Constraints: Minimum length of 1. Maximum length of 1600.

```
Pattern: ^arn:aws([a-z]|\-)*:events:([a-z]|\d|\-)*:([0-9]{12})?:.+\/[\.\-
_A-Za-z0-9]+$
```
#### <span id="page-119-3"></span>**[ReplayEndTime](#page-117-2)**

A time stamp for the time that the replay stopped.

Type: Timestamp

#### <span id="page-119-4"></span>**[ReplayName](#page-117-2)**

The name of the replay.

Type: String

Length Constraints: Minimum length of 1. Maximum length of 64.

Pattern: [\.\-\_A-Za-z0-9]+

#### <span id="page-119-5"></span>**[ReplayStartTime](#page-117-2)**

A time stamp for the time that the replay started.

Type: Timestamp

#### <span id="page-120-0"></span>**[State](#page-117-2)**

The current state of the replay.

Type: String

Valid Values: STARTING | RUNNING | CANCELLING | COMPLETED | CANCELLED | FAILED

<span id="page-120-1"></span>**[StateReason](#page-117-2)**

The reason that the replay is in the current state.

Type: String

Length Constraints: Maximum length of 512.

Pattern: .\*

### **Errors**

For information about the errors that are common to all actions, see [Common](#page-410-0) Errors.

#### **InternalException**

This exception occurs due to unexpected causes.

HTTP Status Code: 500

#### **ResourceNotFoundException**

An entity that you specified does not exist.

HTTP Status Code: 400

### **See Also**

- AWS [Command](https://docs.aws.amazon.com/goto/aws-cli/eventbridge-2015-10-07/DescribeReplay) Line Interface
- [AWS](https://docs.aws.amazon.com/goto/DotNetSDKV3/eventbridge-2015-10-07/DescribeReplay) SDK for .NET
- [AWS](https://docs.aws.amazon.com/goto/SdkForCpp/eventbridge-2015-10-07/DescribeReplay) SDK for C++
- [AWS](https://docs.aws.amazon.com/goto/SdkForGoV2/eventbridge-2015-10-07/DescribeReplay) SDK for Go v2
- [AWS](https://docs.aws.amazon.com/goto/SdkForJavaV2/eventbridge-2015-10-07/DescribeReplay) SDK for Java V2
- AWS SDK for [JavaScript](https://docs.aws.amazon.com/goto/SdkForJavaScriptV3/eventbridge-2015-10-07/DescribeReplay) V3
- [AWS](https://docs.aws.amazon.com/goto/SdkForPHPV3/eventbridge-2015-10-07/DescribeReplay) SDK for PHP V3
- AWS SDK for [Python](https://docs.aws.amazon.com/goto/boto3/eventbridge-2015-10-07/DescribeReplay)
- AWS SDK for [Ruby](https://docs.aws.amazon.com/goto/SdkForRubyV3/eventbridge-2015-10-07/DescribeReplay) V3

# **DescribeRule**

Describes the specified rule.

DescribeRule does not list the targets of a rule. To see the targets associated with a rule, use [ListTargetsByRule.](https://docs.aws.amazon.com/eventbridge/latest/APIReference/API_ListTargetsByRule.html)

# <span id="page-122-2"></span>**Request Syntax**

```
{ 
    "EventBusName": "string", 
    "Name": "string"
}
```
# **Request Parameters**

For information about the parameters that are common to all actions, see Common [Parameters](#page-407-0).

The request accepts the following data in JSON format.

#### <span id="page-122-0"></span>**[EventBusName](#page-122-2)**

The name or ARN of the event bus associated with the rule. If you omit this, the default event bus is used.

Type: String

Length Constraints: Minimum length of 1. Maximum length of 1600.

```
Pattern: (arn:aws[\w-]*:events:[a-z]{2}-[a-z]+-[\w-]+:[0-9]{12}:event-bus
\setminus)?[/\.\-_A-Za-z0-9]+
```
Required: No

### <span id="page-122-1"></span>**[Name](#page-122-2)**

The name of the rule.

Type: String

Length Constraints: Minimum length of 1. Maximum length of 64.

Pattern: [\.\-\_A-Za-z0-9]+

Required: Yes

# <span id="page-123-2"></span>**Response Syntax**

```
{ 
    "Arn": "string", 
    "CreatedBy": "string", 
    "Description": "string", 
    "EventBusName": "string", 
    "EventPattern": "string", 
    "ManagedBy": "string", 
    "Name": "string", 
    "RoleArn": "string", 
    "ScheduleExpression": "string", 
    "State": "string"
}
```
# **Response Elements**

If the action is successful, the service sends back an HTTP 200 response.

The following data is returned in JSON format by the service.

### <span id="page-123-0"></span>**[Arn](#page-123-2)**

The Amazon Resource Name (ARN) of the rule.

Type: String

Length Constraints: Minimum length of 1. Maximum length of 1600.

#### <span id="page-123-1"></span>**[CreatedBy](#page-123-2)**

The account ID of the user that created the rule. If you use PutRule to put a rule on an event bus in another account, the other account is the owner of the rule, and the rule ARN includes the account ID for that account. However, the value for CreatedBy is the account ID as the account that created the rule in the other account.

Type: String

Length Constraints: Minimum length of 1. Maximum length of 128.

#### <span id="page-124-0"></span>**[Description](#page-123-2)**

The description of the rule.

Type: String

Length Constraints: Maximum length of 512.

#### <span id="page-124-1"></span>**[EventBusName](#page-123-2)**

The name of the event bus associated with the rule.

Type: String

Length Constraints: Minimum length of 1. Maximum length of 256.

Pattern: [/\.\-\_A-Za-z0-9]+

#### <span id="page-124-2"></span>**[EventPattern](#page-123-2)**

The event pattern. For more information, see Events and Event [Patterns](https://docs.aws.amazon.com/eventbridge/latest/userguide/eventbridge-and-event-patterns.html) in the Amazon EventBridge User Guide .

Type: String

Length Constraints: Maximum length of 4096.

#### <span id="page-124-3"></span>**[ManagedBy](#page-123-2)**

If this is a managed rule, created by an AWS service on your behalf, this field displays the principal name of the AWS service that created the rule.

Type: String

Length Constraints: Minimum length of 1. Maximum length of 128.

#### <span id="page-124-4"></span>**[Name](#page-123-2)**

The name of the rule.

Type: String

Length Constraints: Minimum length of 1. Maximum length of 64.

Pattern: [\.\-\_A-Za-z0-9]+

#### <span id="page-124-5"></span>**[RoleArn](#page-123-2)**

The Amazon Resource Name (ARN) of the IAM role associated with the rule.

#### Type: String

Length Constraints: Minimum length of 1. Maximum length of 1600.

#### <span id="page-125-0"></span>**[ScheduleExpression](#page-123-2)**

The scheduling expression. For example, "cron(0 20 \* \* ? \*)", "rate(5 minutes)".

Type: String

Length Constraints: Maximum length of 256.

#### <span id="page-125-1"></span>**[State](#page-123-2)**

Specifies whether the rule is enabled or disabled.

Type: String

Valid Values: ENABLED | DISABLED | ENABLED\_WITH\_ALL\_CLOUDTRAIL\_MANAGEMENT\_EVENTS

### **Errors**

For information about the errors that are common to all actions, see [Common](#page-410-0) Errors.

#### **InternalException**

This exception occurs due to unexpected causes.

HTTP Status Code: 500

#### **ResourceNotFoundException**

An entity that you specified does not exist.

HTTP Status Code: 400

### **Examples**

### **Describes a rule named "test"**

The following is an example of a DescribeRule request and response.

#### **Sample Request**

```
POST / HTTP/1.1
Host: events.<region>.<domain>
x-amz-Date: <Date>
Authorization: AWS4-HMAC-SHA256 Credential=<Credential>, SignedHeaders=content-
type;date;host;user-agent;x-amz-date;x-amz-target;x-amzn-requestid, 
  Signature=<Signature>
User-Agent: <UserAgentString>
Content-Type: application/x-amz-json-1.1
Content-Length: <PayloadSizeBytes>
Connection: Keep-Alive 
X-Amz-Target: AWSEvents.DescribeRule
{ 
     "Name": "test"
}
```
#### **Sample Response**

```
HTTP/1.1 200 OK
x-amzn-RequestId: <RequestId>
Content-Type: application/x-amz-json-1.1
Content-Length: <PayloadSizeBytes>
Date: <Date>
{ 
     "Name": "test", 
     "EventPattern": "{\"source\":[\"aws.autoscaling\"],\"detail-type\":[\"EC2 Instance 
  Launch Successful\",\"EC2 Instance Terminate Successful\",\"EC2 Instance Launch 
  Unsuccessful\",\"EC2 Instance Terminate Unsuccessful\"]}", 
     "State": "ENABLED", 
     "Arn": "arn:aws:events:us-east-1:123456789012:rule/test", 
     "Description": "Test rule for Auto Scaling events"
}
```
### **See Also**

For more information about using this API in one of the language-specific AWS SDKs, see the following:

• AWS [Command](https://docs.aws.amazon.com/goto/aws-cli/eventbridge-2015-10-07/DescribeRule) Line Interface

- [AWS](https://docs.aws.amazon.com/goto/DotNetSDKV3/eventbridge-2015-10-07/DescribeRule) SDK for .NET
- [AWS](https://docs.aws.amazon.com/goto/SdkForCpp/eventbridge-2015-10-07/DescribeRule) SDK for C++
- [AWS](https://docs.aws.amazon.com/goto/SdkForGoV2/eventbridge-2015-10-07/DescribeRule) SDK for Go v2
- [AWS](https://docs.aws.amazon.com/goto/SdkForJavaV2/eventbridge-2015-10-07/DescribeRule) SDK for Java V2
- AWS SDK for [JavaScript](https://docs.aws.amazon.com/goto/SdkForJavaScriptV3/eventbridge-2015-10-07/DescribeRule) V3
- [AWS](https://docs.aws.amazon.com/goto/SdkForPHPV3/eventbridge-2015-10-07/DescribeRule) SDK for PHP V3
- AWS SDK for [Python](https://docs.aws.amazon.com/goto/boto3/eventbridge-2015-10-07/DescribeRule)
- AWS SDK for [Ruby](https://docs.aws.amazon.com/goto/SdkForRubyV3/eventbridge-2015-10-07/DescribeRule) V3

# **DisableRule**

Disables the specified rule. A disabled rule won't match any events, and won't self-trigger if it has a schedule expression.

When you disable a rule, incoming events might continue to match to the disabled rule. Allow a short period of time for changes to take effect.

# <span id="page-128-2"></span>**Request Syntax**

```
{ 
    "EventBusName": "string", 
    "Name": "string"
}
```
# **Request Parameters**

For information about the parameters that are common to all actions, see Common [Parameters](#page-407-0).

The request accepts the following data in JSON format.

#### <span id="page-128-0"></span>**[EventBusName](#page-128-2)**

The name or ARN of the event bus associated with the rule. If you omit this, the default event bus is used.

Type: String

Length Constraints: Minimum length of 1. Maximum length of 1600.

Pattern: (arn:aws[\w-]\*:events:[a-z]{2}-[a-z]+-[\w-]+:[0-9]{12}:event-bus  $\setminus$ )?[/\.\-\_A-Za-z0-9]+

Required: No

### <span id="page-128-1"></span>**[Name](#page-128-2)**

The name of the rule.

Type: String

Length Constraints: Minimum length of 1. Maximum length of 64.

Pattern: [\.\-\_A-Za-z0-9]+

Required: Yes

# **Response Elements**

If the action is successful, the service sends back an HTTP 200 response with an empty HTTP body.

# **Errors**

For information about the errors that are common to all actions, see [Common](#page-410-0) Errors.

### **ConcurrentModificationException**

There is concurrent modification on a rule, target, archive, or replay.

HTTP Status Code: 400

#### **InternalException**

This exception occurs due to unexpected causes.

HTTP Status Code: 500

#### **ManagedRuleException**

This rule was created by an AWS service on behalf of your account. It is managed by that service. If you see this error in response to DeleteRule or RemoveTargets, you can use the Force parameter in those calls to delete the rule or remove targets from the rule. You cannot modify these managed rules by using DisableRule, EnableRule, PutTargets, PutRule, TagResource, or UntagResource.

HTTP Status Code: 400

#### **ResourceNotFoundException**

An entity that you specified does not exist.

HTTP Status Code: 400

# **Examples**

### **Disables a rule named "test"**

The following is an example of a DisableRule request.

#### **Sample Request**

```
POST / HTTP/1.1
Host: events.<region>.<domain>
x-amz-Date: <Date>
Authorization: AWS4-HMAC-SHA256 Credential=<Credential>, SignedHeaders=content-
type;date;host;user-agent;x-amz-date;x-amz-target;x-amzn-requestid, 
  Signature=<Signature>
User-Agent: <UserAgentString>
Content-Type: application/x-amz-json-1.1
Content-Length: <PayloadSizeBytes>
Connection: Keep-Alive 
X-Amz-Target: AWSEvents.DisableRule
{ 
     "Name": "test"
}
```
#### **Sample Response**

```
HTTP/1.1 200 OK
x-amzn-RequestId: <RequestId>
Content-Type: application/x-amz-json-1.1
Content-Length: <PayloadSizeBytes>
Date: <Date>
```
## **See Also**

- AWS [Command](https://docs.aws.amazon.com/goto/aws-cli/eventbridge-2015-10-07/DisableRule) Line Interface
- [AWS](https://docs.aws.amazon.com/goto/DotNetSDKV3/eventbridge-2015-10-07/DisableRule) SDK for .NET
- [AWS](https://docs.aws.amazon.com/goto/SdkForCpp/eventbridge-2015-10-07/DisableRule) SDK for C++
- [AWS](https://docs.aws.amazon.com/goto/SdkForGoV2/eventbridge-2015-10-07/DisableRule) SDK for Go v2
- [AWS](https://docs.aws.amazon.com/goto/SdkForJavaV2/eventbridge-2015-10-07/DisableRule) SDK for Java V2
- AWS SDK for [JavaScript](https://docs.aws.amazon.com/goto/SdkForJavaScriptV3/eventbridge-2015-10-07/DisableRule) V3
- [AWS](https://docs.aws.amazon.com/goto/SdkForPHPV3/eventbridge-2015-10-07/DisableRule) SDK for PHP V3
- AWS SDK for [Python](https://docs.aws.amazon.com/goto/boto3/eventbridge-2015-10-07/DisableRule)

### • AWS SDK for [Ruby](https://docs.aws.amazon.com/goto/SdkForRubyV3/eventbridge-2015-10-07/DisableRule) V3

# **EnableRule**

Enables the specified rule. If the rule does not exist, the operation fails.

When you enable a rule, incoming events might not immediately start matching to a newly enabled rule. Allow a short period of time for changes to take effect.

# <span id="page-132-2"></span>**Request Syntax**

```
{ 
    "EventBusName": "string", 
    "Name": "string"
}
```
## **Request Parameters**

For information about the parameters that are common to all actions, see Common [Parameters](#page-407-0).

The request accepts the following data in JSON format.

#### <span id="page-132-0"></span>**[EventBusName](#page-132-2)**

The name or ARN of the event bus associated with the rule. If you omit this, the default event bus is used.

Type: String

Length Constraints: Minimum length of 1. Maximum length of 1600.

```
Pattern: (arn:aws[\w-]*:events:[a-z]{2}-[a-z]+-[\w-]+:[0-9]{12}:event-bus
\setminus)?[/\.\-_A-Za-z0-9]+
```
Required: No

### <span id="page-132-1"></span>**[Name](#page-132-2)**

The name of the rule.

Type: String

Length Constraints: Minimum length of 1. Maximum length of 64.

Pattern: [\.\-\_A-Za-z0-9]+

Required: Yes

# **Response Elements**

If the action is successful, the service sends back an HTTP 200 response with an empty HTTP body.

# **Errors**

For information about the errors that are common to all actions, see [Common](#page-410-0) Errors.

### **ConcurrentModificationException**

There is concurrent modification on a rule, target, archive, or replay.

HTTP Status Code: 400

#### **InternalException**

This exception occurs due to unexpected causes.

HTTP Status Code: 500

#### **ManagedRuleException**

This rule was created by an AWS service on behalf of your account. It is managed by that service. If you see this error in response to DeleteRule or RemoveTargets, you can use the Force parameter in those calls to delete the rule or remove targets from the rule. You cannot modify these managed rules by using DisableRule, EnableRule, PutTargets, PutRule, TagResource, or UntagResource.

HTTP Status Code: 400

#### **ResourceNotFoundException**

An entity that you specified does not exist.

HTTP Status Code: 400

# **Examples**

### **Enables a rule named "test"**

The following is an example of an EnableRule request.

#### **Sample Request**

```
POST / HTTP/1.1
Host: events.<region>.<domain>
x-amz-Date: <Date>
Authorization: AWS4-HMAC-SHA256 Credential=<Credential>, SignedHeaders=content-
type;date;host;user-agent;x-amz-date;x-amz-target;x-amzn-requestid, 
  Signature=<Signature>
User-Agent: <UserAgentString>
Content-Type: application/x-amz-json-1.1
Content-Length: <PayloadSizeBytes>
Connection: Keep-Alive 
X-Amz-Target: AWSEvents.EnableRule
{ 
     "Name": "test"
}
```
#### **Sample Response**

```
HTTP/1.1 200 OK
x-amzn-RequestId: <RequestId>
Content-Type: application/x-amz-json-1.1
Content-Length: <PayloadSizeBytes>
Date: <Date>
```
## **See Also**

- AWS [Command](https://docs.aws.amazon.com/goto/aws-cli/eventbridge-2015-10-07/EnableRule) Line Interface
- [AWS](https://docs.aws.amazon.com/goto/DotNetSDKV3/eventbridge-2015-10-07/EnableRule) SDK for .NET
- [AWS](https://docs.aws.amazon.com/goto/SdkForCpp/eventbridge-2015-10-07/EnableRule) SDK for C++
- [AWS](https://docs.aws.amazon.com/goto/SdkForGoV2/eventbridge-2015-10-07/EnableRule) SDK for Go v2
- [AWS](https://docs.aws.amazon.com/goto/SdkForJavaV2/eventbridge-2015-10-07/EnableRule) SDK for Java V2
- AWS SDK for [JavaScript](https://docs.aws.amazon.com/goto/SdkForJavaScriptV3/eventbridge-2015-10-07/EnableRule) V3
- [AWS](https://docs.aws.amazon.com/goto/SdkForPHPV3/eventbridge-2015-10-07/EnableRule) SDK for PHP V3
- AWS SDK for [Python](https://docs.aws.amazon.com/goto/boto3/eventbridge-2015-10-07/EnableRule)

### • AWS SDK for [Ruby](https://docs.aws.amazon.com/goto/SdkForRubyV3/eventbridge-2015-10-07/EnableRule) V3

# **ListApiDestinations**

<span id="page-136-2"></span>Retrieves a list of API destination in the account in the current Region.

### **Request Syntax**

```
{ 
    "ConnectionArn": "string", 
    "Limit": number, 
    "NamePrefix": "string", 
    "NextToken": "string"
}
```
## **Request Parameters**

For information about the parameters that are common to all actions, see Common [Parameters](#page-407-0).

The request accepts the following data in JSON format.

#### <span id="page-136-0"></span>**[ConnectionArn](#page-136-2)**

The ARN of the connection specified for the API destination.

Type: String

Length Constraints: Minimum length of 1. Maximum length of 1600.

```
Pattern: ^arn:aws([a-z]/\)*:events:([a-z]/\d\)*:([0-9]{12})?:connection
\/[\.\-_A-Za-z0-9]+\/[\-A-Za-z0-9]+$
```
Required: No

#### <span id="page-136-1"></span>**[Limit](#page-136-2)**

The maximum number of API destinations to include in the response.

Type: Integer

Valid Range: Minimum value of 1. Maximum value of 100.

Required: No

#### <span id="page-137-0"></span>**[NamePrefix](#page-136-2)**

A name prefix to filter results returned. Only API destinations with a name that starts with the prefix are returned.

Type: String

Length Constraints: Minimum length of 1. Maximum length of 64.

Pattern: [\.\-\_A-Za-z0-9]+

Required: No

#### <span id="page-137-1"></span>**[NextToken](#page-136-2)**

The token returned by a previous call, which you can use to retrieve the next set of results.

The value of nextToken is a unique pagination token for each page. To retrieve the next page of results, make the call again using the returned token. Keep all other arguments unchanged.

Using an expired pagination token results in an HTTP 400 InvalidToken error.

Type: String

Length Constraints: Minimum length of 1. Maximum length of 2048.

Required: No

### <span id="page-137-2"></span>**Response Syntax**

```
{ 
    "ApiDestinations": [ 
      \{ "ApiDestinationArn": "string", 
           "ApiDestinationState": "string", 
           "ConnectionArn": "string", 
           "CreationTime": number, 
           "HttpMethod": "string", 
           "InvocationEndpoint": "string", 
           "InvocationRateLimitPerSecond": number, 
           "LastModifiedTime": number,
```

```
 "Name": "string" 
        } 
    ], 
    "NextToken": "string"
}
```
### **Response Elements**

If the action is successful, the service sends back an HTTP 200 response.

The following data is returned in JSON format by the service.

#### <span id="page-138-0"></span>**[ApiDestinations](#page-137-2)**

An array of ApiDestination objects that include information about an API destination.

Type: Array of [ApiDestination](#page-288-4) objects

#### <span id="page-138-1"></span>**[NextToken](#page-137-2)**

A token indicating there are more results available. If there are no more results, no token is included in the response.

The value of nextToken is a unique pagination token for each page. To retrieve the next page of results, make the call again using the returned token. Keep all other arguments unchanged.

Using an expired pagination token results in an HTTP 400 InvalidToken error.

Type: String

Length Constraints: Minimum length of 1. Maximum length of 2048.

### **Errors**

For information about the errors that are common to all actions, see [Common](#page-410-0) Errors.

#### **InternalException**

This exception occurs due to unexpected causes.

HTTP Status Code: 500

# **See Also**

- AWS [Command](https://docs.aws.amazon.com/goto/aws-cli/eventbridge-2015-10-07/ListApiDestinations) Line Interface
- [AWS](https://docs.aws.amazon.com/goto/DotNetSDKV3/eventbridge-2015-10-07/ListApiDestinations) SDK for .NET
- [AWS](https://docs.aws.amazon.com/goto/SdkForCpp/eventbridge-2015-10-07/ListApiDestinations) SDK for C++
- [AWS](https://docs.aws.amazon.com/goto/SdkForGoV2/eventbridge-2015-10-07/ListApiDestinations) SDK for Go v2
- [AWS](https://docs.aws.amazon.com/goto/SdkForJavaV2/eventbridge-2015-10-07/ListApiDestinations) SDK for Java V2
- AWS SDK for [JavaScript](https://docs.aws.amazon.com/goto/SdkForJavaScriptV3/eventbridge-2015-10-07/ListApiDestinations) V3
- [AWS](https://docs.aws.amazon.com/goto/SdkForPHPV3/eventbridge-2015-10-07/ListApiDestinations) SDK for PHP V3
- AWS SDK for [Python](https://docs.aws.amazon.com/goto/boto3/eventbridge-2015-10-07/ListApiDestinations)
- AWS SDK for [Ruby](https://docs.aws.amazon.com/goto/SdkForRubyV3/eventbridge-2015-10-07/ListApiDestinations) V3

# **ListArchives**

Lists your archives. You can either list all the archives or you can provide a prefix to match to the archive names. Filter parameters are exclusive.

## <span id="page-140-3"></span>**Request Syntax**

```
{ 
    "EventSourceArn": "string", 
    "Limit": number, 
    "NamePrefix": "string", 
    "NextToken": "string", 
    "State": "string"
}
```
## **Request Parameters**

For information about the parameters that are common to all actions, see Common [Parameters](#page-407-0).

The request accepts the following data in JSON format.

#### <span id="page-140-0"></span>**[EventSourceArn](#page-140-3)**

The ARN of the event source associated with the archive.

Type: String

Length Constraints: Minimum length of 1. Maximum length of 1600.

Required: No

#### <span id="page-140-1"></span>**[Limit](#page-140-3)**

The maximum number of results to return.

Type: Integer

Valid Range: Minimum value of 1. Maximum value of 100.

Required: No

#### <span id="page-140-2"></span>**[NamePrefix](#page-140-3)**

A name prefix to filter the archives returned. Only archives with name that match the prefix are returned.

Type: String

Length Constraints: Minimum length of 1. Maximum length of 48.

Pattern: [\.\-\_A-Za-z0-9]+

Required: No

#### <span id="page-141-0"></span>**[NextToken](#page-140-3)**

The token returned by a previous call, which you can use to retrieve the next set of results.

The value of nextToken is a unique pagination token for each page. To retrieve the next page of results, make the call again using the returned token. Keep all other arguments unchanged.

Using an expired pagination token results in an HTTP 400 InvalidToken error.

Type: String

Length Constraints: Minimum length of 1. Maximum length of 2048.

Required: No

#### <span id="page-141-1"></span>**[State](#page-140-3)**

The state of the archive.

Type: String

```
Valid Values: ENABLED | DISABLED | CREATING | UPDATING | CREATE_FAILED | 
UPDATE_FAILED
```
Required: No

### <span id="page-141-2"></span>**Response Syntax**

```
{ 
   Archives": [
        { 
           "ArchiveName": "string", 
           "CreationTime": number, 
           "EventCount": number, 
           "EventSourceArn": "string",
```

```
 "RetentionDays": number, 
           "SizeBytes": number, 
           "State": "string", 
           "StateReason": "string" 
        } 
    ], 
    "NextToken": "string"
}
```
### **Response Elements**

If the action is successful, the service sends back an HTTP 200 response.

The following data is returned in JSON format by the service.

#### <span id="page-142-0"></span>**[Archives](#page-141-2)**

An array of Archive objects that include details about an archive.

Type: Array of [Archive](#page-292-4) objects

#### <span id="page-142-1"></span>**[NextToken](#page-141-2)**

A token indicating there are more results available. If there are no more results, no token is included in the response.

The value of nextToken is a unique pagination token for each page. To retrieve the next page of results, make the call again using the returned token. Keep all other arguments unchanged.

Using an expired pagination token results in an HTTP 400 InvalidToken error.

Type: String

Length Constraints: Minimum length of 1. Maximum length of 2048.

### **Errors**

For information about the errors that are common to all actions, see [Common](#page-410-0) Errors.

#### **InternalException**

This exception occurs due to unexpected causes.

HTTP Status Code: 500

#### **ResourceNotFoundException**

An entity that you specified does not exist.

HTTP Status Code: 400

# **See Also**

- AWS [Command](https://docs.aws.amazon.com/goto/aws-cli/eventbridge-2015-10-07/ListArchives) Line Interface
- [AWS](https://docs.aws.amazon.com/goto/DotNetSDKV3/eventbridge-2015-10-07/ListArchives) SDK for .NET
- [AWS](https://docs.aws.amazon.com/goto/SdkForCpp/eventbridge-2015-10-07/ListArchives) SDK for C++
- [AWS](https://docs.aws.amazon.com/goto/SdkForGoV2/eventbridge-2015-10-07/ListArchives) SDK for Go v2
- [AWS](https://docs.aws.amazon.com/goto/SdkForJavaV2/eventbridge-2015-10-07/ListArchives) SDK for Java V2
- AWS SDK for [JavaScript](https://docs.aws.amazon.com/goto/SdkForJavaScriptV3/eventbridge-2015-10-07/ListArchives) V3
- [AWS](https://docs.aws.amazon.com/goto/SdkForPHPV3/eventbridge-2015-10-07/ListArchives) SDK for PHP V3
- AWS SDK for [Python](https://docs.aws.amazon.com/goto/boto3/eventbridge-2015-10-07/ListArchives)
- AWS SDK for [Ruby](https://docs.aws.amazon.com/goto/SdkForRubyV3/eventbridge-2015-10-07/ListArchives) V3
# **ListConnections**

Retrieves a list of connections from the account.

# <span id="page-144-3"></span>**Request Syntax**

```
{ 
    "ConnectionState": "string", 
    "Limit": number, 
    "NamePrefix": "string", 
    "NextToken": "string"
}
```
## **Request Parameters**

For information about the parameters that are common to all actions, see Common [Parameters](#page-407-0).

The request accepts the following data in JSON format.

### <span id="page-144-0"></span>**[ConnectionState](#page-144-3)**

The state of the connection.

Type: String

```
Valid Values: CREATING | UPDATING | DELETING | AUTHORIZED | DEAUTHORIZED | 
AUTHORIZING | DEAUTHORIZING
```
Required: No

### <span id="page-144-1"></span>**[Limit](#page-144-3)**

The maximum number of connections to return.

Type: Integer

Valid Range: Minimum value of 1. Maximum value of 100.

Required: No

### <span id="page-144-2"></span>**[NamePrefix](#page-144-3)**

A name prefix to filter results returned. Only connections with a name that starts with the prefix are returned.

### Type: String

Length Constraints: Minimum length of 1. Maximum length of 64.

Pattern: [\.\-\_A-Za-z0-9]+

Required: No

### <span id="page-145-0"></span>**[NextToken](#page-144-3)**

The token returned by a previous call, which you can use to retrieve the next set of results.

The value of nextToken is a unique pagination token for each page. To retrieve the next page of results, make the call again using the returned token. Keep all other arguments unchanged.

Using an expired pagination token results in an HTTP 400 InvalidToken error.

Type: String

Length Constraints: Minimum length of 1. Maximum length of 2048.

Required: No

## <span id="page-145-1"></span>**Response Syntax**

```
{ 
    "Connections": [ 
        { 
           "AuthorizationType": "string", 
           "ConnectionArn": "string", 
           "ConnectionState": "string", 
           "CreationTime": number, 
           "LastAuthorizedTime": number, 
           "LastModifiedTime": number, 
           "Name": "string", 
           "StateReason": "string" 
       } 
    ], 
    "NextToken": "string"
}
```
## **Response Elements**

If the action is successful, the service sends back an HTTP 200 response.

The following data is returned in JSON format by the service.

### <span id="page-146-0"></span>**[Connections](#page-145-1)**

An array of connections objects that include details about the connections.

Type: Array of [Connection](#page-305-3) objects

### <span id="page-146-1"></span>**[NextToken](#page-145-1)**

A token indicating there are more results available. If there are no more results, no token is included in the response.

The value of nextToken is a unique pagination token for each page. To retrieve the next page of results, make the call again using the returned token. Keep all other arguments unchanged.

Using an expired pagination token results in an HTTP 400 InvalidToken error.

Type: String

Length Constraints: Minimum length of 1. Maximum length of 2048.

## **Errors**

For information about the errors that are common to all actions, see [Common](#page-410-0) Errors.

### **InternalException**

This exception occurs due to unexpected causes.

HTTP Status Code: 500

## **See Also**

- AWS [Command](https://docs.aws.amazon.com/goto/aws-cli/eventbridge-2015-10-07/ListConnections) Line Interface
- [AWS](https://docs.aws.amazon.com/goto/DotNetSDKV3/eventbridge-2015-10-07/ListConnections) SDK for .NET
- [AWS](https://docs.aws.amazon.com/goto/SdkForCpp/eventbridge-2015-10-07/ListConnections) SDK for C++
- [AWS](https://docs.aws.amazon.com/goto/SdkForGoV2/eventbridge-2015-10-07/ListConnections) SDK for Go v2
- [AWS](https://docs.aws.amazon.com/goto/SdkForJavaV2/eventbridge-2015-10-07/ListConnections) SDK for Java V2
- AWS SDK for [JavaScript](https://docs.aws.amazon.com/goto/SdkForJavaScriptV3/eventbridge-2015-10-07/ListConnections) V3
- [AWS](https://docs.aws.amazon.com/goto/SdkForPHPV3/eventbridge-2015-10-07/ListConnections) SDK for PHP V3
- AWS SDK for [Python](https://docs.aws.amazon.com/goto/boto3/eventbridge-2015-10-07/ListConnections)
- AWS SDK for [Ruby](https://docs.aws.amazon.com/goto/SdkForRubyV3/eventbridge-2015-10-07/ListConnections) V3

# **ListEndpoints**

List the global endpoints associated with this account. For more information about global endpoints, see Making applications [Regional-fault](https://docs.aws.amazon.com/eventbridge/latest/userguide/eb-global-endpoints.html) tolerant with global endpoints and event [replication](https://docs.aws.amazon.com/eventbridge/latest/userguide/eb-global-endpoints.html) in the Amazon EventBridge User Guide .

# <span id="page-148-2"></span>**Request Syntax**

```
{ 
    "HomeRegion": "string", 
    "MaxResults": number, 
    "NamePrefix": "string", 
    "NextToken": "string"
}
```
# **Request Parameters**

For information about the parameters that are common to all actions, see Common [Parameters](#page-407-0).

The request accepts the following data in JSON format.

### <span id="page-148-0"></span>**[HomeRegion](#page-148-2)**

The primary Region of the endpoints associated with this account. For example "HomeRegion": "us-east-1".

Type: String

Length Constraints: Minimum length of 9. Maximum length of 20.

```
Pattern: ^[\-a-z0-9]+$
```
Required: No

### <span id="page-148-1"></span>**[MaxResults](#page-148-2)**

The maximum number of results returned by the call.

Type: Integer

Valid Range: Minimum value of 1. Maximum value of 100.

### Required: No

### <span id="page-149-0"></span>**[NamePrefix](#page-148-2)**

A value that will return a subset of the endpoints associated with this account. For example, "NamePrefix": "ABC" will return all endpoints with "ABC" in the name.

Type: String

Length Constraints: Minimum length of 1. Maximum length of 64.

Pattern: [\.\-\_A-Za-z0-9]+

Required: No

### <span id="page-149-1"></span>**[NextToken](#page-148-2)**

The token returned by a previous call, which you can use to retrieve the next set of results.

The value of nextToken is a unique pagination token for each page. To retrieve the next page of results, make the call again using the returned token. Keep all other arguments unchanged.

Using an expired pagination token results in an HTTP 400 InvalidToken error.

Type: String

Length Constraints: Minimum length of 1. Maximum length of 2048.

Required: No

## <span id="page-149-2"></span>**Response Syntax**

```
{ 
    "Endpoints": [ 
       { 
           "Arn": "string", 
           "CreationTime": number, 
           "Description": "string", 
           "EndpointId": "string", 
           "EndpointUrl": "string", 
           "EventBuses": [ 
\{\hspace{.1cm} \} "EventBusArn": "string"
```

```
 } 
          ], 
          "LastModifiedTime": number, 
          "Name": "string", 
          "ReplicationConfig": { 
              "State": "string" 
          }, 
          "RoleArn": "string", 
          "RoutingConfig": { 
              "FailoverConfig": { 
                 "Primary": { 
                    "HealthCheck": "string" 
                 }, 
                 "Secondary": { 
                    "Route": "string" 
 } 
 } 
          }, 
          "State": "string", 
          "StateReason": "string" 
       } 
    ], 
    "NextToken": "string"
}
```
# **Response Elements**

If the action is successful, the service sends back an HTTP 200 response.

The following data is returned in JSON format by the service.

### <span id="page-150-0"></span>**[Endpoints](#page-149-2)**

The endpoints returned by the call.

Type: Array of [Endpoint](#page-334-4) objects

### <span id="page-150-1"></span>**[NextToken](#page-149-2)**

A token indicating there are more results available. If there are no more results, no token is included in the response.

The value of nextToken is a unique pagination token for each page. To retrieve the next page of results, make the call again using the returned token. Keep all other arguments unchanged.

Using an expired pagination token results in an HTTP 400 InvalidToken error.

Type: String

Length Constraints: Minimum length of 1. Maximum length of 2048.

## **Errors**

For information about the errors that are common to all actions, see [Common](#page-410-0) Errors.

### **InternalException**

This exception occurs due to unexpected causes.

HTTP Status Code: 500

# **See Also**

- AWS [Command](https://docs.aws.amazon.com/goto/aws-cli/eventbridge-2015-10-07/ListEndpoints) Line Interface
- [AWS](https://docs.aws.amazon.com/goto/DotNetSDKV3/eventbridge-2015-10-07/ListEndpoints) SDK for .NET
- [AWS](https://docs.aws.amazon.com/goto/SdkForCpp/eventbridge-2015-10-07/ListEndpoints) SDK for C++
- [AWS](https://docs.aws.amazon.com/goto/SdkForGoV2/eventbridge-2015-10-07/ListEndpoints) SDK for Go v2
- [AWS](https://docs.aws.amazon.com/goto/SdkForJavaV2/eventbridge-2015-10-07/ListEndpoints) SDK for Java V2
- AWS SDK for [JavaScript](https://docs.aws.amazon.com/goto/SdkForJavaScriptV3/eventbridge-2015-10-07/ListEndpoints) V3
- [AWS](https://docs.aws.amazon.com/goto/SdkForPHPV3/eventbridge-2015-10-07/ListEndpoints) SDK for PHP V3
- AWS SDK for [Python](https://docs.aws.amazon.com/goto/boto3/eventbridge-2015-10-07/ListEndpoints)
- AWS SDK for [Ruby](https://docs.aws.amazon.com/goto/SdkForRubyV3/eventbridge-2015-10-07/ListEndpoints) V3

# **ListEventBuses**

Lists all the event buses in your account, including the default event bus, custom event buses, and partner event buses.

## <span id="page-152-2"></span>**Request Syntax**

```
{ 
    "Limit": number, 
    "NamePrefix": "string", 
    "NextToken": "string"
}
```
## **Request Parameters**

For information about the parameters that are common to all actions, see Common [Parameters](#page-407-0).

The request accepts the following data in JSON format.

### <span id="page-152-0"></span>**[Limit](#page-152-2)**

Specifying this limits the number of results returned by this operation. The operation also returns a NextToken which you can use in a subsequent operation to retrieve the next set of results.

Type: Integer

Valid Range: Minimum value of 1. Maximum value of 100.

Required: No

### <span id="page-152-1"></span>**[NamePrefix](#page-152-2)**

Specifying this limits the results to only those event buses with names that start with the specified prefix.

Type: String

Length Constraints: Minimum length of 1. Maximum length of 256.

Pattern: [/\.\-\_A-Za-z0-9]+

#### Required: No

#### <span id="page-153-0"></span>**[NextToken](#page-152-2)**

The token returned by a previous call, which you can use to retrieve the next set of results.

The value of nextToken is a unique pagination token for each page. To retrieve the next page of results, make the call again using the returned token. Keep all other arguments unchanged.

Using an expired pagination token results in an HTTP 400 InvalidToken error.

Type: String

Length Constraints: Minimum length of 1. Maximum length of 2048.

Required: No

## <span id="page-153-2"></span>**Response Syntax**

```
{ 
    "EventBuses": [ 
        { 
            "Arn": "string", 
            "CreationTime": number, 
            "Description": "string", 
            "LastModifiedTime": number, 
            "Name": "string", 
            "Policy": "string" 
        } 
    ], 
    "NextToken": "string"
}
```
## **Response Elements**

If the action is successful, the service sends back an HTTP 200 response.

The following data is returned in JSON format by the service.

#### <span id="page-153-1"></span>**[EventBuses](#page-153-2)**

This list of event buses.

### Type: Array of [EventBus](#page-339-4) objects

### <span id="page-154-0"></span>**[NextToken](#page-153-2)**

A token indicating there are more results available. If there are no more results, no token is included in the response.

The value of nextToken is a unique pagination token for each page. To retrieve the next page of results, make the call again using the returned token. Keep all other arguments unchanged.

Using an expired pagination token results in an HTTP 400 InvalidToken error.

Type: String

Length Constraints: Minimum length of 1. Maximum length of 2048.

## **Errors**

For information about the errors that are common to all actions, see [Common](#page-410-0) Errors.

### **InternalException**

This exception occurs due to unexpected causes.

HTTP Status Code: 500

## **See Also**

- AWS [Command](https://docs.aws.amazon.com/goto/aws-cli/eventbridge-2015-10-07/ListEventBuses) Line Interface
- [AWS](https://docs.aws.amazon.com/goto/DotNetSDKV3/eventbridge-2015-10-07/ListEventBuses) SDK for .NET
- [AWS](https://docs.aws.amazon.com/goto/SdkForCpp/eventbridge-2015-10-07/ListEventBuses) SDK for C++
- [AWS](https://docs.aws.amazon.com/goto/SdkForGoV2/eventbridge-2015-10-07/ListEventBuses) SDK for Go v2
- [AWS](https://docs.aws.amazon.com/goto/SdkForJavaV2/eventbridge-2015-10-07/ListEventBuses) SDK for Java V2
- AWS SDK for [JavaScript](https://docs.aws.amazon.com/goto/SdkForJavaScriptV3/eventbridge-2015-10-07/ListEventBuses) V3
- [AWS](https://docs.aws.amazon.com/goto/SdkForPHPV3/eventbridge-2015-10-07/ListEventBuses) SDK for PHP V3
- AWS SDK for [Python](https://docs.aws.amazon.com/goto/boto3/eventbridge-2015-10-07/ListEventBuses)

### • AWS SDK for [Ruby](https://docs.aws.amazon.com/goto/SdkForRubyV3/eventbridge-2015-10-07/ListEventBuses) V3

# **ListEventSources**

You can use this to see all the partner event sources that have been shared with your AWS account. For more information about partner event sources, see [CreateEventBus](https://docs.aws.amazon.com/eventbridge/latest/APIReference/API_CreateEventBus.html).

# <span id="page-156-2"></span>**Request Syntax**

```
{ 
    "Limit": number, 
    "NamePrefix": "string", 
    "NextToken": "string"
}
```
# **Request Parameters**

For information about the parameters that are common to all actions, see Common [Parameters](#page-407-0).

The request accepts the following data in JSON format.

### <span id="page-156-0"></span>**[Limit](#page-156-2)**

Specifying this limits the number of results returned by this operation. The operation also returns a NextToken which you can use in a subsequent operation to retrieve the next set of results.

Type: Integer

Valid Range: Minimum value of 1. Maximum value of 100.

Required: No

### <span id="page-156-1"></span>**[NamePrefix](#page-156-2)**

Specifying this limits the results to only those partner event sources with names that start with the specified prefix.

Type: String

Length Constraints: Minimum length of 1. Maximum length of 256.

Pattern: [/\.\-\_A-Za-z0-9]+

#### Required: No

#### <span id="page-157-0"></span>**[NextToken](#page-156-2)**

The token returned by a previous call, which you can use to retrieve the next set of results.

The value of nextToken is a unique pagination token for each page. To retrieve the next page of results, make the call again using the returned token. Keep all other arguments unchanged.

Using an expired pagination token results in an HTTP 400 InvalidToken error.

Type: String

Length Constraints: Minimum length of 1. Maximum length of 2048.

Required: No

## <span id="page-157-2"></span>**Response Syntax**

```
{ 
    "EventSources": [ 
        { 
            "Arn": "string", 
            "CreatedBy": "string", 
            "CreationTime": number, 
            "ExpirationTime": number, 
            "Name": "string", 
            "State": "string" 
        } 
    ], 
    "NextToken": "string"
}
```
## **Response Elements**

If the action is successful, the service sends back an HTTP 200 response.

The following data is returned in JSON format by the service.

### <span id="page-157-1"></span>**[EventSources](#page-157-2)**

The list of event sources.

### Type: Array of [EventSource](#page-341-5) objects

### <span id="page-158-0"></span>**[NextToken](#page-157-2)**

A token indicating there are more results available. If there are no more results, no token is included in the response.

The value of nextToken is a unique pagination token for each page. To retrieve the next page of results, make the call again using the returned token. Keep all other arguments unchanged.

Using an expired pagination token results in an HTTP 400 InvalidToken error.

Type: String

Length Constraints: Minimum length of 1. Maximum length of 2048.

## **Errors**

For information about the errors that are common to all actions, see [Common](#page-410-0) Errors.

### **InternalException**

This exception occurs due to unexpected causes.

HTTP Status Code: 500

### **OperationDisabledException**

The operation you are attempting is not available in this region.

HTTP Status Code: 400

## **See Also**

- AWS [Command](https://docs.aws.amazon.com/goto/aws-cli/eventbridge-2015-10-07/ListEventSources) Line Interface
- [AWS](https://docs.aws.amazon.com/goto/DotNetSDKV3/eventbridge-2015-10-07/ListEventSources) SDK for .NET
- [AWS](https://docs.aws.amazon.com/goto/SdkForCpp/eventbridge-2015-10-07/ListEventSources) SDK for C++
- [AWS](https://docs.aws.amazon.com/goto/SdkForGoV2/eventbridge-2015-10-07/ListEventSources) SDK for Go v2
- [AWS](https://docs.aws.amazon.com/goto/SdkForJavaV2/eventbridge-2015-10-07/ListEventSources) SDK for Java V2
- AWS SDK for [JavaScript](https://docs.aws.amazon.com/goto/SdkForJavaScriptV3/eventbridge-2015-10-07/ListEventSources) V3
- [AWS](https://docs.aws.amazon.com/goto/SdkForPHPV3/eventbridge-2015-10-07/ListEventSources) SDK for PHP V3
- AWS SDK for [Python](https://docs.aws.amazon.com/goto/boto3/eventbridge-2015-10-07/ListEventSources)
- AWS SDK for [Ruby](https://docs.aws.amazon.com/goto/SdkForRubyV3/eventbridge-2015-10-07/ListEventSources) V3

# **ListPartnerEventSourceAccounts**

An SaaS partner can use this operation to display the AWS account ID that a particular partner event source name is associated with. This operation is not used by AWS customers.

## <span id="page-160-2"></span>**Request Syntax**

```
{ 
    "EventSourceName": "string", 
    "Limit": number, 
    "NextToken": "string"
}
```
## **Request Parameters**

For information about the parameters that are common to all actions, see Common [Parameters](#page-407-0).

The request accepts the following data in JSON format.

### <span id="page-160-0"></span>**[EventSourceName](#page-160-2)**

The name of the partner event source to display account information about.

Type: String

Length Constraints: Minimum length of 1. Maximum length of 256.

Pattern: aws\.partner(/[\.\-\_A-Za-z0-9]+){2,}

Required: Yes

### <span id="page-160-1"></span>**[Limit](#page-160-2)**

Specifying this limits the number of results returned by this operation. The operation also returns a NextToken which you can use in a subsequent operation to retrieve the next set of results.

Type: Integer

Valid Range: Minimum value of 1. Maximum value of 100.

Required: No

### <span id="page-161-0"></span>**[NextToken](#page-160-2)**

The token returned by a previous call, which you can use to retrieve the next set of results.

The value of nextToken is a unique pagination token for each page. To retrieve the next page of results, make the call again using the returned token. Keep all other arguments unchanged.

Using an expired pagination token results in an HTTP 400 InvalidToken error.

Type: String

Length Constraints: Minimum length of 1. Maximum length of 2048.

Required: No

## <span id="page-161-2"></span>**Response Syntax**

```
{ 
    "NextToken": "string", 
    "PartnerEventSourceAccounts": [ 
        { 
           "Account": "string", 
           "CreationTime": number, 
           "ExpirationTime": number, 
           "State": "string" 
        } 
    ]
}
```
## **Response Elements**

If the action is successful, the service sends back an HTTP 200 response.

The following data is returned in JSON format by the service.

### <span id="page-161-1"></span>**[NextToken](#page-161-2)**

A token indicating there are more results available. If there are no more results, no token is included in the response.

The value of nextToken is a unique pagination token for each page. To retrieve the next page of results, make the call again using the returned token. Keep all other arguments unchanged.

Using an expired pagination token results in an HTTP 400 InvalidToken error.

Type: String

Length Constraints: Minimum length of 1. Maximum length of 2048.

### <span id="page-162-0"></span>**[PartnerEventSourceAccounts](#page-161-2)**

The list of partner event sources returned by the operation.

Type: Array of [PartnerEventSourceAccount](#page-352-4) objects

## **Errors**

For information about the errors that are common to all actions, see [Common](#page-410-0) Errors.

### **InternalException**

This exception occurs due to unexpected causes.

HTTP Status Code: 500

### **OperationDisabledException**

The operation you are attempting is not available in this region.

HTTP Status Code: 400

### **ResourceNotFoundException**

An entity that you specified does not exist.

HTTP Status Code: 400

## **See Also**

- AWS [Command](https://docs.aws.amazon.com/goto/aws-cli/eventbridge-2015-10-07/ListPartnerEventSourceAccounts) Line Interface
- [AWS](https://docs.aws.amazon.com/goto/DotNetSDKV3/eventbridge-2015-10-07/ListPartnerEventSourceAccounts) SDK for .NET
- [AWS](https://docs.aws.amazon.com/goto/SdkForCpp/eventbridge-2015-10-07/ListPartnerEventSourceAccounts) SDK for C++
- [AWS](https://docs.aws.amazon.com/goto/SdkForGoV2/eventbridge-2015-10-07/ListPartnerEventSourceAccounts) SDK for Go v2
- [AWS](https://docs.aws.amazon.com/goto/SdkForJavaV2/eventbridge-2015-10-07/ListPartnerEventSourceAccounts) SDK for Java V2
- AWS SDK for [JavaScript](https://docs.aws.amazon.com/goto/SdkForJavaScriptV3/eventbridge-2015-10-07/ListPartnerEventSourceAccounts) V3
- [AWS](https://docs.aws.amazon.com/goto/SdkForPHPV3/eventbridge-2015-10-07/ListPartnerEventSourceAccounts) SDK for PHP V3
- AWS SDK for [Python](https://docs.aws.amazon.com/goto/boto3/eventbridge-2015-10-07/ListPartnerEventSourceAccounts)
- AWS SDK for [Ruby](https://docs.aws.amazon.com/goto/SdkForRubyV3/eventbridge-2015-10-07/ListPartnerEventSourceAccounts) V3

# **ListPartnerEventSources**

An SaaS partner can use this operation to list all the partner event source names that they have created. This operation is not used by AWS customers.

## <span id="page-164-2"></span>**Request Syntax**

```
{ 
    "Limit": number, 
    "NamePrefix": "string", 
    "NextToken": "string"
}
```
## **Request Parameters**

For information about the parameters that are common to all actions, see Common [Parameters](#page-407-0).

The request accepts the following data in JSON format.

### <span id="page-164-0"></span>**[Limit](#page-164-2)**

pecifying this limits the number of results returned by this operation. The operation also returns a NextToken which you can use in a subsequent operation to retrieve the next set of results.

Type: Integer

Valid Range: Minimum value of 1. Maximum value of 100.

Required: No

### <span id="page-164-1"></span>**[NamePrefix](#page-164-2)**

If you specify this, the results are limited to only those partner event sources that start with the string you specify.

Type: String

Length Constraints: Minimum length of 1. Maximum length of 256.

Pattern: aws\.partner/[\.\-\_A-Za-z0-9]+/[/\.\-\_A-Za-z0-9]\*

### Required: Yes

### <span id="page-165-0"></span>**[NextToken](#page-164-2)**

The token returned by a previous call, which you can use to retrieve the next set of results.

The value of nextToken is a unique pagination token for each page. To retrieve the next page of results, make the call again using the returned token. Keep all other arguments unchanged.

Using an expired pagination token results in an HTTP 400 InvalidToken error.

Type: String

Length Constraints: Minimum length of 1. Maximum length of 2048.

Required: No

## <span id="page-165-2"></span>**Response Syntax**

```
{ 
    "NextToken": "string", 
     "PartnerEventSources": [ 
        { 
            "Arn": "string", 
            "Name": "string" 
        } 
    ]
}
```
## **Response Elements**

If the action is successful, the service sends back an HTTP 200 response.

The following data is returned in JSON format by the service.

### <span id="page-165-1"></span>**[NextToken](#page-165-2)**

A token indicating there are more results available. If there are no more results, no token is included in the response.

The value of nextToken is a unique pagination token for each page. To retrieve the next page of results, make the call again using the returned token. Keep all other arguments unchanged.

Using an expired pagination token results in an HTTP 400 InvalidToken error.

Type: String

Length Constraints: Minimum length of 1. Maximum length of 2048.

### <span id="page-166-0"></span>**[PartnerEventSources](#page-165-2)**

The list of partner event sources returned by the operation.

Type: Array of [PartnerEventSource](#page-351-2) objects

## **Errors**

For information about the errors that are common to all actions, see [Common](#page-410-0) Errors.

### **InternalException**

This exception occurs due to unexpected causes.

HTTP Status Code: 500

### **OperationDisabledException**

The operation you are attempting is not available in this region.

HTTP Status Code: 400

## **See Also**

- AWS [Command](https://docs.aws.amazon.com/goto/aws-cli/eventbridge-2015-10-07/ListPartnerEventSources) Line Interface
- [AWS](https://docs.aws.amazon.com/goto/DotNetSDKV3/eventbridge-2015-10-07/ListPartnerEventSources) SDK for .NET
- [AWS](https://docs.aws.amazon.com/goto/SdkForCpp/eventbridge-2015-10-07/ListPartnerEventSources) SDK for C++
- [AWS](https://docs.aws.amazon.com/goto/SdkForGoV2/eventbridge-2015-10-07/ListPartnerEventSources) SDK for Go v2
- [AWS](https://docs.aws.amazon.com/goto/SdkForJavaV2/eventbridge-2015-10-07/ListPartnerEventSources) SDK for Java V2
- AWS SDK for [JavaScript](https://docs.aws.amazon.com/goto/SdkForJavaScriptV3/eventbridge-2015-10-07/ListPartnerEventSources) V3
- [AWS](https://docs.aws.amazon.com/goto/SdkForPHPV3/eventbridge-2015-10-07/ListPartnerEventSources) SDK for PHP V3
- AWS SDK for [Python](https://docs.aws.amazon.com/goto/boto3/eventbridge-2015-10-07/ListPartnerEventSources)
- AWS SDK for [Ruby](https://docs.aws.amazon.com/goto/SdkForRubyV3/eventbridge-2015-10-07/ListPartnerEventSources) V3

# **ListReplays**

Lists your replays. You can either list all the replays or you can provide a prefix to match to the replay names. Filter parameters are exclusive.

## <span id="page-168-3"></span>**Request Syntax**

```
{ 
    "EventSourceArn": "string", 
    "Limit": number, 
    "NamePrefix": "string", 
    "NextToken": "string", 
    "State": "string"
}
```
## **Request Parameters**

For information about the parameters that are common to all actions, see Common [Parameters](#page-407-0).

The request accepts the following data in JSON format.

### <span id="page-168-0"></span>**[EventSourceArn](#page-168-3)**

The ARN of the archive from which the events are replayed.

Type: String

Length Constraints: Minimum length of 1. Maximum length of 1600.

Required: No

### <span id="page-168-1"></span>**[Limit](#page-168-3)**

The maximum number of replays to retrieve.

Type: Integer

Valid Range: Minimum value of 1. Maximum value of 100.

Required: No

### <span id="page-168-2"></span>**[NamePrefix](#page-168-3)**

A name prefix to filter the replays returned. Only replays with name that match the prefix are returned.

Type: String

Length Constraints: Minimum length of 1. Maximum length of 64.

Pattern: [\.\-\_A-Za-z0-9]+

Required: No

### <span id="page-169-0"></span>**[NextToken](#page-168-3)**

The token returned by a previous call, which you can use to retrieve the next set of results.

The value of nextToken is a unique pagination token for each page. To retrieve the next page of results, make the call again using the returned token. Keep all other arguments unchanged.

Using an expired pagination token results in an HTTP 400 InvalidToken error.

Type: String

Length Constraints: Minimum length of 1. Maximum length of 2048.

Required: No

### <span id="page-169-1"></span>**[State](#page-168-3)**

The state of the replay.

Type: String

Valid Values: STARTING | RUNNING | CANCELLING | COMPLETED | CANCELLED | FAILED

Required: No

## <span id="page-169-2"></span>**Response Syntax**

```
{ 
    "NextToken": "string", 
    "Replays": [ 
        { 
           "EventEndTime": number, 
           "EventLastReplayedTime": number, 
           "EventSourceArn": "string", 
           "EventStartTime": number,
```

```
 "ReplayEndTime": number, 
           "ReplayName": "string", 
           "ReplayStartTime": number, 
           "State": "string", 
           "StateReason": "string" 
        } 
    ]
}
```
## **Response Elements**

If the action is successful, the service sends back an HTTP 200 response.

The following data is returned in JSON format by the service.

### <span id="page-170-0"></span>**[NextToken](#page-169-2)**

A token indicating there are more results available. If there are no more results, no token is included in the response.

The value of nextToken is a unique pagination token for each page. To retrieve the next page of results, make the call again using the returned token. Keep all other arguments unchanged.

Using an expired pagination token results in an HTTP 400 InvalidToken error.

Type: String

Length Constraints: Minimum length of 1. Maximum length of 2048.

### <span id="page-170-1"></span>**[Replays](#page-169-2)**

An array of Replay objects that contain information about the replay.

Type: Array of [Replay](#page-375-5) objects

## **Errors**

For information about the errors that are common to all actions, see [Common](#page-410-0) Errors.

### **InternalException**

This exception occurs due to unexpected causes.

### HTTP Status Code: 500

# **See Also**

- AWS [Command](https://docs.aws.amazon.com/goto/aws-cli/eventbridge-2015-10-07/ListReplays) Line Interface
- [AWS](https://docs.aws.amazon.com/goto/DotNetSDKV3/eventbridge-2015-10-07/ListReplays) SDK for .NET
- [AWS](https://docs.aws.amazon.com/goto/SdkForCpp/eventbridge-2015-10-07/ListReplays) SDK for C++
- [AWS](https://docs.aws.amazon.com/goto/SdkForGoV2/eventbridge-2015-10-07/ListReplays) SDK for Go v2
- [AWS](https://docs.aws.amazon.com/goto/SdkForJavaV2/eventbridge-2015-10-07/ListReplays) SDK for Java V2
- AWS SDK for [JavaScript](https://docs.aws.amazon.com/goto/SdkForJavaScriptV3/eventbridge-2015-10-07/ListReplays) V3
- [AWS](https://docs.aws.amazon.com/goto/SdkForPHPV3/eventbridge-2015-10-07/ListReplays) SDK for PHP V3
- AWS SDK for [Python](https://docs.aws.amazon.com/goto/boto3/eventbridge-2015-10-07/ListReplays)
- AWS SDK for [Ruby](https://docs.aws.amazon.com/goto/SdkForRubyV3/eventbridge-2015-10-07/ListReplays) V3

# **ListRuleNamesByTarget**

Lists the rules for the specified target. You can see which of the rules in Amazon EventBridge can invoke a specific target in your account.

The maximum number of results per page for requests is 100.

## <span id="page-172-2"></span>**Request Syntax**

```
{ 
    "EventBusName": "string", 
    "Limit": number, 
    "NextToken": "string", 
    "TargetArn": "string"
}
```
## **Request Parameters**

For information about the parameters that are common to all actions, see Common [Parameters](#page-407-0).

The request accepts the following data in JSON format.

### <span id="page-172-0"></span>**[EventBusName](#page-172-2)**

The name or ARN of the event bus to list rules for. If you omit this, the default event bus is used.

Type: String

Length Constraints: Minimum length of 1. Maximum length of 1600.

Pattern: (arn:aws[\w-]\*:events:[a-z]{2}-[a-z]+-[\w-]+:[0-9]{12}:event-bus  $\setminus$ )?[/ $\setminus$ . $\setminus$ -\_A-Za-z0-9]+

Required: No

### <span id="page-172-1"></span>**[Limit](#page-172-2)**

The maximum number of results to return.

Type: Integer

Valid Range: Minimum value of 1. Maximum value of 100.

### Required: No

### <span id="page-173-0"></span>**[NextToken](#page-172-2)**

The token returned by a previous call, which you can use to retrieve the next set of results.

The value of nextToken is a unique pagination token for each page. To retrieve the next page of results, make the call again using the returned token. Keep all other arguments unchanged.

Using an expired pagination token results in an HTTP 400 InvalidToken error.

Type: String

Length Constraints: Minimum length of 1. Maximum length of 2048.

Required: No

### <span id="page-173-1"></span>**[TargetArn](#page-172-2)**

The Amazon Resource Name (ARN) of the target resource.

Type: String

Length Constraints: Minimum length of 1. Maximum length of 1600.

Required: Yes

## <span id="page-173-3"></span>**Response Syntax**

```
{ 
    "NextToken": "string", 
    "RuleNames": [ "string" ]
}
```
## **Response Elements**

If the action is successful, the service sends back an HTTP 200 response.

The following data is returned in JSON format by the service.

### <span id="page-173-2"></span>**[NextToken](#page-173-3)**

A token indicating there are more results available. If there are no more results, no token is included in the response.

The value of nextToken is a unique pagination token for each page. To retrieve the next page of results, make the call again using the returned token. Keep all other arguments unchanged.

Using an expired pagination token results in an HTTP 400 InvalidToken error.

Type: String

Length Constraints: Minimum length of 1. Maximum length of 2048.

#### <span id="page-174-0"></span>**[RuleNames](#page-173-3)**

The names of the rules that can invoke the given target.

Type: Array of strings

Length Constraints: Minimum length of 1. Maximum length of 64.

Pattern: [\.\-\_A-Za-z0-9]+

### **Errors**

For information about the errors that are common to all actions, see [Common](#page-410-0) Errors.

#### **InternalException**

This exception occurs due to unexpected causes.

HTTP Status Code: 500

### **ResourceNotFoundException**

An entity that you specified does not exist.

HTTP Status Code: 400

## **Examples**

### **Lists rule names by target with the specified ARN**

The following is an example of a ListRuleNamesByTarget request and response.

### **Sample Request**

POST / HTTP/1.1

```
Host: events.<region>.<domain>
x-amz-Date: <Date>
Authorization: AWS4-HMAC-SHA256 Credential=<Credential>, SignedHeaders=content-
type;date;host;user-agent;x-amz-date;x-amz-target;x-amzn-requestid, 
 Signature=<Signature>
User-Agent: <UserAgentString>
Content-Type: application/x-amz-json-1.1
Content-Length: <PayloadSizeBytes>
Connection: Keep-Alive 
X-Amz-Target: AWSEvents.ListRuleNamesByTarget
{ 
     "TargetArn": "arn:aws:lambda:us-east-1:123456789012:function:MyFunction", 
     "NextToken": "", 
     "Limit": 0
}
```
### **Sample Response**

```
HTTP/1.1 200 OK
x-amzn-RequestId: <RequestId>
Content-Type: application/x-amz-json-1.1
Content-Length: <PayloadSizeBytes>
Date: <Date>
{ 
     "RuleNames": [ 
          "test1", 
          "test2", 
          "test3", 
          "test4", 
          "test5" 
    \mathbf{I}}
```
## **See Also**

- AWS [Command](https://docs.aws.amazon.com/goto/aws-cli/eventbridge-2015-10-07/ListRuleNamesByTarget) Line Interface
- [AWS](https://docs.aws.amazon.com/goto/DotNetSDKV3/eventbridge-2015-10-07/ListRuleNamesByTarget) SDK for .NET
- [AWS](https://docs.aws.amazon.com/goto/SdkForCpp/eventbridge-2015-10-07/ListRuleNamesByTarget) SDK for C++
- [AWS](https://docs.aws.amazon.com/goto/SdkForGoV2/eventbridge-2015-10-07/ListRuleNamesByTarget) SDK for Go v2
- [AWS](https://docs.aws.amazon.com/goto/SdkForJavaV2/eventbridge-2015-10-07/ListRuleNamesByTarget) SDK for Java V2
- AWS SDK for [JavaScript](https://docs.aws.amazon.com/goto/SdkForJavaScriptV3/eventbridge-2015-10-07/ListRuleNamesByTarget) V3
- [AWS](https://docs.aws.amazon.com/goto/SdkForPHPV3/eventbridge-2015-10-07/ListRuleNamesByTarget) SDK for PHP V3
- AWS SDK for [Python](https://docs.aws.amazon.com/goto/boto3/eventbridge-2015-10-07/ListRuleNamesByTarget)
- AWS SDK for [Ruby](https://docs.aws.amazon.com/goto/SdkForRubyV3/eventbridge-2015-10-07/ListRuleNamesByTarget) V3

# **ListRules**

Lists your Amazon EventBridge rules. You can either list all the rules or you can provide a prefix to match to the rule names.

The maximum number of results per page for requests is 100.

ListRules does not list the targets of a rule. To see the targets associated with a rule, use [ListTargetsByRule.](https://docs.aws.amazon.com/eventbridge/latest/APIReference/API_ListTargetsByRule.html)

# <span id="page-177-2"></span>**Request Syntax**

```
{ 
    "EventBusName": "string", 
    "Limit": number, 
    "NamePrefix": "string", 
    "NextToken": "string"
}
```
# **Request Parameters**

For information about the parameters that are common to all actions, see Common [Parameters](#page-407-0).

The request accepts the following data in JSON format.

### <span id="page-177-0"></span>**[EventBusName](#page-177-2)**

The name or ARN of the event bus to list the rules for. If you omit this, the default event bus is used.

Type: String

Length Constraints: Minimum length of 1. Maximum length of 1600.

```
Pattern: (arn:aws[\w-]*:events:[a-z]{2}-[a-z]+-[\w-]+:[0-9]{12}:event-bus
\setminus)?[/\.\-_A-Za-z0-9]+
```
Required: No

### <span id="page-177-1"></span>**[Limit](#page-177-2)**

The maximum number of results to return.

### Type: Integer

Valid Range: Minimum value of 1. Maximum value of 100.

Required: No

### <span id="page-178-0"></span>**[NamePrefix](#page-177-2)**

The prefix matching the rule name.

Type: String

Length Constraints: Minimum length of 1. Maximum length of 64.

```
Pattern: [\.\-_A-Za-z0-9]+
```
Required: No

### <span id="page-178-1"></span>**[NextToken](#page-177-2)**

The token returned by a previous call, which you can use to retrieve the next set of results.

The value of nextToken is a unique pagination token for each page. To retrieve the next page of results, make the call again using the returned token. Keep all other arguments unchanged.

Using an expired pagination token results in an HTTP 400 InvalidToken error.

Type: String

Length Constraints: Minimum length of 1. Maximum length of 2048.

Required: No

## <span id="page-178-2"></span>**Response Syntax**

```
{ 
    "NextToken": "string", 
    "Rules": [ 
        { 
           "Arn": "string", 
           "Description": "string", 
           "EventBusName": "string", 
           "EventPattern": "string",
```

```
 "ManagedBy": "string", 
           "Name": "string", 
           "RoleArn": "string", 
           "ScheduleExpression": "string", 
           "State": "string" 
        } 
    ]
}
```
## **Response Elements**

If the action is successful, the service sends back an HTTP 200 response.

The following data is returned in JSON format by the service.

### <span id="page-179-0"></span>**[NextToken](#page-178-2)**

A token indicating there are more results available. If there are no more results, no token is included in the response.

The value of nextToken is a unique pagination token for each page. To retrieve the next page of results, make the call again using the returned token. Keep all other arguments unchanged.

Using an expired pagination token results in an HTTP 400 InvalidToken error.

Type: String

Length Constraints: Minimum length of 1. Maximum length of 2048.

### <span id="page-179-1"></span>**[Rules](#page-178-2)**

The rules that match the specified criteria.

Type: Array of [Rule](#page-382-4) objects

### **Errors**

For information about the errors that are common to all actions, see [Common](#page-410-0) Errors.

### **InternalException**

This exception occurs due to unexpected causes.
HTTP Status Code: 500

#### **ResourceNotFoundException**

An entity that you specified does not exist.

HTTP Status Code: 400

### **Examples**

### **Lists all the rules that start with the letter "t" with a page size of 1**

The following is an example of a ListRules request and response.

#### **Sample Request**

```
POST / HTTP/1.1
Host: events.<region>.<domain>
x-amz-Date: <Date>
Authorization: AWS4-HMAC-SHA256 Credential=<Credential>, SignedHeaders=content-
type;date;host;user-agent;x-amz-date;x-amz-target;x-amzn-requestid, 
 Signature=<Signature>
User-Agent: <UserAgentString>
Content-Type: application/x-amz-json-1.1
Content-Length: <PayloadSizeBytes>
Connection: Keep-Alive 
X-Amz-Target: AWSEvents.ListRules
{ 
     "NamePrefix": "t", 
     "Limit": 1
}
```
#### **Sample Response**

```
HTTP/1.1 200 OK
x-amzn-RequestId: <RequestId>
Content-Type: application/x-amz-json-1.1
Content-Length: <PayloadSizeBytes>
Date: <Date>
```
{

```
 "Rules": [ 
         { 
              "EventPattern": "{\"source\":[\"aws.autoscaling\"],\"detail-type\":[\"EC2 
  Instance Launch Successful\",\"EC2 Instance Terminate Successful\",\"EC2 Instance 
  Launch Unsuccessful\",\"EC2 Instance Terminate Unsuccessful\"]}", 
             "State": "DISABLED", 
             "Name": "test", 
             "Arn": "arn:aws:events:us-east-1:123456789012:rule/test", 
             "Description": "Test rule for Auto Scaling events" 
         } 
     ], 
     "NextToken": 
  "ABCDEgAAAAAAAAAAQAAABCXtD8i7XlyFv5XFKH8GrudAAAAQIoQ0+7qXp63vQf1pvVklfHFd
+p2QgY36pjlAqsSsrkNbOtTePaCeJqN8O
+jbu66UhpJh7huA9r0iY9zjdtZ3vsAAAAgAAAAAAAAAAF5MZWktllmMuLd9gUjryM4sL9EG5IkcPUm60Vq1tzyYw=="
}
```
# **See Also**

For more information about using this API in one of the language-specific AWS SDKs, see the following:

- AWS [Command](https://docs.aws.amazon.com/goto/aws-cli/eventbridge-2015-10-07/ListRules) Line Interface
- [AWS](https://docs.aws.amazon.com/goto/DotNetSDKV3/eventbridge-2015-10-07/ListRules) SDK for .NET
- [AWS](https://docs.aws.amazon.com/goto/SdkForCpp/eventbridge-2015-10-07/ListRules) SDK for C++
- [AWS](https://docs.aws.amazon.com/goto/SdkForGoV2/eventbridge-2015-10-07/ListRules) SDK for Go v2
- [AWS](https://docs.aws.amazon.com/goto/SdkForJavaV2/eventbridge-2015-10-07/ListRules) SDK for Java V2
- AWS SDK for [JavaScript](https://docs.aws.amazon.com/goto/SdkForJavaScriptV3/eventbridge-2015-10-07/ListRules) V3
- [AWS](https://docs.aws.amazon.com/goto/SdkForPHPV3/eventbridge-2015-10-07/ListRules) SDK for PHP V3
- AWS SDK for [Python](https://docs.aws.amazon.com/goto/boto3/eventbridge-2015-10-07/ListRules)
- AWS SDK for [Ruby](https://docs.aws.amazon.com/goto/SdkForRubyV3/eventbridge-2015-10-07/ListRules) V3

# **ListTagsForResource**

Displays the tags associated with an EventBridge resource. In EventBridge, rules and event buses can be tagged.

### <span id="page-182-1"></span>**Request Syntax**

```
{ 
    "ResourceARN": "string"
}
```
### **Request Parameters**

For information about the parameters that are common to all actions, see Common [Parameters](#page-407-0).

The request accepts the following data in JSON format.

#### <span id="page-182-0"></span>**[ResourceARN](#page-182-1)**

The ARN of the EventBridge resource for which you want to view tags.

Type: String

Length Constraints: Minimum length of 1. Maximum length of 1600.

Required: Yes

### <span id="page-182-2"></span>**Response Syntax**

```
{ 
     "Tags": [ 
         { 
             "Key": "string", 
             "Value": "string" 
         } 
     ]
}
```
# **Response Elements**

If the action is successful, the service sends back an HTTP 200 response.

The following data is returned in JSON format by the service.

#### <span id="page-183-0"></span>**[Tags](#page-182-2)**

The list of tag keys and values associated with the resource you specified

Type: Array of [Tag](#page-392-2) objects

### **Errors**

For information about the errors that are common to all actions, see [Common](#page-410-0) Errors.

#### **InternalException**

This exception occurs due to unexpected causes.

HTTP Status Code: 500

#### **ResourceNotFoundException**

An entity that you specified does not exist.

HTTP Status Code: 400

### **Examples**

### **Removes two tags from an EventBridge rule**

The following is an example of an UntagResource request.

#### **Sample Request**

```
POST / HTTP/1.1
Host: events.<region>.<domain>
x-amz-Date: <Date>
Authorization: AWS4-HMAC-SHA256 Credential=<Credential>, SignedHeaders=content-
type;date;host;user-agent;x-amz-date;x-amz-target;x-amzn-requestid, 
 Signature=<Signature>
User-Agent: <UserAgentString>
Content-Type: application/x-amz-json-1.1
Content-Length: <PayloadSizeBytes>
```

```
Connection: Keep-Alive 
X-Amz-Target: AWSEvents.ListTagsForResource
{ 
     "ResourceARN": "arn:aws:events:us-west-1:123456789012:rule/test",
}
```
#### **Sample Response**

```
HTTP/1.1 200 OK
x-amzn-RequestId: <RequestId>
Content-Type: application/x-amz-json-1.1
Content-Length: <PayloadSizeBytes>
Date: <Date>
{ 
     "Tags": [ 
          { 
               "Key": "Stack", 
               "Value": "Prod" 
          }, 
          { 
               "Key": "CostCenter", 
               "Value": "12345" 
          } 
     ]
}
```
# **See Also**

For more information about using this API in one of the language-specific AWS SDKs, see the following:

- AWS [Command](https://docs.aws.amazon.com/goto/aws-cli/eventbridge-2015-10-07/ListTagsForResource) Line Interface
- [AWS](https://docs.aws.amazon.com/goto/DotNetSDKV3/eventbridge-2015-10-07/ListTagsForResource) SDK for .NET
- [AWS](https://docs.aws.amazon.com/goto/SdkForCpp/eventbridge-2015-10-07/ListTagsForResource) SDK for C++
- [AWS](https://docs.aws.amazon.com/goto/SdkForGoV2/eventbridge-2015-10-07/ListTagsForResource) SDK for Go v2
- [AWS](https://docs.aws.amazon.com/goto/SdkForJavaV2/eventbridge-2015-10-07/ListTagsForResource) SDK for Java V2
- AWS SDK for [JavaScript](https://docs.aws.amazon.com/goto/SdkForJavaScriptV3/eventbridge-2015-10-07/ListTagsForResource) V3
- [AWS](https://docs.aws.amazon.com/goto/SdkForPHPV3/eventbridge-2015-10-07/ListTagsForResource) SDK for PHP V3
- AWS SDK for [Python](https://docs.aws.amazon.com/goto/boto3/eventbridge-2015-10-07/ListTagsForResource)
- AWS SDK for [Ruby](https://docs.aws.amazon.com/goto/SdkForRubyV3/eventbridge-2015-10-07/ListTagsForResource) V3

# **ListTargetsByRule**

Lists the targets assigned to the specified rule.

The maximum number of results per page for requests is 100.

# <span id="page-186-2"></span>**Request Syntax**

```
{ 
    "EventBusName": "string", 
    "Limit": number, 
    "NextToken": "string", 
    "Rule": "string"
}
```
### **Request Parameters**

For information about the parameters that are common to all actions, see Common [Parameters](#page-407-0).

The request accepts the following data in JSON format.

#### <span id="page-186-0"></span>**[EventBusName](#page-186-2)**

The name or ARN of the event bus associated with the rule. If you omit this, the default event bus is used.

Type: String

Length Constraints: Minimum length of 1. Maximum length of 1600.

Pattern: (arn:aws[\w-]\*:events:[a-z]{2}-[a-z]+-[\w-]+:[0-9]{12}:event-bus  $\setminus$ )?[/\.\-\_A-Za-z0-9]+

Required: No

#### <span id="page-186-1"></span>**[Limit](#page-186-2)**

The maximum number of results to return.

Type: Integer

Valid Range: Minimum value of 1. Maximum value of 100.

Required: No

#### <span id="page-187-0"></span>**[NextToken](#page-186-2)**

The token returned by a previous call, which you can use to retrieve the next set of results.

The value of nextToken is a unique pagination token for each page. To retrieve the next page of results, make the call again using the returned token. Keep all other arguments unchanged.

Using an expired pagination token results in an HTTP 400 InvalidToken error.

Type: String

Length Constraints: Minimum length of 1. Maximum length of 2048.

Required: No

#### <span id="page-187-1"></span>**[Rule](#page-186-2)**

The name of the rule.

Type: String

Length Constraints: Minimum length of 1. Maximum length of 64.

```
Pattern: [\.\-_A-Za-z0-9]+
```
Required: Yes

### <span id="page-187-2"></span>**Response Syntax**

```
{ 
    "NextToken": "string", 
    "Targets": [ 
        { 
           "AppSyncParameters": { 
               "GraphQLOperation": "string" 
           }, 
           "Arn": "string", 
           "BatchParameters": { 
               "ArrayProperties": { 
                  "Size": number
               }, 
               "JobDefinition": "string", 
               "JobName": "string", 
               "RetryStrategy": {
```

```
 "Attempts": number
 } 
          }, 
          "DeadLetterConfig": { 
            "Arn": "string" 
          }, 
          "EcsParameters": { 
             "CapacityProviderStrategy": [ 
\overline{a} "base": number, 
                   "capacityProvider": "string", 
                   "weight": number
 } 
            ], 
             "EnableECSManagedTags": boolean, 
             "EnableExecuteCommand": boolean, 
             "Group": "string", 
             "LaunchType": "string", 
             "NetworkConfiguration": { 
                "awsvpcConfiguration": { 
                   "AssignPublicIp": "string", 
                   "SecurityGroups": [ "string" ], 
                   "Subnets": [ "string" ] 
 } 
            }, 
             "PlacementConstraints": [ 
\overline{a} "expression": "string", 
                   "type": "string" 
 } 
            ], 
             "PlacementStrategy": [ 
\overline{a} "field": "string", 
                   "type": "string" 
 } 
            ], 
             "PlatformVersion": "string", 
             "PropagateTags": "string", 
             "ReferenceId": "string", 
             "Tags": [ 
\overline{a} "Key": "string", 
                   "Value": "string"
```

```
 } 
              ], 
              "TaskCount": number, 
              "TaskDefinitionArn": "string" 
          }, 
          "HttpParameters": { 
              "HeaderParameters": { 
                 "string" : "string" 
              }, 
              "PathParameterValues": [ "string" ], 
              "QueryStringParameters": { 
                 "string" : "string" 
             } 
          }, 
          "Id": "string", 
          "Input": "string", 
          "InputPath": "string", 
          "InputTransformer": { 
              "InputPathsMap": { 
                 "string" : "string" 
              }, 
              "InputTemplate": "string" 
          }, 
          "KinesisParameters": { 
              "PartitionKeyPath": "string" 
          }, 
          "RedshiftDataParameters": { 
              "Database": "string", 
              "DbUser": "string", 
              "SecretManagerArn": "string", 
              "Sql": "string", 
              "Sqls": [ "string" ], 
              "StatementName": "string", 
              "WithEvent": boolean
          }, 
          "RetryPolicy": { 
              "MaximumEventAgeInSeconds": number, 
              "MaximumRetryAttempts": number
          }, 
          "RoleArn": "string", 
          "RunCommandParameters": { 
              "RunCommandTargets": [ 
\overline{a} "Key": "string",
```

```
 "Values": [ "string" ] 
 } 
 ] 
         }, 
         "SageMakerPipelineParameters": { 
            "PipelineParameterList": [ 
\overline{a} "Name": "string", 
                 "Value": "string" 
 } 
 ] 
         }, 
         "SqsParameters": { 
            "MessageGroupId": "string" 
         } 
      } 
   ]
}
```
## **Response Elements**

If the action is successful, the service sends back an HTTP 200 response.

The following data is returned in JSON format by the service.

#### <span id="page-190-0"></span>**[NextToken](#page-187-2)**

A token indicating there are more results available. If there are no more results, no token is included in the response.

The value of nextToken is a unique pagination token for each page. To retrieve the next page of results, make the call again using the returned token. Keep all other arguments unchanged.

Using an expired pagination token results in an HTTP 400 InvalidToken error.

Type: String

Length Constraints: Minimum length of 1. Maximum length of 2048.

#### <span id="page-190-1"></span>**[Targets](#page-187-2)**

The targets assigned to the rule.

Type: Array of [Target](#page-393-3) objects

Array Members: Minimum number of 1 item. Maximum number of 100 items.

### **Errors**

For information about the errors that are common to all actions, see [Common](#page-410-0) Errors.

#### **InternalException**

This exception occurs due to unexpected causes.

HTTP Status Code: 500

#### **ResourceNotFoundException**

An entity that you specified does not exist.

HTTP Status Code: 400

### **Examples**

### **Lists the targets associated with a rule named "test"**

The following is an example of a ListTargetsByRule request and response.

#### **Sample Request**

```
POST / HTTP/1.1
Host: events.<region>.<domain>
x-amz-Date: <Date>
Authorization: AWS4-HMAC-SHA256 Credential=<Credential>, SignedHeaders=content-
type;date;host;user-agent;x-amz-date;x-amz-target;x-amzn-requestid, 
 Signature=<Signature>
User-Agent: <UserAgentString>
Content-Type: application/x-amz-json-1.1
Content-Length: <PayloadSizeBytes>
Connection: Keep-Alive 
X-Amz-Target: AWSEvents.ListTargetsByRule
{ 
     "Rule": "test" 
}
```
#### **Sample Response**

```
HTTP/1.1 200 OK
x-amzn-RequestId: <RequestId>
Content-Type: application/x-amz-json-1.1
Content-Length: <PayloadSizeBytes>
Date: <Date>
{ 
     "Targets": [ 
         { 
              "Id": "MyTargetId", 
              "Arn": "arn:aws:lambda:us-east-1:123456789012:function:MyFunction" 
         } 
     ]
}
```
### **See Also**

For more information about using this API in one of the language-specific AWS SDKs, see the following:

- AWS [Command](https://docs.aws.amazon.com/goto/aws-cli/eventbridge-2015-10-07/ListTargetsByRule) Line Interface
- [AWS](https://docs.aws.amazon.com/goto/DotNetSDKV3/eventbridge-2015-10-07/ListTargetsByRule) SDK for .NET
- [AWS](https://docs.aws.amazon.com/goto/SdkForCpp/eventbridge-2015-10-07/ListTargetsByRule) SDK for C++
- [AWS](https://docs.aws.amazon.com/goto/SdkForGoV2/eventbridge-2015-10-07/ListTargetsByRule) SDK for Go v2
- [AWS](https://docs.aws.amazon.com/goto/SdkForJavaV2/eventbridge-2015-10-07/ListTargetsByRule) SDK for Java V2
- AWS SDK for [JavaScript](https://docs.aws.amazon.com/goto/SdkForJavaScriptV3/eventbridge-2015-10-07/ListTargetsByRule) V3
- [AWS](https://docs.aws.amazon.com/goto/SdkForPHPV3/eventbridge-2015-10-07/ListTargetsByRule) SDK for PHP V3
- AWS SDK for [Python](https://docs.aws.amazon.com/goto/boto3/eventbridge-2015-10-07/ListTargetsByRule)
- AWS SDK for [Ruby](https://docs.aws.amazon.com/goto/SdkForRubyV3/eventbridge-2015-10-07/ListTargetsByRule) V3

# **PutEvents**

Sends custom events to Amazon EventBridge so that they can be matched to rules.

The maximum size for a PutEvents event entry is 256 KB. Entry size is calculated including the event and any necessary characters and keys of the JSON representation of the event. To learn more, see [Calculating](https://docs.aws.amazon.com/eventbridge/latest/userguide/eb-putevent-size.html) PutEvents event entry size in the Amazon EventBridge User Guide

PutEvents accepts the data in JSON format. For the JSON number (integer) data type, the constraints are: a minimum value of -9,223,372,036,854,775,808 and a maximum value of 9,223,372,036,854,775,807.

#### **A** Note

PutEvents will only process nested JSON up to 1100 levels deep.

# <span id="page-193-0"></span>**Request Syntax**

```
{ 
    "EndpointId": "string", 
    "Entries": [ 
        { 
            "Detail": "string", 
            "DetailType": "string", 
            "EventBusName": "string", 
            "Resources": [ "string" ], 
            "Source": "string", 
            "Time": number, 
            "TraceHeader": "string" 
        } 
   \mathbf{I}}
```
# **Request Parameters**

For information about the parameters that are common to all actions, see Common [Parameters](#page-407-0).

The request accepts the following data in JSON format.

#### <span id="page-194-0"></span>**[EndpointId](#page-193-0)**

The URL subdomain of the endpoint. For example, if the URL for Endpoint is https:// abcde.veo.endpoints.event.amazonaws.com, then the EndpointId is abcde.veo.

#### **Important**

When using Java, you must include auth-crt on the class path.

#### Type: String

Length Constraints: Minimum length of 1. Maximum length of 50.

```
Pattern: ^[A-Za-z0-9\-]+[\.][A-Za-z0-9\-]+$
```
Required: No

#### <span id="page-194-1"></span>**[Entries](#page-193-0)**

The entry that defines an event in your system. You can specify several parameters for the entry such as the source and type of the event, resources associated with the event, and so on.

Type: Array of [PutEventsRequestEntry](#page-358-2) objects

Array Members: Minimum number of 1 item. Maximum number of 10 items.

Required: Yes

### <span id="page-194-2"></span>**Response Syntax**

```
{ 
    "Entries": [ 
        { 
            "ErrorCode": "string", 
            "ErrorMessage": "string", 
            "EventId": "string" 
        } 
    ], 
    "FailedEntryCount": number
```
}

## **Response Elements**

If the action is successful, the service sends back an HTTP 200 response.

The following data is returned in JSON format by the service.

#### <span id="page-195-0"></span>**[Entries](#page-194-2)**

The successfully and unsuccessfully ingested events results. If the ingestion was successful, the entry has the event ID in it. Otherwise, you can use the error code and error message to identify the problem with the entry.

For each record, the index of the response element is the same as the index in the request array.

Type: Array of [PutEventsResultEntry](#page-361-1) objects

#### <span id="page-195-1"></span>**[FailedEntryCount](#page-194-2)**

The number of failed entries.

Type: Integer

### **Errors**

For information about the errors that are common to all actions, see [Common](#page-410-0) Errors.

#### **InternalException**

This exception occurs due to unexpected causes.

HTTP Status Code: 500

### **Examples**

#### **Sends two custom events**

The following is an example of a PutEvents request and response.

#### **Sample Request**

```
POST / HTTP/1.1
Host: events.<region>.<domain>
x-amz-Date: <Date>
Authorization: AWS4-HMAC-SHA256 Credential=<Credential>, SignedHeaders=content-
type;date;host;user-agent;x-amz-date;x-amz-target;x-amzn-requestid, 
  Signature=<Signature>
User-Agent: <UserAgentString>
Content-Type: application/x-amz-json-1.1
Content-Length: <PayloadSizeBytes>
Connection: Keep-Alive 
X-Amz-Target: AWSEvents.PutEvents
{ 
    "Entries":[ 
      \mathcal{L} "Source":"com.mycompany.myapp", 
           "Detail":"{ \"key1\": \"value1\", \"key2\": \"value2\" }", 
           "Resources":[ 
              "resource1", 
              "resource2" 
           ], 
           "DetailType":"myDetailType" 
       }, 
      \mathcal{L} "Source":"com.mycompany.myapp", 
           "Detail":"{ \"key1\": \"value3\", \"key2\": \"value4\" }", 
           "Resources":[ 
              "resource1", 
              "resource2" 
           ], 
           "DetailType":"myDetailType" 
       } 
   \mathbf{I}}
```
#### **Sample Response**

```
HTTP/1.1 200 OK
x-amzn-RequestId: <RequestId>
Content-Type: application/x-amz-json-1.1
Content-Length: <PayloadSizeBytes>
```

```
Date: <Date>
{ 
    "FailedEntryCount": 0,
     "Entries": [ 
          { 
               "EventId": "11710aed-b79e-4468-a20b-bb3c0c3b4860" 
          }, 
          { 
               "EventId": "d804d26a-88db-4b66-9eaf-9a11c708ae82" 
          } 
     ]
}
```
# **See Also**

For more information about using this API in one of the language-specific AWS SDKs, see the following:

- AWS [Command](https://docs.aws.amazon.com/goto/aws-cli/eventbridge-2015-10-07/PutEvents) Line Interface
- [AWS](https://docs.aws.amazon.com/goto/DotNetSDKV3/eventbridge-2015-10-07/PutEvents) SDK for .NET
- [AWS](https://docs.aws.amazon.com/goto/SdkForCpp/eventbridge-2015-10-07/PutEvents) SDK for C++
- [AWS](https://docs.aws.amazon.com/goto/SdkForGoV2/eventbridge-2015-10-07/PutEvents) SDK for Go v2
- [AWS](https://docs.aws.amazon.com/goto/SdkForJavaV2/eventbridge-2015-10-07/PutEvents) SDK for Java V2
- AWS SDK for [JavaScript](https://docs.aws.amazon.com/goto/SdkForJavaScriptV3/eventbridge-2015-10-07/PutEvents) V3
- [AWS](https://docs.aws.amazon.com/goto/SdkForPHPV3/eventbridge-2015-10-07/PutEvents) SDK for PHP V3
- AWS SDK for [Python](https://docs.aws.amazon.com/goto/boto3/eventbridge-2015-10-07/PutEvents)
- AWS SDK for [Ruby](https://docs.aws.amazon.com/goto/SdkForRubyV3/eventbridge-2015-10-07/PutEvents) V3

# **PutPartnerEvents**

This is used by SaaS partners to write events to a customer's partner event bus. AWS customers do not use this operation.

For information on calculating event batch size, see Calculating [EventBridge](https://docs.aws.amazon.com/eventbridge/latest/userguide/eb-putevent-size.html) PutEvents event entry [size](https://docs.aws.amazon.com/eventbridge/latest/userguide/eb-putevent-size.html) in the *EventBridge User Guide*.

## <span id="page-198-1"></span>**Request Syntax**

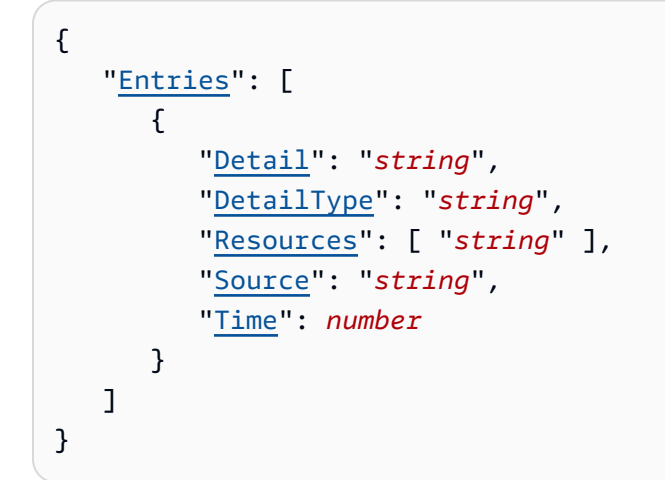

# **Request Parameters**

For information about the parameters that are common to all actions, see Common [Parameters](#page-407-0).

The request accepts the following data in JSON format.

#### <span id="page-198-0"></span>**[Entries](#page-198-1)**

The list of events to write to the event bus.

Type: Array of [PutPartnerEventsRequestEntry](#page-363-2) objects

Array Members: Minimum number of 1 item. Maximum number of 20 items.

Required: Yes

# <span id="page-198-2"></span>**Response Syntax**

{

```
 "Entries": [ 
        { 
            "ErrorCode": "string", 
            "ErrorMessage": "string", 
            "EventId": "string" 
        } 
    ], 
    "FailedEntryCount": number
}
```
### **Response Elements**

If the action is successful, the service sends back an HTTP 200 response.

The following data is returned in JSON format by the service.

#### <span id="page-199-0"></span>**[Entries](#page-198-2)**

The results for each event entry the partner submitted in this request. If the event was successfully submitted, the entry has the event ID in it. Otherwise, you can use the error code and error message to identify the problem with the entry.

For each record, the index of the response element is the same as the index in the request array.

Type: Array of [PutPartnerEventsResultEntry](#page-366-3) objects

#### <span id="page-199-1"></span>**[FailedEntryCount](#page-198-2)**

The number of events from this operation that could not be written to the partner event bus.

Type: Integer

### **Errors**

For information about the errors that are common to all actions, see [Common](#page-410-0) Errors.

#### **InternalException**

This exception occurs due to unexpected causes.

HTTP Status Code: 500

#### **OperationDisabledException**

The operation you are attempting is not available in this region.

HTTP Status Code: 400

# **See Also**

For more information about using this API in one of the language-specific AWS SDKs, see the following:

- AWS [Command](https://docs.aws.amazon.com/goto/aws-cli/eventbridge-2015-10-07/PutPartnerEvents) Line Interface
- [AWS](https://docs.aws.amazon.com/goto/DotNetSDKV3/eventbridge-2015-10-07/PutPartnerEvents) SDK for .NET
- [AWS](https://docs.aws.amazon.com/goto/SdkForCpp/eventbridge-2015-10-07/PutPartnerEvents) SDK for C++
- [AWS](https://docs.aws.amazon.com/goto/SdkForGoV2/eventbridge-2015-10-07/PutPartnerEvents) SDK for Go v2
- [AWS](https://docs.aws.amazon.com/goto/SdkForJavaV2/eventbridge-2015-10-07/PutPartnerEvents) SDK for Java V2
- AWS SDK for [JavaScript](https://docs.aws.amazon.com/goto/SdkForJavaScriptV3/eventbridge-2015-10-07/PutPartnerEvents) V3
- [AWS](https://docs.aws.amazon.com/goto/SdkForPHPV3/eventbridge-2015-10-07/PutPartnerEvents) SDK for PHP V3
- AWS SDK for [Python](https://docs.aws.amazon.com/goto/boto3/eventbridge-2015-10-07/PutPartnerEvents)
- AWS SDK for [Ruby](https://docs.aws.amazon.com/goto/SdkForRubyV3/eventbridge-2015-10-07/PutPartnerEvents) V3

# **PutPermission**

Running PutPermission permits the specified AWS account or AWS organization to put events to the specified *event bus*. Amazon EventBridge rules in your account are triggered by these events arriving to an event bus in your account.

For another account to send events to your account, that external account must have an EventBridge rule with your account's event bus as a target.

To enable multiple AWS accounts to put events to your event bus, run PutPermission once for each of these accounts. Or, if all the accounts are members of the same AWS organization, you can run PutPermission once specifying Principal as "\*" and specifying the AWS organization ID in Condition, to grant permissions to all accounts in that organization.

If you grant permissions using an organization, then accounts in that organization must specify a RoleArn with proper permissions when they use PutTarget to add your account's event bus as a target. For more information, see Sending and [Receiving](https://docs.aws.amazon.com/eventbridge/latest/userguide/eventbridge-cross-account-event-delivery.html) Events Between AWS Accounts in the *Amazon EventBridge User Guide*.

The permission policy on the event bus cannot exceed 10 KB in size.

# <span id="page-201-0"></span>**Request Syntax**

```
{ 
    "Action": "string", 
    "Condition": { 
        "Key": "string", 
        "Type": "string", 
        "Value": "string" 
    }, 
    "EventBusName": "string", 
    "Policy": "string", 
    "Principal": "string", 
    "StatementId": "string"
}
```
# **Request Parameters**

For information about the parameters that are common to all actions, see Common [Parameters](#page-407-0).

The request accepts the following data in JSON format.

#### <span id="page-202-0"></span>**[Action](#page-201-0)**

The action that you are enabling the other account to perform.

Type: String

Length Constraints: Minimum length of 1. Maximum length of 64.

Pattern: events:[a-zA-Z]+

Required: No

#### <span id="page-202-1"></span>**[Condition](#page-201-0)**

This parameter enables you to limit the permission to accounts that fulfill a certain condition, such as being a member of a certain AWS organization. For more information about AWS Organizations, see What Is AWS [Organizations](https://docs.aws.amazon.com/organizations/latest/userguide/orgs_introduction.html) in the *AWS Organizations User Guide*.

If you specify Condition with an AWS organization ID, and specify "\*" as the value for Principal, you grant permission to all the accounts in the named organization.

The Condition is a JSON string which must contain Type, Key, and Value fields.

Type: [Condition](#page-303-3) object

Required: No

#### <span id="page-202-2"></span>**[EventBusName](#page-201-0)**

The name of the event bus associated with the rule. If you omit this, the default event bus is used.

Type: String

Length Constraints: Minimum length of 1. Maximum length of 256.

Pattern: [\.\-\_A-Za-z0-9]+

Required: No

#### <span id="page-202-3"></span>**[Policy](#page-201-0)**

A JSON string that describes the permission policy statement. You can include a Policy parameter in the request instead of using the StatementId, Action, Principal, or Condition parameters.

Type: String

#### Required: No

#### <span id="page-203-0"></span>**[Principal](#page-201-0)**

The 12-digit AWS account ID that you are permitting to put events to your default event bus. Specify "\*" to permit any account to put events to your default event bus.

If you specify "\*" without specifying Condition, avoid creating rules that may match undesirable events. To create more secure rules, make sure that the event pattern for each rule contains an account field with a specific account ID from which to receive events. Rules with an account field do not match any events sent from other accounts.

Type: String

Length Constraints: Minimum length of 1. Maximum length of 12.

```
Pattern: (\d{12}\)
```
Required: No

#### <span id="page-203-1"></span>**[StatementId](#page-201-0)**

An identifier string for the external account that you are granting permissions to. If you later want to revoke the permission for this external account, specify this StatementId when you run [RemovePermission](https://docs.aws.amazon.com/eventbridge/latest/APIReference/API_RemovePermission.html).

#### **A** Note

Each StatementId must be unique.

Type: String

Length Constraints: Minimum length of 1. Maximum length of 64.

Pattern: [a-zA-Z0-9-\_]+

Required: No

### **Response Elements**

If the action is successful, the service sends back an HTTP 200 response with an empty HTTP body.

### **Errors**

For information about the errors that are common to all actions, see [Common](#page-410-0) Errors.

#### **ConcurrentModificationException**

There is concurrent modification on a rule, target, archive, or replay.

HTTP Status Code: 400

#### **InternalException**

This exception occurs due to unexpected causes.

HTTP Status Code: 500

#### **OperationDisabledException**

The operation you are attempting is not available in this region.

HTTP Status Code: 400

#### **PolicyLengthExceededException**

The event bus policy is too long. For more information, see the limits.

HTTP Status Code: 400

#### **ResourceNotFoundException**

An entity that you specified does not exist.

HTTP Status Code: 400

### **Examples**

The following example enables the current account to receive events from account 111122223333.

### **Example**

This example illustrates one usage of PutPermission.

#### **Sample Request**

POST / HTTP/1.1

Host: events.<region>.<domain> x-amz-Date: <Date> Authorization: AWS4-HMAC-SHA256 Credential=<Credential>, SignedHeaders=contenttype;date;host;user-agent;x-amz-date;x-amz-target;x-amzn-requestid, Signature=<Signature> User-Agent: <UserAgentString> Content-Type: application/x-amz-json-1.1 Content-Length: <PayloadSizeBytes> Connection: Keep-Alive X-Amz-Target: AWSEvents.PutPermission { "Action":"events:PutEvents" "Principal":"111122223333" "StatementId":"MyStatement" }

### **Example**

The following example grants permissions to all accounts in the organization with an ID of o-1234567890

#### **Sample Request**

```
POST / HTTP/1.1
Host: events.<region>.<domain>
x-amz-Date: <Date>
Authorization: AWS4-HMAC-SHA256 Credential=<Credential>, SignedHeaders=content-
type;date;host;user-agent;x-amz-date;x-amz-target;x-amzn-requestid, 
 Signature=<Signature>
User-Agent: <UserAgentString>
Content-Type: application/x-amz-json-1.1
Content-Length: <PayloadSizeBytes>
Connection: Keep-Alive 
X-Amz-Target: AWSEvents.PutPermission
{ 
    "Action":"events:PutEvents" 
    "Principal":"*" 
    "Condition": '{"Type" : "StringEquals", "Key": "aws:PrincipalOrgID", "Value": 
  "o-1234567890"}' 
    "StatementId":"MyStatement"
```
# **See Also**

For more information about using this API in one of the language-specific AWS SDKs, see the following:

- AWS [Command](https://docs.aws.amazon.com/goto/aws-cli/eventbridge-2015-10-07/PutPermission) Line Interface
- [AWS](https://docs.aws.amazon.com/goto/DotNetSDKV3/eventbridge-2015-10-07/PutPermission) SDK for .NET
- [AWS](https://docs.aws.amazon.com/goto/SdkForCpp/eventbridge-2015-10-07/PutPermission) SDK for C++
- [AWS](https://docs.aws.amazon.com/goto/SdkForGoV2/eventbridge-2015-10-07/PutPermission) SDK for Go v2
- [AWS](https://docs.aws.amazon.com/goto/SdkForJavaV2/eventbridge-2015-10-07/PutPermission) SDK for Java V2
- AWS SDK for [JavaScript](https://docs.aws.amazon.com/goto/SdkForJavaScriptV3/eventbridge-2015-10-07/PutPermission) V3
- [AWS](https://docs.aws.amazon.com/goto/SdkForPHPV3/eventbridge-2015-10-07/PutPermission) SDK for PHP V3
- AWS SDK for [Python](https://docs.aws.amazon.com/goto/boto3/eventbridge-2015-10-07/PutPermission)
- AWS SDK for [Ruby](https://docs.aws.amazon.com/goto/SdkForRubyV3/eventbridge-2015-10-07/PutPermission) V3

# **PutRule**

Creates or updates the specified rule. Rules are enabled by default, or based on value of the state. You can disable a rule using [DisableRule](https://docs.aws.amazon.com/eventbridge/latest/APIReference/API_DisableRule.html).

A single rule watches for events from a single event bus. Events generated by AWS services go to your account's default event bus. Events generated by SaaS partner services or applications go to the matching partner event bus. If you have custom applications or services, you can specify whether their events go to your default event bus or a custom event bus that you have created. For more information, see [CreateEventBus.](https://docs.aws.amazon.com/eventbridge/latest/APIReference/API_CreateEventBus.html)

If you are updating an existing rule, the rule is replaced with what you specify in this PutRule command. If you omit arguments in PutRule, the old values for those arguments are not kept. Instead, they are replaced with null values.

When you create or update a rule, incoming events might not immediately start matching to new or updated rules. Allow a short period of time for changes to take effect.

A rule must contain at least an EventPattern or ScheduleExpression. Rules with EventPatterns are triggered when a matching event is observed. Rules with ScheduleExpressions self-trigger based on the given schedule. A rule can have both an EventPattern and a ScheduleExpression, in which case the rule triggers on matching events as well as on a schedule.

When you initially create a rule, you can optionally assign one or more tags to the rule. Tags can help you organize and categorize your resources. You can also use them to scope user permissions, by granting a user permission to access or change only rules with certain tag values. To use the PutRule operation and assign tags, you must have both the events:PutRule and events:TagResource permissions.

If you are updating an existing rule, any tags you specify in the PutRule operation are ignored. To update the tags of an existing rule, use [TagResource](https://docs.aws.amazon.com/eventbridge/latest/APIReference/API_TagResource.html) and [UntagResource](https://docs.aws.amazon.com/eventbridge/latest/APIReference/API_UntagResource.html).

Most services in AWS treat : or / as the same character in Amazon Resource Names (ARNs). However, EventBridge uses an exact match in event patterns and rules. Be sure to use the correct ARN characters when creating event patterns so that they match the ARN syntax in the event you want to match.

In EventBridge, it is possible to create rules that lead to infinite loops, where a rule is fired repeatedly. For example, a rule might detect that ACLs have changed on an S3 bucket, and trigger software to change them to the desired state. If the rule is not written carefully, the subsequent change to the ACLs fires the rule again, creating an infinite loop.

To prevent this, write the rules so that the triggered actions do not re-fire the same rule. For example, your rule could fire only if ACLs are found to be in a bad state, instead of after any change.

An infinite loop can quickly cause higher than expected charges. We recommend that you use budgeting, which alerts you when charges exceed your specified limit. For more information, see [Managing](https://docs.aws.amazon.com/awsaccountbilling/latest/aboutv2/budgets-managing-costs.html) Your Costs with Budgets.

### <span id="page-208-1"></span>**Request Syntax**

```
{ 
    "Description": "string", 
    "EventBusName": "string", 
    "EventPattern": "string", 
    "Name": "string", 
    "RoleArn": "string", 
    "ScheduleExpression": "string", 
    "State": "string", 
    "Tags": [ 
        { 
           "Key": "string", 
           "Value": "string" 
        } 
    ]
}
```
### **Request Parameters**

For information about the parameters that are common to all actions, see Common [Parameters](#page-407-0).

The request accepts the following data in JSON format.

#### <span id="page-208-0"></span>**[Description](#page-208-1)**

A description of the rule.

Type: String

Length Constraints: Maximum length of 512.

#### Required: No

#### <span id="page-209-0"></span>**[EventBusName](#page-208-1)**

The name or ARN of the event bus to associate with this rule. If you omit this, the default event bus is used.

Type: String

Length Constraints: Minimum length of 1. Maximum length of 1600.

```
Pattern: (arn:aws[\w-]*:events:[a-z]{2}-[a-z]+-[\w-]+:[0-9]{12}:event-bus
\setminus)?[/\setminus.\setminus-_A-Za-z0-9]+
```
Required: No

#### <span id="page-209-1"></span>**[EventPattern](#page-208-1)**

The event pattern. For more information, see Amazon [EventBridge](https://docs.aws.amazon.com/eventbridge/latest/userguide/eb-event-patterns.html) event patterns in the Amazon EventBridge User Guide .

Type: String

Length Constraints: Maximum length of 4096.

Required: No

#### <span id="page-209-2"></span>**[Name](#page-208-1)**

The name of the rule that you are creating or updating.

Type: String

Length Constraints: Minimum length of 1. Maximum length of 64.

Pattern: [\.\-\_A-Za-z0-9]+

Required: Yes

#### <span id="page-209-3"></span>**[RoleArn](#page-208-1)**

The Amazon Resource Name (ARN) of the IAM role associated with the rule.

If you're setting an event bus in another account as the target and that account granted permission to your account through an organization instead of directly by the account ID, you must specify a RoleArn with proper permissions in the Target structure, instead of here in this parameter.

#### Type: String

Length Constraints: Minimum length of 1. Maximum length of 1600.

Required: No

#### <span id="page-210-0"></span>**[ScheduleExpression](#page-208-1)**

The scheduling expression. For example, "cron(0 20 \* \* ? \*)" or "rate(5 minutes)".

Type: String

Length Constraints: Maximum length of 256.

Required: No

#### <span id="page-210-1"></span>**[State](#page-208-1)**

The state of the rule.

Valid values include:

- DISABLED: The rule is disabled. EventBridge does not match any events against the rule.
- ENABLED: The rule is enabled. EventBridge matches events against the rule, *except* for AWS management events delivered through CloudTrail.
- ENABLED WITH ALL CLOUDTRAIL MANAGEMENT EVENTS: The rule is enabled for all events, including AWS management events delivered through CloudTrail.

Management events provide visibility into management operations that are performed on resources in your AWS account. These are also known as control plane operations. For more information, see Logging [management](https://docs.aws.amazon.com/awscloudtrail/latest/userguide/logging-management-events-with-cloudtrail.html#logging-management-events) events in the *CloudTrail User Guide*, and [Filtering](https://docs.aws.amazon.com/eventbridge/latest/userguide/eb-service-event.html#eb-service-event-cloudtrail) [management](https://docs.aws.amazon.com/eventbridge/latest/userguide/eb-service-event.html#eb-service-event-cloudtrail) events from AWS services in the Amazon EventBridge User Guide .

This value is only valid for rules on the [default](https://docs.aws.amazon.com/eventbridge/latest/userguide/eb-what-is-how-it-works-concepts.html#eb-bus-concepts-buses) event bus or [custom](https://docs.aws.amazon.com/eventbridge/latest/userguide/eb-create-event-bus.html) event buses. It does not apply to [partner](https://docs.aws.amazon.com/eventbridge/latest/userguide/eb-saas.html) event buses.

Type: String

Valid Values: ENABLED | DISABLED | ENABLED\_WITH\_ALL\_CLOUDTRAIL\_MANAGEMENT\_EVENTS

#### Required: No

#### <span id="page-211-0"></span>**[Tags](#page-208-1)**

The list of key-value pairs to associate with the rule.

```
Type: Array of Tag objects
```
Required: No

### <span id="page-211-2"></span>**Response Syntax**

```
{ 
    "RuleArn": "string"
}
```
### **Response Elements**

If the action is successful, the service sends back an HTTP 200 response.

The following data is returned in JSON format by the service.

#### <span id="page-211-1"></span>**[RuleArn](#page-211-2)**

The Amazon Resource Name (ARN) of the rule.

Type: String

Length Constraints: Minimum length of 1. Maximum length of 1600.

### **Errors**

For information about the errors that are common to all actions, see [Common](#page-410-0) Errors.

#### **ConcurrentModificationException**

There is concurrent modification on a rule, target, archive, or replay.

HTTP Status Code: 400

#### **InternalException**

This exception occurs due to unexpected causes.

HTTP Status Code: 500

#### **InvalidEventPatternException**

The event pattern is not valid.

HTTP Status Code: 400

#### **LimitExceededException**

The request failed because it attempted to create resource beyond the allowed service quota.

HTTP Status Code: 400

#### **ManagedRuleException**

This rule was created by an AWS service on behalf of your account. It is managed by that service. If you see this error in response to DeleteRule or RemoveTargets, you can use the Force parameter in those calls to delete the rule or remove targets from the rule. You cannot modify these managed rules by using DisableRule, EnableRule, PutTargets, PutRule, TagResource, or UntagResource.

HTTP Status Code: 400

#### **ResourceNotFoundException**

An entity that you specified does not exist.

HTTP Status Code: 400

### **Examples**

# **Creates a rule named "test" that matches events from Amazon EC2. The rule is also given two tags.**

The following is an example of a PutRule request and response.

#### **Sample Request**

```
POST / HTTP/1.1
Host: events.<region>.<domain>
x-amz-Date: <Date>
```

```
Authorization: AWS4-HMAC-SHA256 Credential=<Credential>, SignedHeaders=content-
type;date;host;user-agent;x-amz-date;x-amz-target;x-amzn-requestid, 
 Signature=<Signature>
User-Agent: <UserAgentString>
Content-Type: application/x-amz-json-1.1
Content-Length: <PayloadSizeBytes>
Connection: Keep-Alive 
X-Amz-Target: AWSEvents.PutRule
{ 
     "Name": "test", 
     "EventPattern": "{ \"source\": [\"aws.ec2\"] }", 
     "Tags": [ 
         { 
              "Key": "Stack", 
              "Value": "Prod" 
         }, 
         { 
              "Key": "CostCenter", 
              "Value": "12345" 
         } 
     ]
}
```
#### **Sample Response**

```
HTTP/1.1 200 OK
x-amzn-RequestId: <RequestId>
Content-Type: application/x-amz-json-1.1
Content-Length: <PayloadSizeBytes>
Date: <Date>
{ 
     "RuleArn": "arn:aws:events:us-east-1:123456789012:rule/test"
}
```
## **See Also**

For more information about using this API in one of the language-specific AWS SDKs, see the following:

• AWS [Command](https://docs.aws.amazon.com/goto/aws-cli/eventbridge-2015-10-07/PutRule) Line Interface

- [AWS](https://docs.aws.amazon.com/goto/DotNetSDKV3/eventbridge-2015-10-07/PutRule) SDK for .NET
- [AWS](https://docs.aws.amazon.com/goto/SdkForCpp/eventbridge-2015-10-07/PutRule) SDK for C++
- [AWS](https://docs.aws.amazon.com/goto/SdkForGoV2/eventbridge-2015-10-07/PutRule) SDK for Go v2
- [AWS](https://docs.aws.amazon.com/goto/SdkForJavaV2/eventbridge-2015-10-07/PutRule) SDK for Java V2
- AWS SDK for [JavaScript](https://docs.aws.amazon.com/goto/SdkForJavaScriptV3/eventbridge-2015-10-07/PutRule) V3
- [AWS](https://docs.aws.amazon.com/goto/SdkForPHPV3/eventbridge-2015-10-07/PutRule) SDK for PHP V3
- AWS SDK for [Python](https://docs.aws.amazon.com/goto/boto3/eventbridge-2015-10-07/PutRule)
- AWS SDK for [Ruby](https://docs.aws.amazon.com/goto/SdkForRubyV3/eventbridge-2015-10-07/PutRule) V3

# **PutTargets**

Adds the specified targets to the specified rule, or updates the targets if they are already associated with the rule.

Targets are the resources that are invoked when a rule is triggered.

The maximum number of entries per request is 10.

#### *(i)* Note

Each rule can have up to five (5) targets associated with it at one time.

For a list of services you can configure as targets for events, see [EventBridge](https://docs.aws.amazon.com/eventbridge/latest/userguide/eb-targets.html) targets in the Amazon EventBridge User Guide .

Creating rules with built-in targets is supported only in the AWS Management Console. The built-in targets are:

- Amazon EBS CreateSnapshot API call
- Amazon EC2 RebootInstances API call
- Amazon EC2 StopInstances API call
- Amazon EC2 TerminateInstances API call

For some target types, PutTargets provides target-specific parameters. If the target is a Kinesis data stream, you can optionally specify which shard the event goes to by using the KinesisParameters argument. To invoke a command on multiple EC2 instances with one rule, you can use the RunCommandParameters field.

To be able to make API calls against the resources that you own, Amazon EventBridge needs the appropriate permissions:

- For AWS Lambda and Amazon SNS resources, EventBridge relies on resource-based policies.
- For EC2 instances, Kinesis Data Streams, AWS Step Functions state machines and API Gateway APIs, EventBridge relies on IAM roles that you specify in the RoleARN argument in PutTargets.
For more information, see [Authentication](https://docs.aws.amazon.com/eventbridge/latest/userguide/auth-and-access-control-eventbridge.html) and Access Control in the Amazon EventBridge User Guide .

If another AWS account is in the same region and has granted you permission (using PutPermission), you can send events to that account. Set that account's event bus as a target of the rules in your account. To send the matched events to the other account, specify that account's event bus as the Arn value when you run PutTargets. If your account sends events to another account, your account is charged for each sent event. Each event sent to another account is charged as a custom event. The account receiving the event is not charged. For more information, see Amazon [EventBridge](http://aws.amazon.com/eventbridge/pricing/) Pricing.

### **A** Note

Input, InputPath, and InputTransformer are not available with PutTarget if the target is an event bus of a different AWS account.

If you are setting the event bus of another account as the target, and that account granted permission to your account through an organization instead of directly by the account ID, then you must specify a RoleArn with proper permissions in the Target structure. For more information, see Sending and [Receiving](https://docs.aws.amazon.com/eventbridge/latest/userguide/eventbridge-cross-account-event-delivery.html) Events Between AWS Accounts in the *Amazon EventBridge User Guide*.

### **A** Note

If you have an IAM role on a cross-account event bus target, a PutTargets call without a role on the same target (same Id and Arn) will not remove the role.

For more information about enabling cross-account events, see [PutPermission.](https://docs.aws.amazon.com/eventbridge/latest/APIReference/API_PutPermission.html)

**Input**, **InputPath**, and **InputTransformer** are mutually exclusive and optional parameters of a target. When a rule is triggered due to a matched event:

- If none of the following arguments are specified for a target, then the entire event is passed to the target in JSON format (unless the target is Amazon EC2 Run Command or Amazon ECS task, in which case nothing from the event is passed to the target).
- If **Input** is specified in the form of valid JSON, then the matched event is overridden with this constant.
- If InputPath is specified in the form of JSONPath (for example, \$.detail), then only the part of the event specified in the path is passed to the target (for example, only the detail part of the event is passed).
- If **InputTransformer** is specified, then one or more specified JSONPaths are extracted from the event and used as values in a template that you specify as the input to the target.

When you specify InputPath or InputTransformer, you must use JSON dot notation, not bracket notation.

When you add targets to a rule and the associated rule triggers soon after, new or updated targets might not be immediately invoked. Allow a short period of time for changes to take effect.

This action can partially fail if too many requests are made at the same time. If that happens, FailedEntryCount is non-zero in the response and each entry in FailedEntries provides the ID of the failed target and the error code.

## <span id="page-217-0"></span>**Request Syntax**

```
{ 
    "EventBusName": "string", 
    "Rule": "string", 
    "Targets": [ 
        { 
           "AppSyncParameters": { 
               "GraphQLOperation": "string" 
           }, 
           "Arn": "string", 
           "BatchParameters": { 
               "ArrayProperties": { 
                  "Size": number
               }, 
               "JobDefinition": "string", 
               "JobName": "string", 
               "RetryStrategy": { 
                   "Attempts": number
               } 
           }, 
           "DeadLetterConfig": { 
               "Arn": "string" 
           }, 
           "EcsParameters": {
```

```
 "CapacityProviderStrategy": [ 
\overline{a} "base": number, 
                   "capacityProvider": "string", 
                   "weight": number
 } 
            ], 
             "EnableECSManagedTags": boolean, 
             "EnableExecuteCommand": boolean, 
             "Group": "string", 
             "LaunchType": "string", 
             "NetworkConfiguration": { 
                "awsvpcConfiguration": { 
                   "AssignPublicIp": "string", 
                   "SecurityGroups": [ "string" ], 
                   "Subnets": [ "string" ] 
 } 
            }, 
             "PlacementConstraints": [ 
                { 
                   "expression": "string", 
                   "type": "string" 
 } 
             ], 
             "PlacementStrategy": [ 
                { 
                   "field": "string", 
                   "type": "string" 
 } 
            ], 
             "PlatformVersion": "string", 
             "PropagateTags": "string", 
             "ReferenceId": "string", 
             "Tags": [ 
\overline{a} "Key": "string", 
                   "Value": "string" 
 } 
             ], 
             "TaskCount": number, 
             "TaskDefinitionArn": "string" 
          }, 
          "HttpParameters": { 
             "HeaderParameters": {
```

```
 "string" : "string" 
             }, 
             "PathParameterValues": [ "string" ], 
             "QueryStringParameters": { 
                 "string" : "string" 
             } 
          }, 
          "Id": "string", 
          "Input": "string", 
          "InputPath": "string", 
          "InputTransformer": { 
             "InputPathsMap": { 
                 "string" : "string" 
             }, 
             "InputTemplate": "string" 
          }, 
          "KinesisParameters": { 
             "PartitionKeyPath": "string" 
          }, 
          "RedshiftDataParameters": { 
             "Database": "string", 
             "DbUser": "string", 
             "SecretManagerArn": "string", 
             "Sql": "string", 
             "Sqls": [ "string" ], 
             "StatementName": "string", 
             "WithEvent": boolean
          }, 
          "RetryPolicy": { 
             "MaximumEventAgeInSeconds": number, 
             "MaximumRetryAttempts": number
          }, 
          "RoleArn": "string", 
          "RunCommandParameters": { 
             "RunCommandTargets": [ 
\overline{a} "Key": "string", 
                    "Values": [ "string" ] 
 } 
 ] 
          }, 
          "SageMakerPipelineParameters": { 
             "PipelineParameterList": [ 
\overline{a}
```

```
 "Name": "string", 
                   "Value": "string" 
 } 
 ] 
          }, 
          "SqsParameters": { 
             "MessageGroupId": "string" 
          } 
       } 
    ]
}
```
## **Request Parameters**

For information about the parameters that are common to all actions, see Common [Parameters](#page-407-0).

The request accepts the following data in JSON format.

### <span id="page-220-0"></span>**[EventBusName](#page-217-0)**

The name or ARN of the event bus associated with the rule. If you omit this, the default event bus is used.

Type: String

Length Constraints: Minimum length of 1. Maximum length of 1600.

```
Pattern: (arn:aws[\w-]*:events:[a-z]{2}-[a-z]+-[\w-]+:[0-9]{12}:event-bus
\/)?[/\.\-_A-Za-z0-9]+
```
Required: No

### <span id="page-220-1"></span>**[Rule](#page-217-0)**

The name of the rule.

Type: String

Length Constraints: Minimum length of 1. Maximum length of 64.

Pattern:  $[\ \ \ \ \ \ \ \ \ \ \ \ \ \ A$ -Za-z0-9]+

Required: Yes

### <span id="page-221-0"></span>**[Targets](#page-217-0)**

The targets to update or add to the rule.

Type: Array of [Target](#page-393-3) objects

Array Members: Minimum number of 1 item. Maximum number of 100 items.

Required: Yes

## <span id="page-221-3"></span>**Response Syntax**

```
{ 
    "FailedEntries": [ 
        { 
            "ErrorCode": "string", 
            "ErrorMessage": "string", 
            "TargetId": "string" 
        } 
    ], 
    "FailedEntryCount": number
}
```
## **Response Elements**

If the action is successful, the service sends back an HTTP 200 response.

The following data is returned in JSON format by the service.

### <span id="page-221-1"></span>**[FailedEntries](#page-221-3)**

The failed target entries.

Type: Array of [PutTargetsResultEntry](#page-368-3) objects

### <span id="page-221-2"></span>**[FailedEntryCount](#page-221-3)**

The number of failed entries.

Type: Integer

## **Errors**

For information about the errors that are common to all actions, see [Common](#page-410-0) Errors.

### **ConcurrentModificationException**

There is concurrent modification on a rule, target, archive, or replay.

HTTP Status Code: 400

### **InternalException**

This exception occurs due to unexpected causes.

HTTP Status Code: 500

### **LimitExceededException**

The request failed because it attempted to create resource beyond the allowed service quota.

HTTP Status Code: 400

### **ManagedRuleException**

This rule was created by an AWS service on behalf of your account. It is managed by that service. If you see this error in response to DeleteRule or RemoveTargets, you can use the Force parameter in those calls to delete the rule or remove targets from the rule. You cannot modify these managed rules by using DisableRule, EnableRule, PutTargets, PutRule, TagResource, or UntagResource.

HTTP Status Code: 400

### **ResourceNotFoundException**

An entity that you specified does not exist.

HTTP Status Code: 400

## **Examples**

## **Adds a target to a Lambda function with the ID "MyTargetId" to the rule named "test"**

The following is an example of a PutTargets request.

### **Sample Request**

```
POST / HTTP/1.1
Host: events.<region>.<domain>
x-amz-Date: <Date>
Authorization: AWS4-HMAC-SHA256 Credential=<Credential>, SignedHeaders=content-
type;date;host;user-agent;x-amz-date;x-amz-target;x-amzn-requestid, 
 Signature=<Signature>
User-Agent: <UserAgentString>
Content-Type: application/x-amz-json-1.1
Content-Length: <PayloadSizeBytes>
Connection: Keep-Alive 
X-Amz-Target: AWSEvents.PutTargets
{ 
     "Rule": "test", 
     "Targets": [ 
         { 
             "Id": "MyTargetId", 
             "Arn": "arn:aws:lambda:us-east-1:123456789012:function:MyFunction" 
         } 
     ]
}
```
### **Sample Response**

```
HTTP/1.1 200 OK
x-amzn-RequestId: <RequestId>
Content-Type: application/x-amz-json-1.1
Content-Length: <PayloadSizeBytes>
Date: <Date>
{ 
     "FailedEntries": [], 
     "FailedEntryCount": 0
}
```
## **Use Input Transformer to extract data from an event and input that data to the target**

This example extracts the instance and state from an event, puts them into a simple text template, and passes this data to a Lambda function called MyFunction.

### **A** Note

If your are using InputTransformer with CloudWatch Logs as a target, the Template must be {"timestamp":<timestamp>,"message":<version-id>}.

### **Sample Request**

```
POST / HTTP/1.1
Host: events.<region>.<domain>
x-amz-Date: <Date>
Authorization: AWS4-HMAC-SHA256 Credential=<Credential>, SignedHeaders=content-
type;date;host;user-agent;x-amz-date;x-amz-target;x-amzn-requestid, 
 Signature=<Signature>
User-Agent: <UserAgentString>
Content-Type: application/x-amz-json-1.1
Content-Length: <PayloadSizeBytes>
Connection: Keep-Alive 
X-Amz-Target: AWSEvents.PutTargets
{ 
     "Rule": "testrule", 
     "Targets": [ 
         { 
             "Id": "MyTargetId", 
             "Arn": "arn:aws:lambda:us-east-1:123456789012:function:MyFunction", 
             "InputTransformer": 
\overline{a} "InputPathsMap": {"instance": "$.detail.instance","status": 
  "$.detail.status"}, 
                "InputTemplate": "<instance> is in state <status>"
 } 
         } 
     ]
}
```
### **Example**

Here is another sample request using InputTransformer. The input to the Lambda function is in JSON format, with an array substituted. Below that sample request are examples of an event and the resulting output to the target, using this sample request.

```
POST / HTTP/1.1
Host: events.<region>.<domain>
x-amz-Date: <Date>
Authorization: AWS4-HMAC-SHA256 Credential=<Credential>, SignedHeaders=content-
type;date;host;user-agent;x-amz-date;x-amz-target;x-amzn-requestid, 
  Signature=<Signature>
User-Agent: <UserAgentString>
Content-Type: application/x-amz-json-1.1
Content-Length: <PayloadSizeBytes>
Connection: Keep-Alive 
X-Amz-Target: AWSEvents.PutTargets
{ 
     "Rule": "testrule", 
     "Targets": [ 
         { 
             "Id": "MyTargetId", 
             "Arn": "arn:aws:lambda:us-east-1:123456789012:function:MyFunction" 
             "InputTransformer": 
\overline{a} "InputPathsMap": {"commandsToRun": "$.detail.commands"}, 
                 "InputTemplate": "{\"commands\": <commandsToRun>}" 
 } 
         } 
    \mathbf{I}}
```

```
 Incoming event:
{ 
     "Time": 1225864800, 
     "Source": "foo", 
     "Resources": ["foo", "foo"], 
     "DetailType": "foo", 
     "Detail": { 
          "commands": ["ls -lrt", "echo HelloWorld!"] 
     }
}
```

```
 Output sent to the target:
{ 
     "commands" : ["ls -lrt", "echo HelloWorld!"]
}
```
## **Sends a command to a list of EC2 instances specified by InstanceIds, using Amazon EC2 Run Command**

This example illustrates one usage of PutTargets.

```
POST / HTTP/1.1
Host: events.<region>.<domain>
x-amz-Date: <Date>
Authorization: AWS4-HMAC-SHA256 Credential=<Credential>, SignedHeaders=content-
type;date;host;user-agent;x-amz-date;x-amz-target;x-amzn-requestid, 
 Signature=<Signature>
User-Agent: <UserAgentString>
Content-Type: application/x-amz-json-1.1
Content-Length: <PayloadSizeBytes>
Connection: Keep-Alive 
X-Amz-Target: AWSEvents.PutTargets
{ 
     "Rule": "testrule", 
     "Targets": [ 
         { 
             "Id": "id123456789", 
             "Arn": "arn:aws:ssm:us-east-1:12345679012:document/RestartLinuxService", 
             "RoleArn": "arn:aws:iam::123456789012:role/MyRoleToAccessEC2" 
             "RunCommandParameters": { 
                   "RunCommandTargets": [ 
\{ \} "Key":"InstanceIds", 
                          "Values":["i-123456789012", "i-098765432109"] 
 } 
) and the contract of the contract of \mathbb{R}^n . The contract of \mathbb{R}^n }
```
]

}

## **Sends a batch job command to an job queue**

When the target is an AWS Batch job queue, the Arn field specifies the ARN of the job queue, while JobDefinition specifies the ARN of the job definition.

```
POST / HTTP/1.1
Host: events.<region>.<domain>
x-amz-Date: <Date>
Authorization: AWS4-HMAC-SHA256 Credential=<Credential>, SignedHeaders=content-
type;date;host;user-agent;x-amz-date;x-amz-target;x-amzn-requestid, 
  Signature=<Signature>
User-Agent: <UserAgentString>
Content-Type: application/x-amz-json-1.1
Content-Length: <PayloadSizeBytes>
Connection: Keep-Alive 
X-Amz-Target: AWSEvents.PutTargets
{ 
    "Rule":"batch-job-rule", 
    "Targets":[ 
       { 
          "Id":"id123456789", 
          "Arn":"arn:aws:batch:us-west-2:012345678910:job-queue/default", 
          "BatchParameters":{ 
              "ArrayProperties":{ 
                 "Size":25 
             }, 
              "JobDefinition":"arn:aws:batch:us-west-2:012345678910:job-definition/
nvidia-smi:1", 
              "JobName":"unique-job-name", 
              "RetryStrategy":{ 
                 "Attempts":5 
 } 
          } 
       } 
   \mathbf{I}}
```
### **Uses KinesisParameters to control the shard assignment**

In this example, KinesisParameters is used to specify that events related to status changes are sent to a shard specific to the affected instance ID.

```
POST / HTTP/1.1
Host: events.<region>.<domain>
x-amz-Date: <Date>
Authorization: AWS4-HMAC-SHA256 Credential=<Credential>, SignedHeaders=content-
type;date;host;user-agent;x-amz-date;x-amz-target;x-amzn-requestid, 
 Signature=<Signature>
User-Agent: <UserAgentString>
Content-Type: application/x-amz-json-1.1
Content-Length: <PayloadSizeBytes>
Connection: Keep-Alive 
X-Amz-Target: AWSEvents.PutTargets
{ 
     "Rule": "StatusChangeRule", 
     "Targets": [ 
\{ "Id" : "1", 
         "Arn": "arn:aws:kinesis:us-east-1:123456789012:function:stream/mystream", 
         "KinesisParameters":{ 
              "PartitionKeyPath":"$.detail.instance-id"}' 
     }
]
}
```
### **Adds an Amazon Data Firehose data delivery stream as a target**

This example sets a Kinesis data delivery stream named target-stream-name as a target.

```
POST / HTTP/1.1
Host: events.<region>.<domain>
x-amz-Date: <Date>
Authorization: AWS4-HMAC-SHA256 Credential=<Credential>, SignedHeaders=content-
type;date;host;user-agent;x-amz-date;x-amz-target;x-amzn-requestid, 
  Signature=<Signature>
User-Agent: <UserAgentString>
Content-Type: application/x-amz-json-1.1
Content-Length: <PayloadSizeBytes>
```

```
Connection: Keep-Alive 
X-Amz-Target: AWSEvents.PutTargets
{ 
     "Rule": "FirehoseExample", 
     "Targets": [ 
\{ "RoleArn": "arn:aws:iam::123456789012:role/MyRoleToAccessKinesis" 
         "Id" : "FirehoseStream", 
         "Arn": "arn:aws:firehose:us-east-1:123456789012:deliverystream/target-stream-
name", 
     }
]
}
```
### **Adds a Step Functions state machine as a target**

This example targets a state machine called "HelloWorld", and sends the input constant "Hello World!" to that target.

```
POST / HTTP/1.1
Host: events.<region>.<domain>
x-amz-Date: <Date>
Authorization: AWS4-HMAC-SHA256 Credential=<Credential>, SignedHeaders=content-
type;date;host;user-agent;x-amz-date;x-amz-target;x-amzn-requestid, 
  Signature=<Signature>
User-Agent: <UserAgentString>
Content-Type: application/x-amz-json-1.1
Content-Length: <PayloadSizeBytes>
Connection: Keep-Alive 
X-Amz-Target: AWSEvents.PutTargets
{ 
     "Rule": "testrule", 
     "Targets": [ 
           \{ "RoleArn": "arn:aws:iam::123456789012:role/MyRoleToAccessStepFunctions" 
         "Arn":"arn:aws:states:us-east-1:123456789012:stateMachine:HelloWorld", 
         "Input":"HelloWorld!" 
     }
]
}
```
### **Adds a target that creates three Amazon ECS tasks based on a task definition**

This example uses Amazon ECS as the target. You must have already created the task definition and cluster in Amazon ECS.

```
POST / HTTP/1.1
Host: events.<region>.<domain>
x-amz-Date: <Date>
Authorization: AWS4-HMAC-SHA256 Credential=<Credential>, SignedHeaders=content-
type;date;host;user-agent;x-amz-date;x-amz-target;x-amzn-requestid, 
 Signature=<Signature>
User-Agent: <UserAgentString>
Content-Type: application/x-amz-json-1.1
Content-Length: <PayloadSizeBytes>
Connection: Keep-Alive 
X-Amz-Target: AWSEvents.PutTargets
{ 
     "Rule": "test", 
     "Targets": [ 
         { 
             "Id": "Target1", 
             "RoleArn": "arn:aws:iam::123456789012:role/MyRoleToAccessECS" 
             "Arn": "arn:aws:ecs:us-east-1:123456789012:cluster/example-cluster", 
             "ECSParameters": { 
                   "TaskDefinitionArn": "arn:aws:ecs:us-east-1:123456789012:task-
definition/example", 
                   "TaskCount": 3 
 } 
          } 
     ]
}
```
### **Specifying two targets with one command**

This example sets two simple targets with one command. In this example, both targets are AWS Lambda functions, but the two targets could be different AWS services as well.

### **Sample Request**

```
POST / HTTP/1.1
Host: events.<region>.<domain>
x-amz-Date: <Date>
Authorization: AWS4-HMAC-SHA256 Credential=<Credential>, SignedHeaders=content-
type;date;host;user-agent;x-amz-date;x-amz-target;x-amzn-requestid, 
 Signature=<Signature>
User-Agent: <UserAgentString>
Content-Type: application/x-amz-json-1.1
Content-Length: <PayloadSizeBytes>
Connection: Keep-Alive 
X-Amz-Target: AWSEvents.PutTargets
{ 
     "Rule": "test", 
     "Targets": [ 
         { 
              "Id": "MyTargetId", 
              "Arn": "arn:aws:lambda:us-east-1:123456789012:function:MyFunction" 
         } 
         { 
             "Id": "MyTargetId2", 
              "Arn": "arn:aws:lambda:us-east-1:123456789012:function:MyFunction2" 
         } 
    \mathbf{I}}
```
### **Specifying another account as a target**

This example shows cross-account event delivery. The target being added is the event bus of a separate AWS account, which has the AWS account ID of 444455556666.

#### **A** Note

Input, InputPath, and InputTransformer are not available with PutTarget if the target is an event bus of a different AWS account.

#### **Sample Request**

POST / HTTP/1.1

```
Host: events.<region>.<domain>
x-amz-Date: <Date>
Authorization: AWS4-HMAC-SHA256 Credential=<Credential>, SignedHeaders=content-
type;date;host;user-agent;x-amz-date;x-amz-target;x-amzn-requestid, 
 Signature=<Signature>
User-Agent: <UserAgentString>
Content-Type: application/x-amz-json-1.1
Content-Length: <PayloadSizeBytes>
Connection: Keep-Alive 
X-Amz-Target: AWSEvents.PutTargets
{ 
     "Rule": "producer-rule", 
     "Targets": [ 
         { 
              "Id": "CrossAccountTargetId", 
              "Arn": "arn:aws:events:us-east-1:444455556666:event-bus/default" 
         } 
   \mathbf{I}}
```
### **Adds a API Gateway API as a target**

This example targets an API Gateway API with static and dynamic HTTP parameters.

#### **A** Note

HTTP parameters with static values are passed through to API Gateway as-is. If you provide a JSON Path (prefixed with "\$."), it will be dynamically replaced at runtime with a value from the event payload (before input transformation).

### **Sample Request**

```
POST / HTTP/1.1
Host: events.<region>.<domain>
x-amz-Date: <Date>
Authorization: AWS4-HMAC-SHA256 Credential=<Credential>, SignedHeaders=content-
type;date;host;user-agent;x-amz-date;x-amz-target;x-amzn-requestid, 
  Signature=<Signature>
```

```
User-Agent: <UserAgentString>
Content-Type: application/x-amz-json-1.1
Content-Length: <PayloadSizeBytes>
Connection: Keep-Alive 
X-Amz-Target: AWSEvents.PutTargets
{ 
  "Rule": "test", 
  "Targets": 
  \Gamma { 
      "Id": "testTargetId", 
      "Arn": "arn:aws:execute-api:us-east-1:444455556666:py1kl011je/testStage/POST/
path1/*/path2/*", 
      "RoleArn": "arn:aws:iam::415653183693:role/APIGatewayPOC", 
      "HttpParameters": 
       { 
        "PathParameterValues": ["pp1Val", "pp2Val"], 
        "HeaderParameters": {"hp1": "hp1Val", "hp2": "$.detail.header"}, 
        "QueryStringParameters": {"qsp1": "qsp1Val", "qsp2": "$.source"} 
       } 
     } 
   ]
}
```
## **See Also**

For more information about using this API in one of the language-specific AWS SDKs, see the following:

- AWS [Command](https://docs.aws.amazon.com/goto/aws-cli/eventbridge-2015-10-07/PutTargets) Line Interface
- [AWS](https://docs.aws.amazon.com/goto/DotNetSDKV3/eventbridge-2015-10-07/PutTargets) SDK for .NET
- [AWS](https://docs.aws.amazon.com/goto/SdkForCpp/eventbridge-2015-10-07/PutTargets) SDK for C++
- [AWS](https://docs.aws.amazon.com/goto/SdkForGoV2/eventbridge-2015-10-07/PutTargets) SDK for Go v2
- [AWS](https://docs.aws.amazon.com/goto/SdkForJavaV2/eventbridge-2015-10-07/PutTargets) SDK for Java V2
- AWS SDK for [JavaScript](https://docs.aws.amazon.com/goto/SdkForJavaScriptV3/eventbridge-2015-10-07/PutTargets) V3
- [AWS](https://docs.aws.amazon.com/goto/SdkForPHPV3/eventbridge-2015-10-07/PutTargets) SDK for PHP V3
- AWS SDK for [Python](https://docs.aws.amazon.com/goto/boto3/eventbridge-2015-10-07/PutTargets)
- AWS SDK for [Ruby](https://docs.aws.amazon.com/goto/SdkForRubyV3/eventbridge-2015-10-07/PutTargets) V3

# **RemovePermission**

Revokes the permission of another AWS account to be able to put events to the specified event bus. Specify the account to revoke by the StatementId value that you associated with the account when you granted it permission with PutPermission. You can find the StatementId by using [DescribeEventBus.](https://docs.aws.amazon.com/eventbridge/latest/APIReference/API_DescribeEventBus.html)

## <span id="page-235-2"></span>**Request Syntax**

```
{ 
    "EventBusName": "string", 
    "RemoveAllPermissions": boolean, 
    "StatementId": "string"
}
```
## **Request Parameters**

For information about the parameters that are common to all actions, see Common [Parameters](#page-407-0).

The request accepts the following data in JSON format.

#### <span id="page-235-0"></span>**[EventBusName](#page-235-2)**

The name of the event bus to revoke permissions for. If you omit this, the default event bus is used.

Type: String

Length Constraints: Minimum length of 1. Maximum length of 256.

```
Pattern: [\.\-_A-Za-z0-9]+
```
Required: No

#### <span id="page-235-1"></span>**[RemoveAllPermissions](#page-235-2)**

Specifies whether to remove all permissions.

Type: Boolean

Required: No

### <span id="page-236-0"></span>**[StatementId](#page-235-2)**

The statement ID corresponding to the account that is no longer allowed to put events to the default event bus.

Type: String

Length Constraints: Minimum length of 1. Maximum length of 64.

Pattern: [a-zA-Z0-9-\_]+

Required: No

### **Response Elements**

If the action is successful, the service sends back an HTTP 200 response with an empty HTTP body.

### **Errors**

For information about the errors that are common to all actions, see [Common](#page-410-0) Errors.

#### **ConcurrentModificationException**

There is concurrent modification on a rule, target, archive, or replay.

HTTP Status Code: 400

### **InternalException**

This exception occurs due to unexpected causes.

HTTP Status Code: 500

#### **OperationDisabledException**

The operation you are attempting is not available in this region.

HTTP Status Code: 400

#### **ResourceNotFoundException**

An entity that you specified does not exist.

HTTP Status Code: 400

## **See Also**

For more information about using this API in one of the language-specific AWS SDKs, see the following:

- AWS [Command](https://docs.aws.amazon.com/goto/aws-cli/eventbridge-2015-10-07/RemovePermission) Line Interface
- [AWS](https://docs.aws.amazon.com/goto/DotNetSDKV3/eventbridge-2015-10-07/RemovePermission) SDK for .NET
- [AWS](https://docs.aws.amazon.com/goto/SdkForCpp/eventbridge-2015-10-07/RemovePermission) SDK for C++
- [AWS](https://docs.aws.amazon.com/goto/SdkForGoV2/eventbridge-2015-10-07/RemovePermission) SDK for Go v2
- [AWS](https://docs.aws.amazon.com/goto/SdkForJavaV2/eventbridge-2015-10-07/RemovePermission) SDK for Java V2
- AWS SDK for [JavaScript](https://docs.aws.amazon.com/goto/SdkForJavaScriptV3/eventbridge-2015-10-07/RemovePermission) V3
- [AWS](https://docs.aws.amazon.com/goto/SdkForPHPV3/eventbridge-2015-10-07/RemovePermission) SDK for PHP V3
- AWS SDK for [Python](https://docs.aws.amazon.com/goto/boto3/eventbridge-2015-10-07/RemovePermission)
- AWS SDK for [Ruby](https://docs.aws.amazon.com/goto/SdkForRubyV3/eventbridge-2015-10-07/RemovePermission) V3

# **RemoveTargets**

Removes the specified targets from the specified rule. When the rule is triggered, those targets are no longer be invoked.

### **A** Note

A successful execution of RemoveTargets doesn't guarantee all targets are removed from the rule, it means that the target(s) listed in the request are removed.

When you remove a target, when the associated rule triggers, removed targets might continue to be invoked. Allow a short period of time for changes to take effect.

This action can partially fail if too many requests are made at the same time. If that happens, FailedEntryCount is non-zero in the response and each entry in FailedEntries provides the ID of the failed target and the error code.

The maximum number of entries per request is 10.

## <span id="page-238-1"></span>**Request Syntax**

```
{ 
    "EventBusName": "string", 
    "Force": boolean, 
    "Ids": [ "string" ], 
    "Rule": "string"
}
```
## **Request Parameters**

For information about the parameters that are common to all actions, see Common [Parameters](#page-407-0).

The request accepts the following data in JSON format.

### <span id="page-238-0"></span>**[EventBusName](#page-238-1)**

The name or ARN of the event bus associated with the rule. If you omit this, the default event bus is used.

### Type: String

Length Constraints: Minimum length of 1. Maximum length of 1600.

Pattern: (arn:aws[\w-]\*:events:[a-z]{2}-[a-z]+-[\w-]+:[0-9]{12}:event-bus \/)?[/\.\-\_A-Za-z0-9]+

Required: No

### <span id="page-239-0"></span>**[Force](#page-238-1)**

If this is a managed rule, created by an AWS service on your behalf, you must specify Force as True to remove targets. This parameter is ignored for rules that are not managed rules. You can check whether a rule is a managed rule by using DescribeRule or ListRules and checking the ManagedBy field of the response.

Type: Boolean

Required: No

### <span id="page-239-1"></span>**[Ids](#page-238-1)**

The IDs of the targets to remove from the rule.

Type: Array of strings

Array Members: Minimum number of 1 item. Maximum number of 100 items.

Length Constraints: Minimum length of 1. Maximum length of 64.

Pattern: [\.\- A-Za-z0-9]+

Required: Yes

#### <span id="page-239-2"></span>**[Rule](#page-238-1)**

The name of the rule.

Type: String

Length Constraints: Minimum length of 1. Maximum length of 64.

Pattern: [\.\-\_A-Za-z0-9]+

Required: Yes

## <span id="page-240-2"></span>**Response Syntax**

```
{ 
    "FailedEntries": [ 
        { 
            "ErrorCode": "string", 
            "ErrorMessage": "string", 
            "TargetId": "string" 
        } 
    ], 
    "FailedEntryCount": number
}
```
## **Response Elements**

If the action is successful, the service sends back an HTTP 200 response.

The following data is returned in JSON format by the service.

### <span id="page-240-0"></span>**[FailedEntries](#page-240-2)**

The failed target entries.

Type: Array of [RemoveTargetsResultEntry](#page-373-3) objects

### <span id="page-240-1"></span>**[FailedEntryCount](#page-240-2)**

The number of failed entries.

Type: Integer

## **Errors**

For information about the errors that are common to all actions, see [Common](#page-410-0) Errors.

### **ConcurrentModificationException**

There is concurrent modification on a rule, target, archive, or replay.

HTTP Status Code: 400

### **InternalException**

This exception occurs due to unexpected causes.

HTTP Status Code: 500

### **ManagedRuleException**

This rule was created by an AWS service on behalf of your account. It is managed by that service. If you see this error in response to DeleteRule or RemoveTargets, you can use the Force parameter in those calls to delete the rule or remove targets from the rule. You cannot modify these managed rules by using DisableRule, EnableRule, PutTargets, PutRule, TagResource, or UntagResource.

HTTP Status Code: 400

### **ResourceNotFoundException**

An entity that you specified does not exist.

HTTP Status Code: 400

### **Examples**

### **Removes a target with ID "MyTargetId" from a rule named "test"**

The following is an example of a RemoveTargets request.

### **Sample Request**

```
POST / HTTP/1.1
Host: events.<region>.<domain>
x-amz-Date: <Date>
Authorization: AWS4-HMAC-SHA256 Credential=<Credential>, SignedHeaders=content-
type;date;host;user-agent;x-amz-date;x-amz-target;x-amzn-requestid, 
 Signature=<Signature>
User-Agent: <UserAgentString>
Content-Type: application/x-amz-json-1.1
Content-Length: <PayloadSizeBytes>
Connection: Keep-Alive 
X-Amz-Target: AWSEvents.RemoveTargets
{
```

```
 "Rule": "test", 
      "Ids": [ 
           "MyTargetId" 
      ]
}
```
### **Sample Response**

```
HTTP/1.1 200 OK
x-amzn-RequestId: <RequestId>
Content-Type: application/x-amz-json-1.1
Content-Length: <PayloadSizeBytes>
Date: <Date>
{ 
     "FailedEntries": [], 
     "FailedEntryCount": 0
}
```
## **See Also**

For more information about using this API in one of the language-specific AWS SDKs, see the following:

- AWS [Command](https://docs.aws.amazon.com/goto/aws-cli/eventbridge-2015-10-07/RemoveTargets) Line Interface
- [AWS](https://docs.aws.amazon.com/goto/DotNetSDKV3/eventbridge-2015-10-07/RemoveTargets) SDK for .NET
- [AWS](https://docs.aws.amazon.com/goto/SdkForCpp/eventbridge-2015-10-07/RemoveTargets) SDK for C++
- [AWS](https://docs.aws.amazon.com/goto/SdkForGoV2/eventbridge-2015-10-07/RemoveTargets) SDK for Go v2
- [AWS](https://docs.aws.amazon.com/goto/SdkForJavaV2/eventbridge-2015-10-07/RemoveTargets) SDK for Java V2
- AWS SDK for [JavaScript](https://docs.aws.amazon.com/goto/SdkForJavaScriptV3/eventbridge-2015-10-07/RemoveTargets) V3
- [AWS](https://docs.aws.amazon.com/goto/SdkForPHPV3/eventbridge-2015-10-07/RemoveTargets) SDK for PHP V3
- AWS SDK for [Python](https://docs.aws.amazon.com/goto/boto3/eventbridge-2015-10-07/RemoveTargets)
- AWS SDK for [Ruby](https://docs.aws.amazon.com/goto/SdkForRubyV3/eventbridge-2015-10-07/RemoveTargets) V3

# **StartReplay**

Starts the specified replay. Events are not necessarily replayed in the exact same order that they were added to the archive. A replay processes events to replay based on the time in the event, and replays them using 1 minute intervals. If you specify an EventStartTime and an EventEndTime that covers a 20 minute time range, the events are replayed from the first minute of that 20 minute range first. Then the events from the second minute are replayed. You can use DescribeReplay to determine the progress of a replay. The value returned for EventLastReplayedTime indicates the time within the specified time range associated with the last event replayed.

## <span id="page-243-1"></span>**Request Syntax**

```
{ 
    "Description": "string", 
    "Destination": { 
        "Arn": "string", 
        "FilterArns": [ "string" ] 
    }, 
    "EventEndTime": number, 
    "EventSourceArn": "string", 
    "EventStartTime": number, 
    "ReplayName": "string"
}
```
## **Request Parameters**

For information about the parameters that are common to all actions, see Common [Parameters](#page-407-0).

The request accepts the following data in JSON format.

### <span id="page-243-0"></span>**[Description](#page-243-1)**

A description for the replay to start.

Type: String

Length Constraints: Maximum length of 512.

Pattern: .\*

#### Required: No

#### <span id="page-244-0"></span>**[Destination](#page-243-1)**

A ReplayDestination object that includes details about the destination for the replay.

Type: [ReplayDestination](#page-378-2) object

Required: Yes

#### <span id="page-244-1"></span>**[EventEndTime](#page-243-1)**

A time stamp for the time to stop replaying events. Only events that occurred between the EventStartTime and EventEndTime are replayed.

Type: Timestamp

Required: Yes

#### <span id="page-244-2"></span>**[EventSourceArn](#page-243-1)**

The ARN of the archive to replay events from.

Type: String

Length Constraints: Minimum length of 1. Maximum length of 1600.

Required: Yes

#### <span id="page-244-3"></span>**[EventStartTime](#page-243-1)**

A time stamp for the time to start replaying events. Only events that occurred between the EventStartTime and EventEndTime are replayed.

Type: Timestamp

Required: Yes

#### <span id="page-244-4"></span>**[ReplayName](#page-243-1)**

The name of the replay to start.

Type: String

Length Constraints: Minimum length of 1. Maximum length of 64.

Pattern: [\.\-\_A-Za-z0-9]+

Required: Yes

### <span id="page-245-3"></span>**Response Syntax**

```
{ 
    "ReplayArn": "string", 
    "ReplayStartTime": number, 
    "State": "string", 
    "StateReason": "string"
}
```
### **Response Elements**

If the action is successful, the service sends back an HTTP 200 response.

The following data is returned in JSON format by the service.

#### <span id="page-245-0"></span>**[ReplayArn](#page-245-3)**

The ARN of the replay.

Type: String

Length Constraints: Minimum length of 1. Maximum length of 1600.

```
Pattern: ^arn:aws([a-z]|\-)*:events:([a-z]|\d|\-)*:([0-9]{12})?:.+\/[\.\-
A-Za-z0-9]+$
```
#### <span id="page-245-1"></span>**[ReplayStartTime](#page-245-3)**

The time at which the replay started.

Type: Timestamp

#### <span id="page-245-2"></span>**[State](#page-245-3)**

The state of the replay.

Type: String

Valid Values: STARTING | RUNNING | CANCELLING | COMPLETED | CANCELLED | FAILED

#### <span id="page-246-0"></span>**[StateReason](#page-245-3)**

The reason that the replay is in the state.

Type: String

Length Constraints: Maximum length of 512.

Pattern: .\*

### **Errors**

For information about the errors that are common to all actions, see [Common](#page-410-0) Errors.

### **InternalException**

This exception occurs due to unexpected causes.

HTTP Status Code: 500

### **InvalidEventPatternException**

The event pattern is not valid.

HTTP Status Code: 400

#### **LimitExceededException**

The request failed because it attempted to create resource beyond the allowed service quota.

HTTP Status Code: 400

#### **ResourceAlreadyExistsException**

The resource you are trying to create already exists.

HTTP Status Code: 400

### **ResourceNotFoundException**

An entity that you specified does not exist.

HTTP Status Code: 400

## **See Also**

For more information about using this API in one of the language-specific AWS SDKs, see the following:

- AWS [Command](https://docs.aws.amazon.com/goto/aws-cli/eventbridge-2015-10-07/StartReplay) Line Interface
- [AWS](https://docs.aws.amazon.com/goto/DotNetSDKV3/eventbridge-2015-10-07/StartReplay) SDK for .NET
- [AWS](https://docs.aws.amazon.com/goto/SdkForCpp/eventbridge-2015-10-07/StartReplay) SDK for C++
- [AWS](https://docs.aws.amazon.com/goto/SdkForGoV2/eventbridge-2015-10-07/StartReplay) SDK for Go v2
- [AWS](https://docs.aws.amazon.com/goto/SdkForJavaV2/eventbridge-2015-10-07/StartReplay) SDK for Java V2
- AWS SDK for [JavaScript](https://docs.aws.amazon.com/goto/SdkForJavaScriptV3/eventbridge-2015-10-07/StartReplay) V3
- [AWS](https://docs.aws.amazon.com/goto/SdkForPHPV3/eventbridge-2015-10-07/StartReplay) SDK for PHP V3
- AWS SDK for [Python](https://docs.aws.amazon.com/goto/boto3/eventbridge-2015-10-07/StartReplay)
- AWS SDK for [Ruby](https://docs.aws.amazon.com/goto/SdkForRubyV3/eventbridge-2015-10-07/StartReplay) V3

# **TagResource**

Assigns one or more tags (key-value pairs) to the specified EventBridge resource. Tags can help you organize and categorize your resources. You can also use them to scope user permissions by granting a user permission to access or change only resources with certain tag values. In EventBridge, rules and event buses can be tagged.

Tags don't have any semantic meaning to AWS and are interpreted strictly as strings of characters.

You can use the TagResource action with a resource that already has tags. If you specify a new tag key, this tag is appended to the list of tags associated with the resource. If you specify a tag key that is already associated with the resource, the new tag value that you specify replaces the previous value for that tag.

You can associate as many as 50 tags with a resource.

## <span id="page-248-1"></span>**Request Syntax**

```
{ 
     "ResourceARN": "string", 
     "Tags": [ 
         { 
             "Key": "string", 
             "Value": "string" 
         } 
    \mathbf{I}}
```
## **Request Parameters**

For information about the parameters that are common to all actions, see Common [Parameters](#page-407-0).

The request accepts the following data in JSON format.

### <span id="page-248-0"></span>**[ResourceARN](#page-248-1)**

The ARN of the EventBridge resource that you're adding tags to.

Type: String

Length Constraints: Minimum length of 1. Maximum length of 1600.

#### Required: Yes

### <span id="page-249-0"></span>**[Tags](#page-248-1)**

The list of key-value pairs to associate with the resource.

Type: Array of [Tag](#page-392-2) objects

Required: Yes

## **Response Elements**

If the action is successful, the service sends back an HTTP 200 response with an empty HTTP body.

### **Errors**

For information about the errors that are common to all actions, see [Common](#page-410-0) Errors.

### **ConcurrentModificationException**

There is concurrent modification on a rule, target, archive, or replay.

HTTP Status Code: 400

#### **InternalException**

This exception occurs due to unexpected causes.

HTTP Status Code: 500

#### **ManagedRuleException**

This rule was created by an AWS service on behalf of your account. It is managed by that service. If you see this error in response to DeleteRule or RemoveTargets, you can use the Force parameter in those calls to delete the rule or remove targets from the rule. You cannot modify these managed rules by using DisableRule, EnableRule, PutTargets, PutRule, TagResource, or UntagResource.

HTTP Status Code: 400

#### **ResourceNotFoundException**

An entity that you specified does not exist.

HTTP Status Code: 400

## **Examples**

### **Adds two tags to a EventBridge rule**

The following is an example of a TagResource request.

### **Sample Request**

```
POST / HTTP/1.1
Host: events.<region>.<domain>
x-amz-Date: <Date>
Authorization: AWS4-HMAC-SHA256 Credential=<Credential>, SignedHeaders=content-
type;date;host;user-agent;x-amz-date;x-amz-target;x-amzn-requestid, 
 Signature=<Signature>
User-Agent: <UserAgentString>
Content-Type: application/x-amz-json-1.1
Content-Length: <PayloadSizeBytes>
Connection: Keep-Alive 
X-Amz-Target: AWSEvents.TagResource
{ 
     "ResourceARN": "arn:aws:events:us-west-1:123456789012:rule/test", 
     "Tags": [ 
         { 
              "Key": "Stack", 
              "Value": "Prod" 
         }, 
         { 
              "Key": "Team", 
              "Value": "Green" 
         } 
     ]
}
```
## **See Also**

For more information about using this API in one of the language-specific AWS SDKs, see the following:

• AWS [Command](https://docs.aws.amazon.com/goto/aws-cli/eventbridge-2015-10-07/TagResource) Line Interface

- [AWS](https://docs.aws.amazon.com/goto/DotNetSDKV3/eventbridge-2015-10-07/TagResource) SDK for .NET
- [AWS](https://docs.aws.amazon.com/goto/SdkForCpp/eventbridge-2015-10-07/TagResource) SDK for C++
- [AWS](https://docs.aws.amazon.com/goto/SdkForGoV2/eventbridge-2015-10-07/TagResource) SDK for Go v2
- [AWS](https://docs.aws.amazon.com/goto/SdkForJavaV2/eventbridge-2015-10-07/TagResource) SDK for Java V2
- AWS SDK for [JavaScript](https://docs.aws.amazon.com/goto/SdkForJavaScriptV3/eventbridge-2015-10-07/TagResource) V3
- [AWS](https://docs.aws.amazon.com/goto/SdkForPHPV3/eventbridge-2015-10-07/TagResource) SDK for PHP V3
- AWS SDK for [Python](https://docs.aws.amazon.com/goto/boto3/eventbridge-2015-10-07/TagResource)
- AWS SDK for [Ruby](https://docs.aws.amazon.com/goto/SdkForRubyV3/eventbridge-2015-10-07/TagResource) V3
# **TestEventPattern**

Tests whether the specified event pattern matches the provided event.

Most services in AWS treat : or / as the same character in Amazon Resource Names (ARNs). However, EventBridge uses an exact match in event patterns and rules. Be sure to use the correct ARN characters when creating event patterns so that they match the ARN syntax in the event you want to match.

### <span id="page-252-1"></span>**Request Syntax**

```
{ 
    "Event": "string", 
    "EventPattern": "string"
}
```
### **Request Parameters**

For information about the parameters that are common to all actions, see Common [Parameters](#page-407-0).

The request accepts the following data in JSON format.

#### <span id="page-252-0"></span>**[Event](#page-252-1)**

The event, in JSON format, to test against the event pattern. The JSON must follow the format specified in AWS [Events,](https://docs.aws.amazon.com/eventbridge/latest/userguide/aws-events.html) and the following fields are mandatory:

- id
- account
- source
- time
- region
- resources
- detail-type

Type: String

Required: Yes

#### <span id="page-253-0"></span>**[EventPattern](#page-252-1)**

The event pattern. For more information, see Events and Event [Patterns](https://docs.aws.amazon.com/eventbridge/latest/userguide/eventbridge-and-event-patterns.html) in the Amazon EventBridge User Guide .

Type: String

Length Constraints: Maximum length of 4096.

Required: Yes

### <span id="page-253-2"></span>**Response Syntax**

```
{ 
    "Result": boolean
}
```
### **Response Elements**

If the action is successful, the service sends back an HTTP 200 response.

The following data is returned in JSON format by the service.

#### <span id="page-253-1"></span>**[Result](#page-253-2)**

Indicates whether the event matches the event pattern.

Type: Boolean

### **Errors**

For information about the errors that are common to all actions, see [Common](#page-410-0) Errors.

#### **InternalException**

This exception occurs due to unexpected causes.

HTTP Status Code: 500

#### **InvalidEventPatternException**

The event pattern is not valid.

HTTP Status Code: 400

# **Examples**

### **Tests that a given event matches a given event pattern**

The following is an example of a TestEventPattern request and response.

### **Sample Request**

```
POST / HTTP/1.1
Host: events.<region>.<domain>
x-amz-Date: <Date>
Authorization: AWS4-HMAC-SHA256 Credential=<Credential>, SignedHeaders=content-
type;date;host;user-agent;x-amz-date;x-amz-target;x-amzn-requestid, 
 Signature=<Signature>
User-Agent: <UserAgentString>
Content-Type: application/x-amz-json-1.1
Content-Length: <PayloadSizeBytes>
Connection: Keep-Alive 
X-Amz-Target: AWSEvents.TestEventPattern
{ 
     "EventPattern": "{\"source\": [\"com.mycompany.myapp\"]}", 
     "Event": "{\"id\": \"e00c66cb-fe7a-4fcc-81ad-58eb60f5d96b\", \"detail-type\": 
  \"myDetailType\", \"source\": \"com.mycompany.myapp\", \"account\": \"123456789012\", 
  \"time\": \"2016-01-10T01:29:23Z\", \"region\": \"us-east-1\", \"resources\": 
  [\"resource1\", \"resource2\"], \"detail\": {\"key1\": \"value1\", \"key2\": 
  \"value2\"}}" 
   }
}
```
### **Sample Response**

```
HTTP/1.1 200 OK
x-amzn-RequestId: <RequestId>
Content-Type: application/x-amz-json-1.1
Content-Length: <PayloadSizeBytes>
Date: <Date>
{ 
     "Result": true
```
# **See Also**

- AWS [Command](https://docs.aws.amazon.com/goto/aws-cli/eventbridge-2015-10-07/TestEventPattern) Line Interface
- [AWS](https://docs.aws.amazon.com/goto/DotNetSDKV3/eventbridge-2015-10-07/TestEventPattern) SDK for .NET
- [AWS](https://docs.aws.amazon.com/goto/SdkForCpp/eventbridge-2015-10-07/TestEventPattern) SDK for C++
- [AWS](https://docs.aws.amazon.com/goto/SdkForGoV2/eventbridge-2015-10-07/TestEventPattern) SDK for Go v2
- [AWS](https://docs.aws.amazon.com/goto/SdkForJavaV2/eventbridge-2015-10-07/TestEventPattern) SDK for Java V2
- AWS SDK for [JavaScript](https://docs.aws.amazon.com/goto/SdkForJavaScriptV3/eventbridge-2015-10-07/TestEventPattern) V3
- [AWS](https://docs.aws.amazon.com/goto/SdkForPHPV3/eventbridge-2015-10-07/TestEventPattern) SDK for PHP V3
- AWS SDK for [Python](https://docs.aws.amazon.com/goto/boto3/eventbridge-2015-10-07/TestEventPattern)
- AWS SDK for [Ruby](https://docs.aws.amazon.com/goto/SdkForRubyV3/eventbridge-2015-10-07/TestEventPattern) V3

# **UntagResource**

Removes one or more tags from the specified EventBridge resource. In Amazon EventBridge, rules and event buses can be tagged.

### <span id="page-256-2"></span>**Request Syntax**

```
{ 
    "ResourceARN": "string", 
    "TagKeys": [ "string" ]
}
```
### **Request Parameters**

For information about the parameters that are common to all actions, see Common [Parameters](#page-407-0).

The request accepts the following data in JSON format.

#### <span id="page-256-0"></span>**[ResourceARN](#page-256-2)**

The ARN of the EventBridge resource from which you are removing tags.

Type: String

Length Constraints: Minimum length of 1. Maximum length of 1600.

Required: Yes

#### <span id="page-256-1"></span>**[TagKeys](#page-256-2)**

The list of tag keys to remove from the resource.

Type: Array of strings

Length Constraints: Minimum length of 1. Maximum length of 128.

Required: Yes

### **Response Elements**

If the action is successful, the service sends back an HTTP 200 response with an empty HTTP body.

### **Errors**

For information about the errors that are common to all actions, see [Common](#page-410-0) Errors.

#### **ConcurrentModificationException**

There is concurrent modification on a rule, target, archive, or replay.

HTTP Status Code: 400

#### **InternalException**

This exception occurs due to unexpected causes.

HTTP Status Code: 500

#### **ManagedRuleException**

This rule was created by an AWS service on behalf of your account. It is managed by that service. If you see this error in response to DeleteRule or RemoveTargets, you can use the Force parameter in those calls to delete the rule or remove targets from the rule. You cannot modify these managed rules by using DisableRule, EnableRule, PutTargets, PutRule, TagResource, or UntagResource.

HTTP Status Code: 400

#### **ResourceNotFoundException**

An entity that you specified does not exist.

HTTP Status Code: 400

### **Examples**

### **Removes two tags from an EventBridge rule**

The following is an example of an UntagResource request.

#### **Sample Request**

```
POST / HTTP/1.1
Host: events.<region>.<domain>
x-amz-Date: <Date>
```

```
Authorization: AWS4-HMAC-SHA256 Credential=<Credential>, SignedHeaders=content-
type;date;host;user-agent;x-amz-date;x-amz-target;x-amzn-requestid, 
  Signature=<Signature>
User-Agent: <UserAgentString>
Content-Type: application/x-amz-json-1.1
Content-Length: <PayloadSizeBytes>
Connection: Keep-Alive 
X-Amz-Target: AWSEvents.UntagResource
{ 
     "ResourceARN": "arn:aws:events:us-west-1:123456789012:rule/test", 
     "TagKeys": [ "CostCenter", "Team" ]
}
```
# **See Also**

- AWS [Command](https://docs.aws.amazon.com/goto/aws-cli/eventbridge-2015-10-07/UntagResource) Line Interface
- [AWS](https://docs.aws.amazon.com/goto/DotNetSDKV3/eventbridge-2015-10-07/UntagResource) SDK for .NET
- [AWS](https://docs.aws.amazon.com/goto/SdkForCpp/eventbridge-2015-10-07/UntagResource) SDK for C++
- [AWS](https://docs.aws.amazon.com/goto/SdkForGoV2/eventbridge-2015-10-07/UntagResource) SDK for Go v2
- [AWS](https://docs.aws.amazon.com/goto/SdkForJavaV2/eventbridge-2015-10-07/UntagResource) SDK for Java V2
- AWS SDK for [JavaScript](https://docs.aws.amazon.com/goto/SdkForJavaScriptV3/eventbridge-2015-10-07/UntagResource) V3
- [AWS](https://docs.aws.amazon.com/goto/SdkForPHPV3/eventbridge-2015-10-07/UntagResource) SDK for PHP V3
- AWS SDK for [Python](https://docs.aws.amazon.com/goto/boto3/eventbridge-2015-10-07/UntagResource)
- AWS SDK for [Ruby](https://docs.aws.amazon.com/goto/SdkForRubyV3/eventbridge-2015-10-07/UntagResource) V3

# **UpdateApiDestination**

Updates an API destination.

## <span id="page-259-2"></span>**Request Syntax**

```
{ 
    "ConnectionArn": "string", 
    "Description": "string", 
    "HttpMethod": "string", 
    "InvocationEndpoint": "string", 
    "InvocationRateLimitPerSecond": number, 
    "Name": "string"
}
```
### **Request Parameters**

For information about the parameters that are common to all actions, see Common [Parameters](#page-407-0).

The request accepts the following data in JSON format.

#### <span id="page-259-0"></span>**[ConnectionArn](#page-259-2)**

The ARN of the connection to use for the API destination.

Type: String

Length Constraints: Minimum length of 1. Maximum length of 1600.

Pattern: ^arn:aws( $[a-z]/\$ )\*:events:( $[a-z]/\d$  $\$ )\*:( $[0-9]{12}$ )?:connection \/[\.\-\_A-Za-z0-9]+\/[\-A-Za-z0-9]+\$

Required: No

#### <span id="page-259-1"></span>**[Description](#page-259-2)**

The name of the API destination to update.

Type: String

Length Constraints: Maximum length of 512.

Pattern: .\*

#### Required: No

#### <span id="page-260-0"></span>**[HttpMethod](#page-259-2)**

The method to use for the API destination.

Type: String

Valid Values: POST | GET | HEAD | OPTIONS | PUT | PATCH | DELETE

Required: No

#### <span id="page-260-1"></span>**[InvocationEndpoint](#page-259-2)**

The URL to the endpoint to use for the API destination.

Type: String

Length Constraints: Minimum length of 1. Maximum length of 2048.

Pattern: ^((%[0-9A-Fa-f]{2}|[-()\_.!~\*';/?:@\x26=+\$,A-Za-z0-9])+)  $([).!";/?:,])?$ \$

Required: No

#### <span id="page-260-2"></span>**[InvocationRateLimitPerSecond](#page-259-2)**

The maximum number of invocations per second to send to the API destination.

Type: Integer

Valid Range: Minimum value of 1.

Required: No

#### <span id="page-260-3"></span>**[Name](#page-259-2)**

The name of the API destination to update.

Type: String

Length Constraints: Minimum length of 1. Maximum length of 64.

Pattern: [\.\- A-Za-z0-9]+

Required: Yes

## <span id="page-261-4"></span>**Response Syntax**

```
{ 
    "ApiDestinationArn": "string", 
    "ApiDestinationState": "string", 
    "CreationTime": number, 
    "LastModifiedTime": number
}
```
# **Response Elements**

If the action is successful, the service sends back an HTTP 200 response.

The following data is returned in JSON format by the service.

#### <span id="page-261-0"></span>**[ApiDestinationArn](#page-261-4)**

The ARN of the API destination that was updated.

Type: String

Length Constraints: Minimum length of 1. Maximum length of 1600.

Pattern: ^arn:aws( $[a-z]/\$ )\*:events:( $[a-z]/\d$  $\$ ) \*:( $[0-9]{12}$ )?:apidestination\/[\.\-\_A-Za-z0-9]+\/[\-A-Za-z0-9]+\$

#### <span id="page-261-1"></span>**[ApiDestinationState](#page-261-4)**

The state of the API destination that was updated.

Type: String

Valid Values: ACTIVE | INACTIVE

#### <span id="page-261-2"></span>**[CreationTime](#page-261-4)**

A time stamp for the time that the API destination was created.

Type: Timestamp

#### <span id="page-261-3"></span>**[LastModifiedTime](#page-261-4)**

A time stamp for the time that the API destination was last modified.

Type: Timestamp

# **Errors**

For information about the errors that are common to all actions, see [Common](#page-410-0) Errors.

### **ConcurrentModificationException**

There is concurrent modification on a rule, target, archive, or replay.

HTTP Status Code: 400

#### **InternalException**

This exception occurs due to unexpected causes.

HTTP Status Code: 500

#### **LimitExceededException**

The request failed because it attempted to create resource beyond the allowed service quota.

HTTP Status Code: 400

#### **ResourceNotFoundException**

An entity that you specified does not exist.

HTTP Status Code: 400

### **See Also**

- AWS [Command](https://docs.aws.amazon.com/goto/aws-cli/eventbridge-2015-10-07/UpdateApiDestination) Line Interface
- [AWS](https://docs.aws.amazon.com/goto/DotNetSDKV3/eventbridge-2015-10-07/UpdateApiDestination) SDK for .NET
- [AWS](https://docs.aws.amazon.com/goto/SdkForCpp/eventbridge-2015-10-07/UpdateApiDestination) SDK for C++
- [AWS](https://docs.aws.amazon.com/goto/SdkForGoV2/eventbridge-2015-10-07/UpdateApiDestination) SDK for Go v2
- [AWS](https://docs.aws.amazon.com/goto/SdkForJavaV2/eventbridge-2015-10-07/UpdateApiDestination) SDK for Java V2
- AWS SDK for [JavaScript](https://docs.aws.amazon.com/goto/SdkForJavaScriptV3/eventbridge-2015-10-07/UpdateApiDestination) V3
- [AWS](https://docs.aws.amazon.com/goto/SdkForPHPV3/eventbridge-2015-10-07/UpdateApiDestination) SDK for PHP V3
- AWS SDK for [Python](https://docs.aws.amazon.com/goto/boto3/eventbridge-2015-10-07/UpdateApiDestination)
- AWS SDK for [Ruby](https://docs.aws.amazon.com/goto/SdkForRubyV3/eventbridge-2015-10-07/UpdateApiDestination) V3

# **UpdateArchive**

Updates the specified archive.

## <span id="page-264-2"></span>**Request Syntax**

```
{ 
    "ArchiveName": "string", 
    "Description": "string", 
    "EventPattern": "string", 
    "RetentionDays": number
}
```
# **Request Parameters**

For information about the parameters that are common to all actions, see Common [Parameters](#page-407-0).

The request accepts the following data in JSON format.

#### <span id="page-264-0"></span>**[ArchiveName](#page-264-2)**

The name of the archive to update.

Type: String

Length Constraints: Minimum length of 1. Maximum length of 48.

Pattern: [\.\-\_A-Za-z0-9]+

Required: Yes

### <span id="page-264-1"></span>**[Description](#page-264-2)**

The description for the archive.

Type: String

Length Constraints: Maximum length of 512.

Pattern: .\*

Required: No

#### <span id="page-265-0"></span>**[EventPattern](#page-264-2)**

The event pattern to use to filter events sent to the archive.

Type: String

Length Constraints: Maximum length of 4096.

Required: No

#### <span id="page-265-1"></span>**[RetentionDays](#page-264-2)**

The number of days to retain events in the archive.

Type: Integer

Valid Range: Minimum value of 0.

Required: No

### <span id="page-265-3"></span>**Response Syntax**

```
{ 
    "ArchiveArn": "string", 
    "CreationTime": number, 
    "State": "string", 
    "StateReason": "string"
}
```
### **Response Elements**

If the action is successful, the service sends back an HTTP 200 response.

The following data is returned in JSON format by the service.

#### <span id="page-265-2"></span>**[ArchiveArn](#page-265-3)**

The ARN of the archive.

Type: String

Length Constraints: Minimum length of 1. Maximum length of 1600.

Pattern: ^arn:aws([a-z]|\-)\*:events:([a-z]|\d|\-)\*:([0-9]{12})?:.+\/.+\$

#### <span id="page-266-0"></span>**[CreationTime](#page-265-3)**

The time at which the archive was updated.

Type: Timestamp

#### <span id="page-266-1"></span>**[State](#page-265-3)**

The state of the archive.

Type: String

Valid Values: ENABLED | DISABLED | CREATING | UPDATING | CREATE\_FAILED | UPDATE\_FAILED

#### <span id="page-266-2"></span>**[StateReason](#page-265-3)**

The reason that the archive is in the current state.

Type: String

Length Constraints: Maximum length of 512.

Pattern: .\*

### **Errors**

For information about the errors that are common to all actions, see [Common](#page-410-0) Errors.

#### **ConcurrentModificationException**

There is concurrent modification on a rule, target, archive, or replay.

HTTP Status Code: 400

#### **InternalException**

This exception occurs due to unexpected causes.

HTTP Status Code: 500

#### **InvalidEventPatternException**

The event pattern is not valid.

HTTP Status Code: 400

#### **LimitExceededException**

The request failed because it attempted to create resource beyond the allowed service quota.

HTTP Status Code: 400

#### **ResourceNotFoundException**

An entity that you specified does not exist.

HTTP Status Code: 400

# **See Also**

- AWS [Command](https://docs.aws.amazon.com/goto/aws-cli/eventbridge-2015-10-07/UpdateArchive) Line Interface
- [AWS](https://docs.aws.amazon.com/goto/DotNetSDKV3/eventbridge-2015-10-07/UpdateArchive) SDK for .NET
- [AWS](https://docs.aws.amazon.com/goto/SdkForCpp/eventbridge-2015-10-07/UpdateArchive) SDK for C++
- [AWS](https://docs.aws.amazon.com/goto/SdkForGoV2/eventbridge-2015-10-07/UpdateArchive) SDK for Go v2
- [AWS](https://docs.aws.amazon.com/goto/SdkForJavaV2/eventbridge-2015-10-07/UpdateArchive) SDK for Java V2
- AWS SDK for [JavaScript](https://docs.aws.amazon.com/goto/SdkForJavaScriptV3/eventbridge-2015-10-07/UpdateArchive) V3
- [AWS](https://docs.aws.amazon.com/goto/SdkForPHPV3/eventbridge-2015-10-07/UpdateArchive) SDK for PHP V3
- AWS SDK for [Python](https://docs.aws.amazon.com/goto/boto3/eventbridge-2015-10-07/UpdateArchive)
- AWS SDK for [Ruby](https://docs.aws.amazon.com/goto/SdkForRubyV3/eventbridge-2015-10-07/UpdateArchive) V3

# **UpdateConnection**

Updates settings for a connection.

# <span id="page-268-0"></span>**Request Syntax**

```
{ 
    "AuthorizationType": "string", 
    "AuthParameters": { 
        "ApiKeyAuthParameters": { 
           "ApiKeyName": "string", 
           "ApiKeyValue": "string" 
        }, 
        "BasicAuthParameters": { 
           "Password": "string", 
           "Username": "string" 
        }, 
        "InvocationHttpParameters": { 
           "BodyParameters": [ 
\{\hspace{.1cm} \} "IsValueSecret": boolean, 
                  "Key": "string", 
                  "Value": "string" 
              } 
           ], 
           "HeaderParameters": [ 
\{\hspace{.1cm} \} "IsValueSecret": boolean, 
                  "Key": "string", 
                  "Value": "string" 
              } 
           ], 
           "QueryStringParameters": [ 
\{\hspace{.1cm} \} "IsValueSecret": boolean, 
                  "Key": "string", 
                  "Value": "string" 
              } 
           ] 
        }, 
        "OAuthParameters": { 
           "AuthorizationEndpoint": "string", 
           "ClientParameters": {
```

```
 "ClientID": "string", 
             "ClientSecret": "string" 
          }, 
          "HttpMethod": "string", 
          "OAuthHttpParameters": { 
             "BodyParameters": [ 
\overline{a} "IsValueSecret": boolean, 
                   "Key": "string", 
                   "Value": "string" 
 } 
             ], 
             "HeaderParameters": [ 
\overline{a} "IsValueSecret": boolean, 
                   "Key": "string", 
                   "Value": "string" 
 } 
             ], 
             "QueryStringParameters": [ 
\overline{a} "IsValueSecret": boolean, 
                   "Key": "string", 
                   "Value": "string" 
 } 
 ] 
          } 
       } 
    }, 
    "Description": "string", 
    "Name": "string"
}
```
# **Request Parameters**

For information about the parameters that are common to all actions, see Common [Parameters](#page-407-0).

The request accepts the following data in JSON format.

### <span id="page-269-0"></span>**[AuthorizationType](#page-268-0)**

The type of authorization to use for the connection.

Type: String

### Valid Values: BASIC | OAUTH\_CLIENT\_CREDENTIALS | API\_KEY

#### Required: No

#### <span id="page-270-0"></span>**[AuthParameters](#page-268-0)**

The authorization parameters to use for the connection.

Type: [UpdateConnectionAuthRequestParameters](#page-399-4) object

Required: No

#### <span id="page-270-1"></span>**[Description](#page-268-0)**

A description for the connection.

Type: String

Length Constraints: Maximum length of 512.

Pattern: .\*

Required: No

#### <span id="page-270-2"></span>**[Name](#page-268-0)**

The name of the connection to update.

Type: String

Length Constraints: Minimum length of 1. Maximum length of 64.

Pattern: [\.\-\_A-Za-z0-9]+

Required: Yes

### <span id="page-270-3"></span>**Response Syntax**

{

```
 "ConnectionArn": "string", 
 "ConnectionState": "string", 
 "CreationTime": number, 
 "LastAuthorizedTime": number, 
 "LastModifiedTime": number
```
}

If the action is successful, the service sends back an HTTP 200 response.

The following data is returned in JSON format by the service.

#### <span id="page-271-0"></span>**[ConnectionArn](#page-270-3)**

The ARN of the connection that was updated.

Type: String

Length Constraints: Minimum length of 1. Maximum length of 1600.

Pattern: ^arn:aws( $[a-z]/\$ )\*:events:( $[a-z]/d$  $\$ –)\*:( $[0-9]{12}$ )?:connection \/[\.\-\_A-Za-z0-9]+\/[\-A-Za-z0-9]+\$

#### <span id="page-271-1"></span>**[ConnectionState](#page-270-3)**

The state of the connection that was updated.

Type: String

```
Valid Values: CREATING | UPDATING | DELETING | AUTHORIZED | DEAUTHORIZED | 
AUTHORIZING | DEAUTHORIZING
```
#### <span id="page-271-2"></span>**[CreationTime](#page-270-3)**

A time stamp for the time that the connection was created.

Type: Timestamp

#### <span id="page-271-3"></span>**[LastAuthorizedTime](#page-270-3)**

A time stamp for the time that the connection was last authorized.

Type: Timestamp

#### <span id="page-271-4"></span>**[LastModifiedTime](#page-270-3)**

A time stamp for the time that the connection was last modified.

#### Type: Timestamp

## **Errors**

For information about the errors that are common to all actions, see [Common](#page-410-0) Errors.

#### **ConcurrentModificationException**

There is concurrent modification on a rule, target, archive, or replay.

HTTP Status Code: 400

#### **InternalException**

This exception occurs due to unexpected causes.

HTTP Status Code: 500

#### **LimitExceededException**

The request failed because it attempted to create resource beyond the allowed service quota.

HTTP Status Code: 400

#### **ResourceNotFoundException**

An entity that you specified does not exist.

HTTP Status Code: 400

### **See Also**

- AWS [Command](https://docs.aws.amazon.com/goto/aws-cli/eventbridge-2015-10-07/UpdateConnection) Line Interface
- [AWS](https://docs.aws.amazon.com/goto/DotNetSDKV3/eventbridge-2015-10-07/UpdateConnection) SDK for .NET
- [AWS](https://docs.aws.amazon.com/goto/SdkForCpp/eventbridge-2015-10-07/UpdateConnection) SDK for C++
- [AWS](https://docs.aws.amazon.com/goto/SdkForGoV2/eventbridge-2015-10-07/UpdateConnection) SDK for Go v2
- [AWS](https://docs.aws.amazon.com/goto/SdkForJavaV2/eventbridge-2015-10-07/UpdateConnection) SDK for Java V2
- AWS SDK for [JavaScript](https://docs.aws.amazon.com/goto/SdkForJavaScriptV3/eventbridge-2015-10-07/UpdateConnection) V3
- [AWS](https://docs.aws.amazon.com/goto/SdkForPHPV3/eventbridge-2015-10-07/UpdateConnection) SDK for PHP V3
- AWS SDK for [Python](https://docs.aws.amazon.com/goto/boto3/eventbridge-2015-10-07/UpdateConnection)

### • AWS SDK for [Ruby](https://docs.aws.amazon.com/goto/SdkForRubyV3/eventbridge-2015-10-07/UpdateConnection) V3

# **UpdateEndpoint**

Update an existing endpoint. For more information about global endpoints, see [Making](https://docs.aws.amazon.com/eventbridge/latest/userguide/eb-global-endpoints.html) applications [Regional-fault](https://docs.aws.amazon.com/eventbridge/latest/userguide/eb-global-endpoints.html) tolerant with global endpoints and event replication in the Amazon EventBridge User Guide .

## <span id="page-274-1"></span>**Request Syntax**

```
{ 
    "Description": "string", 
    "EventBuses": [ 
        { 
            "EventBusArn": "string" 
        } 
    ], 
    "Name": "string", 
    "ReplicationConfig": { 
        "State": "string" 
    }, 
    "RoleArn": "string", 
    "RoutingConfig": { 
        "FailoverConfig": { 
            "Primary": { 
               "HealthCheck": "string" 
            }, 
            "Secondary": { 
                "Route": "string" 
            } 
        } 
    }
}
```
## **Request Parameters**

For information about the parameters that are common to all actions, see Common [Parameters](#page-407-0).

The request accepts the following data in JSON format.

#### <span id="page-274-0"></span>**[Description](#page-274-1)**

A description for the endpoint.

#### Type: String

Length Constraints: Maximum length of 512.

Pattern: .\*

Required: No

#### <span id="page-275-0"></span>**[EventBuses](#page-274-1)**

Define event buses used for replication.

Type: Array of [EndpointEventBus](#page-338-1) objects

Array Members: Fixed number of 2 items.

Required: No

#### <span id="page-275-1"></span>**[Name](#page-274-1)**

The name of the endpoint you want to update.

Type: String

Length Constraints: Minimum length of 1. Maximum length of 64.

Pattern: [\.\-\_A-Za-z0-9]+

Required: Yes

#### <span id="page-275-2"></span>**[ReplicationConfig](#page-274-1)**

Whether event replication was enabled or disabled by this request.

Type: [ReplicationConfig](#page-379-1) object

Required: No

#### <span id="page-275-3"></span>**[RoleArn](#page-274-1)**

The ARN of the role used by event replication for this request.

Type: String

Length Constraints: Minimum length of 1. Maximum length of 256.

Pattern: ^arn:aws[a-z-]\*:iam::\d{12}:role\/[\w+=,.@/-]+\$

Required: No

#### <span id="page-276-0"></span>**[RoutingConfig](#page-274-1)**

Configure the routing policy, including the health check and secondary Region.

Type: [RoutingConfig](#page-381-1) object

Required: No

### <span id="page-276-1"></span>**Response Syntax**

```
{ 
    "Arn": "string", 
    "EndpointId": "string", 
    "EndpointUrl": "string", 
    "EventBuses": [ 
        { 
           "EventBusArn": "string" 
        } 
    ], 
    "Name": "string", 
    "ReplicationConfig": { 
        "State": "string" 
    }, 
    "RoleArn": "string", 
    "RoutingConfig": { 
        "FailoverConfig": { 
           "Primary": { 
               "HealthCheck": "string" 
           }, 
           "Secondary": { 
               "Route": "string" 
 } 
        } 
    }, 
    "State": "string"
}
```
## **Response Elements**

If the action is successful, the service sends back an HTTP 200 response.

The following data is returned in JSON format by the service.

#### <span id="page-277-0"></span>**[Arn](#page-276-1)**

The ARN of the endpoint you updated in this request.

Type: String

Length Constraints: Minimum length of 1. Maximum length of 1600.

Pattern: ^arn:aws( $[a-z]/\$ )\*:events:( $[a-z]/\d$  $\$ )\*:( $[0-9]{12}$ )?:endpoint $\sqrt$  $[\sqrt{\ldots} - A - Za - z0 - 9] + $$ 

#### <span id="page-277-1"></span>**[EndpointId](#page-276-1)**

The ID of the endpoint you updated in this request.

Type: String

Length Constraints: Minimum length of 1. Maximum length of 50.

Pattern: ^[A-Za-z0-9\-]+[\.][A-Za-z0-9\-]+\$

#### <span id="page-277-2"></span>**[EndpointUrl](#page-276-1)**

The URL of the endpoint you updated in this request.

Type: String

Length Constraints: Minimum length of 1. Maximum length of 256.

```
Pattern: ^(https://)?[\.\-a-z0-9]+$
```
#### <span id="page-277-3"></span>**[EventBuses](#page-276-1)**

The event buses used for replication for the endpoint you updated in this request.

Type: Array of [EndpointEventBus](#page-338-1) objects

Array Members: Fixed number of 2 items.

#### <span id="page-277-4"></span>**[Name](#page-276-1)**

The name of the endpoint you updated in this request.

Type: String

Length Constraints: Minimum length of 1. Maximum length of 64.

Pattern: [\.\-\_A-Za-z0-9]+

#### <span id="page-278-0"></span>**[ReplicationConfig](#page-276-1)**

Whether event replication was enabled or disabled for the endpoint you updated in this request.

Type: [ReplicationConfig](#page-379-1) object

#### <span id="page-278-1"></span>**[RoleArn](#page-276-1)**

The ARN of the role used by event replication for the endpoint you updated in this request.

Type: String

Length Constraints: Minimum length of 1. Maximum length of 256.

Pattern:  $\text{~a}$ rn:aws[a-z-]\*:iam::\d{12}:role\/[\w+=,.@/-]+\$

#### <span id="page-278-2"></span>**[RoutingConfig](#page-276-1)**

The routing configuration you updated in this request.

Type: [RoutingConfig](#page-381-1) object

#### <span id="page-278-3"></span>**[State](#page-276-1)**

The state of the endpoint you updated in this request.

Type: String

Valid Values: ACTIVE | CREATING | UPDATING | DELETING | CREATE\_FAILED | UPDATE\_FAILED | DELETE\_FAILED

### **Errors**

For information about the errors that are common to all actions, see [Common](#page-410-0) Errors.

### **ConcurrentModificationException**

There is concurrent modification on a rule, target, archive, or replay.

HTTP Status Code: 400

#### **InternalException**

This exception occurs due to unexpected causes.

HTTP Status Code: 500

#### **ResourceNotFoundException**

An entity that you specified does not exist.

HTTP Status Code: 400

# **See Also**

- AWS [Command](https://docs.aws.amazon.com/goto/aws-cli/eventbridge-2015-10-07/UpdateEndpoint) Line Interface
- [AWS](https://docs.aws.amazon.com/goto/DotNetSDKV3/eventbridge-2015-10-07/UpdateEndpoint) SDK for .NET
- [AWS](https://docs.aws.amazon.com/goto/SdkForCpp/eventbridge-2015-10-07/UpdateEndpoint) SDK for C++
- [AWS](https://docs.aws.amazon.com/goto/SdkForGoV2/eventbridge-2015-10-07/UpdateEndpoint) SDK for Go v2
- [AWS](https://docs.aws.amazon.com/goto/SdkForJavaV2/eventbridge-2015-10-07/UpdateEndpoint) SDK for Java V2
- AWS SDK for [JavaScript](https://docs.aws.amazon.com/goto/SdkForJavaScriptV3/eventbridge-2015-10-07/UpdateEndpoint) V3
- [AWS](https://docs.aws.amazon.com/goto/SdkForPHPV3/eventbridge-2015-10-07/UpdateEndpoint) SDK for PHP V3
- AWS SDK for [Python](https://docs.aws.amazon.com/goto/boto3/eventbridge-2015-10-07/UpdateEndpoint)
- AWS SDK for [Ruby](https://docs.aws.amazon.com/goto/SdkForRubyV3/eventbridge-2015-10-07/UpdateEndpoint) V3

# **UpdateEventBus**

<span id="page-280-2"></span>Updates the specified event bus.

### **Request Syntax**

```
{ 
    "DeadLetterConfig": { 
        "Arn": "string" 
    }, 
    "Description": "string", 
    "KmsKeyIdentifier": "string", 
    "Name": "string"
}
```
### **Request Parameters**

For information about the parameters that are common to all actions, see Common [Parameters](#page-407-0).

The request accepts the following data in JSON format.

#### <span id="page-280-0"></span>**[DeadLetterConfig](#page-280-2)**

Configuration details of the Amazon SQS queue for EventBridge to use as a dead-letter queue (DLQ).

For more information, see Using dead-letter queues to process [undelivered](https://docs.aws.amazon.com/eventbridge/latest/userguide/eb-rule-event-delivery.html#eb-rule-dlq) events in the *EventBridge User Guide*.

Type: [DeadLetterConfig](#page-329-1) object

Required: No

#### <span id="page-280-1"></span>**[Description](#page-280-2)**

The event bus description.

Type: String

Length Constraints: Maximum length of 512.

Required: No

#### <span id="page-281-0"></span>**[KmsKeyIdentifier](#page-280-2)**

The identifier of the AWS KMS customer managed key for EventBridge to use, if you choose to use a customer managed key to encrypt events on this event bus. The identifier can be the key Amazon Resource Name (ARN), KeyId, key alias, or key alias ARN.

If you do not specify a customer managed key identifier, EventBridge uses an AWS owned key to encrypt events on the event bus.

For more information, see [Managing](https://docs.aws.amazon.com/kms/latest/developerguide/getting-started.html) keys in the *AWS Key Management Service Developer Guide*.

#### **Note**

Archives and schema discovery are not supported for event buses encrypted using a customer managed key. EventBridge returns an error if:

- You call [CreateArchive](https://docs.aws.amazon.com/eventbridge/latest/APIReference/API_CreateArchive.html) on an event bus set to use a customer managed key for encryption.
- You call [CreateDiscoverer](https://docs.aws.amazon.com/eventbridge/latest/schema-reference/v1-discoverers.html#CreateDiscoverer) on an event bus set to use a customer managed key for encryption.
- You call [UpdatedEventBus](https://docs.aws.amazon.com/eventbridge/latest/APIReference/API_UpdatedEventBus.html) to set a customer managed key on an event bus with an archives or schema discovery enabled.

To enable archives or schema discovery on an event bus, choose to use an AWS owned key. For more information, see Data encryption in [EventBridge](https://docs.aws.amazon.com/eventbridge/latest/userguide/eb-encryption.html) in the *Amazon EventBridge User Guide*.

#### Type: String

Length Constraints: Maximum length of 2048.

Required: No

#### <span id="page-281-1"></span>**[Name](#page-280-2)**

The name of the event bus.

Type: String

Length Constraints: Minimum length of 1. Maximum length of 256.

Pattern:  $[\triangle \ . \ . - A - Za - z0 - 9] +$ 

Required: No

# <span id="page-282-3"></span>**Response Syntax**

```
{ 
    "Arn": "string", 
    "DeadLetterConfig": { 
       "Arn": "string" 
    }, 
    "Description": "string", 
    "KmsKeyIdentifier": "string", 
    "Name": "string"
}
```
# **Response Elements**

If the action is successful, the service sends back an HTTP 200 response.

The following data is returned in JSON format by the service.

### <span id="page-282-0"></span>**[Arn](#page-282-3)**

The event bus Amazon Resource Name (ARN).

Type: String

### <span id="page-282-1"></span>**[DeadLetterConfig](#page-282-3)**

Configuration details of the Amazon SQS queue for EventBridge to use as a dead-letter queue (DLQ).

For more information, see Using dead-letter queues to process [undelivered](https://docs.aws.amazon.com/eventbridge/latest/userguide/eb-rule-event-delivery.html#eb-rule-dlq) events in the *EventBridge User Guide*.

Type: [DeadLetterConfig](#page-329-1) object

### <span id="page-282-2"></span>**[Description](#page-282-3)**

The event bus description.

Type: String

Length Constraints: Maximum length of 512.

### <span id="page-283-0"></span>**[KmsKeyIdentifier](#page-282-3)**

The identifier of the AWS KMS customer managed key for EventBridge to use to encrypt events on this event bus, if one has been specified.

For more information, see Data encryption in [EventBridge](https://docs.aws.amazon.com/eventbridge/latest/userguide/eb-encryption.html) in the *Amazon EventBridge User Guide*.

Type: String

Length Constraints: Maximum length of 2048.

#### <span id="page-283-1"></span>**[Name](#page-282-3)**

The event bus name.

Type: String

Length Constraints: Minimum length of 1. Maximum length of 256.

```
Pattern: [\triangle \ . \ . - A - Za - z0 - 9] +
```
### **Errors**

For information about the errors that are common to all actions, see [Common](#page-410-0) Errors.

#### **ConcurrentModificationException**

There is concurrent modification on a rule, target, archive, or replay.

HTTP Status Code: 400

#### **InternalException**

This exception occurs due to unexpected causes.

HTTP Status Code: 500

#### **OperationDisabledException**

The operation you are attempting is not available in this region.

HTTP Status Code: 400

#### **ResourceNotFoundException**

An entity that you specified does not exist.

HTTP Status Code: 400

# **See Also**

- AWS [Command](https://docs.aws.amazon.com/goto/aws-cli/eventbridge-2015-10-07/UpdateEventBus) Line Interface
- [AWS](https://docs.aws.amazon.com/goto/DotNetSDKV3/eventbridge-2015-10-07/UpdateEventBus) SDK for .NET
- [AWS](https://docs.aws.amazon.com/goto/SdkForCpp/eventbridge-2015-10-07/UpdateEventBus) SDK for C++
- [AWS](https://docs.aws.amazon.com/goto/SdkForGoV2/eventbridge-2015-10-07/UpdateEventBus) SDK for Go v2
- [AWS](https://docs.aws.amazon.com/goto/SdkForJavaV2/eventbridge-2015-10-07/UpdateEventBus) SDK for Java V2
- AWS SDK for [JavaScript](https://docs.aws.amazon.com/goto/SdkForJavaScriptV3/eventbridge-2015-10-07/UpdateEventBus) V3
- [AWS](https://docs.aws.amazon.com/goto/SdkForPHPV3/eventbridge-2015-10-07/UpdateEventBus) SDK for PHP V3
- AWS SDK for [Python](https://docs.aws.amazon.com/goto/boto3/eventbridge-2015-10-07/UpdateEventBus)
- AWS SDK for [Ruby](https://docs.aws.amazon.com/goto/SdkForRubyV3/eventbridge-2015-10-07/UpdateEventBus) V3

# **Data Types**

The Amazon EventBridge API contains several data types that various actions use. This section describes each data type in detail.

#### **A** Note

The order of each element in a data type structure is not guaranteed. Applications should not assume a particular order.

The following data types are supported:

- **[ApiDestination](#page-288-0)**
- [AppSyncParameters](#page-291-0)
- [Archive](#page-292-0)
- [AwsVpcConfiguration](#page-295-0)
- [BatchArrayProperties](#page-297-0)
- [BatchParameters](#page-298-0)
- [BatchRetryStrategy](#page-300-0)
- [CapacityProviderStrategyItem](#page-301-0)
- [Condition](#page-303-0)
- [Connection](#page-305-0)
- [ConnectionApiKeyAuthResponseParameters](#page-308-0)
- [ConnectionAuthResponseParameters](#page-309-0)
- [ConnectionBasicAuthResponseParameters](#page-311-0)
- [ConnectionBodyParameter](#page-312-3)
- [ConnectionHeaderParameter](#page-313-3)
- [ConnectionHttpParameters](#page-315-3)
- [ConnectionOAuthClientResponseParameters](#page-317-0)
- [ConnectionOAuthResponseParameters](#page-318-0)
- [ConnectionQueryStringParameter](#page-320-3)
- [CreateConnectionApiKeyAuthRequestParameters](#page-322-0)
- [CreateConnectionAuthRequestParameters](#page-323-0)
- [CreateConnectionBasicAuthRequestParameters](#page-325-0)
- [CreateConnectionOAuthClientRequestParameters](#page-326-0)
- [CreateConnectionOAuthRequestParameters](#page-327-0)
- [DeadLetterConfig](#page-329-1)
- [EcsParameters](#page-330-0)
- [Endpoint](#page-334-0)
- [EndpointEventBus](#page-338-1)
- [EventBus](#page-339-0)
- **[EventSource](#page-341-0)**
- [FailoverConfig](#page-343-2)
- [HttpParameters](#page-344-0)
- [InputTransformer](#page-346-0)
- [KinesisParameters](#page-349-0)
- [NetworkConfiguration](#page-350-0)
- [PartnerEventSource](#page-351-0)
- [PartnerEventSourceAccount](#page-352-0)
- [PlacementConstraint](#page-354-0)
- [PlacementStrategy](#page-355-0)
- **[Primary](#page-357-1)**
- [PutEventsRequestEntry](#page-358-0)
- [PutEventsResultEntry](#page-361-0)
- [PutPartnerEventsRequestEntry](#page-363-0)
- [PutPartnerEventsResultEntry](#page-366-0)
- [PutTargetsResultEntry](#page-368-0)
- [RedshiftDataParameters](#page-370-0)
- [RemoveTargetsResultEntry](#page-373-0)
- [Replay](#page-375-0)
- [ReplayDestination](#page-378-0)
- [ReplicationConfig](#page-379-1)
- [RetryPolicy](#page-380-0)
- [RoutingConfig](#page-381-1)
- [Rule](#page-382-0)
- [RunCommandParameters](#page-386-0)
- [RunCommandTarget](#page-387-0)
- [SageMakerPipelineParameter](#page-388-0)
- [SageMakerPipelineParameters](#page-389-0)
- [Secondary](#page-390-1)
- [SqsParameters](#page-391-0)
- [Tag](#page-392-0)
- [Target](#page-393-0)
- [UpdateConnectionApiKeyAuthRequestParameters](#page-398-2)
- [UpdateConnectionAuthRequestParameters](#page-399-4)
- [UpdateConnectionBasicAuthRequestParameters](#page-401-2)
- [UpdateConnectionOAuthClientRequestParameters](#page-402-2)
- [UpdateConnectionOAuthRequestParameters](#page-403-4)
# **ApiDestination**

Contains details about an API destination.

# **Contents**

### **ApiDestinationArn**

The ARN of the API destination.

Type: String

Length Constraints: Minimum length of 1. Maximum length of 1600.

Pattern:  $\text{~\alpha}$ rn:aws([a-z]|\-)\*:events:([a-z]|\d|\-)\*:([0-9]{12})?:apidestination\/[\.\-\_A-Za-z0-9]+\/[\-A-Za-z0-9]+\$

Required: No

#### **ApiDestinationState**

The state of the API destination.

Type: String

Valid Values: ACTIVE | INACTIVE

Required: No

#### **ConnectionArn**

The ARN of the connection specified for the API destination.

Type: String

Length Constraints: Minimum length of 1. Maximum length of 1600.

Pattern: ^arn:aws( $[a-z]/\$ )\*:events:( $[a-z]/d$  $\$ -)\*:( $[0-9]{12}$ )?:connection \/[\.\-\_A-Za-z0-9]+\/[\-A-Za-z0-9]+\$

Required: No

#### **CreationTime**

A time stamp for the time that the API destination was created.

Type: Timestamp

Required: No

#### **HttpMethod**

The method to use to connect to the HTTP endpoint.

Type: String

Valid Values: POST | GET | HEAD | OPTIONS | PUT | PATCH | DELETE

Required: No

#### **InvocationEndpoint**

The URL to the endpoint for the API destination.

Type: String

Length Constraints: Minimum length of 1. Maximum length of 2048.

Pattern: ^((%[0-9A-Fa-f]{2}|[-()\_.!~\*';/?:@\x26=+\$,A-Za-z0-9])+)  $([).!';/?:,])$ ?\$

Required: No

#### **InvocationRateLimitPerSecond**

The maximum number of invocations per second to send to the HTTP endpoint.

Type: Integer

Valid Range: Minimum value of 1.

Required: No

#### **LastModifiedTime**

A time stamp for the time that the API destination was last modified.

Type: Timestamp

Required: No

#### **Name**

The name of the API destination.

Type: String

Length Constraints: Minimum length of 1. Maximum length of 64.

```
Pattern: [\.\-_A-Za-z0-9]+
```
Required: No

## **See Also**

- [AWS](https://docs.aws.amazon.com/goto/SdkForCpp/eventbridge-2015-10-07/ApiDestination) SDK for C++
- [AWS](https://docs.aws.amazon.com/goto/SdkForJavaV2/eventbridge-2015-10-07/ApiDestination) SDK for Java V2
- AWS SDK for [Ruby](https://docs.aws.amazon.com/goto/SdkForRubyV3/eventbridge-2015-10-07/ApiDestination) V3

# **AppSyncParameters**

Contains the GraphQL operation to be parsed and executed, if the event target is an AWS AppSync API.

# **Contents**

#### **GraphQLOperation**

The GraphQL operation; that is, the query, mutation, or subscription to be parsed and executed by the GraphQL service.

For more information, see [Operations](https://docs.aws.amazon.com/appsync/latest/devguide/graphql-architecture.html#graphql-operations) in the *AWS AppSync User Guide*.

Type: String

Length Constraints: Minimum length of 1. Maximum length of 1048576.

Required: No

# **See Also**

- [AWS](https://docs.aws.amazon.com/goto/SdkForCpp/eventbridge-2015-10-07/AppSyncParameters) SDK for C++
- [AWS](https://docs.aws.amazon.com/goto/SdkForJavaV2/eventbridge-2015-10-07/AppSyncParameters) SDK for Java V2
- AWS SDK for [Ruby](https://docs.aws.amazon.com/goto/SdkForRubyV3/eventbridge-2015-10-07/AppSyncParameters) V3

# **Archive**

An Archive object that contains details about an archive.

## **Contents**

#### **ArchiveName**

The name of the archive.

Type: String

Length Constraints: Minimum length of 1. Maximum length of 48.

Pattern: [\.\-\_A-Za-z0-9]+

Required: No

#### **CreationTime**

The time stamp for the time that the archive was created.

Type: Timestamp

Required: No

#### **EventCount**

The number of events in the archive.

Type: Long

Required: No

#### **EventSourceArn**

The ARN of the event bus associated with the archive. Only events from this event bus are sent to the archive.

Type: String

Length Constraints: Minimum length of 1. Maximum length of 1600.

Required: No

#### **RetentionDays**

The number of days to retain events in the archive before they are deleted.

Type: Integer

Valid Range: Minimum value of 0.

Required: No

#### **SizeBytes**

The size of the archive, in bytes.

Type: Long

Required: No

#### **State**

The current state of the archive.

Type: String

Valid Values: ENABLED | DISABLED | CREATING | UPDATING | CREATE\_FAILED | UPDATE\_FAILED

Required: No

#### **StateReason**

A description for the reason that the archive is in the current state.

Type: String

Length Constraints: Maximum length of 512.

Pattern: .\*

Required: No

### **See Also**

- [AWS](https://docs.aws.amazon.com/goto/SdkForCpp/eventbridge-2015-10-07/Archive) SDK for C++
- [AWS](https://docs.aws.amazon.com/goto/SdkForJavaV2/eventbridge-2015-10-07/Archive) SDK for Java V2
- AWS SDK for [Ruby](https://docs.aws.amazon.com/goto/SdkForRubyV3/eventbridge-2015-10-07/Archive) V3

# **AwsVpcConfiguration**

This structure specifies the VPC subnets and security groups for the task, and whether a public IP address is to be used. This structure is relevant only for ECS tasks that use the awsvpc network mode.

## **Contents**

#### **Subnets**

Specifies the subnets associated with the task. These subnets must all be in the same VPC. You can specify as many as 16 subnets.

Type: Array of strings

Required: Yes

#### **AssignPublicIp**

Specifies whether the task's elastic network interface receives a public IP address. You can specify ENABLED only when LaunchType in EcsParameters is set to FARGATE.

Type: String

Valid Values: ENABLED | DISABLED

Required: No

#### **SecurityGroups**

Specifies the security groups associated with the task. These security groups must all be in the same VPC. You can specify as many as five security groups. If you do not specify a security group, the default security group for the VPC is used.

Type: Array of strings

Required: No

### **See Also**

- [AWS](https://docs.aws.amazon.com/goto/SdkForCpp/eventbridge-2015-10-07/AwsVpcConfiguration) SDK for C++
- [AWS](https://docs.aws.amazon.com/goto/SdkForJavaV2/eventbridge-2015-10-07/AwsVpcConfiguration) SDK for Java V2
- AWS SDK for [Ruby](https://docs.aws.amazon.com/goto/SdkForRubyV3/eventbridge-2015-10-07/AwsVpcConfiguration) V3

# <span id="page-297-0"></span>**BatchArrayProperties**

The array properties for the submitted job, such as the size of the array. The array size can be between 2 and 10,000. If you specify array properties for a job, it becomes an array job. This parameter is used only if the target is an AWS Batch job.

## **Contents**

#### **Size**

The size of the array, if this is an array batch job. Valid values are integers between 2 and 10,000.

Type: Integer

Required: No

## **See Also**

- [AWS](https://docs.aws.amazon.com/goto/SdkForCpp/eventbridge-2015-10-07/BatchArrayProperties) SDK for C++
- [AWS](https://docs.aws.amazon.com/goto/SdkForJavaV2/eventbridge-2015-10-07/BatchArrayProperties) SDK for Java V2
- AWS SDK for [Ruby](https://docs.aws.amazon.com/goto/SdkForRubyV3/eventbridge-2015-10-07/BatchArrayProperties) V3

# **BatchParameters**

The custom parameters to be used when the target is an AWS Batch job.

## **Contents**

#### **JobDefinition**

The ARN or name of the job definition to use if the event target is an AWS Batch job. This job definition must already exist.

Type: String

Required: Yes

#### **JobName**

The name to use for this execution of the job, if the target is an AWS Batch job.

Type: String

Required: Yes

#### **ArrayProperties**

The array properties for the submitted job, such as the size of the array. The array size can be between 2 and 10,000. If you specify array properties for a job, it becomes an array job. This parameter is used only if the target is an AWS Batch job.

Type: [BatchArrayProperties](#page-297-0) object

Required: No

#### **RetryStrategy**

The retry strategy to use for failed jobs, if the target is an AWS Batch job. The retry strategy is the number of times to retry the failed job execution. Valid values are 1–10. When you specify a retry strategy here, it overrides the retry strategy defined in the job definition.

Type: [BatchRetryStrategy](#page-300-0) object

Required: No

# **See Also**

- [AWS](https://docs.aws.amazon.com/goto/SdkForCpp/eventbridge-2015-10-07/BatchParameters) SDK for C++
- [AWS](https://docs.aws.amazon.com/goto/SdkForJavaV2/eventbridge-2015-10-07/BatchParameters) SDK for Java V2
- AWS SDK for [Ruby](https://docs.aws.amazon.com/goto/SdkForRubyV3/eventbridge-2015-10-07/BatchParameters) V3

# <span id="page-300-0"></span>**BatchRetryStrategy**

The retry strategy to use for failed jobs, if the target is an AWS Batch job. If you specify a retry strategy here, it overrides the retry strategy defined in the job definition.

## **Contents**

#### **Attempts**

The number of times to attempt to retry, if the job fails. Valid values are 1–10.

Type: Integer

Required: No

## **See Also**

- [AWS](https://docs.aws.amazon.com/goto/SdkForCpp/eventbridge-2015-10-07/BatchRetryStrategy) SDK for C++
- [AWS](https://docs.aws.amazon.com/goto/SdkForJavaV2/eventbridge-2015-10-07/BatchRetryStrategy) SDK for Java V2
- AWS SDK for [Ruby](https://docs.aws.amazon.com/goto/SdkForRubyV3/eventbridge-2015-10-07/BatchRetryStrategy) V3

# **CapacityProviderStrategyItem**

The details of a capacity provider strategy. To learn more, see [CapacityProviderStrategyItem](https://docs.aws.amazon.com/AmazonECS/latest/APIReference/API_CapacityProviderStrategyItem.html) in the Amazon ECS API Reference.

### **Contents**

#### **capacityProvider**

The short name of the capacity provider.

Type: String

Length Constraints: Minimum length of 1. Maximum length of 255.

Required: Yes

#### **base**

The base value designates how many tasks, at a minimum, to run on the specified capacity provider. Only one capacity provider in a capacity provider strategy can have a base defined. If no value is specified, the default value of 0 is used.

Type: Integer

Valid Range: Minimum value of 0. Maximum value of 100000.

Required: No

#### **weight**

The weight value designates the relative percentage of the total number of tasks launched that should use the specified capacity provider. The weight value is taken into consideration after the base value, if defined, is satisfied.

Type: Integer

Valid Range: Minimum value of 0. Maximum value of 1000.

Required: No

# **See Also**

- [AWS](https://docs.aws.amazon.com/goto/SdkForCpp/eventbridge-2015-10-07/CapacityProviderStrategyItem) SDK for C++
- [AWS](https://docs.aws.amazon.com/goto/SdkForJavaV2/eventbridge-2015-10-07/CapacityProviderStrategyItem) SDK for Java V2
- AWS SDK for [Ruby](https://docs.aws.amazon.com/goto/SdkForRubyV3/eventbridge-2015-10-07/CapacityProviderStrategyItem) V3

# **Condition**

A JSON string which you can use to limit the event bus permissions you are granting to only accounts that fulfill the condition. Currently, the only supported condition is membership in a certain AWS organization. The string must contain Type, Key, and Value fields. The Value field specifies the ID of the AWS organization. Following is an example value for Condition:

'{"Type" : "StringEquals", "Key": "aws:PrincipalOrgID", "Value": "o-1234567890"}'

# **Contents**

#### **Key**

Specifies the key for the condition. Currently the only supported key is aws:PrincipalOrgID.

Type: String

Required: Yes

#### **Type**

Specifies the type of condition. Currently the only supported value is StringEquals.

Type: String

Required: Yes

#### **Value**

Specifies the value for the key. Currently, this must be the ID of the organization.

Type: String

Required: Yes

### **See Also**

For more information about using this API in one of the language-specific AWS SDKs, see the following:

• [AWS](https://docs.aws.amazon.com/goto/SdkForCpp/eventbridge-2015-10-07/Condition) SDK for C++

- [AWS](https://docs.aws.amazon.com/goto/SdkForJavaV2/eventbridge-2015-10-07/Condition) SDK for Java V2
- AWS SDK for [Ruby](https://docs.aws.amazon.com/goto/SdkForRubyV3/eventbridge-2015-10-07/Condition) V3

# **Connection**

Contains information about a connection.

# **Contents**

### **AuthorizationType**

The authorization type specified for the connection.

**A** Note

OAUTH tokens are refreshed when a 401 or 407 response is returned.

Type: String

```
Valid Values: BASIC | OAUTH_CLIENT_CREDENTIALS | API_KEY
```
Required: No

#### **ConnectionArn**

The ARN of the connection.

Type: String

Length Constraints: Minimum length of 1. Maximum length of 1600.

Pattern: ^arn:aws([a-z]|\-)\*:events:([a-z]|\d|\-)\*:([0-9]{12})?:connection \/[\.\-\_A-Za-z0-9]+\/[\-A-Za-z0-9]+\$

Required: No

#### **ConnectionState**

The state of the connection.

Type: String

Valid Values: CREATING | UPDATING | DELETING | AUTHORIZED | DEAUTHORIZED | AUTHORIZING | DEAUTHORIZING

#### Required: No

#### **CreationTime**

A time stamp for the time that the connection was created.

Type: Timestamp

Required: No

#### **LastAuthorizedTime**

A time stamp for the time that the connection was last authorized.

Type: Timestamp

Required: No

#### **LastModifiedTime**

A time stamp for the time that the connection was last modified.

Type: Timestamp

Required: No

#### **Name**

The name of the connection.

Type: String

Length Constraints: Minimum length of 1. Maximum length of 64.

Pattern: [\.\-\_A-Za-z0-9]+

Required: No

#### **StateReason**

The reason that the connection is in the connection state.

Type: String

Length Constraints: Maximum length of 512.

Pattern: .\*

Required: No

# **See Also**

- [AWS](https://docs.aws.amazon.com/goto/SdkForCpp/eventbridge-2015-10-07/Connection) SDK for C++
- [AWS](https://docs.aws.amazon.com/goto/SdkForJavaV2/eventbridge-2015-10-07/Connection) SDK for Java V2
- AWS SDK for [Ruby](https://docs.aws.amazon.com/goto/SdkForRubyV3/eventbridge-2015-10-07/Connection) V3

# <span id="page-308-0"></span>**ConnectionApiKeyAuthResponseParameters**

Contains the authorization parameters for the connection if API Key is specified as the authorization type.

## **Contents**

#### **ApiKeyName**

The name of the header to use for the APIKeyValue used for authorization.

Type: String

Length Constraints: Minimum length of 1. Maximum length of 512.

Pattern: ^[ \t]\*[^\x00-\x1F:\x7F]+([ \t]+[^\x00-\x1F:\x7F]+)\*[ \t]\*\$

Required: No

## **See Also**

- [AWS](https://docs.aws.amazon.com/goto/SdkForCpp/eventbridge-2015-10-07/ConnectionApiKeyAuthResponseParameters) SDK for C++
- [AWS](https://docs.aws.amazon.com/goto/SdkForJavaV2/eventbridge-2015-10-07/ConnectionApiKeyAuthResponseParameters) SDK for Java V2
- AWS SDK for [Ruby](https://docs.aws.amazon.com/goto/SdkForRubyV3/eventbridge-2015-10-07/ConnectionApiKeyAuthResponseParameters) V3

# **ConnectionAuthResponseParameters**

Contains the authorization parameters to use for the connection.

### **Contents**

#### **ApiKeyAuthParameters**

The API Key parameters to use for authorization.

Type: [ConnectionApiKeyAuthResponseParameters](#page-308-0) object

Required: No

#### **BasicAuthParameters**

The authorization parameters for Basic authorization.

Type: [ConnectionBasicAuthResponseParameters](#page-311-0) object

Required: No

#### **InvocationHttpParameters**

Additional parameters for the connection that are passed through with every invocation to the HTTP endpoint.

Type: [ConnectionHttpParameters](#page-315-0) object

Required: No

#### **OAuthParameters**

The OAuth parameters to use for authorization.

Type: [ConnectionOAuthResponseParameters](#page-318-0) object

Required: No

### **See Also**

For more information about using this API in one of the language-specific AWS SDKs, see the following:

ConnectionAuthResponseParameters API Version 2015-10-07 290

- [AWS](https://docs.aws.amazon.com/goto/SdkForCpp/eventbridge-2015-10-07/ConnectionAuthResponseParameters) SDK for C++
- [AWS](https://docs.aws.amazon.com/goto/SdkForJavaV2/eventbridge-2015-10-07/ConnectionAuthResponseParameters) SDK for Java V2
- AWS SDK for [Ruby](https://docs.aws.amazon.com/goto/SdkForRubyV3/eventbridge-2015-10-07/ConnectionAuthResponseParameters) V3

# <span id="page-311-0"></span>**ConnectionBasicAuthResponseParameters**

Contains the authorization parameters for the connection if Basic is specified as the authorization type.

## **Contents**

#### **Username**

The user name to use for Basic authorization.

Type: String

Length Constraints: Minimum length of 1. Maximum length of 512.

```
Pattern: ^[ \t]*[^\x00-\x1F:\x7F]+([ \t]+[^\x00-\x1F:\x7F]+)*[ \t]*$
```
Required: No

## **See Also**

- [AWS](https://docs.aws.amazon.com/goto/SdkForCpp/eventbridge-2015-10-07/ConnectionBasicAuthResponseParameters) SDK for C++
- [AWS](https://docs.aws.amazon.com/goto/SdkForJavaV2/eventbridge-2015-10-07/ConnectionBasicAuthResponseParameters) SDK for Java V2
- AWS SDK for [Ruby](https://docs.aws.amazon.com/goto/SdkForRubyV3/eventbridge-2015-10-07/ConnectionBasicAuthResponseParameters) V3

# <span id="page-312-0"></span>**ConnectionBodyParameter**

Additional parameter included in the body. You can include up to 100 additional body parameters per request. An event payload cannot exceed 64 KB.

## **Contents**

#### **IsValueSecret**

Specified whether the value is secret.

Type: Boolean

Required: No

#### **Key**

The key for the parameter.

Type: String

Required: No

#### **Value**

The value associated with the key.

Type: String

Required: No

### **See Also**

- [AWS](https://docs.aws.amazon.com/goto/SdkForCpp/eventbridge-2015-10-07/ConnectionBodyParameter) SDK for C++
- [AWS](https://docs.aws.amazon.com/goto/SdkForJavaV2/eventbridge-2015-10-07/ConnectionBodyParameter) SDK for Java V2
- AWS SDK for [Ruby](https://docs.aws.amazon.com/goto/SdkForRubyV3/eventbridge-2015-10-07/ConnectionBodyParameter) V3

# <span id="page-313-0"></span>**ConnectionHeaderParameter**

Additional parameter included in the header. You can include up to 100 additional header parameters per request. An event payload cannot exceed 64 KB.

## **Contents**

#### **IsValueSecret**

Specified whether the value is a secret.

Type: Boolean

Required: No

#### **Key**

The key for the parameter.

Type: String

Length Constraints: Maximum length of 512.

Pattern: ^[!#\$%&'\*+-.^\_`|~0-9a-zA-Z]+\$

Required: No

#### **Value**

The value associated with the key.

Type: String

Length Constraints: Maximum length of 512.

Pattern: ^[ \t]\*[\x20-\x7E]+([ \t]+[\x20-\x7E]+)\*[ \t]\*\$

Required: No

### **See Also**

- [AWS](https://docs.aws.amazon.com/goto/SdkForCpp/eventbridge-2015-10-07/ConnectionHeaderParameter) SDK for C++
- [AWS](https://docs.aws.amazon.com/goto/SdkForJavaV2/eventbridge-2015-10-07/ConnectionHeaderParameter) SDK for Java V2
- AWS SDK for [Ruby](https://docs.aws.amazon.com/goto/SdkForRubyV3/eventbridge-2015-10-07/ConnectionHeaderParameter) V3

# <span id="page-315-0"></span>**ConnectionHttpParameters**

Contains additional parameters for the connection.

### **Contents**

#### **BodyParameters**

Contains additional body string parameters for the connection.

Type: Array of [ConnectionBodyParameter](#page-312-0) objects

Array Members: Minimum number of 0 items. Maximum number of 100 items.

Required: No

#### **HeaderParameters**

Contains additional header parameters for the connection.

Type: Array of [ConnectionHeaderParameter](#page-313-0) objects

Array Members: Minimum number of 0 items. Maximum number of 100 items.

Required: No

#### **QueryStringParameters**

Contains additional query string parameters for the connection.

Type: Array of [ConnectionQueryStringParameter](#page-320-0) objects

Array Members: Minimum number of 0 items. Maximum number of 100 items.

Required: No

### **See Also**

- [AWS](https://docs.aws.amazon.com/goto/SdkForCpp/eventbridge-2015-10-07/ConnectionHttpParameters) SDK for C++
- [AWS](https://docs.aws.amazon.com/goto/SdkForJavaV2/eventbridge-2015-10-07/ConnectionHttpParameters) SDK for Java V2

#### • AWS SDK for [Ruby](https://docs.aws.amazon.com/goto/SdkForRubyV3/eventbridge-2015-10-07/ConnectionHttpParameters) V3

# <span id="page-317-0"></span>**ConnectionOAuthClientResponseParameters**

Contains the client response parameters for the connection when OAuth is specified as the authorization type.

## **Contents**

#### **ClientID**

The client ID associated with the response to the connection request.

Type: String

Length Constraints: Minimum length of 1. Maximum length of 512.

```
Pattern: ^[ \t]*[^\x00-\x1F:\x7F]+([ \t]+[^\x00-\x1F:\x7F]+)*[ \t]*$
```
Required: No

## **See Also**

- [AWS](https://docs.aws.amazon.com/goto/SdkForCpp/eventbridge-2015-10-07/ConnectionOAuthClientResponseParameters) SDK for C++
- [AWS](https://docs.aws.amazon.com/goto/SdkForJavaV2/eventbridge-2015-10-07/ConnectionOAuthClientResponseParameters) SDK for Java V2
- AWS SDK for [Ruby](https://docs.aws.amazon.com/goto/SdkForRubyV3/eventbridge-2015-10-07/ConnectionOAuthClientResponseParameters) V3

# <span id="page-318-0"></span>**ConnectionOAuthResponseParameters**

Contains the response parameters when OAuth is specified as the authorization type.

### **Contents**

#### **AuthorizationEndpoint**

The URL to the HTTP endpoint that authorized the request.

Type: String

Length Constraints: Minimum length of 1. Maximum length of 2048.

Pattern: ^((%[0-9A-Fa-f]{2}|[-()\_.!~\*';/?:@\x26=+\$,A-Za-z0-9])+)  $([).!';/?:,])$ ?\$

Required: No

#### **ClientParameters**

A ConnectionOAuthClientResponseParameters object that contains details about the client parameters returned when OAuth is specified as the authorization type.

Type: [ConnectionOAuthClientResponseParameters](#page-317-0) object

Required: No

#### **HttpMethod**

The method used to connect to the HTTP endpoint.

Type: String

```
Valid Values: GET | POST | PUT
```
Required: No

#### **OAuthHttpParameters**

The additional HTTP parameters used for the OAuth authorization request.

Type: [ConnectionHttpParameters](#page-315-0) object

#### Required: No

ConnectionOAuthResponseParameters API Version 2015-10-07 299

# **See Also**

- [AWS](https://docs.aws.amazon.com/goto/SdkForCpp/eventbridge-2015-10-07/ConnectionOAuthResponseParameters) SDK for C++
- [AWS](https://docs.aws.amazon.com/goto/SdkForJavaV2/eventbridge-2015-10-07/ConnectionOAuthResponseParameters) SDK for Java V2
- AWS SDK for [Ruby](https://docs.aws.amazon.com/goto/SdkForRubyV3/eventbridge-2015-10-07/ConnectionOAuthResponseParameters) V3

# <span id="page-320-0"></span>**ConnectionQueryStringParameter**

Additional query string parameter for the connection. You can include up to 100 additional query string parameters per request. Each additional parameter counts towards the event payload size, which cannot exceed 64 KB.

### **Contents**

#### **IsValueSecret**

Specifies whether the value is secret.

Type: Boolean

Required: No

#### **Key**

The key for a query string parameter.

Type: String

Length Constraints: Maximum length of 512.

Pattern: [^\x00-\x1F\x7F]+

Required: No

#### **Value**

The value associated with the key for the query string parameter.

Type: String

Length Constraints: Maximum length of 512.

Pattern: [^\x00-\x09\x0B\x0C\x0E-\x1F\x7F]+

Required: No

## **See Also**

```
ConnectionQueryStringParameter API Version 2015-10-07 301
```
- [AWS](https://docs.aws.amazon.com/goto/SdkForCpp/eventbridge-2015-10-07/ConnectionQueryStringParameter) SDK for C++
- [AWS](https://docs.aws.amazon.com/goto/SdkForJavaV2/eventbridge-2015-10-07/ConnectionQueryStringParameter) SDK for Java V2
- AWS SDK for [Ruby](https://docs.aws.amazon.com/goto/SdkForRubyV3/eventbridge-2015-10-07/ConnectionQueryStringParameter) V3

# <span id="page-322-0"></span>**CreateConnectionApiKeyAuthRequestParameters**

Contains the API key authorization parameters for the connection.

## **Contents**

#### **ApiKeyName**

The name of the API key to use for authorization.

Type: String

Length Constraints: Minimum length of 1. Maximum length of 512.

```
Pattern: ^[ \t]*[^\x00-\x1F:\x7F]+([ \t]+[^\x00-\x1F:\x7F]+)*[ \t]*$
```
Required: Yes

#### **ApiKeyValue**

The value for the API key to use for authorization.

Type: String

Length Constraints: Minimum length of 1. Maximum length of 512.

Pattern: ^[ \t]\*[^\x00-\x1F:\x7F]+([ \t]+[^\x00-\x1F:\x7F]+)\*[ \t]\*\$

Required: Yes

## **See Also**

- [AWS](https://docs.aws.amazon.com/goto/SdkForCpp/eventbridge-2015-10-07/CreateConnectionApiKeyAuthRequestParameters) SDK for C++
- [AWS](https://docs.aws.amazon.com/goto/SdkForJavaV2/eventbridge-2015-10-07/CreateConnectionApiKeyAuthRequestParameters) SDK for Java V2
- AWS SDK for [Ruby](https://docs.aws.amazon.com/goto/SdkForRubyV3/eventbridge-2015-10-07/CreateConnectionApiKeyAuthRequestParameters) V3

# **CreateConnectionAuthRequestParameters**

Contains the authorization parameters for the connection.

## **Contents**

#### **ApiKeyAuthParameters**

A CreateConnectionApiKeyAuthRequestParameters object that contains the API key authorization parameters to use for the connection.

Type: [CreateConnectionApiKeyAuthRequestParameters](#page-322-0) object

Required: No

#### **BasicAuthParameters**

A CreateConnectionBasicAuthRequestParameters object that contains the Basic authorization parameters to use for the connection.

Type: [CreateConnectionBasicAuthRequestParameters](#page-325-0) object

Required: No

#### **InvocationHttpParameters**

A ConnectionHttpParameters object that contains the API key authorization parameters to use for the connection. Note that if you include additional parameters for the target of a rule via HttpParameters, including query strings, the parameters added for the connection take precedence.

Type: [ConnectionHttpParameters](#page-315-0) object

Required: No

#### **OAuthParameters**

A CreateConnectionOAuthRequestParameters object that contains the OAuth authorization parameters to use for the connection.

Type: [CreateConnectionOAuthRequestParameters](#page-327-0) object

Required: No

CreateConnectionAuthRequestParameters API Version 2015-10-07 304
# **See Also**

- [AWS](https://docs.aws.amazon.com/goto/SdkForCpp/eventbridge-2015-10-07/CreateConnectionAuthRequestParameters) SDK for C++
- [AWS](https://docs.aws.amazon.com/goto/SdkForJavaV2/eventbridge-2015-10-07/CreateConnectionAuthRequestParameters) SDK for Java V2
- AWS SDK for [Ruby](https://docs.aws.amazon.com/goto/SdkForRubyV3/eventbridge-2015-10-07/CreateConnectionAuthRequestParameters) V3

# **CreateConnectionBasicAuthRequestParameters**

Contains the Basic authorization parameters to use for the connection.

# **Contents**

### **Password**

The password associated with the user name to use for Basic authorization.

Type: String

Length Constraints: Minimum length of 1. Maximum length of 512.

```
Pattern: ^[ \t]*[^\x00-\x1F:\x7F]+([ \t]+[^\x00-\x1F:\x7F]+)*[ \t]*$
```
Required: Yes

#### **Username**

The user name to use for Basic authorization.

Type: String

Length Constraints: Minimum length of 1. Maximum length of 512.

Pattern: ^[ \t]\*[^\x00-\x1F:\x7F]+([ \t]+[^\x00-\x1F:\x7F]+)\*[ \t]\*\$

Required: Yes

# **See Also**

- [AWS](https://docs.aws.amazon.com/goto/SdkForCpp/eventbridge-2015-10-07/CreateConnectionBasicAuthRequestParameters) SDK for C++
- [AWS](https://docs.aws.amazon.com/goto/SdkForJavaV2/eventbridge-2015-10-07/CreateConnectionBasicAuthRequestParameters) SDK for Java V2
- AWS SDK for [Ruby](https://docs.aws.amazon.com/goto/SdkForRubyV3/eventbridge-2015-10-07/CreateConnectionBasicAuthRequestParameters) V3

# <span id="page-326-0"></span>**CreateConnectionOAuthClientRequestParameters**

Contains the Basic authorization parameters to use for the connection.

# **Contents**

### **ClientID**

The client ID to use for OAuth authorization for the connection.

Type: String

Length Constraints: Minimum length of 1. Maximum length of 512.

Pattern: ^[ \t]\*[^\x00-\x1F:\x7F]+([ \t]+[^\x00-\x1F:\x7F]+)\*[ \t]\*\$

Required: Yes

### **ClientSecret**

The client secret associated with the client ID to use for OAuth authorization for the connection.

Type: String

Length Constraints: Minimum length of 1. Maximum length of 512.

```
Pattern: ^[ \t]*[^\x00-\x1F:\x7F]+([ \t]+[^\x00-\x1F:\x7F]+)*[ \t]*$
```
Required: Yes

# **See Also**

- [AWS](https://docs.aws.amazon.com/goto/SdkForCpp/eventbridge-2015-10-07/CreateConnectionOAuthClientRequestParameters) SDK for C++
- [AWS](https://docs.aws.amazon.com/goto/SdkForJavaV2/eventbridge-2015-10-07/CreateConnectionOAuthClientRequestParameters) SDK for Java V2
- AWS SDK for [Ruby](https://docs.aws.amazon.com/goto/SdkForRubyV3/eventbridge-2015-10-07/CreateConnectionOAuthClientRequestParameters) V3

# **CreateConnectionOAuthRequestParameters**

Contains the OAuth authorization parameters to use for the connection.

## **Contents**

### **AuthorizationEndpoint**

The URL to the authorization endpoint when OAuth is specified as the authorization type.

Type: String

Length Constraints: Minimum length of 1. Maximum length of 2048.

```
Pattern: ^((%[0-9A-Fa-f]{2}|[-()_.!~*';/?:@\x26=+$,A-Za-z0-9])+)
([).!';/?:,])?$
```
Required: Yes

#### **ClientParameters**

A CreateConnectionOAuthClientRequestParameters object that contains the client parameters for OAuth authorization.

Type: [CreateConnectionOAuthClientRequestParameters](#page-326-0) object

Required: Yes

#### **HttpMethod**

The method to use for the authorization request.

Type: String

```
Valid Values: GET | POST | PUT
```
Required: Yes

### **OAuthHttpParameters**

A ConnectionHttpParameters object that contains details about the additional parameters to use for the connection.

Type: [ConnectionHttpParameters](#page-315-0) object

Required: No

# **See Also**

- [AWS](https://docs.aws.amazon.com/goto/SdkForCpp/eventbridge-2015-10-07/CreateConnectionOAuthRequestParameters) SDK for C++
- [AWS](https://docs.aws.amazon.com/goto/SdkForJavaV2/eventbridge-2015-10-07/CreateConnectionOAuthRequestParameters) SDK for Java V2
- AWS SDK for [Ruby](https://docs.aws.amazon.com/goto/SdkForRubyV3/eventbridge-2015-10-07/CreateConnectionOAuthRequestParameters) V3

# **DeadLetterConfig**

Configuration details of the Amazon SQS queue for EventBridge to use as a dead-letter queue (DLQ).

For more information, see Using dead-letter queues to process [undelivered](https://docs.aws.amazon.com/eventbridge/latest/userguide/eb-rule-event-delivery.html#eb-rule-dlq) events in the *EventBridge User Guide*.

# **Contents**

### **Arn**

The ARN of the SQS queue specified as the target for the dead-letter queue.

Type: String

Length Constraints: Minimum length of 1. Maximum length of 1600.

Required: No

# **See Also**

- [AWS](https://docs.aws.amazon.com/goto/SdkForCpp/eventbridge-2015-10-07/DeadLetterConfig) SDK for C++
- [AWS](https://docs.aws.amazon.com/goto/SdkForJavaV2/eventbridge-2015-10-07/DeadLetterConfig) SDK for Java V2
- AWS SDK for [Ruby](https://docs.aws.amazon.com/goto/SdkForRubyV3/eventbridge-2015-10-07/DeadLetterConfig) V3

# **EcsParameters**

The custom parameters to be used when the target is an Amazon ECS task.

## **Contents**

### **TaskDefinitionArn**

The ARN of the task definition to use if the event target is an Amazon ECS task.

Type: String

Length Constraints: Minimum length of 1. Maximum length of 1600.

Required: Yes

### **CapacityProviderStrategy**

The capacity provider strategy to use for the task.

If a capacityProviderStrategy is specified, the launchType parameter must be omitted. If no capacityProviderStrategy or launchType is specified, the defaultCapacityProviderStrategy for the cluster is used.

Type: Array of [CapacityProviderStrategyItem](#page-301-0) objects

Array Members: Maximum number of 6 items.

Required: No

#### **EnableECSManagedTags**

Specifies whether to enable Amazon ECS managed tags for the task. For more information, see Tagging Your Amazon ECS [Resources](https://docs.aws.amazon.com/AmazonECS/latest/developerguide/ecs-using-tags.html) in the Amazon Elastic Container Service Developer Guide.

Type: Boolean

Required: No

#### **EnableExecuteCommand**

Whether or not to enable the execute command functionality for the containers in this task. If true, this enables execute command functionality on all containers in the task.

Type: Boolean

Required: No

### **Group**

Specifies an ECS task group for the task. The maximum length is 255 characters.

Type: String

Required: No

### **LaunchType**

Specifies the launch type on which your task is running. The launch type that you specify here must match one of the launch type (compatibilities) of the target task. The FARGATE value is supported only in the Regions where AWS Fargate with Amazon ECS is supported. For more information, see AWS Fargate on [Amazon](https://docs.aws.amazon.com/AmazonECS/latest/developerguide/AWS-Fargate.html) ECS in the *Amazon Elastic Container Service Developer Guide*.

Type: String

Valid Values: EC2 | FARGATE | EXTERNAL

Required: No

### **NetworkConfiguration**

Use this structure if the Amazon ECS task uses the awsvpc network mode. This structure specifies the VPC subnets and security groups associated with the task, and whether a public IP address is to be used. This structure is required if LaunchType is FARGATE because the awsvpc mode is required for Fargate tasks.

If you specify NetworkConfiguration when the target ECS task does not use the awsvpc network mode, the task fails.

Type: [NetworkConfiguration](#page-350-0) object

Required: No

### **PlacementConstraints**

An array of placement constraint objects to use for the task. You can specify up to 10 constraints per task (including constraints in the task definition and those specified at runtime). Type: Array of [PlacementConstraint](#page-354-0) objects

Array Members: Maximum number of 10 items.

Required: No

### **PlacementStrategy**

The placement strategy objects to use for the task. You can specify a maximum of five strategy rules per task.

Type: Array of [PlacementStrategy](#page-355-0) objects

Array Members: Maximum number of 5 items.

Required: No

### **PlatformVersion**

Specifies the platform version for the task. Specify only the numeric portion of the platform version, such as 1.1.0.

This structure is used only if LaunchType is FARGATE. For more information about valid platform versions, see AWS Fargate [Platform](https://docs.aws.amazon.com/AmazonECS/latest/developerguide/platform_versions.html) Versions in the *Amazon Elastic Container Service Developer Guide*.

Type: String

Required: No

### **PropagateTags**

Specifies whether to propagate the tags from the task definition to the task. If no value is specified, the tags are not propagated. Tags can only be propagated to the task during task creation. To add tags to a task after task creation, use the TagResource API action.

Type: String

Valid Values: TASK\_DEFINITION

Required: No

### **ReferenceId**

The reference ID to use for the task.

### Type: String

Length Constraints: Maximum length of 1024.

Required: No

### **Tags**

The metadata that you apply to the task to help you categorize and organize them. Each tag consists of a key and an optional value, both of which you define. To learn more, see [RunTask](https://docs.aws.amazon.com/AmazonECS/latest/APIReference/API_RunTask.html#ECS-RunTask-request-tags) in the Amazon ECS API Reference.

Type: Array of [Tag](#page-392-0) objects

Required: No

### **TaskCount**

The number of tasks to create based on TaskDefinition. The default is 1.

Type: Integer

Valid Range: Minimum value of 1.

Required: No

## **See Also**

- [AWS](https://docs.aws.amazon.com/goto/SdkForCpp/eventbridge-2015-10-07/EcsParameters) SDK for C++
- [AWS](https://docs.aws.amazon.com/goto/SdkForJavaV2/eventbridge-2015-10-07/EcsParameters) SDK for Java V2
- AWS SDK for [Ruby](https://docs.aws.amazon.com/goto/SdkForRubyV3/eventbridge-2015-10-07/EcsParameters) V3

# **Endpoint**

A global endpoint used to improve your application's availability by making it regional-fault tolerant. For more information about global endpoints, see Making applications [Regional-fault](https://docs.aws.amazon.com/eventbridge/latest/userguide/eb-global-endpoints.html) tolerant with global endpoints and event [replication](https://docs.aws.amazon.com/eventbridge/latest/userguide/eb-global-endpoints.html) in the Amazon EventBridge User Guide .

# **Contents**

### **Arn**

The ARN of the endpoint.

Type: String

Length Constraints: Minimum length of 1. Maximum length of 1600.

```
Pattern: ^arn:aws([a-z]/\)*:events:([a-z]/\d\)*:([0-9]{12})?:endpoint\sqrt[\sqrt{\cdot}\cdot\,-A-Za-z0-9]+\$
```
Required: No

### **CreationTime**

The time the endpoint was created.

Type: Timestamp

Required: No

### **Description**

A description for the endpoint.

Type: String

Length Constraints: Maximum length of 512.

Pattern: .\*

Required: No

### **EndpointId**

The URL subdomain of the endpoint. For example, if the URL for Endpoint is https:// abcde.veo.endpoints.event.amazonaws.com, then the EndpointId is abcde.veo.

Type: String

Length Constraints: Minimum length of 1. Maximum length of 50.

Pattern: ^[A-Za-z0-9\-]+[\.][A-Za-z0-9\-]+\$

Required: No

### **EndpointUrl**

The URL of the endpoint.

Type: String

Length Constraints: Minimum length of 1. Maximum length of 256.

Pattern: ^(https://)?[\.\-a-z0-9]+\$

Required: No

#### **EventBuses**

The event buses being used by the endpoint.

Type: Array of [EndpointEventBus](#page-338-0) objects

Array Members: Fixed number of 2 items.

Required: No

#### **LastModifiedTime**

The last time the endpoint was modified.

Type: Timestamp

Required: No

#### **Name**

The name of the endpoint.

Type: String

Length Constraints: Minimum length of 1. Maximum length of 64.

Pattern: [\.\-\_A-Za-z0-9]+

## Required: No

### **ReplicationConfig**

Whether event replication was enabled or disabled for this endpoint. The default state is ENABLED which means you must supply a RoleArn. If you don't have a RoleArn or you don't want event replication enabled, set the state to DISABLED.

Type: [ReplicationConfig](#page-379-0) object

Required: No

#### **RoleArn**

The ARN of the role used by event replication for the endpoint.

Type: String

Length Constraints: Minimum length of 1. Maximum length of 256.

Pattern: ^arn:aws[a-z-]\*:iam::\d{12}:role\/[\w+=,.@/-]+\$

Required: No

### **RoutingConfig**

The routing configuration of the endpoint.

Type: [RoutingConfig](#page-381-0) object

Required: No

#### **State**

The current state of the endpoint.

Type: String

Valid Values: ACTIVE | CREATING | UPDATING | DELETING | CREATE\_FAILED | UPDATE\_FAILED | DELETE\_FAILED

Required: No

#### **StateReason**

The reason the endpoint is in its current state.

Type: String

Length Constraints: Minimum length of 1. Maximum length of 512.

Pattern: .\*

Required: No

# **See Also**

- [AWS](https://docs.aws.amazon.com/goto/SdkForCpp/eventbridge-2015-10-07/Endpoint) SDK for C++
- [AWS](https://docs.aws.amazon.com/goto/SdkForJavaV2/eventbridge-2015-10-07/Endpoint) SDK for Java V2
- AWS SDK for [Ruby](https://docs.aws.amazon.com/goto/SdkForRubyV3/eventbridge-2015-10-07/Endpoint) V3

# <span id="page-338-0"></span>**EndpointEventBus**

The event buses the endpoint is associated with.

# **Contents**

## **EventBusArn**

The ARN of the event bus the endpoint is associated with.

Type: String

Length Constraints: Minimum length of 1. Maximum length of 512.

```
Pattern: ^arn:aws[a-z-]*:events:[a-z]{2}-[a-z-]+-\d+:\d{12}:event-bus/
[\sqrt{w} - ] + $
```
Required: Yes

# **See Also**

- [AWS](https://docs.aws.amazon.com/goto/SdkForCpp/eventbridge-2015-10-07/EndpointEventBus) SDK for C++
- [AWS](https://docs.aws.amazon.com/goto/SdkForJavaV2/eventbridge-2015-10-07/EndpointEventBus) SDK for Java V2
- AWS SDK for [Ruby](https://docs.aws.amazon.com/goto/SdkForRubyV3/eventbridge-2015-10-07/EndpointEventBus) V3

# **EventBus**

An event bus receives events from a source, uses rules to evaluate them, applies any configured input transformation, and routes them to the appropriate target(s). Your account's default event bus receives events from AWS services. A custom event bus can receive events from your custom applications and services. A partner event bus receives events from an event source created by an SaaS partner. These events come from the partners services or applications.

# **Contents**

### **Arn**

The ARN of the event bus.

Type: String

Required: No

### **CreationTime**

The time the event bus was created.

Type: Timestamp

Required: No

### **Description**

The event bus description.

Type: String

Length Constraints: Maximum length of 512.

Required: No

### **LastModifiedTime**

The time the event bus was last modified.

Type: Timestamp

Required: No

#### **Name**

The name of the event bus.

Type: String

Required: No

### **Policy**

The permissions policy of the event bus, describing which other AWS accounts can write events to this event bus.

Type: String

Required: No

# **See Also**

- [AWS](https://docs.aws.amazon.com/goto/SdkForCpp/eventbridge-2015-10-07/EventBus) SDK for C++
- [AWS](https://docs.aws.amazon.com/goto/SdkForJavaV2/eventbridge-2015-10-07/EventBus) SDK for Java V2
- AWS SDK for [Ruby](https://docs.aws.amazon.com/goto/SdkForRubyV3/eventbridge-2015-10-07/EventBus) V3

# **EventSource**

A partner event source is created by an SaaS partner. If a customer creates a partner event bus that matches this event source, that AWS account can receive events from the partner's applications or services.

## **Contents**

### **Arn**

The ARN of the event source.

Type: String

Required: No

#### **CreatedBy**

The name of the partner that created the event source.

Type: String

Required: No

#### **CreationTime**

The date and time the event source was created.

Type: Timestamp

Required: No

#### **ExpirationTime**

The date and time that the event source will expire, if the AWS account doesn't create a matching event bus for it.

Type: Timestamp

Required: No

### **Name**

The name of the event source.

Type: String

Required: No

### **State**

The state of the event source. If it is ACTIVE, you have already created a matching event bus for this event source, and that event bus is active. If it is PENDING, either you haven't yet created a matching event bus, or that event bus is deactivated. If it is DELETED, you have created a matching event bus, but the event source has since been deleted.

Type: String

Valid Values: PENDING | ACTIVE | DELETED

Required: No

# **See Also**

- [AWS](https://docs.aws.amazon.com/goto/SdkForCpp/eventbridge-2015-10-07/EventSource) SDK for C++
- [AWS](https://docs.aws.amazon.com/goto/SdkForJavaV2/eventbridge-2015-10-07/EventSource) SDK for Java V2
- AWS SDK for [Ruby](https://docs.aws.amazon.com/goto/SdkForRubyV3/eventbridge-2015-10-07/EventSource) V3

# **FailoverConfig**

The failover configuration for an endpoint. This includes what triggers failover and what happens when it's triggered.

# **Contents**

### **Primary**

The main Region of the endpoint.

Type: [Primary](#page-357-0) object

Required: Yes

### **Secondary**

The Region that events are routed to when failover is triggered or event replication is enabled.

Type: [Secondary](#page-390-0) object

Required: Yes

# **See Also**

- [AWS](https://docs.aws.amazon.com/goto/SdkForCpp/eventbridge-2015-10-07/FailoverConfig) SDK for C++
- [AWS](https://docs.aws.amazon.com/goto/SdkForJavaV2/eventbridge-2015-10-07/FailoverConfig) SDK for Java V2
- AWS SDK for [Ruby](https://docs.aws.amazon.com/goto/SdkForRubyV3/eventbridge-2015-10-07/FailoverConfig) V3

# **HttpParameters**

These are custom parameter to be used when the target is an API Gateway APIs or EventBridge ApiDestinations. In the latter case, these are merged with any InvocationParameters specified on the Connection, with any values from the Connection taking precedence.

## **Contents**

#### **HeaderParameters**

The headers that need to be sent as part of request invoking the API Gateway API or EventBridge ApiDestination.

Type: String to string map

Key Length Constraints: Maximum length of 512.

Key Pattern: ^[!#\$%&'\*+-.^\_`|~0-9a-zA-Z]+\$

Value Length Constraints: Maximum length of 512.

Value Pattern: ^[ \t]\*[\x20-\x7E]+([ \t]+[\x20-\x7E]+)\*[ \t]\*\$

Required: No

#### **PathParameterValues**

The path parameter values to be used to populate API Gateway API or EventBridge ApiDestination path wildcards ("\*").

Type: Array of strings

Pattern: ^(?!\s\*\$).+

Required: No

#### **QueryStringParameters**

The query string keys/values that need to be sent as part of request invoking the API Gateway API or EventBridge ApiDestination.

Type: String to string map

Key Length Constraints: Maximum length of 512.

Key Pattern: [^\x00-\x1F\x7F]+

Value Length Constraints: Maximum length of 512.

Value Pattern: [^\x00-\x09\x0B\x0C\x0E-\x1F\x7F]+

Required: No

# **See Also**

- [AWS](https://docs.aws.amazon.com/goto/SdkForCpp/eventbridge-2015-10-07/HttpParameters) SDK for C++
- [AWS](https://docs.aws.amazon.com/goto/SdkForJavaV2/eventbridge-2015-10-07/HttpParameters) SDK for Java V2
- AWS SDK for [Ruby](https://docs.aws.amazon.com/goto/SdkForRubyV3/eventbridge-2015-10-07/HttpParameters) V3

# **InputTransformer**

Contains the parameters needed for you to provide custom input to a target based on one or more pieces of data extracted from the event.

# **Contents**

### **InputTemplate**

Input template where you specify placeholders that will be filled with the values of the keys from InputPathsMap to customize the data sent to the target. Enclose each InputPathsMaps value in brackets: <*value*>

If InputTemplate is a JSON object (surrounded by curly braces), the following restrictions apply:

• The placeholder cannot be used as an object key.

The following example shows the syntax for using InputPathsMap and InputTemplate.

```
"InputTransformer":
```

```
{
"InputPathsMap": {"instance": "$.detail.instance","status": 
"$.detail.status"},
"InputTemplate": "<instance> is in state <status>"
```
}

To have the InputTemplate include quote marks within a JSON string, escape each quote marks with a slash, as in the following example:

```
"InputTransformer":
{
"InputPathsMap": {"instance": "$.detail.instance","status": 
"$.detail.status"},
```

```
"InputTemplate": "<instance> is in state \"<status>\""
```
### }

The InputTemplate can also be valid JSON with varibles in quotes or out, as in the following example:

```
"InputTransformer":
```
 $\{$ 

```
"InputPathsMap": {"instance": "$.detail.instance","status": 
"$.detail.status"},
```

```
"InputTemplate": '{"myInstance": <instance>,"myStatus": "<instance> is 
in state \"<status>\""}'
```
}

Type: String

Length Constraints: Minimum length of 1. Maximum length of 8192.

Required: Yes

#### **InputPathsMap**

Map of JSON paths to be extracted from the event. You can then insert these in the template in InputTemplate to produce the output you want to be sent to the target.

InputPathsMap is an array key-value pairs, where each value is a valid JSON path. You can have as many as 100 key-value pairs. You must use JSON dot notation, not bracket notation.

The keys cannot start with "AWS."

Type: String to string map

Map Entries: Maximum number of 100 items.

Key Length Constraints: Minimum length of 1. Maximum length of 256.

Key Pattern: [A-Za-z0-9\\_\-]+

Value Length Constraints: Maximum length of 256.

Required: No

# **See Also**

- [AWS](https://docs.aws.amazon.com/goto/SdkForCpp/eventbridge-2015-10-07/InputTransformer) SDK for C++
- [AWS](https://docs.aws.amazon.com/goto/SdkForJavaV2/eventbridge-2015-10-07/InputTransformer) SDK for Java V2
- AWS SDK for [Ruby](https://docs.aws.amazon.com/goto/SdkForRubyV3/eventbridge-2015-10-07/InputTransformer) V3

# **KinesisParameters**

This object enables you to specify a JSON path to extract from the event and use as the partition key for the Amazon Kinesis data stream, so that you can control the shard to which the event goes. If you do not include this parameter, the default is to use the event Id as the partition key.

# **Contents**

## **PartitionKeyPath**

The JSON path to be extracted from the event and used as the partition key. For more information, see Amazon Kinesis Streams Key [Concepts](https://docs.aws.amazon.com/streams/latest/dev/key-concepts.html#partition-key) in the *Amazon Kinesis Streams Developer Guide*.

Type: String

Length Constraints: Maximum length of 256.

Required: Yes

# **See Also**

- [AWS](https://docs.aws.amazon.com/goto/SdkForCpp/eventbridge-2015-10-07/KinesisParameters) SDK for C++
- [AWS](https://docs.aws.amazon.com/goto/SdkForJavaV2/eventbridge-2015-10-07/KinesisParameters) SDK for Java V2
- AWS SDK for [Ruby](https://docs.aws.amazon.com/goto/SdkForRubyV3/eventbridge-2015-10-07/KinesisParameters) V3

# <span id="page-350-0"></span>**NetworkConfiguration**

This structure specifies the network configuration for an ECS task.

# **Contents**

### **awsvpcConfiguration**

Use this structure to specify the VPC subnets and security groups for the task, and whether a public IP address is to be used. This structure is relevant only for ECS tasks that use the awsvpc network mode.

Type: [AwsVpcConfiguration](#page-295-0) object

Required: No

## **See Also**

- [AWS](https://docs.aws.amazon.com/goto/SdkForCpp/eventbridge-2015-10-07/NetworkConfiguration) SDK for C++
- [AWS](https://docs.aws.amazon.com/goto/SdkForJavaV2/eventbridge-2015-10-07/NetworkConfiguration) SDK for Java V2
- AWS SDK for [Ruby](https://docs.aws.amazon.com/goto/SdkForRubyV3/eventbridge-2015-10-07/NetworkConfiguration) V3

# **PartnerEventSource**

A partner event source is created by an SaaS partner. If a customer creates a partner event bus that matches this event source, that AWS account can receive events from the partner's applications or services.

## **Contents**

### **Arn**

The ARN of the partner event source.

Type: String

Required: No

#### **Name**

The name of the partner event source.

Type: String

Required: No

## **See Also**

- [AWS](https://docs.aws.amazon.com/goto/SdkForCpp/eventbridge-2015-10-07/PartnerEventSource) SDK for C++
- [AWS](https://docs.aws.amazon.com/goto/SdkForJavaV2/eventbridge-2015-10-07/PartnerEventSource) SDK for Java V2
- AWS SDK for [Ruby](https://docs.aws.amazon.com/goto/SdkForRubyV3/eventbridge-2015-10-07/PartnerEventSource) V3

# **PartnerEventSourceAccount**

The AWS account that a partner event source has been offered to.

# **Contents**

### **Account**

The AWS account ID that the partner event source was offered to.

Type: String

Length Constraints: Fixed length of 12.

Pattern: \d{12}

Required: No

### **CreationTime**

The date and time the event source was created.

Type: Timestamp

Required: No

### **ExpirationTime**

The date and time that the event source will expire, if the AWS account doesn't create a matching event bus for it.

Type: Timestamp

Required: No

#### **State**

The state of the event source. If it is ACTIVE, you have already created a matching event bus for this event source, and that event bus is active. If it is PENDING, either you haven't yet created a matching event bus, or that event bus is deactivated. If it is DELETED, you have created a matching event bus, but the event source has since been deleted.

Type: String

Valid Values: PENDING | ACTIVE | DELETED

Required: No

# **See Also**

- [AWS](https://docs.aws.amazon.com/goto/SdkForCpp/eventbridge-2015-10-07/PartnerEventSourceAccount) SDK for C++
- [AWS](https://docs.aws.amazon.com/goto/SdkForJavaV2/eventbridge-2015-10-07/PartnerEventSourceAccount) SDK for Java V2
- AWS SDK for [Ruby](https://docs.aws.amazon.com/goto/SdkForRubyV3/eventbridge-2015-10-07/PartnerEventSourceAccount) V3

# <span id="page-354-0"></span>**PlacementConstraint**

An object representing a constraint on task placement. To learn more, see Task [Placement](https://docs.aws.amazon.com/AmazonECS/latest/developerguide/task-placement-constraints.html) [Constraints](https://docs.aws.amazon.com/AmazonECS/latest/developerguide/task-placement-constraints.html) in the Amazon Elastic Container Service Developer Guide.

## **Contents**

#### **expression**

A cluster query language expression to apply to the constraint. You cannot specify an expression if the constraint type is distinctInstance. To learn more, see [Cluster](https://docs.aws.amazon.com/AmazonECS/latest/developerguide/cluster-query-language.html) Query [Language](https://docs.aws.amazon.com/AmazonECS/latest/developerguide/cluster-query-language.html) in the Amazon Elastic Container Service Developer Guide.

Type: String

Length Constraints: Maximum length of 2000.

Required: No

#### **type**

The type of constraint. Use distinctInstance to ensure that each task in a particular group is running on a different container instance. Use memberOf to restrict the selection to a group of valid candidates.

Type: String

Valid Values: distinctInstance | memberOf

Required: No

## **See Also**

- [AWS](https://docs.aws.amazon.com/goto/SdkForCpp/eventbridge-2015-10-07/PlacementConstraint) SDK for C++
- [AWS](https://docs.aws.amazon.com/goto/SdkForJavaV2/eventbridge-2015-10-07/PlacementConstraint) SDK for Java V2
- AWS SDK for [Ruby](https://docs.aws.amazon.com/goto/SdkForRubyV3/eventbridge-2015-10-07/PlacementConstraint) V3

# <span id="page-355-0"></span>**PlacementStrategy**

The task placement strategy for a task or service. To learn more, see Task [Placement](https://docs.aws.amazon.com/AmazonECS/latest/developerguide/task-placement-strategies.html) Strategies in the Amazon Elastic Container Service Service Developer Guide.

# **Contents**

### **field**

The field to apply the placement strategy against. For the spread placement strategy, valid values are instanceId (or host, which has the same effect), or any platform or custom attribute that is applied to a container instance, such as attribute:ecs.availability-zone. For the binpack placement strategy, valid values are cpu and memory. For the random placement strategy, this field is not used.

Type: String

Length Constraints: Maximum length of 255.

Required: No

### **type**

The type of placement strategy. The random placement strategy randomly places tasks on available candidates. The spread placement strategy spreads placement across available candidates evenly based on the field parameter. The binpack strategy places tasks on available candidates that have the least available amount of the resource that is specified with the field parameter. For example, if you binpack on memory, a task is placed on the instance with the least amount of remaining memory (but still enough to run the task).

Type: String

```
Valid Values: random | spread | binpack
```
Required: No

## **See Also**

- [AWS](https://docs.aws.amazon.com/goto/SdkForCpp/eventbridge-2015-10-07/PlacementStrategy) SDK for C++
- [AWS](https://docs.aws.amazon.com/goto/SdkForJavaV2/eventbridge-2015-10-07/PlacementStrategy) SDK for Java V2
- AWS SDK for [Ruby](https://docs.aws.amazon.com/goto/SdkForRubyV3/eventbridge-2015-10-07/PlacementStrategy) V3

# <span id="page-357-0"></span>**Primary**

The primary Region of the endpoint.

# **Contents**

## **HealthCheck**

The ARN of the health check used by the endpoint to determine whether failover is triggered.

Type: String

Length Constraints: Minimum length of 1. Maximum length of 1600.

```
Pattern: ^arn:aws([a-z]|\-)*:route53:::healthcheck/[\-a-z0-9]+$
```
Required: Yes

# **See Also**

- [AWS](https://docs.aws.amazon.com/goto/SdkForCpp/eventbridge-2015-10-07/Primary) SDK for C++
- [AWS](https://docs.aws.amazon.com/goto/SdkForJavaV2/eventbridge-2015-10-07/Primary) SDK for Java V2
- AWS SDK for [Ruby](https://docs.aws.amazon.com/goto/SdkForRubyV3/eventbridge-2015-10-07/Primary) V3

# **PutEventsRequestEntry**

Represents an event to be submitted.

## **Contents**

### **Detail**

A valid JSON object. There is no other schema imposed. The JSON object may contain fields and nested sub-objects.

### **A** Note

Detail, DetailType, and Source are required for EventBridge to successfully send an event to an event bus. If you include event entries in a request that do not include each of those properties, EventBridge fails that entry. If you submit a request in which *none* of the entries have each of these properties, EventBridge fails the entire request.

Type: String

Required: No

### **DetailType**

Free-form string, with a maximum of 128 characters, used to decide what fields to expect in the event detail.

### **A** Note

Detail, DetailType, and Source are required for EventBridge to successfully send an event to an event bus. If you include event entries in a request that do not include each of those properties, EventBridge fails that entry. If you submit a request in which *none* of the entries have each of these properties, EventBridge fails the entire request.

Type: String

Required: No

#### **EventBusName**

The name or ARN of the event bus to receive the event. Only the rules that are associated with this event bus are used to match the event. If you omit this, the default event bus is used.

### **A** Note

If you're using a global endpoint with a custom bus, you can enter either the name or Amazon Resource Name (ARN) of the event bus in either the primary or secondary Region here. EventBridge then determines the corresponding event bus in the other Region based on the endpoint referenced by the EndpointId. Specifying the event bus ARN is preferred.

#### Type: String

Length Constraints: Minimum length of 1. Maximum length of 1600.

Pattern: (arn:aws[\w-]\*:events:[a-z]{2}-[a-z]+-[\w-]+:[0-9]{12}:event-bus  $\setminus$ )?[\.\-\_A-Za-z0-9]+

Required: No

#### **Resources**

AWS resources, identified by Amazon Resource Name (ARN), which the event primarily concerns. Any number, including zero, may be present.

Type: Array of strings

Length Constraints: Maximum length of 2048.

Required: No

#### **Source**

The source of the event.

### **A** Note

Detail, DetailType, and Source are required for EventBridge to successfully send an event to an event bus. If you include event entries in a request that do not include each
of those properties, EventBridge fails that entry. If you submit a request in which *none* of the entries have each of these properties, EventBridge fails the entire request.

Type: String

Required: No

#### **Time**

The time stamp of the event, per [RFC3339.](https://www.rfc-editor.org/rfc/rfc3339.txt) If no time stamp is provided, the time stamp of the [PutEvents](https://docs.aws.amazon.com/eventbridge/latest/APIReference/API_PutEvents.html) call is used.

Type: Timestamp

Required: No

### **TraceHeader**

An AWS X-Ray trace header, which is an http header (X-Amzn-Trace-Id) that contains the traceid associated with the event.

To learn more about X-Ray trace headers, see [Tracing](https://docs.aws.amazon.com/xray/latest/devguide/xray-concepts.html#xray-concepts-tracingheader) header in the AWS X-Ray Developer Guide.

Type: String

Length Constraints: Minimum length of 1. Maximum length of 500.

Required: No

# **See Also**

- [AWS](https://docs.aws.amazon.com/goto/SdkForCpp/eventbridge-2015-10-07/PutEventsRequestEntry) SDK for C++
- [AWS](https://docs.aws.amazon.com/goto/SdkForJavaV2/eventbridge-2015-10-07/PutEventsRequestEntry) SDK for Java V2
- AWS SDK for [Ruby](https://docs.aws.amazon.com/goto/SdkForRubyV3/eventbridge-2015-10-07/PutEventsRequestEntry) V3

# **PutEventsResultEntry**

Represents the results of an event submitted to an event bus.

If the submission was successful, the entry has the event ID in it. Otherwise, you can use the error code and error message to identify the problem with the entry.

For information about the errors that are common to all actions, see [Common](https://docs.aws.amazon.com/eventbridge/latest/APIReference/CommonErrors.html) Errors.

## **Contents**

#### **ErrorCode**

The error code that indicates why the event submission failed.

Retryable errors include:

• [InternalFailure](https://docs.aws.amazon.com/eventbridge/latest/APIReference/CommonErrors.html)

The request processing has failed because of an unknown error, exception or failure.

• [ThrottlingException](https://docs.aws.amazon.com/eventbridge/latest/APIReference/CommonErrors.html)

The request was denied due to request throttling.

Non-retryable errors include:

• [AccessDeniedException](https://docs.aws.amazon.com/eventbridge/latest/APIReference/CommonErrors.html)

You do not have sufficient access to perform this action.

• InvalidAccountIdException

The account ID provided is not valid.

• InvalidArgument

A specified parameter is not valid.

• MalformedDetail

The JSON provided is not valid.

• RedactionFailure

Redacting the CloudTrail event failed.

### • NotAuthorizedForSourceException

You do not have permissions to publish events with this source onto this event bus.

• NotAuthorizedForDetailTypeException

You do not have permissions to publish events with this detail type onto this event bus.

Type: String

Required: No

### **ErrorMessage**

The error message that explains why the event submission failed.

Type: String

Required: No

### **EventId**

The ID of the event.

Type: String

Length Constraints: Maximum length of 64.

Required: No

# **See Also**

- [AWS](https://docs.aws.amazon.com/goto/SdkForCpp/eventbridge-2015-10-07/PutEventsResultEntry) SDK for C++
- [AWS](https://docs.aws.amazon.com/goto/SdkForJavaV2/eventbridge-2015-10-07/PutEventsResultEntry) SDK for Java V2
- AWS SDK for [Ruby](https://docs.aws.amazon.com/goto/SdkForRubyV3/eventbridge-2015-10-07/PutEventsResultEntry) V3

# **PutPartnerEventsRequestEntry**

The details about an event generated by an SaaS partner.

# **Contents**

### **Detail**

A valid JSON string. There is no other schema imposed. The JSON string may contain fields and nested sub-objects.

### **A** Note

Detail, DetailType, and Source are required for EventBridge to successfully send an event to an event bus. If you include event entries in a request that do not include each of those properties, EventBridge fails that entry. If you submit a request in which *none* of the entries have each of these properties, EventBridge fails the entire request.

Type: String

Required: No

### **DetailType**

A free-form string, with a maximum of 128 characters, used to decide what fields to expect in the event detail.

### *(i)* Note

Detail, DetailType, and Source are required for EventBridge to successfully send an event to an event bus. If you include event entries in a request that do not include each of those properties, EventBridge fails that entry. If you submit a request in which *none* of the entries have each of these properties, EventBridge fails the entire request.

Type: String

#### Required: No

#### **Resources**

AWS resources, identified by Amazon Resource Name (ARN), which the event primarily concerns. Any number, including zero, may be present.

Type: Array of strings

Length Constraints: Maximum length of 2048.

Required: No

#### **Source**

The event source that is generating the entry.

### **A** Note

Detail, DetailType, and Source are required for EventBridge to successfully send an event to an event bus. If you include event entries in a request that do not include each of those properties, EventBridge fails that entry. If you submit a request in which *none* of the entries have each of these properties, EventBridge fails the entire request.

#### Type: String

Length Constraints: Minimum length of 1. Maximum length of 256.

```
Pattern: aws\.partner(/[\.\-_A-Za-z0-9]+){2,}
```
Required: No

#### **Time**

The date and time of the event.

Type: Timestamp

Required: No

## **See Also**

- [AWS](https://docs.aws.amazon.com/goto/SdkForCpp/eventbridge-2015-10-07/PutPartnerEventsRequestEntry) SDK for C++
- [AWS](https://docs.aws.amazon.com/goto/SdkForJavaV2/eventbridge-2015-10-07/PutPartnerEventsRequestEntry) SDK for Java V2
- AWS SDK for [Ruby](https://docs.aws.amazon.com/goto/SdkForRubyV3/eventbridge-2015-10-07/PutPartnerEventsRequestEntry) V3

# **PutPartnerEventsResultEntry**

The result of an event entry the partner submitted in this request. If the event was successfully submitted, the entry has the event ID in it. Otherwise, you can use the error code and error message to identify the problem with the entry.

# **Contents**

### **ErrorCode**

The error code that indicates why the event submission failed.

Type: String

Required: No

### **ErrorMessage**

The error message that explains why the event submission failed.

Type: String

Required: No

#### **EventId**

The ID of the event.

Type: String

Length Constraints: Maximum length of 64.

Required: No

## **See Also**

- [AWS](https://docs.aws.amazon.com/goto/SdkForCpp/eventbridge-2015-10-07/PutPartnerEventsResultEntry) SDK for C++
- [AWS](https://docs.aws.amazon.com/goto/SdkForJavaV2/eventbridge-2015-10-07/PutPartnerEventsResultEntry) SDK for Java V2
- AWS SDK for [Ruby](https://docs.aws.amazon.com/goto/SdkForRubyV3/eventbridge-2015-10-07/PutPartnerEventsResultEntry) V3

# **PutTargetsResultEntry**

Represents a target that failed to be added to a rule.

## **Contents**

### **ErrorCode**

The error code that indicates why the target addition failed. If the value is ConcurrentModificationException, too many requests were made at the same time.

Type: String

Required: No

#### **ErrorMessage**

The error message that explains why the target addition failed.

Type: String

Required: No

#### **TargetId**

The ID of the target.

Type: String

Length Constraints: Minimum length of 1. Maximum length of 64.

Pattern: [\.\-\_A-Za-z0-9]+

Required: No

# **See Also**

- [AWS](https://docs.aws.amazon.com/goto/SdkForCpp/eventbridge-2015-10-07/PutTargetsResultEntry) SDK for C++
- [AWS](https://docs.aws.amazon.com/goto/SdkForJavaV2/eventbridge-2015-10-07/PutTargetsResultEntry) SDK for Java V2

### • AWS SDK for [Ruby](https://docs.aws.amazon.com/goto/SdkForRubyV3/eventbridge-2015-10-07/PutTargetsResultEntry) V3

# **RedshiftDataParameters**

These are custom parameters to be used when the target is a Amazon Redshift cluster to invoke the Amazon Redshift Data API ExecuteStatement based on EventBridge events.

# **Contents**

### **Database**

The name of the database. Required when authenticating using temporary credentials.

Type: String

Length Constraints: Minimum length of 1. Maximum length of 64.

Required: Yes

#### **DbUser**

The database user name. Required when authenticating using temporary credentials.

Type: String

Length Constraints: Minimum length of 1. Maximum length of 128.

Required: No

#### **SecretManagerArn**

The name or ARN of the secret that enables access to the database. Required when authenticating using AWS Secrets Manager.

Type: String

Length Constraints: Minimum length of 1. Maximum length of 1600.

```
Pattern: (^aarn:aws([a-z]|\-)*:secretsmanager:[a-z0-9-.]+:.*)|(\Diamond$(\.
[\w_2-] + (\[(\dagger)\dagger)\dagger) \dagger)
```
Required: No

#### **Sql**

The SQL statement text to run.

### Type: String

Length Constraints: Minimum length of 1. Maximum length of 100000.

Required: No

### **Sqls**

One or more SQL statements to run. The SQL statements are run as a single transaction. They run serially in the order of the array. Subsequent SQL statements don't start until the previous statement in the array completes. If any SQL statement fails, then because they are run as one transaction, all work is rolled back.

Type: Array of strings

Array Members: Minimum number of 0 items. Maximum number of 40 items.

Length Constraints: Minimum length of 1. Maximum length of 100000.

Required: No

### **StatementName**

The name of the SQL statement. You can name the SQL statement when you create it to identify the query.

Type: String

Length Constraints: Minimum length of 1. Maximum length of 500.

Required: No

#### **WithEvent**

Indicates whether to send an event back to EventBridge after the SQL statement runs.

Type: Boolean

Required: No

# **See Also**

- [AWS](https://docs.aws.amazon.com/goto/SdkForCpp/eventbridge-2015-10-07/RedshiftDataParameters) SDK for C++
- [AWS](https://docs.aws.amazon.com/goto/SdkForJavaV2/eventbridge-2015-10-07/RedshiftDataParameters) SDK for Java V2
- AWS SDK for [Ruby](https://docs.aws.amazon.com/goto/SdkForRubyV3/eventbridge-2015-10-07/RedshiftDataParameters) V3

# **RemoveTargetsResultEntry**

Represents a target that failed to be removed from a rule.

## **Contents**

### **ErrorCode**

The error code that indicates why the target removal failed. If the value is ConcurrentModificationException, too many requests were made at the same time.

Type: String

Required: No

#### **ErrorMessage**

The error message that explains why the target removal failed.

Type: String

Required: No

#### **TargetId**

The ID of the target.

Type: String

Length Constraints: Minimum length of 1. Maximum length of 64.

Pattern: [\.\-\_A-Za-z0-9]+

Required: No

# **See Also**

- [AWS](https://docs.aws.amazon.com/goto/SdkForCpp/eventbridge-2015-10-07/RemoveTargetsResultEntry) SDK for C++
- [AWS](https://docs.aws.amazon.com/goto/SdkForJavaV2/eventbridge-2015-10-07/RemoveTargetsResultEntry) SDK for Java V2

### • AWS SDK for [Ruby](https://docs.aws.amazon.com/goto/SdkForRubyV3/eventbridge-2015-10-07/RemoveTargetsResultEntry) V3

# **Replay**

A Replay object that contains details about a replay.

# **Contents**

### **EventEndTime**

A time stamp for the time to start replaying events. Any event with a creation time prior to the EventEndTime specified is replayed.

Type: Timestamp

Required: No

### **EventLastReplayedTime**

A time stamp for the time that the last event was replayed.

Type: Timestamp

Required: No

### **EventSourceArn**

The ARN of the archive to replay event from.

Type: String

Length Constraints: Minimum length of 1. Maximum length of 1600.

Required: No

### **EventStartTime**

A time stamp for the time to start replaying events. This is determined by the time in the event as described in [Time](https://docs.aws.amazon.com/eventbridge/latest/APIReference/API_PutEventsRequestEntry.html#eventbridge-Type-PutEventsRequestEntry-Time).

Type: Timestamp

Required: No

### **ReplayEndTime**

A time stamp for the time that the replay completed.

Type: Timestamp

Required: No

### **ReplayName**

The name of the replay.

Type: String

Length Constraints: Minimum length of 1. Maximum length of 64.

Pattern: [\.\-\_A-Za-z0-9]+

Required: No

### **ReplayStartTime**

A time stamp for the time that the replay started.

Type: Timestamp

Required: No

### **State**

The current state of the replay.

Type: String

Valid Values: STARTING | RUNNING | CANCELLING | COMPLETED | CANCELLED | FAILED

Required: No

### **StateReason**

A description of why the replay is in the current state.

Type: String

Length Constraints: Maximum length of 512.

Pattern: .\*

Required: No

# **See Also**

- [AWS](https://docs.aws.amazon.com/goto/SdkForCpp/eventbridge-2015-10-07/Replay) SDK for C++
- [AWS](https://docs.aws.amazon.com/goto/SdkForJavaV2/eventbridge-2015-10-07/Replay) SDK for Java V2
- AWS SDK for [Ruby](https://docs.aws.amazon.com/goto/SdkForRubyV3/eventbridge-2015-10-07/Replay) V3

# **ReplayDestination**

A ReplayDestination object that contains details about a replay.

# **Contents**

### **Arn**

The ARN of the event bus to replay event to. You can replay events only to the event bus specified to create the archive.

Type: String

Length Constraints: Minimum length of 1. Maximum length of 1600.

Required: Yes

### **FilterArns**

A list of ARNs for rules to replay events to.

Type: Array of strings

Length Constraints: Minimum length of 1. Maximum length of 1600.

Required: No

# **See Also**

- [AWS](https://docs.aws.amazon.com/goto/SdkForCpp/eventbridge-2015-10-07/ReplayDestination) SDK for C++
- [AWS](https://docs.aws.amazon.com/goto/SdkForJavaV2/eventbridge-2015-10-07/ReplayDestination) SDK for Java V2
- AWS SDK for [Ruby](https://docs.aws.amazon.com/goto/SdkForRubyV3/eventbridge-2015-10-07/ReplayDestination) V3

# **ReplicationConfig**

Endpoints can replicate all events to the secondary Region.

# **Contents**

### **State**

The state of event replication.

Type: String

Valid Values: ENABLED | DISABLED

Required: No

# **See Also**

- [AWS](https://docs.aws.amazon.com/goto/SdkForCpp/eventbridge-2015-10-07/ReplicationConfig) SDK for C++
- [AWS](https://docs.aws.amazon.com/goto/SdkForJavaV2/eventbridge-2015-10-07/ReplicationConfig) SDK for Java V2
- AWS SDK for [Ruby](https://docs.aws.amazon.com/goto/SdkForRubyV3/eventbridge-2015-10-07/ReplicationConfig) V3

# **RetryPolicy**

A RetryPolicy object that includes information about the retry policy settings.

# **Contents**

### **MaximumEventAgeInSeconds**

The maximum amount of time, in seconds, to continue to make retry attempts.

Type: Integer

Valid Range: Minimum value of 60. Maximum value of 86400.

Required: No

### **MaximumRetryAttempts**

The maximum number of retry attempts to make before the request fails. Retry attempts continue until either the maximum number of attempts is made or until the duration of the MaximumEventAgeInSeconds is met.

Type: Integer

Valid Range: Minimum value of 0. Maximum value of 185.

Required: No

# **See Also**

- [AWS](https://docs.aws.amazon.com/goto/SdkForCpp/eventbridge-2015-10-07/RetryPolicy) SDK for C++
- [AWS](https://docs.aws.amazon.com/goto/SdkForJavaV2/eventbridge-2015-10-07/RetryPolicy) SDK for Java V2
- AWS SDK for [Ruby](https://docs.aws.amazon.com/goto/SdkForRubyV3/eventbridge-2015-10-07/RetryPolicy) V3

# **RoutingConfig**

The routing configuration of the endpoint.

# **Contents**

## **FailoverConfig**

The failover configuration for an endpoint. This includes what triggers failover and what happens when it's triggered.

Type: [FailoverConfig](#page-343-0) object

Required: Yes

# **See Also**

- [AWS](https://docs.aws.amazon.com/goto/SdkForCpp/eventbridge-2015-10-07/RoutingConfig) SDK for C++
- [AWS](https://docs.aws.amazon.com/goto/SdkForJavaV2/eventbridge-2015-10-07/RoutingConfig) SDK for Java V2
- AWS SDK for [Ruby](https://docs.aws.amazon.com/goto/SdkForRubyV3/eventbridge-2015-10-07/RoutingConfig) V3

# **Rule**

Contains information about a rule in Amazon EventBridge.

# **Contents**

### **Arn**

The Amazon Resource Name (ARN) of the rule.

Type: String

Length Constraints: Minimum length of 1. Maximum length of 1600.

Required: No

### **Description**

The description of the rule.

Type: String

Length Constraints: Maximum length of 512.

Required: No

### **EventBusName**

The name or ARN of the event bus associated with the rule. If you omit this, the default event bus is used.

Type: String

Length Constraints: Minimum length of 1. Maximum length of 256.

Pattern: [/\.\-\_A-Za-z0-9]+

Required: No

### **EventPattern**

The event pattern of the rule. For more information, see Events and Event [Patterns](https://docs.aws.amazon.com/eventbridge/latest/userguide/eventbridge-and-event-patterns.html) in the Amazon EventBridge User Guide .

Type: String

Length Constraints: Maximum length of 4096.

Required: No

### **ManagedBy**

If the rule was created on behalf of your account by an AWS service, this field displays the principal name of the service that created the rule.

Type: String

Length Constraints: Minimum length of 1. Maximum length of 128.

Required: No

### **Name**

The name of the rule.

Type: String

Length Constraints: Minimum length of 1. Maximum length of 64.

Pattern: [\.\-\_A-Za-z0-9]+

Required: No

#### **RoleArn**

The Amazon Resource Name (ARN) of the role that is used for target invocation.

If you're setting an event bus in another account as the target and that account granted permission to your account through an organization instead of directly by the account ID, you must specify a RoleArn with proper permissions in the Target structure, instead of here in this parameter.

Type: String

Length Constraints: Minimum length of 1. Maximum length of 1600.

Required: No

### **ScheduleExpression**

The scheduling expression. For example, "cron(0 20 \* \* ? \*)", "rate(5 minutes)". For more information, see Creating an Amazon [EventBridge](https://docs.aws.amazon.com/eventbridge/latest/userguide/eb-create-rule-schedule.html) rule that runs on a schedule.

Type: String

Length Constraints: Maximum length of 256.

Required: No

### **State**

The state of the rule.

Valid values include:

- DISABLED: The rule is disabled. EventBridge does not match any events against the rule.
- ENABLED: The rule is enabled. EventBridge matches events against the rule, *except* for AWS management events delivered through CloudTrail.
- ENABLED WITH ALL CLOUDTRAIL MANAGEMENT EVENTS: The rule is enabled for all events, including AWS management events delivered through CloudTrail.

Management events provide visibility into management operations that are performed on resources in your AWS account. These are also known as control plane operations. For more information, see Logging [management](https://docs.aws.amazon.com/awscloudtrail/latest/userguide/logging-management-events-with-cloudtrail.html#logging-management-events) events in the *CloudTrail User Guide*, and [Filtering](https://docs.aws.amazon.com/eventbridge/latest/userguide/eb-service-event.html#eb-service-event-cloudtrail) [management](https://docs.aws.amazon.com/eventbridge/latest/userguide/eb-service-event.html#eb-service-event-cloudtrail) events from AWS services in the Amazon EventBridge User Guide .

This value is only valid for rules on the [default](https://docs.aws.amazon.com/eventbridge/latest/userguide/eb-what-is-how-it-works-concepts.html#eb-bus-concepts-buses) event bus or [custom](https://docs.aws.amazon.com/eventbridge/latest/userguide/eb-create-event-bus.html) event buses. It does not apply to [partner](https://docs.aws.amazon.com/eventbridge/latest/userguide/eb-saas.html) event buses.

Type: String

Valid Values: ENABLED | DISABLED | ENABLED\_WITH\_ALL\_CLOUDTRAIL\_MANAGEMENT\_EVENTS

Required: No

# **See Also**

- [AWS](https://docs.aws.amazon.com/goto/SdkForCpp/eventbridge-2015-10-07/Rule) SDK for C++
- [AWS](https://docs.aws.amazon.com/goto/SdkForJavaV2/eventbridge-2015-10-07/Rule) SDK for Java V2
- AWS SDK for [Ruby](https://docs.aws.amazon.com/goto/SdkForRubyV3/eventbridge-2015-10-07/Rule) V3

# **RunCommandParameters**

This parameter contains the criteria (either InstanceIds or a tag) used to specify which EC2 instances are to be sent the command.

# **Contents**

### **RunCommandTargets**

Currently, we support including only one RunCommandTarget block, which specifies either an array of InstanceIds or a tag.

Type: Array of [RunCommandTarget](#page-387-0) objects

Array Members: Minimum number of 1 item. Maximum number of 5 items.

Required: Yes

# **See Also**

- [AWS](https://docs.aws.amazon.com/goto/SdkForCpp/eventbridge-2015-10-07/RunCommandParameters) SDK for C++
- [AWS](https://docs.aws.amazon.com/goto/SdkForJavaV2/eventbridge-2015-10-07/RunCommandParameters) SDK for Java V2
- AWS SDK for [Ruby](https://docs.aws.amazon.com/goto/SdkForRubyV3/eventbridge-2015-10-07/RunCommandParameters) V3

# <span id="page-387-0"></span>**RunCommandTarget**

Information about the EC2 instances that are to be sent the command, specified as key-value pairs. Each RunCommandTarget block can include only one key, but this key may specify multiple values.

# **Contents**

### **Key**

Can be either tag: *tag-key* or InstanceIds.

Type: String

Length Constraints: Minimum length of 1. Maximum length of 128.

Pattern:  $\{L\} \p{Z}\p{N}_...$ ;/=+\-@]\*\$

Required: Yes

### **Values**

If Key is tag: *tag-key*, Values is a list of tag values. If Key is InstanceIds, Values is a list of Amazon EC2 instance IDs.

Type: Array of strings

Array Members: Minimum number of 1 item. Maximum number of 50 items.

Length Constraints: Minimum length of 1. Maximum length of 256.

Required: Yes

## **See Also**

- [AWS](https://docs.aws.amazon.com/goto/SdkForCpp/eventbridge-2015-10-07/RunCommandTarget) SDK for C++
- [AWS](https://docs.aws.amazon.com/goto/SdkForJavaV2/eventbridge-2015-10-07/RunCommandTarget) SDK for Java V2
- AWS SDK for [Ruby](https://docs.aws.amazon.com/goto/SdkForRubyV3/eventbridge-2015-10-07/RunCommandTarget) V3

# <span id="page-388-0"></span>**SageMakerPipelineParameter**

Name/Value pair of a parameter to start execution of a SageMaker Model Building Pipeline.

# **Contents**

### **Name**

Name of parameter to start execution of a SageMaker Model Building Pipeline.

Type: String

Length Constraints: Minimum length of 1. Maximum length of 256.

Pattern: ^[a-zA-Z0-9](-\*[a-zA-Z0-9])\*\$

Required: Yes

### **Value**

Value of parameter to start execution of a SageMaker Model Building Pipeline.

Type: String

Length Constraints: Maximum length of 1024.

Required: Yes

# **See Also**

- [AWS](https://docs.aws.amazon.com/goto/SdkForCpp/eventbridge-2015-10-07/SageMakerPipelineParameter) SDK for C++
- [AWS](https://docs.aws.amazon.com/goto/SdkForJavaV2/eventbridge-2015-10-07/SageMakerPipelineParameter) SDK for Java V2
- AWS SDK for [Ruby](https://docs.aws.amazon.com/goto/SdkForRubyV3/eventbridge-2015-10-07/SageMakerPipelineParameter) V3

# **SageMakerPipelineParameters**

These are custom parameters to use when the target is a SageMaker Model Building Pipeline that starts based on EventBridge events.

# **Contents**

### **PipelineParameterList**

List of Parameter names and values for SageMaker Model Building Pipeline execution.

Type: Array of [SageMakerPipelineParameter](#page-388-0) objects

Array Members: Minimum number of 0 items. Maximum number of 200 items.

Required: No

# **See Also**

- [AWS](https://docs.aws.amazon.com/goto/SdkForCpp/eventbridge-2015-10-07/SageMakerPipelineParameters) SDK for C++
- [AWS](https://docs.aws.amazon.com/goto/SdkForJavaV2/eventbridge-2015-10-07/SageMakerPipelineParameters) SDK for Java V2
- AWS SDK for [Ruby](https://docs.aws.amazon.com/goto/SdkForRubyV3/eventbridge-2015-10-07/SageMakerPipelineParameters) V3

# **Secondary**

The secondary Region that processes events when failover is triggered or replication is enabled.

# **Contents**

### **Route**

Defines the secondary Region.

Type: String

Length Constraints: Minimum length of 9. Maximum length of 20.

```
Pattern: ^[\-a-z0-9]+$
```
Required: Yes

# **See Also**

- [AWS](https://docs.aws.amazon.com/goto/SdkForCpp/eventbridge-2015-10-07/Secondary) SDK for C++
- [AWS](https://docs.aws.amazon.com/goto/SdkForJavaV2/eventbridge-2015-10-07/Secondary) SDK for Java V2
- AWS SDK for [Ruby](https://docs.aws.amazon.com/goto/SdkForRubyV3/eventbridge-2015-10-07/Secondary) V3

# **SqsParameters**

This structure includes the custom parameter to be used when the target is an SQS FIFO queue.

# **Contents**

### **MessageGroupId**

The FIFO message group ID to use as the target.

Type: String

Length Constraints: Maximum length of 100.

Required: No

# **See Also**

- [AWS](https://docs.aws.amazon.com/goto/SdkForCpp/eventbridge-2015-10-07/SqsParameters) SDK for C++
- [AWS](https://docs.aws.amazon.com/goto/SdkForJavaV2/eventbridge-2015-10-07/SqsParameters) SDK for Java V2
- AWS SDK for [Ruby](https://docs.aws.amazon.com/goto/SdkForRubyV3/eventbridge-2015-10-07/SqsParameters) V3

# **Tag**

A key-value pair associated with an AWS resource. In EventBridge, rules and event buses support tagging.

# **Contents**

### **Key**

A string you can use to assign a value. The combination of tag keys and values can help you organize and categorize your resources.

Type: String

Length Constraints: Minimum length of 1. Maximum length of 128.

Required: Yes

### **Value**

The value for the specified tag key.

Type: String

Length Constraints: Minimum length of 0. Maximum length of 256.

Required: Yes

# **See Also**

- [AWS](https://docs.aws.amazon.com/goto/SdkForCpp/eventbridge-2015-10-07/Tag) SDK for C++
- [AWS](https://docs.aws.amazon.com/goto/SdkForJavaV2/eventbridge-2015-10-07/Tag) SDK for Java V2
- AWS SDK for [Ruby](https://docs.aws.amazon.com/goto/SdkForRubyV3/eventbridge-2015-10-07/Tag) V3

# **Target**

Targets are the resources to be invoked when a rule is triggered. For a complete list of services and resources that can be set as a target, see [PutTargets.](https://docs.aws.amazon.com/eventbridge/latest/APIReference/API_PutTargets.html)

If you are setting the event bus of another account as the target, and that account granted permission to your account through an organization instead of directly by the account ID, then you must specify a RoleArn with proper permissions in the Target structure. For more information, see Sending and [Receiving](https://docs.aws.amazon.com/eventbridge/latest/userguide/eventbridge-cross-account-event-delivery.html) Events Between AWS Accounts in the *Amazon EventBridge User Guide*.

# **Contents**

### **Arn**

The Amazon Resource Name (ARN) of the target.

Type: String

Length Constraints: Minimum length of 1. Maximum length of 1600.

Required: Yes

### **Id**

The ID of the target within the specified rule. Use this ID to reference the target when updating the rule. We recommend using a memorable and unique string.

Type: String

Length Constraints: Minimum length of 1. Maximum length of 64.

Pattern: [\.\-\_A-Za-z0-9]+

Required: Yes

### **AppSyncParameters**

Contains the GraphQL operation to be parsed and executed, if the event target is an AWS AppSync API.

Type: [AppSyncParameters](#page-291-0) object

### Required: No

### **BatchParameters**

If the event target is an AWS Batch job, this contains the job definition, job name, and other parameters. For more information, see [Jobs](https://docs.aws.amazon.com/batch/latest/userguide/jobs.html) in the *AWS Batch User Guide*.

Type: [BatchParameters](#page-298-0) object

Required: No

### **DeadLetterConfig**

The DeadLetterConfig that defines the target queue to send dead-letter queue events to.

Type: [DeadLetterConfig](#page-329-0) object

Required: No

#### **EcsParameters**

Contains the Amazon ECS task definition and task count to be used, if the event target is an Amazon ECS task. For more information about Amazon ECS tasks, see Task [Definitions](https://docs.aws.amazon.com/AmazonECS/latest/developerguide/task_defintions.html) in the *Amazon EC2 Container Service Developer Guide*.

Type: [EcsParameters](#page-330-0) object

Required: No

#### **HttpParameters**

Contains the HTTP parameters to use when the target is a API Gateway endpoint or EventBridge ApiDestination.

If you specify an API Gateway API or EventBridge ApiDestination as a target, you can use this parameter to specify headers, path parameters, and query string keys/values as part of your target invoking request. If you're using ApiDestinations, the corresponding Connection can also have these values configured. In case of any conflicting keys, values from the Connection take precedence.

Type: [HttpParameters](#page-344-0) object

Required: No

#### **Input**

Valid JSON text passed to the target. In this case, nothing from the event itself is passed to the target. For more information, see The JavaScript Object Notation (JSON) Data [Interchange](http://www.rfc-editor.org/rfc/rfc7159.txt) [Format](http://www.rfc-editor.org/rfc/rfc7159.txt).

Type: String

Length Constraints: Maximum length of 8192.

Required: No

### **InputPath**

The value of the JSONPath that is used for extracting part of the matched event when passing it to the target. You may use JSON dot notation or bracket notation. For more information about JSON paths, see [JSONPath](http://goessner.net/articles/JsonPath/).

Type: String

Length Constraints: Maximum length of 256.

Required: No

#### **InputTransformer**

Settings to enable you to provide custom input to a target based on certain event data. You can extract one or more key-value pairs from the event and then use that data to send customized input to the target.

Type: [InputTransformer](#page-346-0) object

Required: No

### **KinesisParameters**

The custom parameter you can use to control the shard assignment, when the target is a Kinesis data stream. If you do not include this parameter, the default is to use the eventId as the partition key.

Type: [KinesisParameters](#page-349-0) object

Required: No
#### **RedshiftDataParameters**

Contains the Amazon Redshift Data API parameters to use when the target is a Amazon Redshift cluster.

If you specify a Amazon Redshift Cluster as a Target, you can use this to specify parameters to invoke the Amazon Redshift Data API ExecuteStatement based on EventBridge events.

Type: [RedshiftDataParameters](#page-370-0) object

Required: No

#### **RetryPolicy**

The RetryPolicy object that contains the retry policy configuration to use for the dead-letter queue.

Type: [RetryPolicy](#page-380-0) object

Required: No

#### **RoleArn**

The Amazon Resource Name (ARN) of the IAM role to be used for this target when the rule is triggered. If one rule triggers multiple targets, you can use a different IAM role for each target.

Type: String

Length Constraints: Minimum length of 1. Maximum length of 1600.

Required: No

## **RunCommandParameters**

Parameters used when you are using the rule to invoke Amazon EC2 Run Command.

Type: [RunCommandParameters](#page-386-0) object

Required: No

#### **SageMakerPipelineParameters**

Contains the SageMaker Model Building Pipeline parameters to start execution of a SageMaker Model Building Pipeline.

If you specify a SageMaker Model Building Pipeline as a target, you can use this to specify parameters to start a pipeline execution based on EventBridge events.

Type: [SageMakerPipelineParameters](#page-389-0) object

Required: No

## **SqsParameters**

Contains the message group ID to use when the target is a FIFO queue.

If you specify an SQS FIFO queue as a target, the queue must have content-based deduplication enabled.

Type: [SqsParameters](#page-391-0) object

Required: No

## **See Also**

- [AWS](https://docs.aws.amazon.com/goto/SdkForCpp/eventbridge-2015-10-07/Target) SDK for C++
- [AWS](https://docs.aws.amazon.com/goto/SdkForJavaV2/eventbridge-2015-10-07/Target) SDK for Java V2
- AWS SDK for [Ruby](https://docs.aws.amazon.com/goto/SdkForRubyV3/eventbridge-2015-10-07/Target) V3

# <span id="page-398-0"></span>**UpdateConnectionApiKeyAuthRequestParameters**

Contains the API key authorization parameters to use to update the connection.

## **Contents**

## **ApiKeyName**

The name of the API key to use for authorization.

Type: String

Length Constraints: Minimum length of 1. Maximum length of 512.

```
Pattern: ^[ \t]*[^\x00-\x1F:\x7F]+([ \t]+[^\x00-\x1F:\x7F]+)*[ \t]*$
```
Required: No

### **ApiKeyValue**

The value associated with teh API key to use for authorization.

Type: String

Length Constraints: Minimum length of 1. Maximum length of 512.

Pattern: ^[ \t]\*[^\x00-\x1F:\x7F]+([ \t]+[^\x00-\x1F:\x7F]+)\*[ \t]\*\$

Required: No

## **See Also**

- [AWS](https://docs.aws.amazon.com/goto/SdkForCpp/eventbridge-2015-10-07/UpdateConnectionApiKeyAuthRequestParameters) SDK for C++
- [AWS](https://docs.aws.amazon.com/goto/SdkForJavaV2/eventbridge-2015-10-07/UpdateConnectionApiKeyAuthRequestParameters) SDK for Java V2
- AWS SDK for [Ruby](https://docs.aws.amazon.com/goto/SdkForRubyV3/eventbridge-2015-10-07/UpdateConnectionApiKeyAuthRequestParameters) V3

# **UpdateConnectionAuthRequestParameters**

Contains the additional parameters to use for the connection.

## **Contents**

## **ApiKeyAuthParameters**

A UpdateConnectionApiKeyAuthRequestParameters object that contains the authorization parameters for API key authorization.

Type: [UpdateConnectionApiKeyAuthRequestParameters](#page-398-0) object

Required: No

#### **BasicAuthParameters**

A UpdateConnectionBasicAuthRequestParameters object that contains the authorization parameters for Basic authorization.

Type: [UpdateConnectionBasicAuthRequestParameters](#page-401-0) object

Required: No

#### **InvocationHttpParameters**

A ConnectionHttpParameters object that contains the additional parameters to use for the connection.

Type: [ConnectionHttpParameters](#page-315-0) object

Required: No

#### **OAuthParameters**

A UpdateConnectionOAuthRequestParameters object that contains the authorization parameters for OAuth authorization.

Type: [UpdateConnectionOAuthRequestParameters](#page-403-0) object

#### Required: No

UpdateConnectionAuthRequestParameters API Version 2015-10-07 380

# **See Also**

- [AWS](https://docs.aws.amazon.com/goto/SdkForCpp/eventbridge-2015-10-07/UpdateConnectionAuthRequestParameters) SDK for C++
- [AWS](https://docs.aws.amazon.com/goto/SdkForJavaV2/eventbridge-2015-10-07/UpdateConnectionAuthRequestParameters) SDK for Java V2
- AWS SDK for [Ruby](https://docs.aws.amazon.com/goto/SdkForRubyV3/eventbridge-2015-10-07/UpdateConnectionAuthRequestParameters) V3

# <span id="page-401-0"></span>**UpdateConnectionBasicAuthRequestParameters**

Contains the Basic authorization parameters for the connection.

# **Contents**

## **Password**

The password associated with the user name to use for Basic authorization.

Type: String

Length Constraints: Minimum length of 1. Maximum length of 512.

```
Pattern: ^[ \t]*[^\x00-\x1F:\x7F]+([ \t]+[^\x00-\x1F:\x7F]+)*[ \t]*$
```
Required: No

## **Username**

The user name to use for Basic authorization.

Type: String

Length Constraints: Minimum length of 1. Maximum length of 512.

Pattern: ^[ \t]\*[^\x00-\x1F:\x7F]+([ \t]+[^\x00-\x1F:\x7F]+)\*[ \t]\*\$

Required: No

# **See Also**

- [AWS](https://docs.aws.amazon.com/goto/SdkForCpp/eventbridge-2015-10-07/UpdateConnectionBasicAuthRequestParameters) SDK for C++
- [AWS](https://docs.aws.amazon.com/goto/SdkForJavaV2/eventbridge-2015-10-07/UpdateConnectionBasicAuthRequestParameters) SDK for Java V2
- AWS SDK for [Ruby](https://docs.aws.amazon.com/goto/SdkForRubyV3/eventbridge-2015-10-07/UpdateConnectionBasicAuthRequestParameters) V3

# <span id="page-402-0"></span>**UpdateConnectionOAuthClientRequestParameters**

Contains the OAuth authorization parameters to use for the connection.

# **Contents**

## **ClientID**

The client ID to use for OAuth authorization.

Type: String

Length Constraints: Minimum length of 1. Maximum length of 512.

Pattern: ^[ \t]\*[^\x00-\x1F:\x7F]+([ \t]+[^\x00-\x1F:\x7F]+)\*[ \t]\*\$

Required: No

### **ClientSecret**

The client secret assciated with the client ID to use for OAuth authorization.

Type: String

Length Constraints: Minimum length of 1. Maximum length of 512.

Pattern: ^[ \t]\*[^\x00-\x1F:\x7F]+([ \t]+[^\x00-\x1F:\x7F]+)\*[ \t]\*\$

Required: No

# **See Also**

- [AWS](https://docs.aws.amazon.com/goto/SdkForCpp/eventbridge-2015-10-07/UpdateConnectionOAuthClientRequestParameters) SDK for C++
- [AWS](https://docs.aws.amazon.com/goto/SdkForJavaV2/eventbridge-2015-10-07/UpdateConnectionOAuthClientRequestParameters) SDK for Java V2
- AWS SDK for [Ruby](https://docs.aws.amazon.com/goto/SdkForRubyV3/eventbridge-2015-10-07/UpdateConnectionOAuthClientRequestParameters) V3

# <span id="page-403-0"></span>**UpdateConnectionOAuthRequestParameters**

Contains the OAuth request parameters to use for the connection.

## **Contents**

## **AuthorizationEndpoint**

The URL to the authorization endpoint when OAuth is specified as the authorization type.

Type: String

Length Constraints: Minimum length of 1. Maximum length of 2048.

Pattern: ^((%[0-9A-Fa-f]{2}|[-()\_.!~\*';/?:@\x26=+\$,A-Za-z0-9])+)  $([).!';/?:,])$ ?\$

Required: No

### **ClientParameters**

A UpdateConnectionOAuthClientRequestParameters object that contains the client parameters to use for the connection when OAuth is specified as the authorization type.

Type: [UpdateConnectionOAuthClientRequestParameters](#page-402-0) object

Required: No

### **HttpMethod**

The method used to connect to the HTTP endpoint.

Type: String

```
Valid Values: GET | POST | PUT
```
Required: No

### **OAuthHttpParameters**

The additional HTTP parameters used for the OAuth authorization request.

Type: [ConnectionHttpParameters](#page-315-0) object

Required: No

UpdateConnectionOAuthRequestParameters API Version 2015-10-07 384

# **See Also**

- [AWS](https://docs.aws.amazon.com/goto/SdkForCpp/eventbridge-2015-10-07/UpdateConnectionOAuthRequestParameters) SDK for C++
- [AWS](https://docs.aws.amazon.com/goto/SdkForJavaV2/eventbridge-2015-10-07/UpdateConnectionOAuthRequestParameters) SDK for Java V2
- AWS SDK for [Ruby](https://docs.aws.amazon.com/goto/SdkForRubyV3/eventbridge-2015-10-07/UpdateConnectionOAuthRequestParameters) V3

# **Making API Requests**

Query requests used with EventBridge are HTTP or HTTPS requests that use the HTTP verb GET or POST and a Query parameter named Action or Operation. This documentation uses Action, although Operation is supported for backward compatibility.

# **EventBridge Endpoints**

An endpoint is a URL that serves as an entry point for a web service. You can select a regional endpoint when you make your requests to reduce latency. For information about the endpoints used with EventBridge, see Regions and [Endpoints](https://docs.aws.amazon.com/general/latest/gr/rande.html) in the *Amazon Web Services General Reference*.

# **Query Parameters**

Each query request must include some common parameters to handle authentication and selection of an action. For more information, see Common [Parameters.](#page-407-0)

Some API operations take lists of parameters. These lists are specified using the following notation: param.member.n. Values of n are integers starting from 1. All lists of parameters must follow this notation, including lists that contain only one parameter. For example, a Query parameter list looks like this:

```
&attribute.member.1=this
&attribute.member.2=that
```
# **Request Identifiers**

In every response from an AWS Query API, there is a ResponseMetadata element, which contains a RequestId element. This string is a unique identifier that AWS assigns to provide tracking information. Although RequestId is included as part of every response, it is not listed on the individual API documentation pages to improve readability and to reduce redundancy.

# **Query API Authentication**

You can send query requests over either HTTP or HTTPS. Regardless of which protocol you use, you must include a signature in every query request. For more information about creating and including a signature, see Signing AWS API [Requests](https://docs.aws.amazon.com/general/latest/gr/signing_aws_api_requests.html) in the *Amazon Web Services General Reference*.

# **Available Libraries**

AWS provides libraries, sample code, tutorials, and other resources for software developers who prefer to build applications using language-specific APIs instead of the command-line tools and Query API. These libraries provide basic functions (not included in the APIs), such as request authentication, request retries, and error handling so that it is easier to get started. Libraries and resources are available for the following languages and platforms:

- AWS Mobile SDK for [Android](https://docs.aws.amazon.com/mobile/sdkforandroid/developerguide/)
- [AWS](https://docs.aws.amazon.com/sdk-for-go/latest/developer-guide/) SDK for Go
- AWS [Mobile](https://docs.aws.amazon.com/mobile/sdkforios/developerguide/) SDK for iOS
- [AWS](https://docs.aws.amazon.com/sdk-for-java/latest/developer-guide/) SDK for Java 2.x
- [AWS](https://docs.aws.amazon.com/sdk-for-java/latest/developer-guide/) SDK for Java
- AWS SDK for [JavaScript](https://docs.aws.amazon.com/sdk-for-javascript/latest/developer-guide/)
- AWS SDK for [JavaScript](https://docs.aws.amazon.com/AWSJavaScriptSDK/guide/node-intro.html) in Node.js
- [AWS](https://docs.aws.amazon.com/sdk-for-net/v3/developer-guide/) SDK for .NET
- [AWS](https://docs.aws.amazon.com/aws-sdk-php/v2/guide/index.html#getting-started) SDK for PHP
- AWS SDK for [Python](https://boto3.amazonaws.com/v1/documentation/api/latest/index.html#) (Boto)
- AWS SDK for [Ruby](https://docs.aws.amazon.com/sdk-for-ruby/latest/developer-guide/)

For libraries and sample code in all languages, see [Sample Code & Libraries](http://aws.amazon.com/code).

# <span id="page-407-0"></span>**Common Parameters**

The following list contains the parameters that all actions use for signing Signature Version 4 requests with a query string. Any action-specific parameters are listed in the topic for that action. For more information about Signature Version 4, see Signing AWS API [requests](https://docs.aws.amazon.com/IAM/latest/UserGuide/reference_aws-signing.html) in the *IAM User Guide*.

### **Action**

The action to be performed.

Type: string

Required: Yes

#### **Version**

The API version that the request is written for, expressed in the format YYYY-MM-DD.

Type: string

Required: Yes

#### **X-Amz-Algorithm**

The hash algorithm that you used to create the request signature.

Condition: Specify this parameter when you include authentication information in a query string instead of in the HTTP authorization header.

Type: string

Valid Values: AWS4-HMAC-SHA256

Required: Conditional

### **X-Amz-Credential**

The credential scope value, which is a string that includes your access key, the date, the region you are targeting, the service you are requesting, and a termination string ("aws4\_request"). The value is expressed in the following format: *access\_key*/*YYYYMMDD*/*region*/*service*/ aws4\_request.

For more information, see Create a signed AWS API [request](https://docs.aws.amazon.com/IAM/latest/UserGuide/create-signed-request.html) in the *IAM User Guide*.

Condition: Specify this parameter when you include authentication information in a query string instead of in the HTTP authorization header.

Type: string

Required: Conditional

#### **X-Amz-Date**

The date that is used to create the signature. The format must be ISO 8601 basic format (YYYYMMDD'T'HHMMSS'Z'). For example, the following date time is a valid X-Amz-Date value: 20120325T120000Z.

Condition: X-Amz-Date is optional for all requests; it can be used to override the date used for signing requests. If the Date header is specified in the ISO 8601 basic format, X-Amz-Date is not required. When X-Amz-Date is used, it always overrides the value of the Date header. For more information, see Elements of an AWS API request [signature](https://docs.aws.amazon.com/IAM/latest/UserGuide/signing-elements.html) in the *IAM User Guide*.

Type: string

Required: Conditional

#### **X-Amz-Security-Token**

The temporary security token that was obtained through a call to AWS Security Token Service (AWS STS). For a list of services that support temporary security credentials from AWS STS, see AWS [services](https://docs.aws.amazon.com/IAM/latest/UserGuide/reference_aws-services-that-work-with-iam.html) that work with IAM in the *IAM User Guide*.

Condition: If you're using temporary security credentials from AWS STS, you must include the security token.

Type: string

Required: Conditional

#### **X-Amz-Signature**

Specifies the hex-encoded signature that was calculated from the string to sign and the derived signing key.

Condition: Specify this parameter when you include authentication information in a query string instead of in the HTTP authorization header.

Type: string

Required: Conditional

## **X-Amz-SignedHeaders**

Specifies all the HTTP headers that were included as part of the canonical request. For more information about specifying signed headers, see Create a signed AWS API [request](https://docs.aws.amazon.com/IAM/latest/UserGuide/create-signed-request.html) in the *IAM User Guide*.

Condition: Specify this parameter when you include authentication information in a query string instead of in the HTTP authorization header.

Type: string

Required: Conditional

# **Common Errors**

This section lists the errors common to the API actions of all AWS services. For errors specific to an API action for this service, see the topic for that API action.

#### **AccessDeniedException**

You do not have sufficient access to perform this action.

HTTP Status Code: 400

#### **IncompleteSignature**

The request signature does not conform to AWS standards.

HTTP Status Code: 400

#### **InternalFailure**

The request processing has failed because of an unknown error, exception or failure.

HTTP Status Code: 500

## **InvalidAction**

The action or operation requested is invalid. Verify that the action is typed correctly.

HTTP Status Code: 400

### **InvalidClientTokenId**

The X.509 certificate or AWS access key ID provided does not exist in our records.

HTTP Status Code: 403

### **NotAuthorized**

You do not have permission to perform this action.

HTTP Status Code: 400

#### **OptInRequired**

The AWS access key ID needs a subscription for the service.

HTTP Status Code: 403

#### **RequestExpired**

The request reached the service more than 15 minutes after the date stamp on the request or more than 15 minutes after the request expiration date (such as for pre-signed URLs), or the date stamp on the request is more than 15 minutes in the future.

HTTP Status Code: 400

## **ServiceUnavailable**

The request has failed due to a temporary failure of the server.

HTTP Status Code: 503

#### **ThrottlingException**

The request was denied due to request throttling.

HTTP Status Code: 400

#### **ValidationError**

The input fails to satisfy the constraints specified by an AWS service.

HTTP Status Code: 400